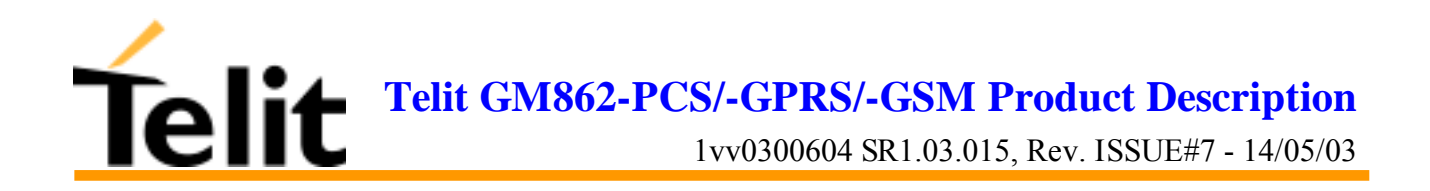

# **Telit** GM862-PCS GM862-GPRS GM862-GSM Product Description

**DAI Telecom S.r.l. 2003**

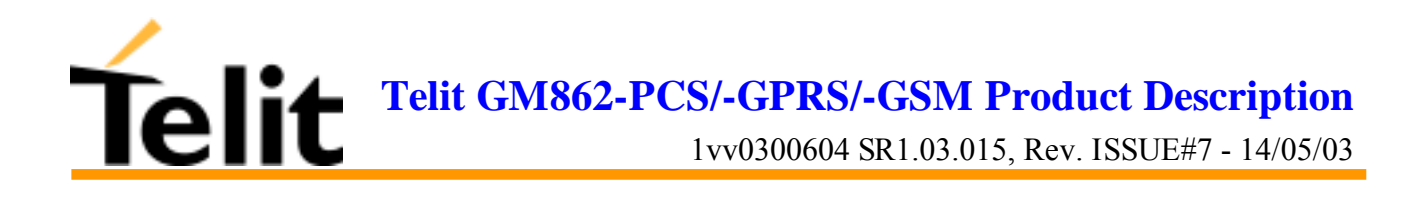

# **Contents**

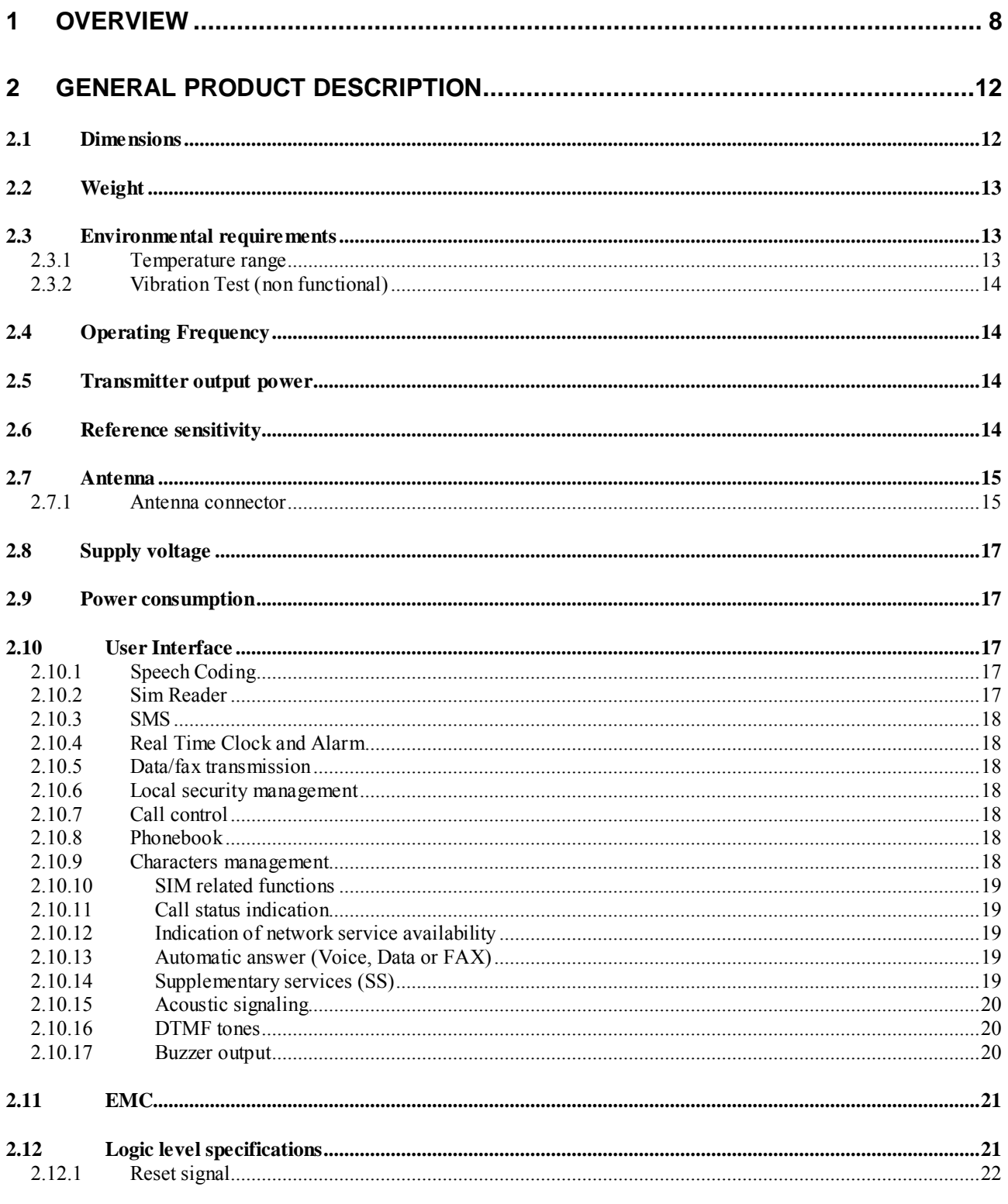

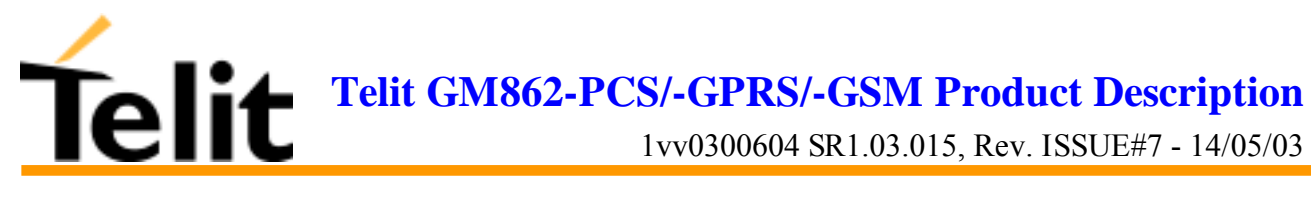

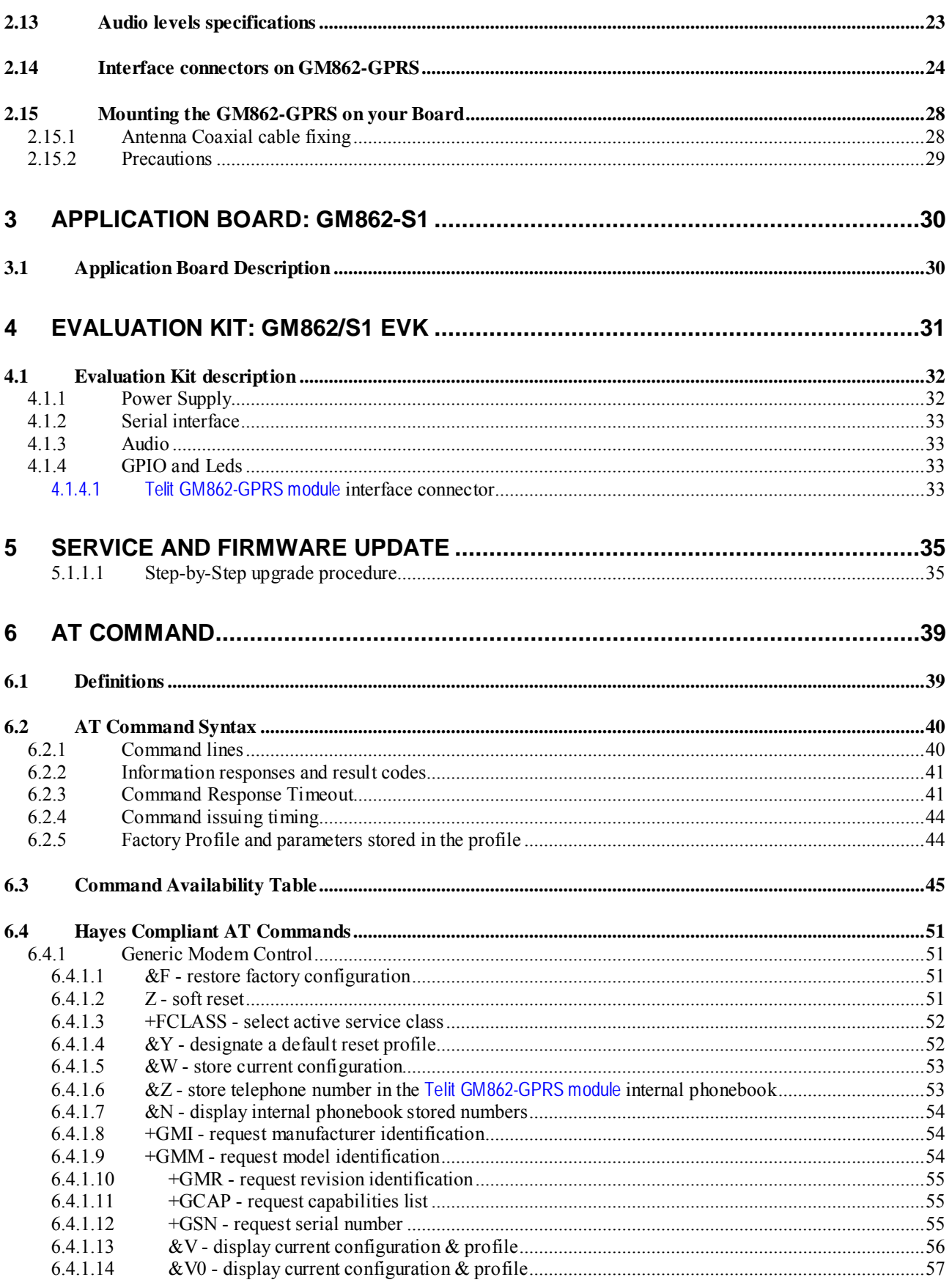

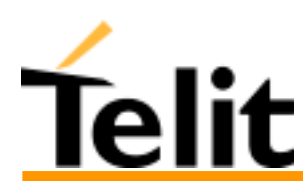

# Telit GM862-PCS/-GPRS/-GSM Product Description<br>1vv0300604 SR1.03.015, Rev. ISSUE#7 - 14/05/03

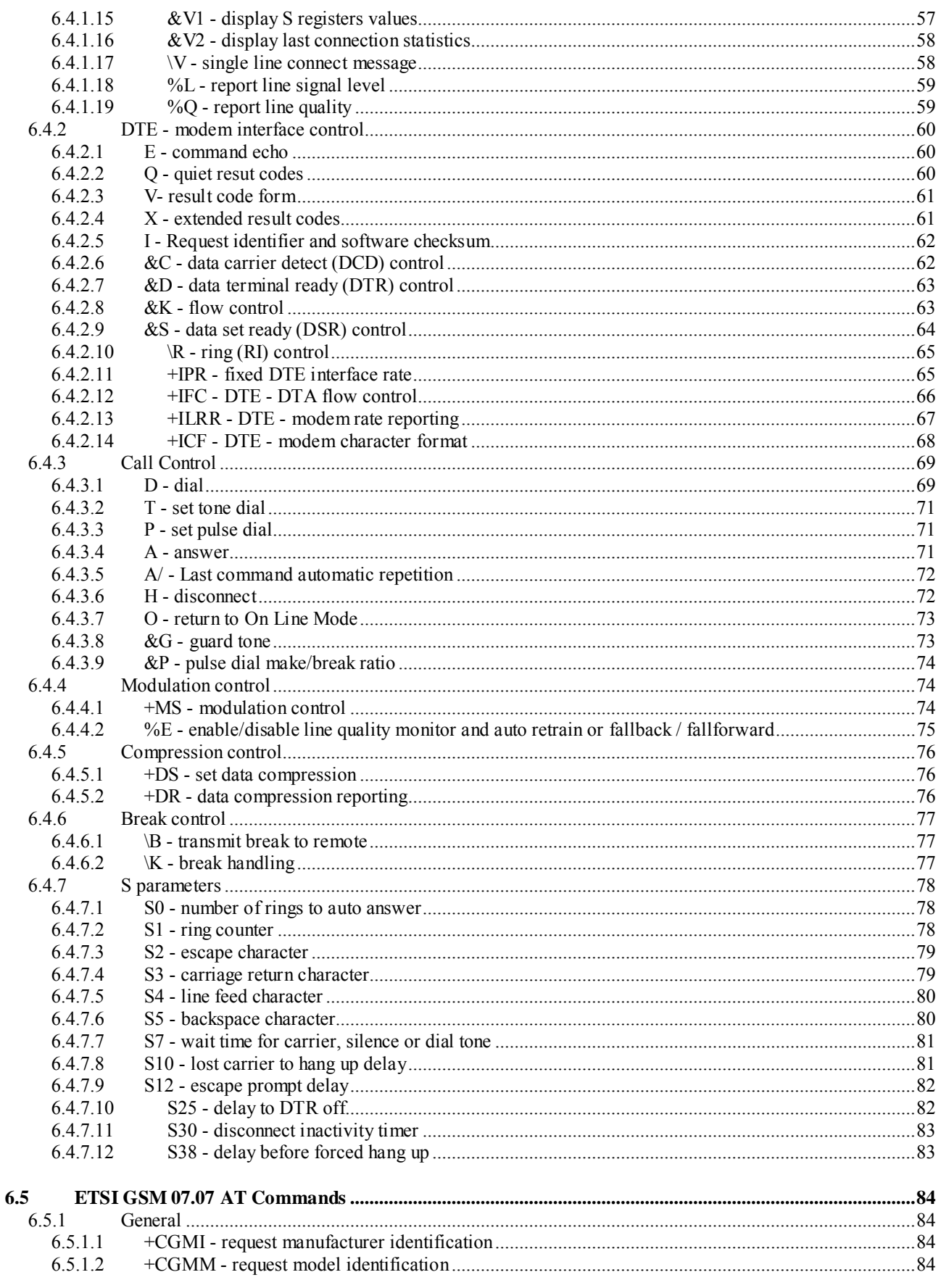

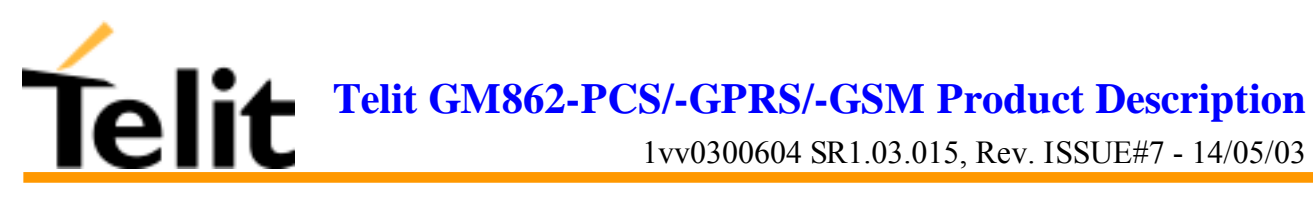

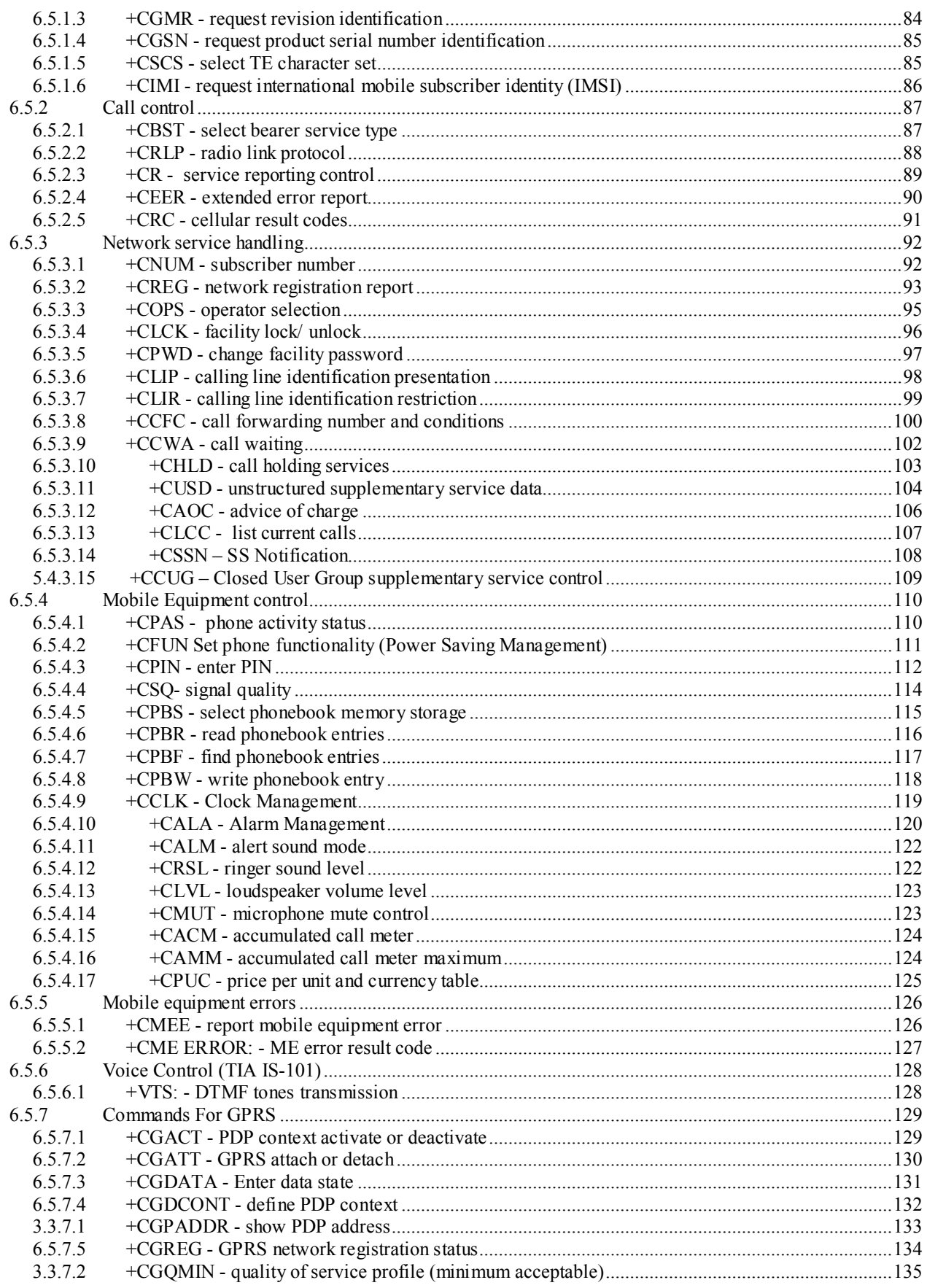

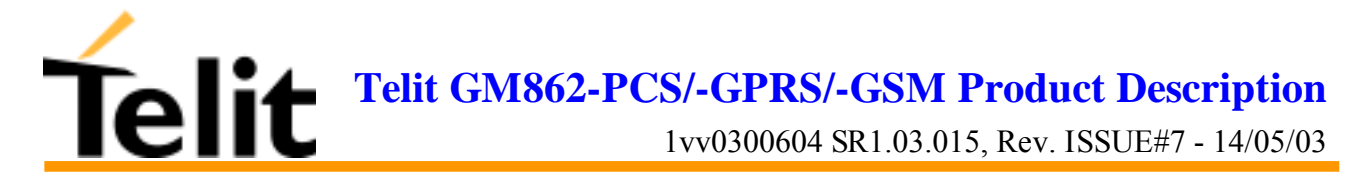

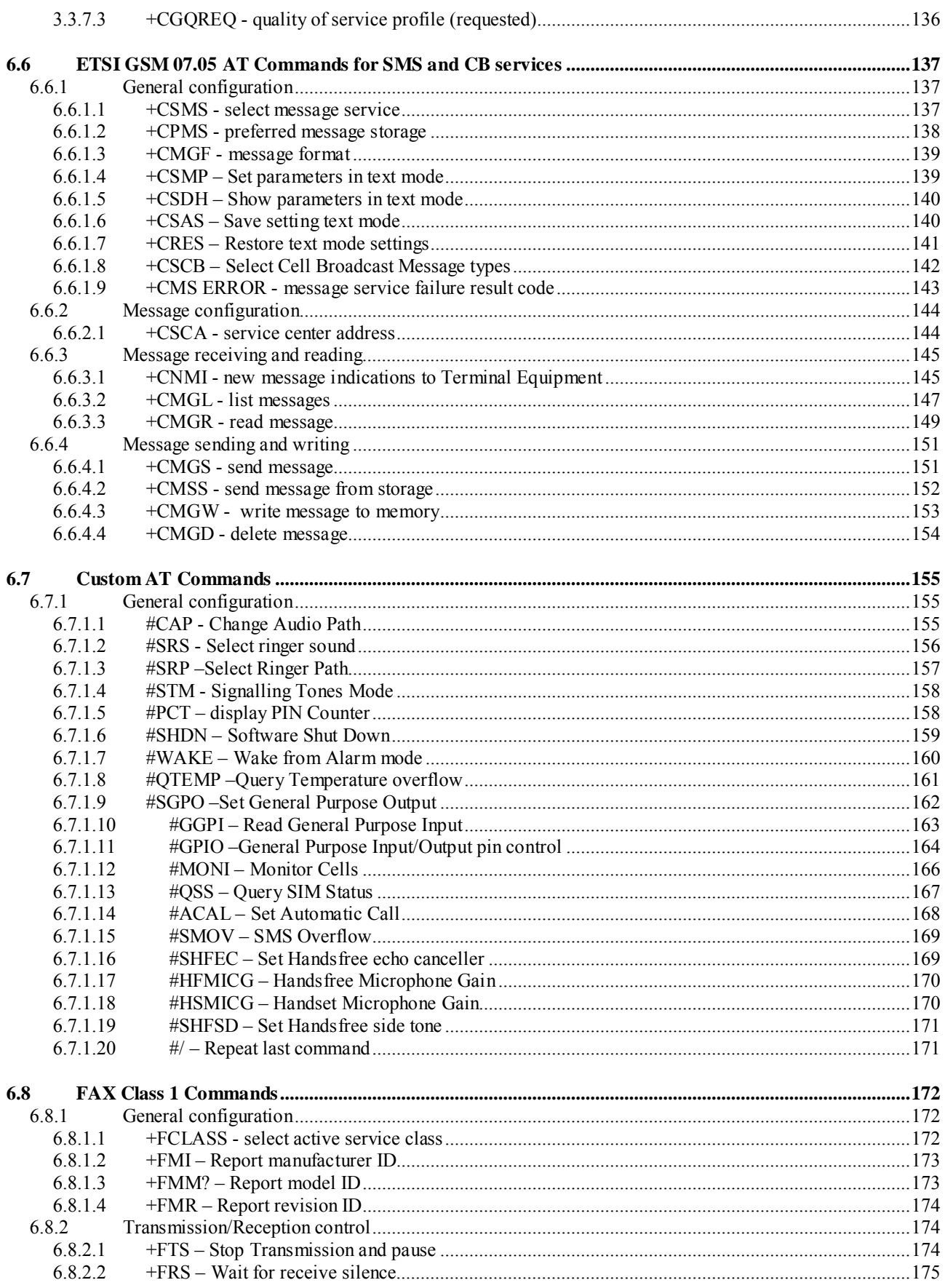

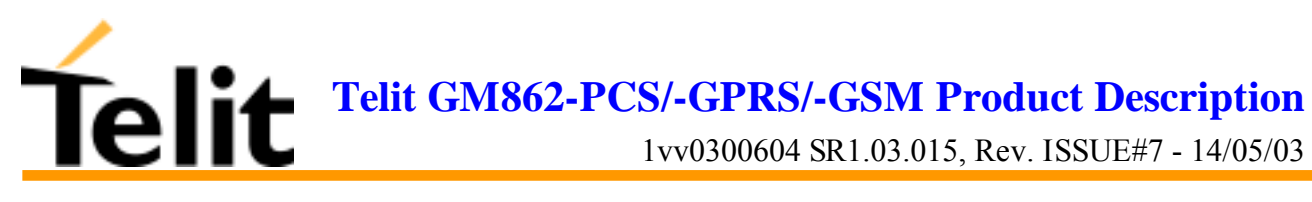

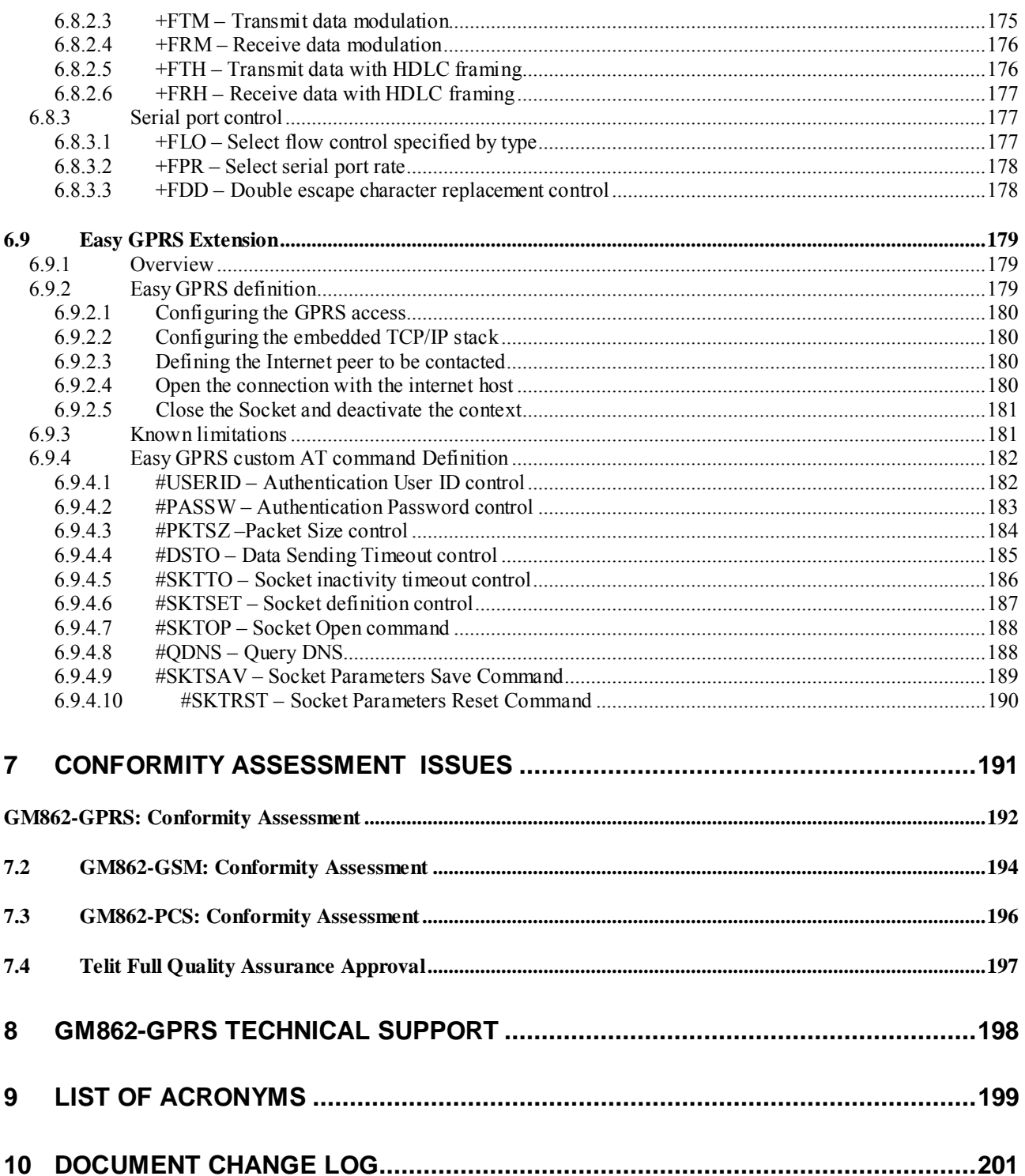

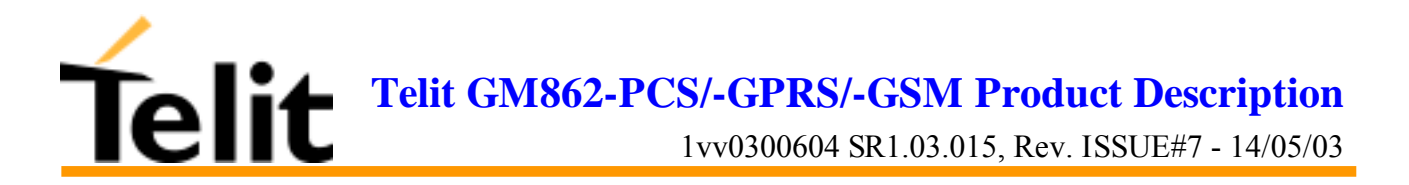

# **1 Overview**

Aim of this document is the description of features, functions and interfaces of the **Telit GM862-PCS, Telit GM862-GPRS, Telit GM862-GSM modules**.

The **Telit GM862-PCS, Telit GM862-GPRS, Telit GM862-GSM modules** are small, lightweight and low power consumption devices that allow digital communication services wherever a GSM 900, DCS 1800, PCS1900<sup>1</sup> network is present; they are the evolution of the previous Telit GM862 module, with an on board SIM Reader and therefore standalone Full Type Approval.

The **Telit GM862-PCS module** is the improved GPRS triband evolution of the previous wireless telecommunication module **Telit GM862-GPRS**, therefore allowing worldwide operations. It includes all the features of the previous GPRS module such as GPRS, Voice, Circuit Switch Data transfer, Fax, Phonebook and SMS support, furthermore it has been enhanced with the third band PCS1900 support, hot removal sensing on board SIM Reader, therefore standalone FTA, and the higher upload speed of the GPRS Class 10 Packet Data transfer.

It is specifically designed and developed by **Telit** for OEM usage and dedicated to data, voice and telematics applications needing the added triband and GPRS Class 10 improved speed features such as:

- ! **Fast Worldwide GPRS Telemetry and Telecontrol (SCADA applications)**
- ! **Worldwide Smart GPRS Security systems**
- ! **Worldwide Smart GPRS Vending machines**
- ! **Fast Worldwide GPRS POS terminals**
- ! **Worldwide PDAs**

 $\overline{a}$ 

- ! **Worldwide Phones and Payphones**
- ! **Worldwide Smart Automotive and Fleet Management applications**

The **Telit GM862-GPRS module** is the improved GPRS evolution of the previous wireless telecommunication module **Telit GM862.** It includes all the features of the previous GSM module such as Voice, Circuit Switch Data transfer, Fax, Phonebook and SMS support, furthermore it has been enhanced with the on board SIM Reader, therefore standalone FTA, and the speed and flexibility of the Packet Data transfer and the always connected feature of the GPRS system.

It is specifically designed and developed by **Telit** for OEM usage and dedicated to voice and telematics applications needing the added GPRS features such as:

#### ! **GPRS Telemetry and Telecontrol (SCADA applications)**

<sup>&</sup>lt;sup>1</sup> PCS1900 network is supported only by the GM862-PCS module.

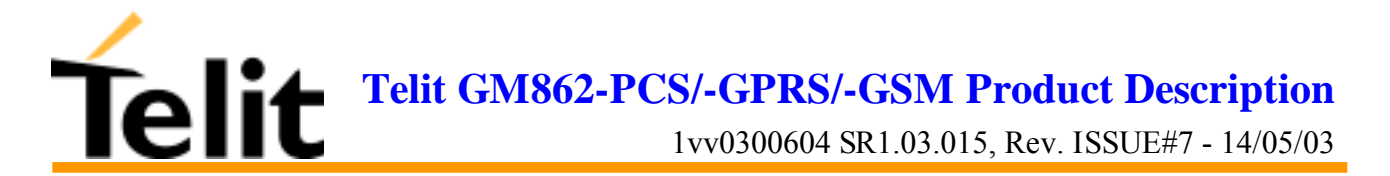

- ! **Smart GPRS Security systems**
- ! **Smart GPRS Vending machines**
- ! **GPRS POS terminals**
- ! **PDAs**
- ! **Phones and Payphones**
- ! **Smart Automotive and Fleet Management applications**

The **Telit GM862-GSM module** is the evolution of the previous wireless telecommunication module **Telit GM862.** It includes all the features of the previous module such as Voice, Circuit Switch Data transfer, Fax, Phonebook and SMS support; furthermore it has been improved with the on board SIM Reader and standalone FTA.

It is specifically designed and developed by **Telit** for OEM usage and dedicated to cost effective voice and telematics applications where the Packed Data features of the GPRS are not a constrain such as:

- ! **Telemetry and Telecontrol (SCADA applications)**
- ! **Security systems**
- ! **Cost Effective Vending machines**
- ! **Low cost POS terminals**
- ! **Phones and Payphones**
- ! **Automotive and Fleet Management applications**
- ! **Domestic Appliances with simple remote control**

The **Telit GM862-PCS, GM862-GPRS, GM862-GSM modules** will evolve in future in order to face the competitive telecommunication market requirements supporting the new incoming standards:

- ! *Bluetooth support*
- ! *GPS embedded functionality*
- ! *Support to Satellite voice and data communication (Globalstar System)*

Furthermore the **Telit GM862-PCS, GM862-GPRS, GM862-GSM modules** have the full conformity assessment against R&TTE Directive and they don't require any further certification test effort and expense.

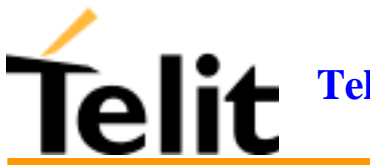

 $\overline{a}$ 

Telit **GM862 Module Pin-to-Pin Upgrade Policy** will enable you to include in your application the new **Telit GM862-PCS, GM862-GPRS, GM862-GSM modules** and future versions in place of the Telit GM862, allowing you to save your investments and to successfully penetrate new markets.<sup>2</sup>

Moreover, Telit is the only world mobile's manufacturer that produces Satellite ETSI standard compliant telecommunication modules (Globalstar System) compatible with the **Telit GM862-GPRS module**; (for more info on Globalstar system see www.globalstar.com; for more info on Telit Globalstar telecommunication modules see www.telital.com and www.GM862.com).

In areas where the GSM system is not accessible or the application requires a back-up solution, Globalstar system provides reliable voice and data telecommunication compliant to the ETSI standard.

By developing your application with one of the **Telit GM862-PCS, GM862-GPRS, GM862-GSM modules** you will be capable to simply extend it, if required, to satellite compatible. Your application will even work if no GSM network is available.

In order to meet the competitive OEM and vertical market stringent requirements, Telit supports its customers with a dedicated **GM862 Module Support Policy** with:

- ! an **Evaluation Kit** to help you develop you application;
- □ a dedicated Website (www.GM862.com) with all updated information available;
- ! an **Application Module** for your **Telit GM862-PCS, GM862-GPRS, GM862-GSM:** for compatibility with the previous product **Telit GM862-S1** the **Telit GM862** module can be replaced in the Application Module with one of the new **Telit GM862-PCS, GM862-GPRS, GM862-GSM** and therefore bring the new PCS, GPRS, GSM features to your product, without any further change.
- ! a **Full Quality Certification Laboratory**, to support you in case your application requires additional certification effort to comply with the European or International laws (see par.7, Conformity Assessment Issues
- ! a high level specialist technical support (see par.8, GM862-GPRS Technical Support) to assist you in your development;
- $\Box$  free SW releases upgrade download (via the Website) every time a new functionality will be added to the **Telit modules** SW.

For more updated information concerning product Roadmap and availability, technical characteristics, commercial and other issues please check the **Telit GM862 modules** dedicated Website www.GM862.com or mail to:

ts-gm862@telital.com , for any **Technical** information or support you may need ci-gm862@telital.com , for any **Commercial**, sales or marketing related info af-gm862@telital.com , for **After Sales** issues

<sup>&</sup>lt;sup>2</sup> The GM862 Pin-to-Pin Upgrade Policy applies to the hardware and software that the product features support. For Example by substituting the GM862-GPRS with the GM862-GSM all the hardware features remain unaffected but only the GSM software functions will be compatible and supported, the GPRS will be lost.

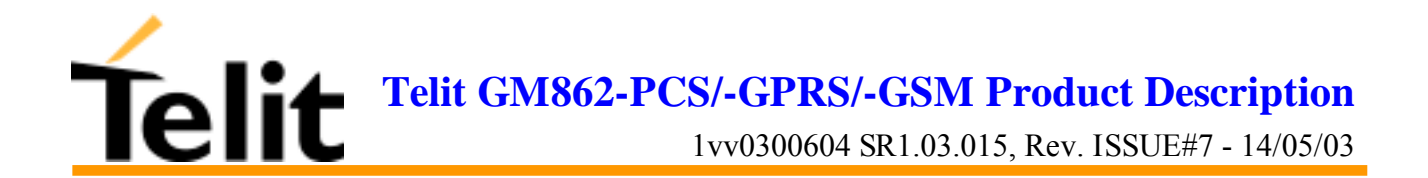

#### *NOTE: All the characteristics referred to the Telit GM862-GPRS module where not expressly stated apply also to the other products Telit GM862-PCS, Telit GM862-GSM.*

*NOTE: Some of the performances of the Telit GM862 family modules depend on SW version installed on the module itself. In particular on Chapter 6, dedicated to the supported AT commands, the minimum SW version required to support each specific AT command is reported.*

*The Telit GM862 family modules SW group is continuously working in order to add new features and improve the overall performances. From time to time that a new SW version is released, it will be freely distributed by the Telit GM862-GPRS module dedicated Website*

*The Telit GM862 family modules are easily upgradeable by the developer using the Telit GM862 family module Flash Programmer.*

*For more info about this topic (and not only !) please check Telit GM862 family modules dedicated Website* www.GM862.com. and www.telit.net

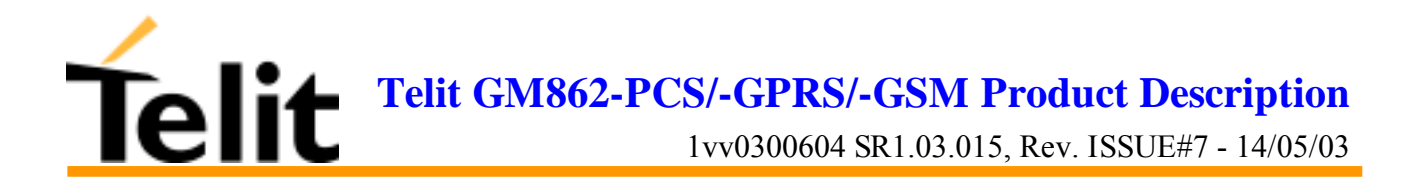

# **2 General Product Description**

# **2.1Dimensions**

The **Telit GM862-GPRS module** overall dimension are:

- **Lenght: 43.9 mm**
- **Width: 43.9 mm**
- **Thickness: 6.9 mm**
- $\text{Volume:} \qquad \approx 13 \text{ cm}^3$

The layout of **Telit GM862-GPRS module** is shown in the following figure:

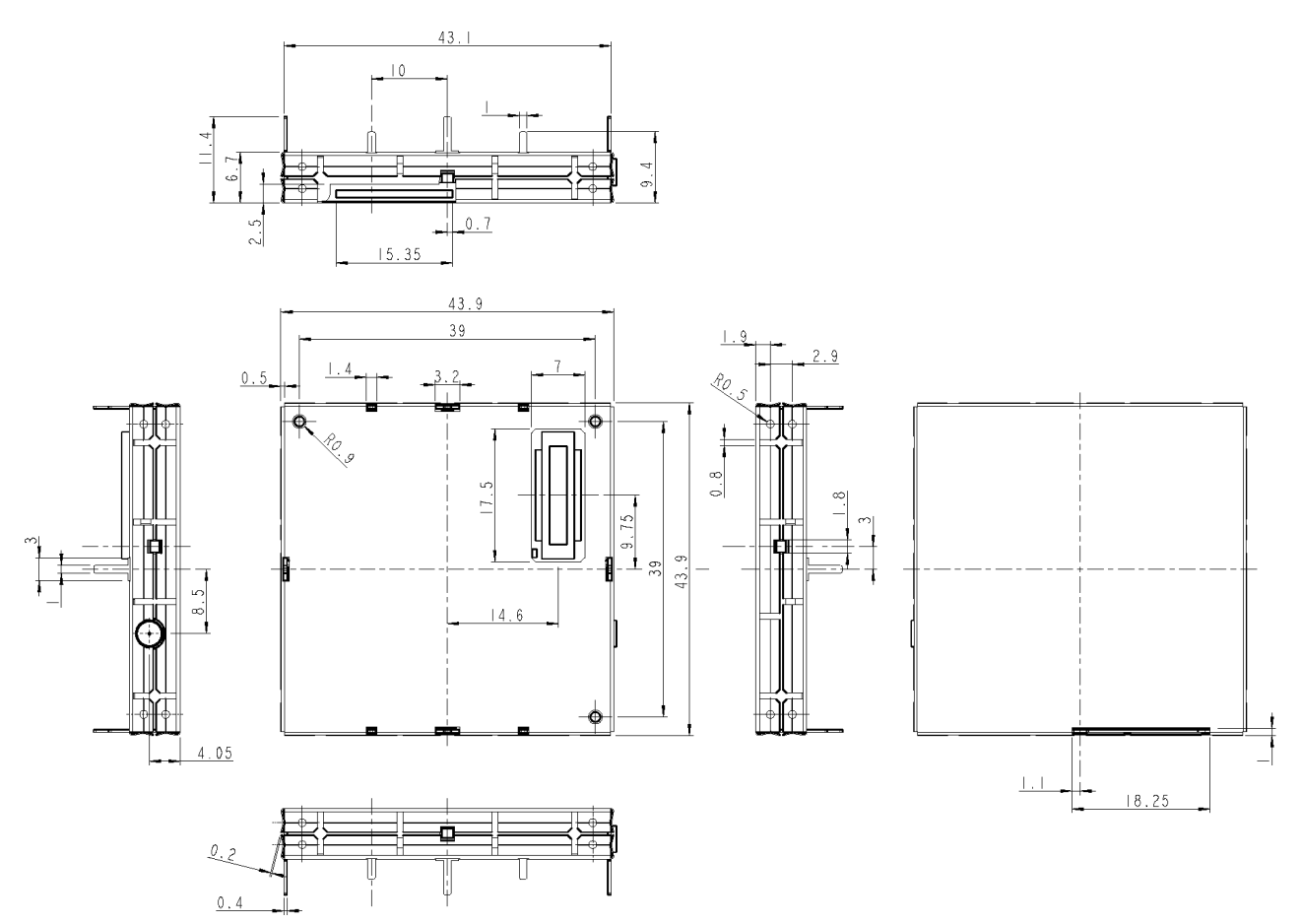

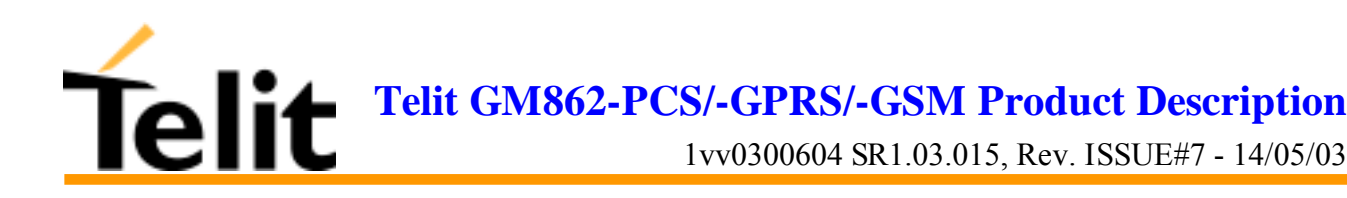

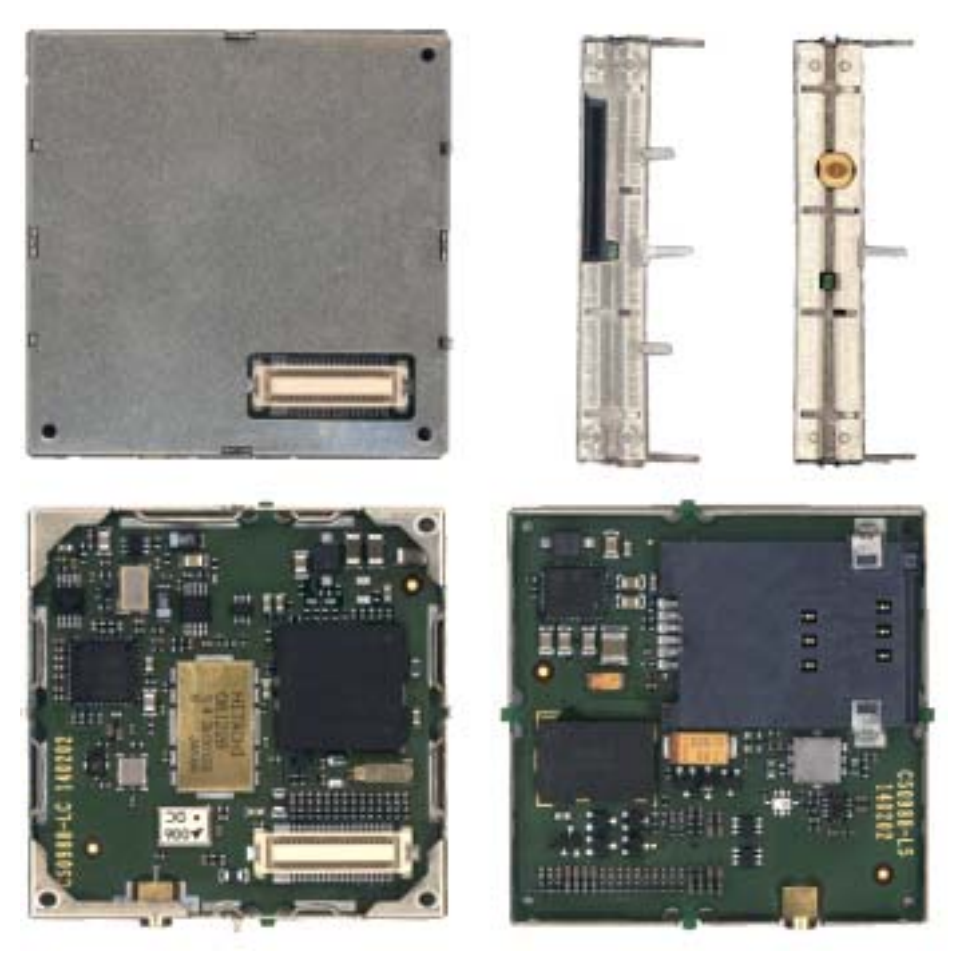

# **2.2Weight**

The **Telit GM862-GPRS module** weight is **23 gr** with shield and **16 gr** without shield**.**

# **2.3Environmental requirements**

The **Telit GM862-GPRS module** is compliant with the applicable ETSI reference documentation GSM 05.05 Release1999 ETSI EN300910 V8.4.1

### **2.3.1Temperature range**

- Temperature in normal functional conditions  $-10^{\circ}\text{C} \div 55^{\circ}\text{C}$
- Temperature in extreme functional conditions\*  $-20^{\circ}\text{C} \div +70^{\circ}\text{C}$
- Temperature in storage conditions  $-30^{\circ}C \div 85^{\circ}C$

\*these temperature can affect the sensitivity and performance of the module

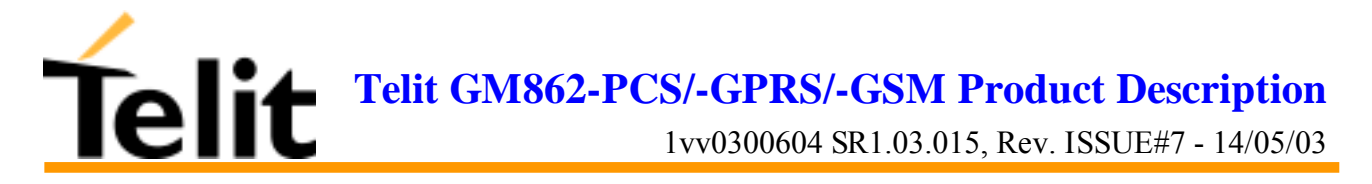

#### **2.3.2Vibration Test (non functional)**

- $10 \div 12$ Hz  $ASD = 1.92$ m  $2 /s 3$
- $\bullet$  12  $\div$  150Hz  $-3dB/oct$

# **2.4 Operating Frequency**

The operating frequencies in GSM, DCS, PCS modes are conform to the GSM specifications.

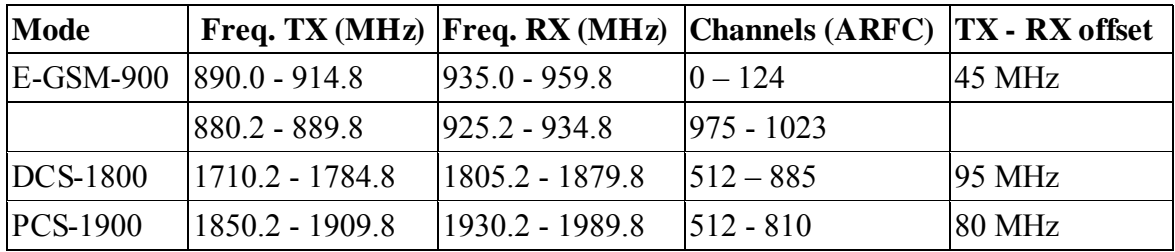

NOTE: PCS 1900 is supported only in the **Telit GM862-PCS module**

# **2.5 Transmitter output power**

#### **GSM–900**

The GM862-GPRS transceiver module in GSM–900 operating mode are of **class 4** in accordance with the specification which determine the nominal 2W peak RF power (+33dBm) on 50 Ohm.

#### **DCS–1800**

The GM862-GPRS transceiver module in DCS-1800 operating mode are of **class 1** in accordance with the specifications which determine the nominal 1W peak RF power (+30dBm) on 50 Ohm.

#### **PCS–1900**

The GM862-PCS transceiver module in PCS-1900 operating mode are of **class 1** in accordance with the specifications which determine the nominal 1W peak RF power (+30dBm) on 50 Ohm.

# **2.6 Reference sensitivity**

#### **GSM–900**

The sensitivity of the GM862-GPRS transceiver module according to the specifications for the class 4 GSM–900 portable terminals is better than  $-102$ dBm in all the operational conditions.

#### **DCS–1800**

The sensitivity of the GM862-GPRS transceiver module according to the specifications for the class 1 portable terminals GSM 1800 is better than **–102dBm** in normal operating conditions.

#### **PCS–1900**

The sensitivity of the GM862-PCS transceiver module according to the specifications for the class 1 portable terminals PCS 1900 is better than **–102dBm** in normal operating conditions.

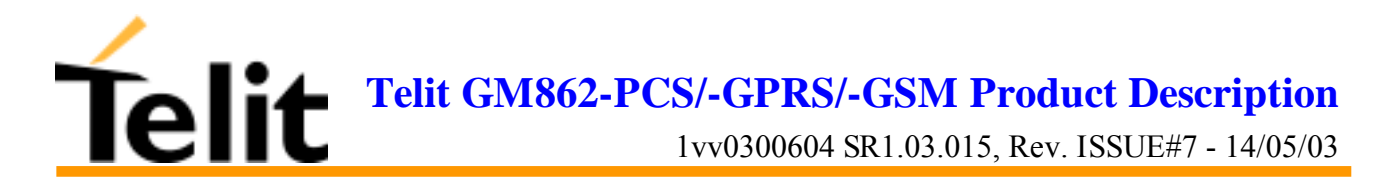

# **2.7Antenna**

The antenna that the customer chooses to use, depending on his application, should fulfil the following requirements:

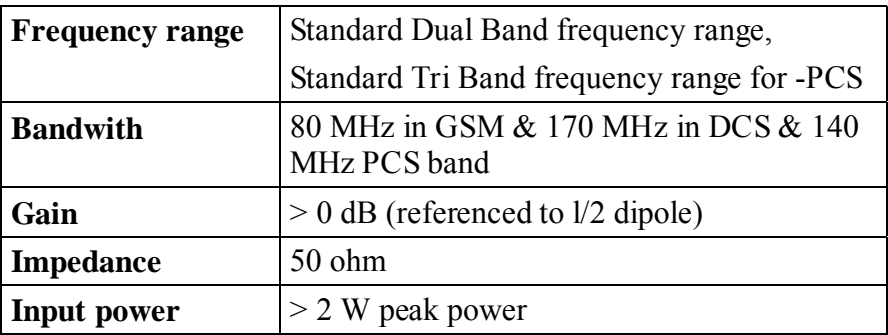

NOTE: PCS 1900 frequency coverage is required only for the **Telit GM862-PCS module**

#### **2.7.1 Antenna connector**

The **Telit GM862-GPRS module** includes a 50 Ohm MMCX coaxial female 2 PIN Angle Coax SMD J01341A0081 connector to allow the antenna connection.

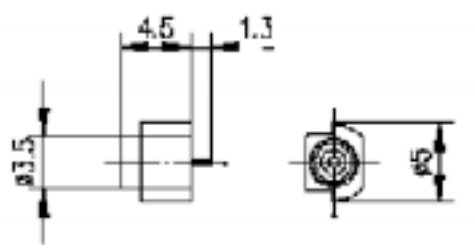

On the user application side the following connector must be used:

#### a) Telegärtner MMCX angle plug crimp - Order n. J01340A0121

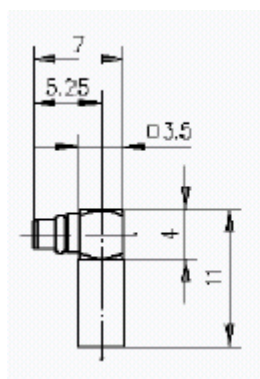

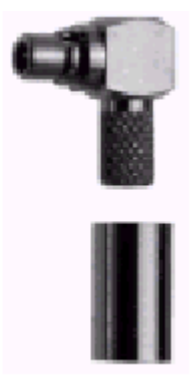

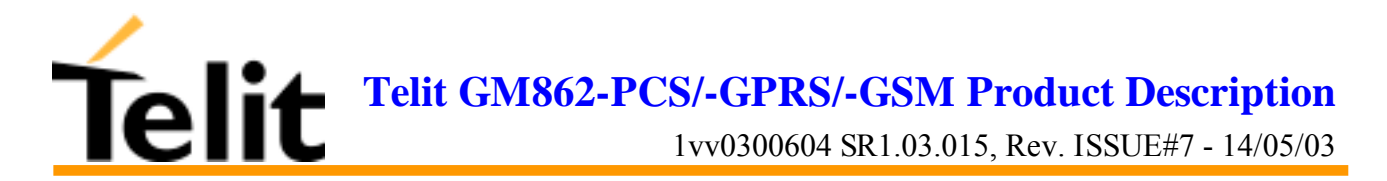

connector is locatable at:

*Telegärtner - K. Gärtner GmbH Lerchenstrasse 35, D-71144 Steinenbronn Phone: (+49) 71 57 125 100*

*NOTE: be very careful when connecting the Telit GM862-GPRS module RF connector. The Telit GM862-GPRS module RF connector can be damaged if not connected with the proper antenna RF connector. The minimum number of insertion cycles are recommended.*

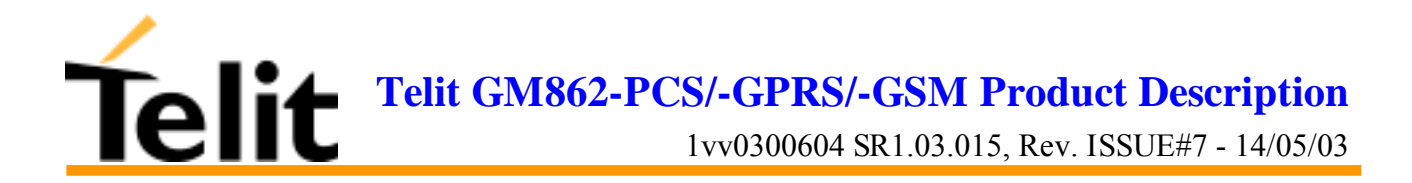

# **2.8Supply voltage**

The external power supply must be connected to VBATT signal (see paragraph 2.14,Interface connectors on GM862-GPRS) and must fulfil the following requirements:

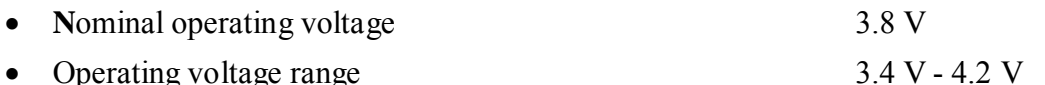

## **2.9 Power consumption**

The typical current consumption of the **Telit GM862-GPRS module** are:

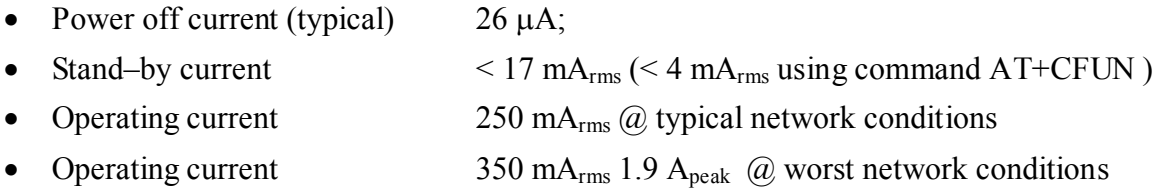

## **2.10 User Interface**

The user interface is managed by AT commands specified on the GSM 07.07 and 07.05 specification and listed in the chapter 6, AT Command.

#### **2.10.1 Speech Coding**

The **Telit GM862-PCS, Telit GM862-GPRS and Telit GM862-GSM modules** vocoder supports the following rates:

- Half Rate.
- Full rate.
- Enhanced Full Rate

#### **2.10.2 Sim Reader**

The **Telit GM862-PCS/-GPRS/-GSM modules** support phase 2 GSM11.14 - SIM 3 volts ONLY. For 5V SIM operation an external level translator can be added.

Furthermore the **Telit GM862-GPRS/-GSM module** have an internal built-in SIM card reader, so there's no need for an external SIM housing.

The **Telit GM862-PCS** has an enhanced internal built-in SIM card reader that allows also hot removal of the SIM sensing, so there's no need for an external SIM housing.

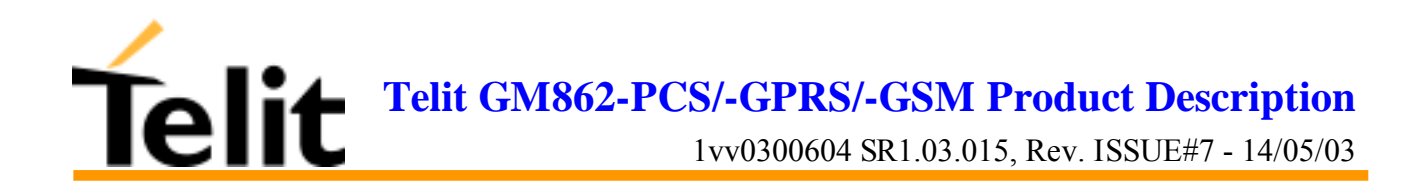

#### **2.10.3 SMS**

The **Telit GM862-GPRS module** supports the following SMS types:

Mobile Terminated (MT) class  $0 - 2$  with signalling of new incoming SMS, SIM full, SMS read

Mobile Originated class  $0 - 3$  with writing, memorise in SIM and sending

Cell Broadcast compatible with CB DRX with signalling of new incoming SMS.

### **2.10.4 Real Time Clock and Alarm**

The **Telit GM862-GPRS module** supports the Real Time Clock and Alarm functions through AT commands, furthermore an alarm output pin (GPIO6) can be configured to indicate the alarm with a hardware line output.

### **2.10.5 Data/fax transmission**

The **Telit GM862-GPRS module** supports:

- Packed Data transfer GPRS Class B, Multislot Class 8. (only for the **Telit GM862-GPRS module**)
- Packed Data transfer GPRS Class B, Multislot Class 10. (only for the **Telit GM862-PCS module**)
- Data transmission according to the GSM 07.07, 07.05
- CSD up to 14.4 Kbps
- Fax service, Class 1 Group 3
- Fax service, Class 2 Group 3 (future SW release)

#### **2.10.6 Local security management**

With lock of Subscriber Identity module (SIM), and security code request at power–up.

### **2.10.7 Call control**

Call cost control and User determined User Busy (UDUB) function

### **2.10.8 Phonebook**

Function available to store the telephone numbers in SIM memory. Capability depends on SIM version/memory

#### **2.10.9 Characters management**

Availability of lowercase, uppercase and IRA characters. (international reference alphabet) In SMS PDU mode all character set are supported.

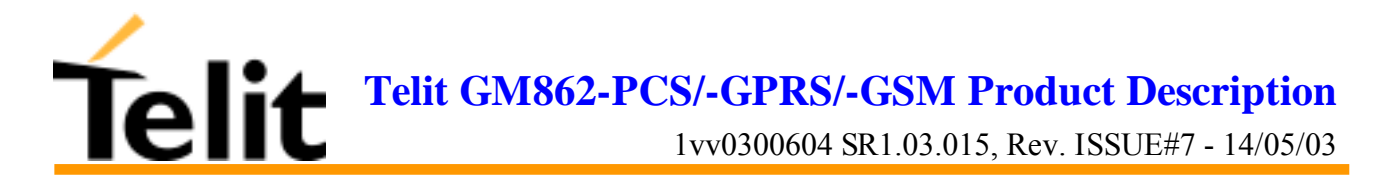

#### **2.10.10 SIM related functions**

Activation/deactivation of the numbers stored in phone book FDN, ADN and PINs. Extension at the PIN2 for the PUK2 insertion capability for lock condition.

#### **2.10.11 Call status indication**

By AT commands.

#### **2.10.12 Indication of network service availability**

By AT commands and LED indication on dedicated output.

The STAT LED is an Open Collector output where it is possible to directly connect a LED to show information on the network service availability and Call status.

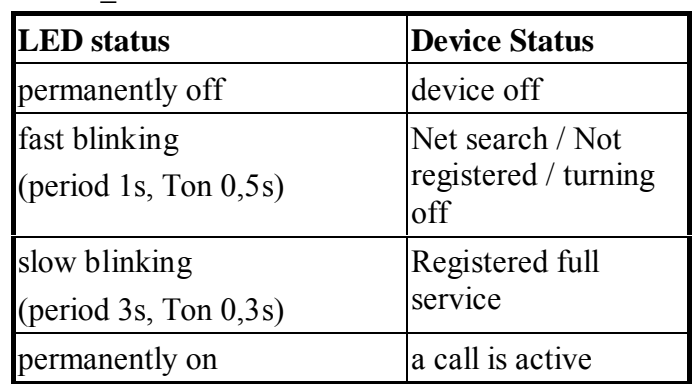

#### **STAT\_LED indications**

#### **2.10.13 Automatic answer (Voice, Data or FAX)**

After n (depends of settings) rings automatically answers with beep (see S0 param).

#### **2.10.14 Supplementary services (SS)**

- Call Barring,
- Call Forwarding,
- Calling Line Identification Presentation (CLIP),
- Calling Line Identification Restriction (CLIR),
- Call Waiting, other party call Waiting Indication,
- Call Hold, other party Hold / Retrieved Indication.
- Closed User Group supplementary service (CUG),
- Advice of Charge,
- Unstructured SS Mobile Originated (MO)

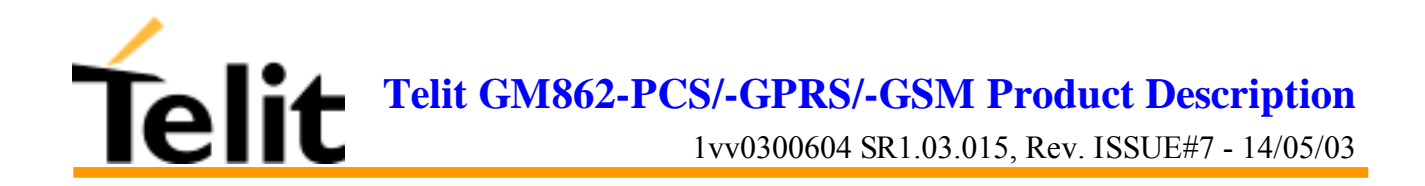

#### **2.10.15 Acoustic signaling**

The acoustic signalling of **Telit GM862-GPRS module** on the selected acoustic device are the following:

- Call waiting;
- Ringing tone;
- SMS received tone;
- Busy tone;
- Power on/off tone;
- Off Hook dial tone;
- Congestion tone;
- Connected tone;
- Call dropped;
- No service tone:
- Alarm tone

#### **2.10.16 DTMF tones**

DTMF tones managed by specific AT commands.

These tones are generated with AT commands only during voice calls. The minimum duration of a DTMF tone is 100 ms.

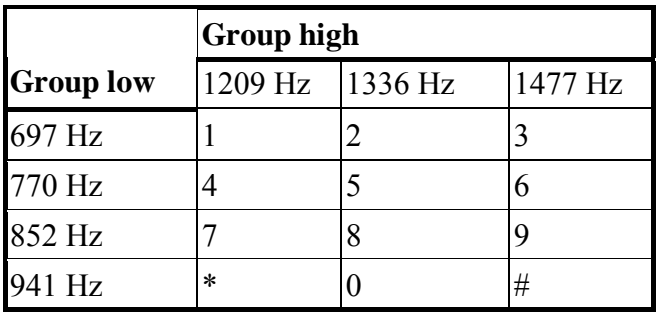

#### **2.10.17 Buzzer output**

The General Purpose I/O pin GPIO7 can be configured to output the BUZZER output signal, with only an external Mosfet/transistor and a diode a Buzzer can be directly driven.

The ringing tone and the other signaling tones can be redirected to this Buzzer output with a specific AT command.

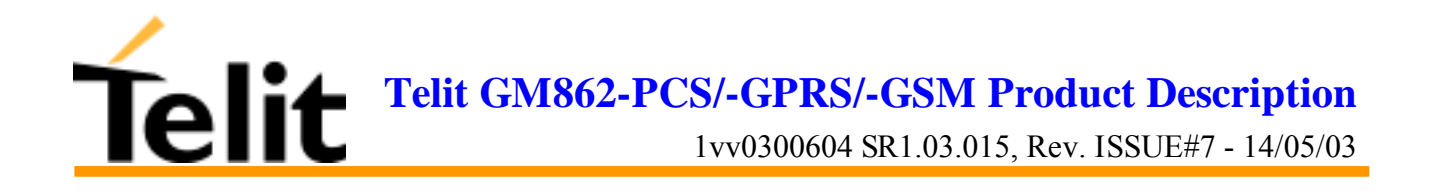

# **2.11 EMC**

Compliant to  $& ETS\,300-342-1$  and all applicable GSM Specifications. Compliant to Directive 1999/05/CE.

# **2.12 Logic level specifications**

Where not specifically stated, all the interface circuits work at 2.8V CMOS logic levels.

The following table shows the logic level specifications used in the **Telit GM862-GPRS module** interface circuits:

| <b>Parameter</b>                          | Min     | <b>Max</b> |
|-------------------------------------------|---------|------------|
| Input level on any<br>digital pin when on | $-0.3V$ | $+3.75V$   |
| Input voltage on<br>analog pins when on   | $-0.3V$ | $+3.0 V$   |

**Absolute Maximum Ratings -Not Functional**

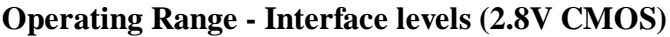

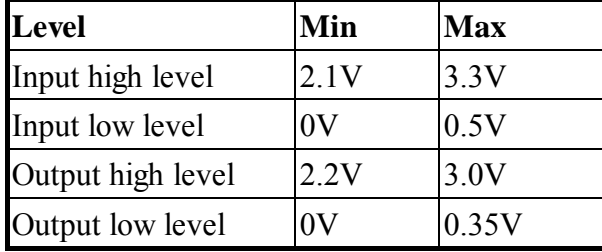

For 2,0V signals:

#### **Operating Range - Interface levels (2.0V CMOS)**

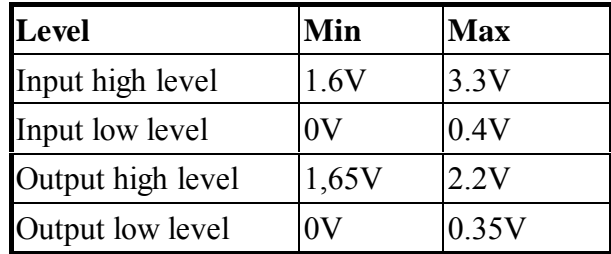

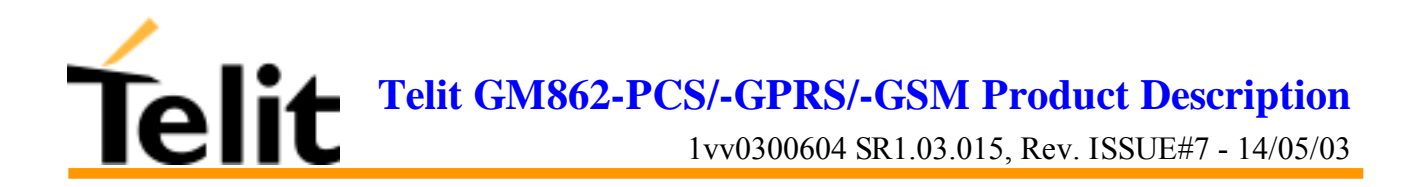

#### **2.12.1 Reset signal**

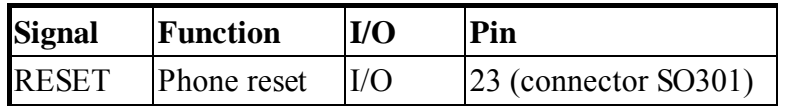

RESET is used to reset the **Telit GM862-GPRS module**. Whenever this signal is pulled low, the GM862-GPRS is reset. When the device is reset it stops any operation and after the release of the reset it shuts down, without doing any detach operation from the network where it is registered to. This behavior is not a proper shut down because any GSM device is requested to issue a detach request on turn off. For this reason the Reset signal must not be used to normally shutting down the device, but only as an emergency exit in the rare case the device remains stucked waiting for some network response.

The RESET is internally controlled on start-up to achieve always a proper power-on reset sequence, so there's no need to control this pin on start-up. It may only be used to reset a device already on that is not responding to any command.

*NOTE: do not use this signal to power off the Telit GM862-GPRS module. Use the ON/OFF signal (Pin 17 of SO301) to perform this function or the AT#SHDN command.*

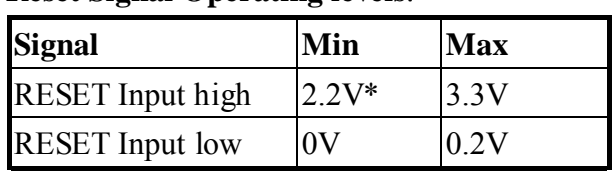

**Reset Signal Operating levels**:

\* this signal is internally pulled up so the pin can be left floating if not used.

If unused, this signal may be left unconnected. If used, then it **must always be connected with an open collector transistor**, to permit to the internal circuitry the power on reset and undervoltage lockout functions.

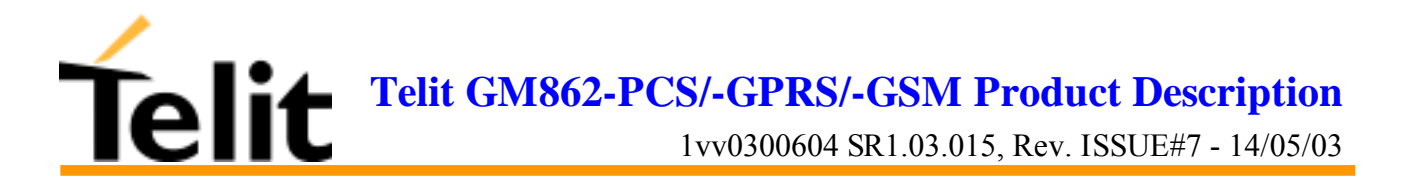

# **2.13 Audio levels specifications**

The audio of the **Telit GM862-GPRS, module** is organised into two main paths:

- internal path (called also MT)
- external path (called also HF)

These two paths are meant respectively for handset and headset/handsfree use.

The **Telit GM862-GPRS module** has a built in echo canceller and a noise suppressor, tuned separately for the two audio paths; for the internal path the echo canceller parameters are suited to cancel the echo generated by a handset, while for the external audio path they are suited for a handsfree use.

For more information on the audio refer to the Hardware User Guide.

The following table reports all the audio level specifications.

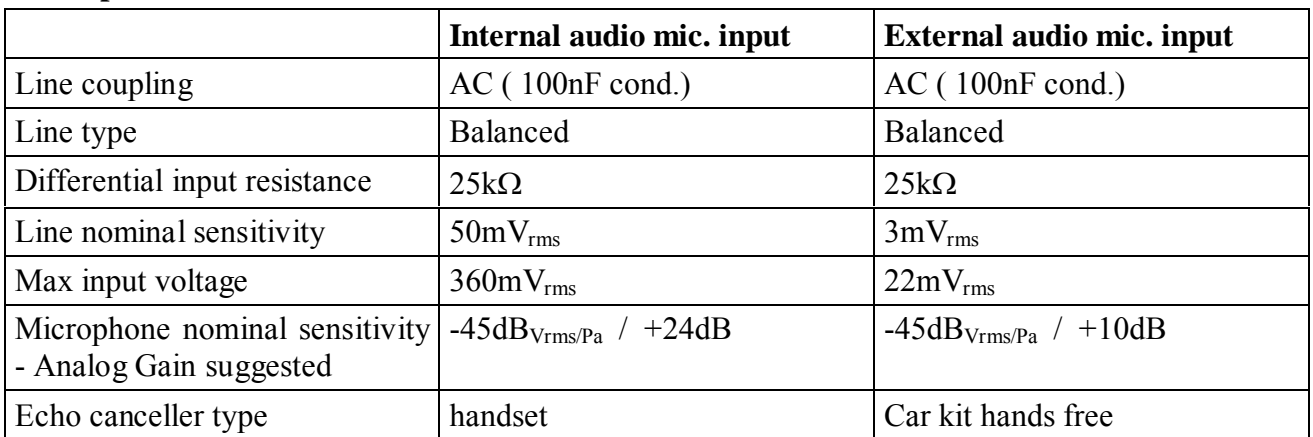

#### **Microphone characteristics**

#### **Speaker characteristics**

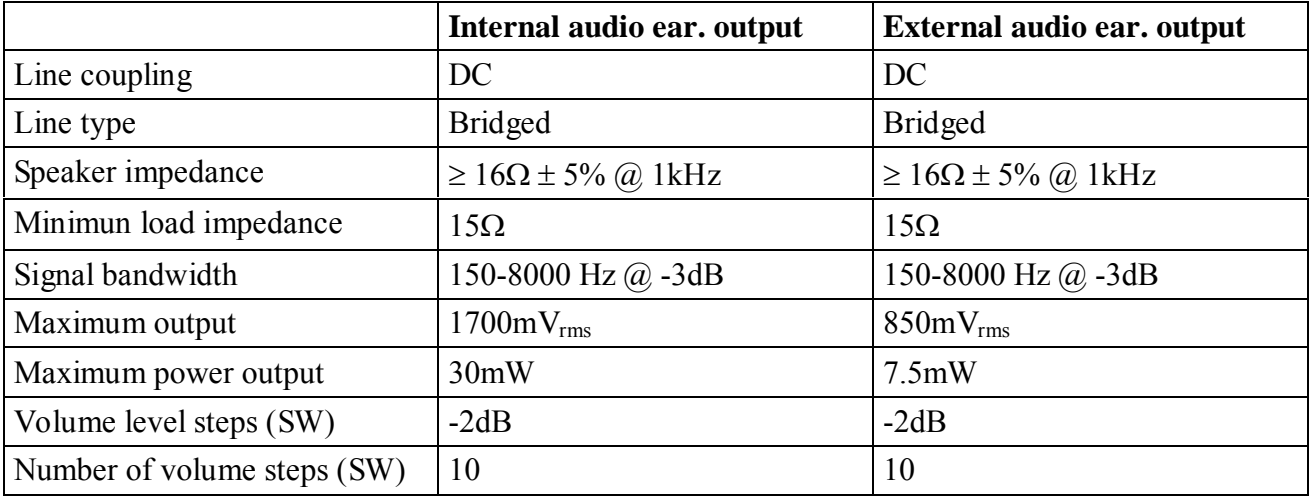

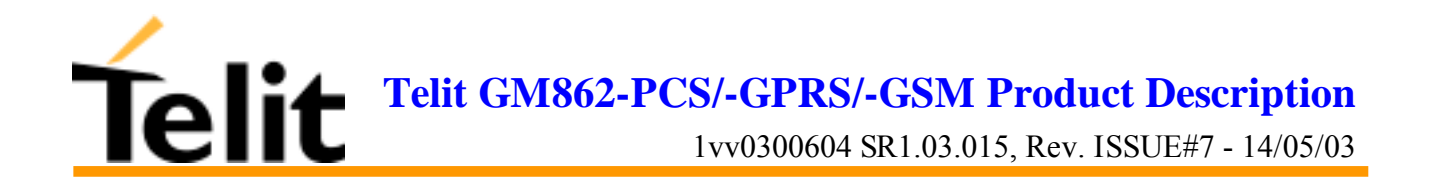

# **2.14 Interface connectors on GM862-GPRS**

The **Telit GM862-GPRS module** has two interface connectors and a SIM Card reader:

**1) SO601: Antenna connector** (see 2.7.1, Antenna connector)

- **2) SO301: Interface connector**
- **3) SO402: SIM Card Reader**

The GM862-GPRS transceiver module interface connector SO301 is a CSTP 50 pin vertical SMD Molex  $52991-0508$  (male). Its pin-out (down view) is:

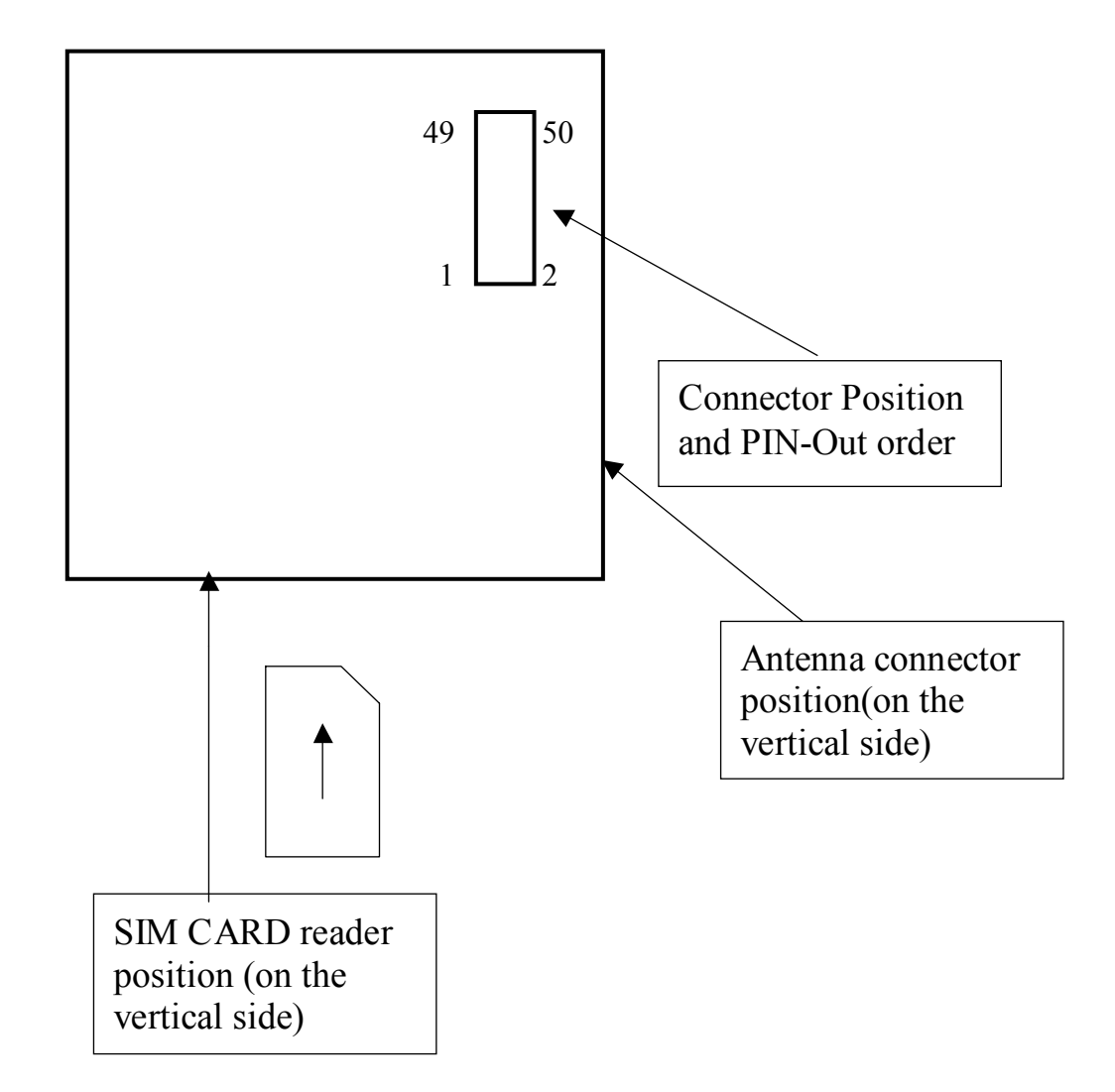

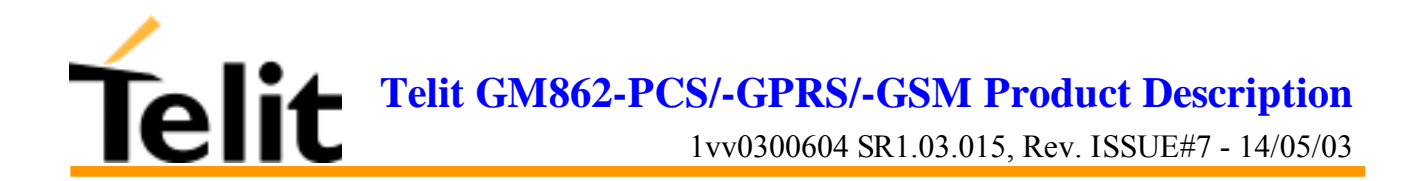

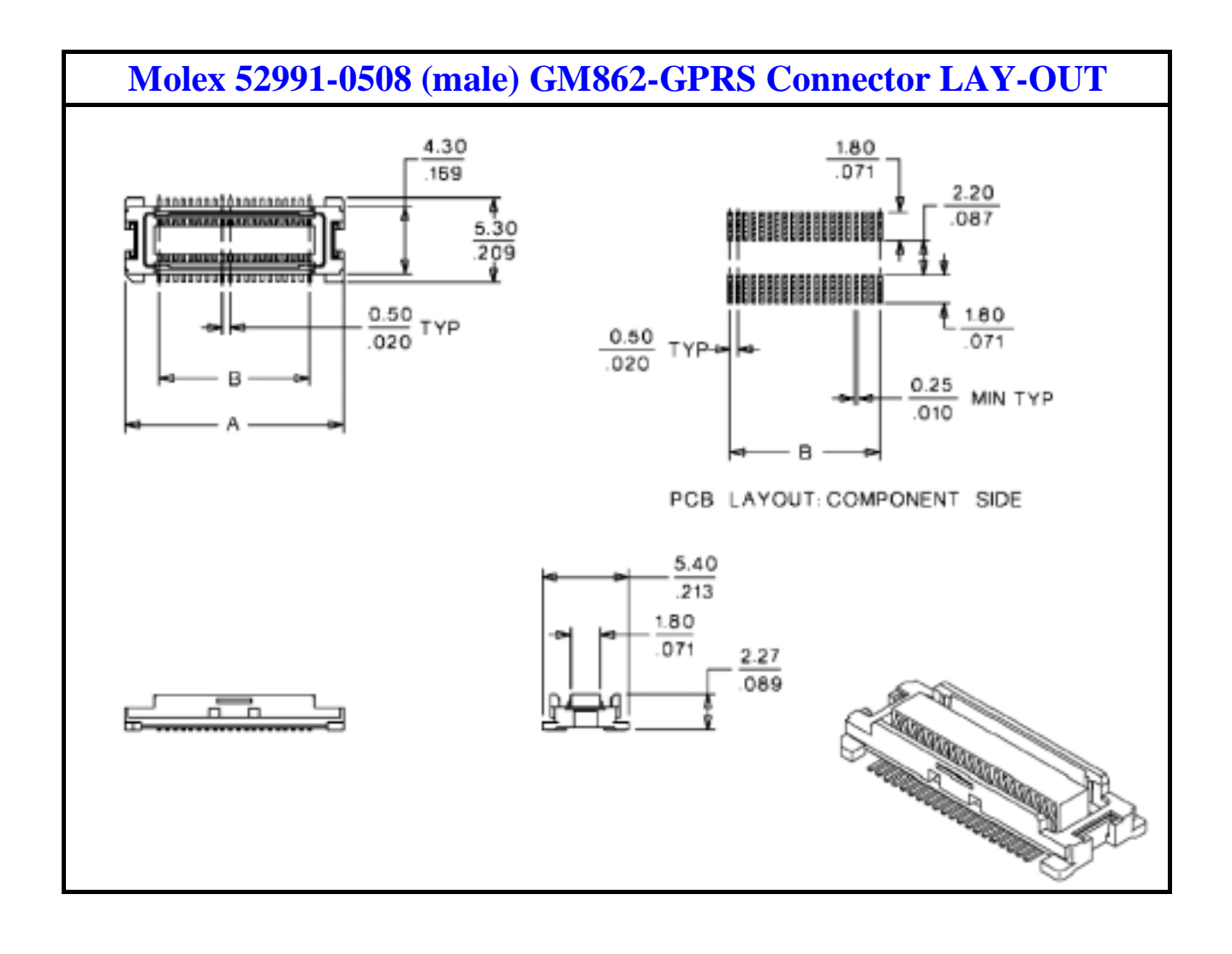

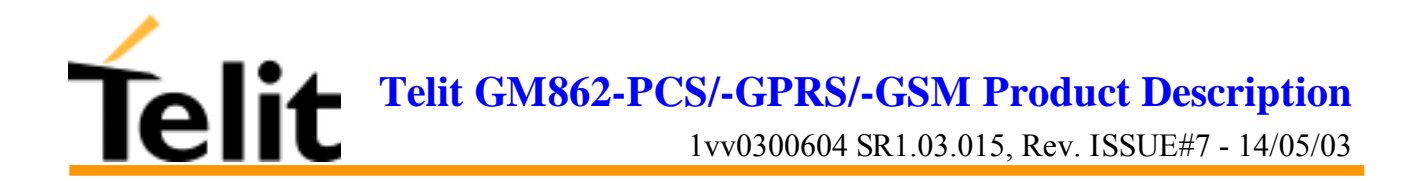

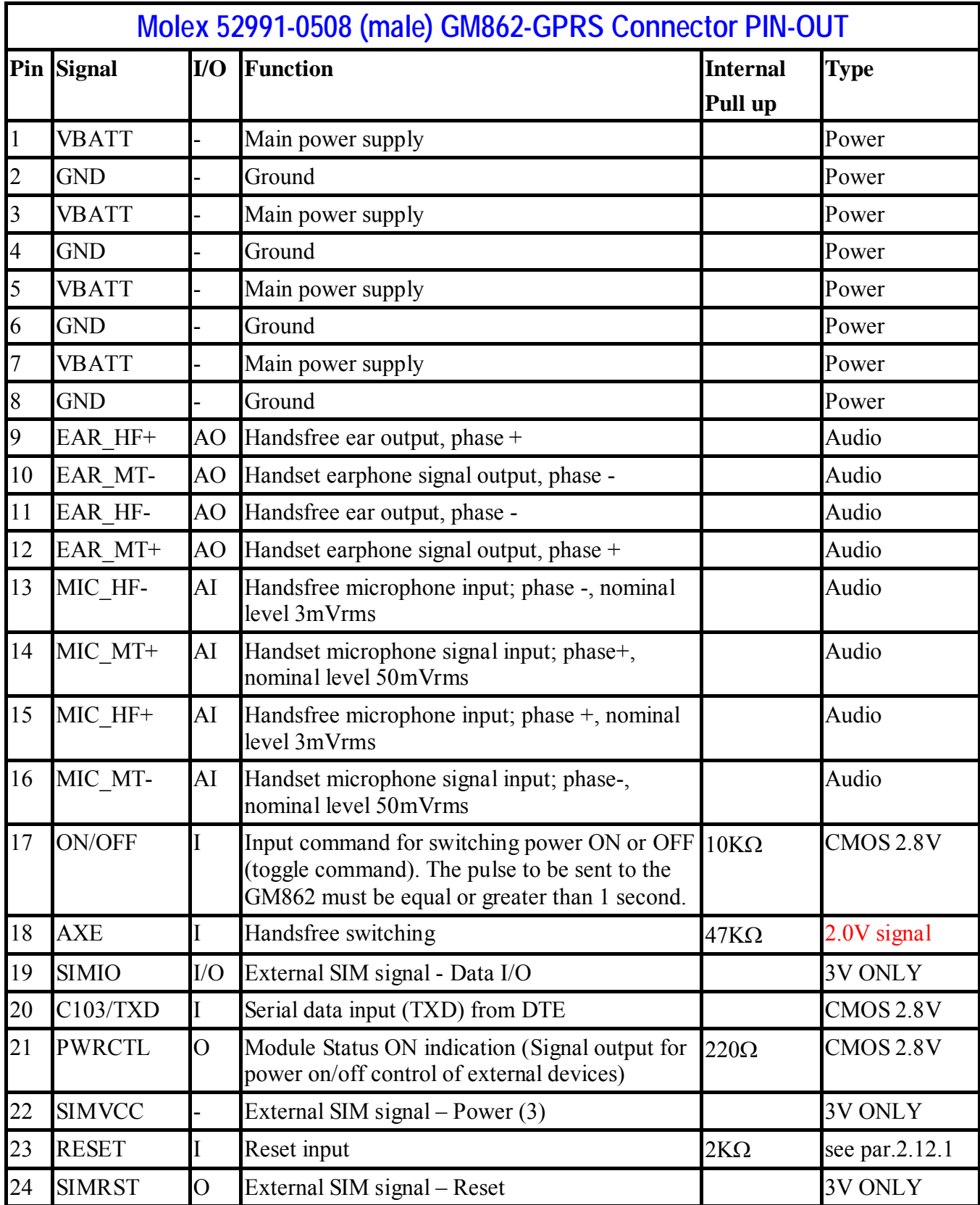

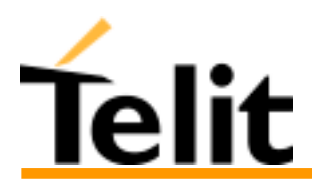

#### **Telit GM862-PCS/-GPRS/-GSM Product Description**

1vv0300604 SR1.03.015, Rev. ISSUE#7 - 14/05/03

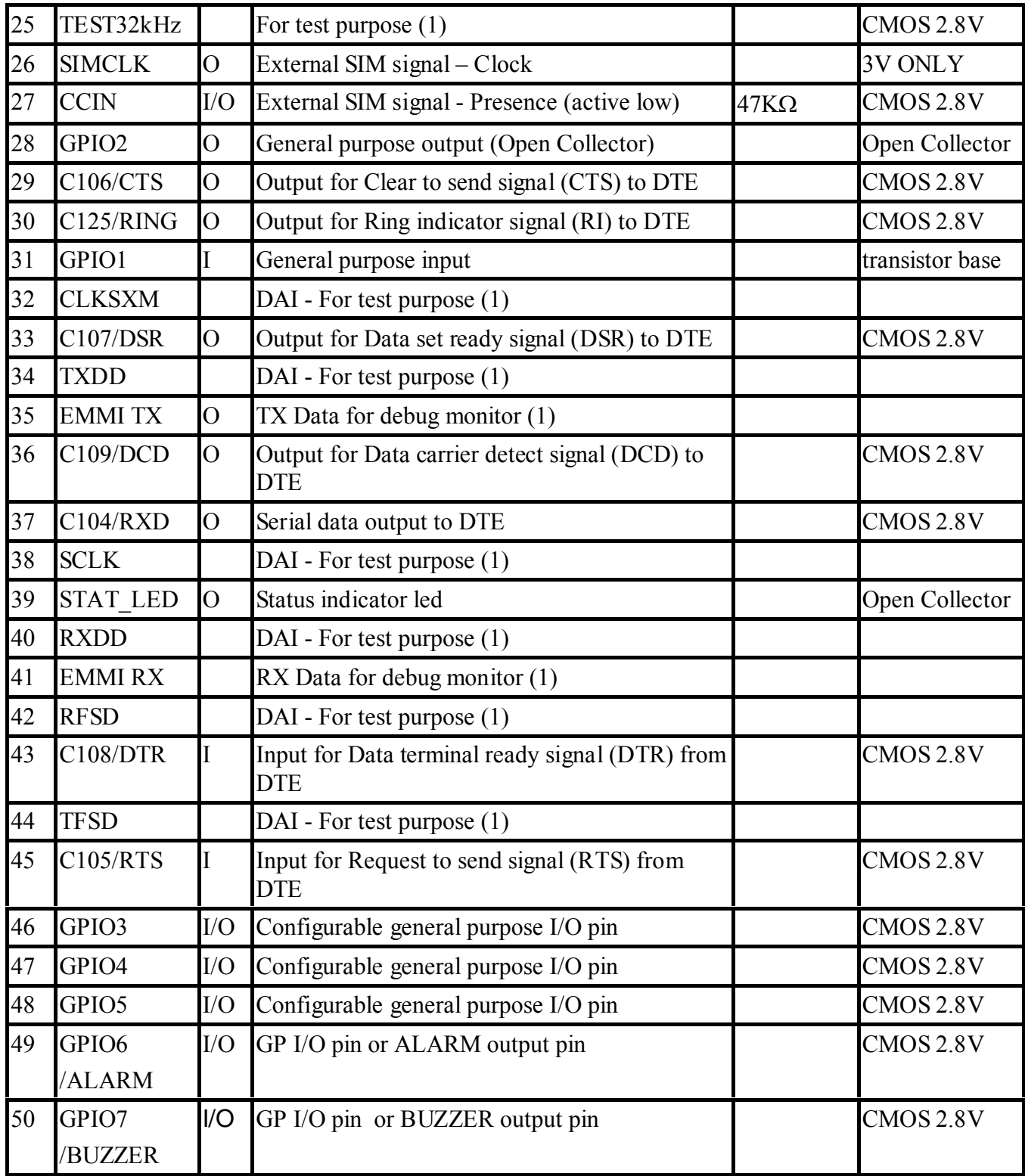

(1) For the exclusive use of the Technical Support Service

(2) An earphone with a 150 ohm impedance can be directly connected to  $EAR+$  and  $EAR-$ 

(3) On this pin a maximum of 47nF bypass capacitor is allowed.

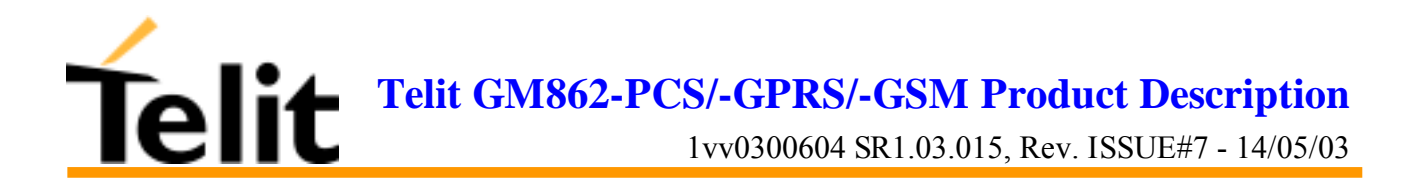

### **2.15 Mounting the GM862-GPRS on your Board**

In order to electrically connect your board to the **Telit GM862-GPRS module,** use a **CSTP 2x25 pin vertical SMD SCH–SCH Molex 53748 - 0504 (female, low profile)** as a counterpart to the **CSTP 50 pin vertical SMD Molex 52991–0508 (male)** of your **Telit GM862-GPRS module**.

When mounting the **Telit GM862-GPRS module** on your board, take care of soldering the GM862- GPRS shielding reeds on a ground plane or signal.

*NOTE: be very careful when connecting the Telit GM862-GPRS module RF connector. The Telit GM862-GPRS module RF connector can be damaged if not connected with the proper antenna RF connector. The minimum number of insertion cycles is recommended.*

#### **2.15.1 Antenna Coaxial cable fixing**

The following constraints must be respected in the **Telit GM862-GPRS** antenna cable connection:

- The fixing point of the coaxial cable must not be placed too close to the antenna connector of the **GM862-GPRS**, leaving at least 30mm of flexible cable between the fixed point and the plug end.
- The fixing point must be at the same height of the **GM862-GPRS** antenna connector, eventually using a wedge between the PCB and the cable if it is directly fixed to the PCB.
- The flexible cable must never be bent with a radius lower than 25mm (RG174 cable).
- The cable must be a RG174 type or more flexible ones.

The following pictures explain these constraints:

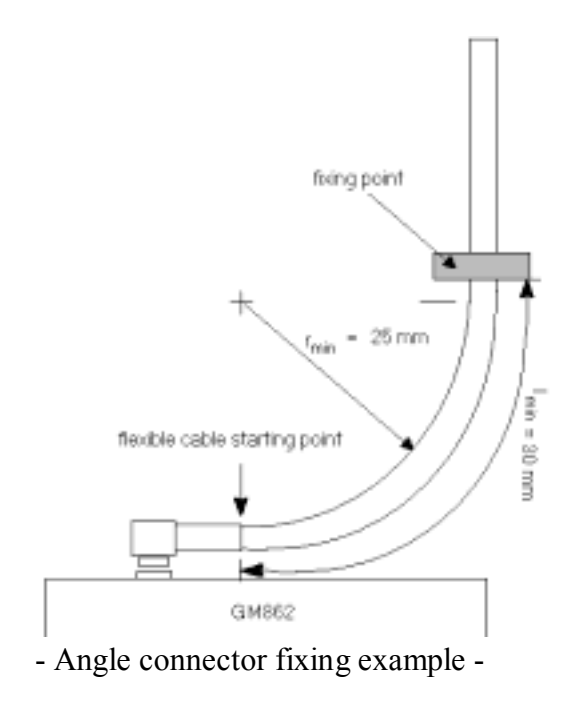

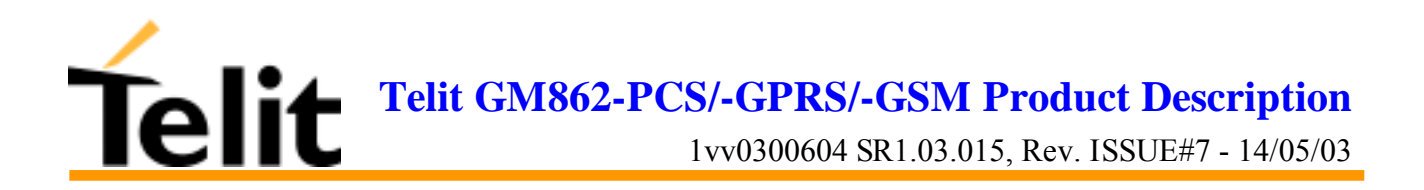

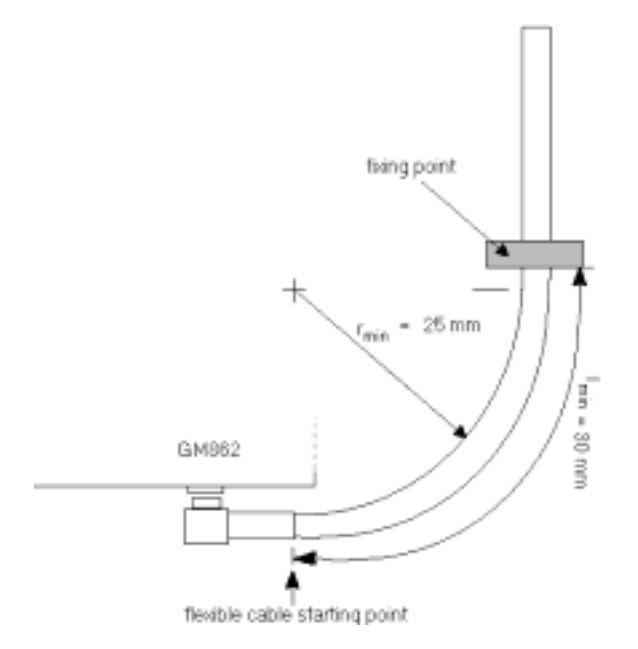

- Angle connector fixing example 2 -

*NOTE: in the examples the cable is always bent, this is not a constrain. If the installation does not require it, then the cable can be kept straight, ensuring that the fixing is without sliding.*

#### **2.15.2 Precautions**

- The plug should be inserted in the connector only after the installation of the **Telit GM862-GPRS module** in the board. This is to prevent accidental breaking of the antenna connection during the transport.
- The coaxial cable must be fixed at least in one point, without sliding possibilities.
- The plug insertion/removal must be done axially with the female connector of the GM862-GPRS, keeping lateral strains to a minimum.
- The insertion/crimping pull out force must be less than 15N.

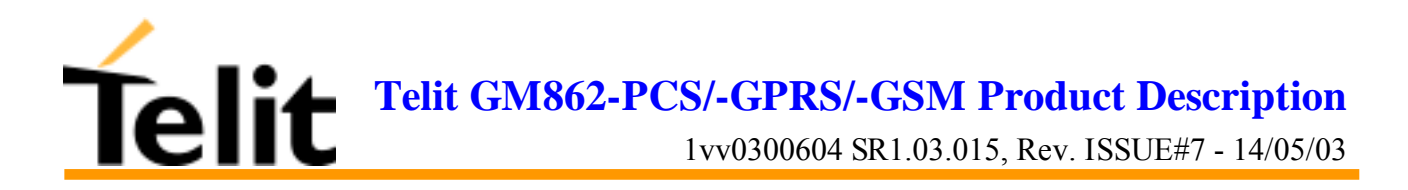

# **3 Application Board: GM862-S1**

In order to use the **Telit GM862-GPRS module** as a stand-alone product, it is not anymore required any **Application Board** since the new **Telit GM862-GPRS module** has the full ETSI Type Approval as a stand-alone product.

The **Telit GM862-GPRS module** is fully backward compatible and therefore the upgrade of old projects that were designed using the **Telit S1 Board** to interface with the **Telit GM862 module** can be made by simply replacing the **Telit GM862 module** with the new **Telit GM862-GPRS module** in the **Telit S1 Board**.

### Telit GM862-S1

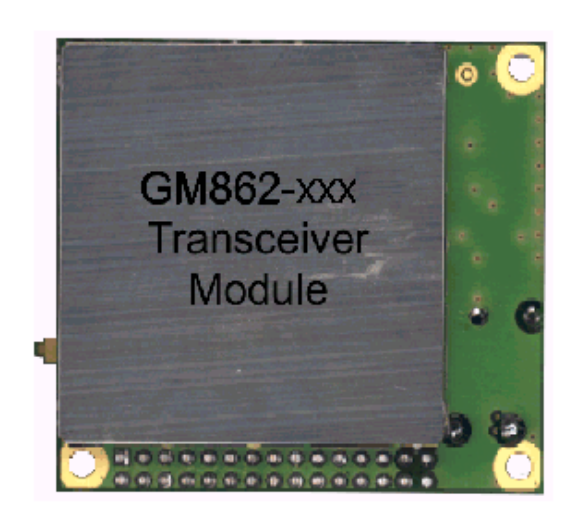

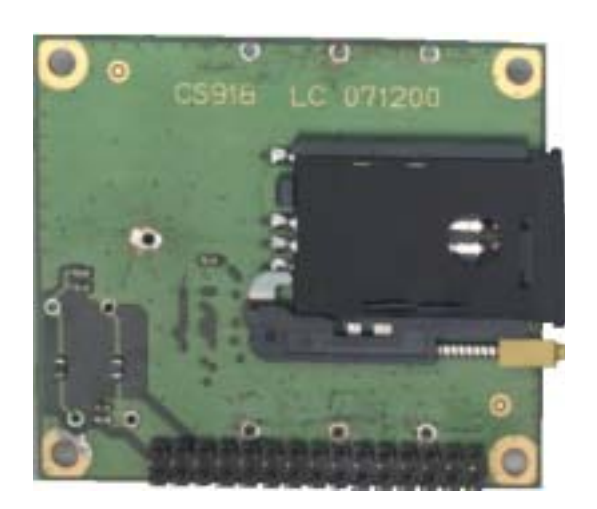

# **3.1Application Board Description**

For a detailed description of the hardware interfaces, the recommended accessories and the connections to the **Telit GM862-S1** please refer to the Telit GM862 Product Description document.

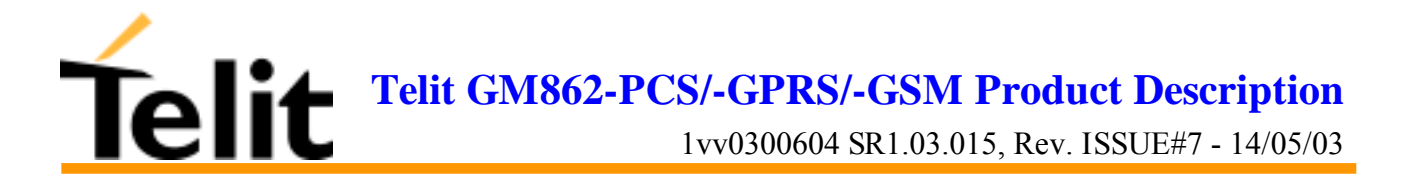

# **4 Evaluation Kit: GM862/S1 EVK**

In order to assist you in the development of your **Telit GM862-GPRS module** based application, Telit can supply an **Evaluation Kit** that interfaces the **Telit GM862-GPRS module** directly and also to the previous **Application Board GM862-S1** with appropriate power supply, SIM card housing, RS 232 serial port level translator, direct UART connection, Handset, Headset and Hands-free (car kit) audio, antenna.

The EVK provides a fully functional solution for a complete data/phone application.

The standard serial RS232 9 pin connector placed on the **Evaluation Kit** allows the connection of the EVK system with a PC or other DTE.

The development of the applications utilizing the **Telit GM862-GPRS module** must present a proper design of all the interfaces towards and from the module (e.g. power supply, audio paths, level translators), otherwise a decrease in the performances will be introduced or, in the worst case, a wrong design can even lead to an operating failure of the module.

In order to assist the hardware designer in his project phase, the EVK board presents a series of different solutions, which will cover the most common design requirements on the market, and which can be easily integrated in the OEM design as building blocks or can be taken as starting points to develop a specific one.

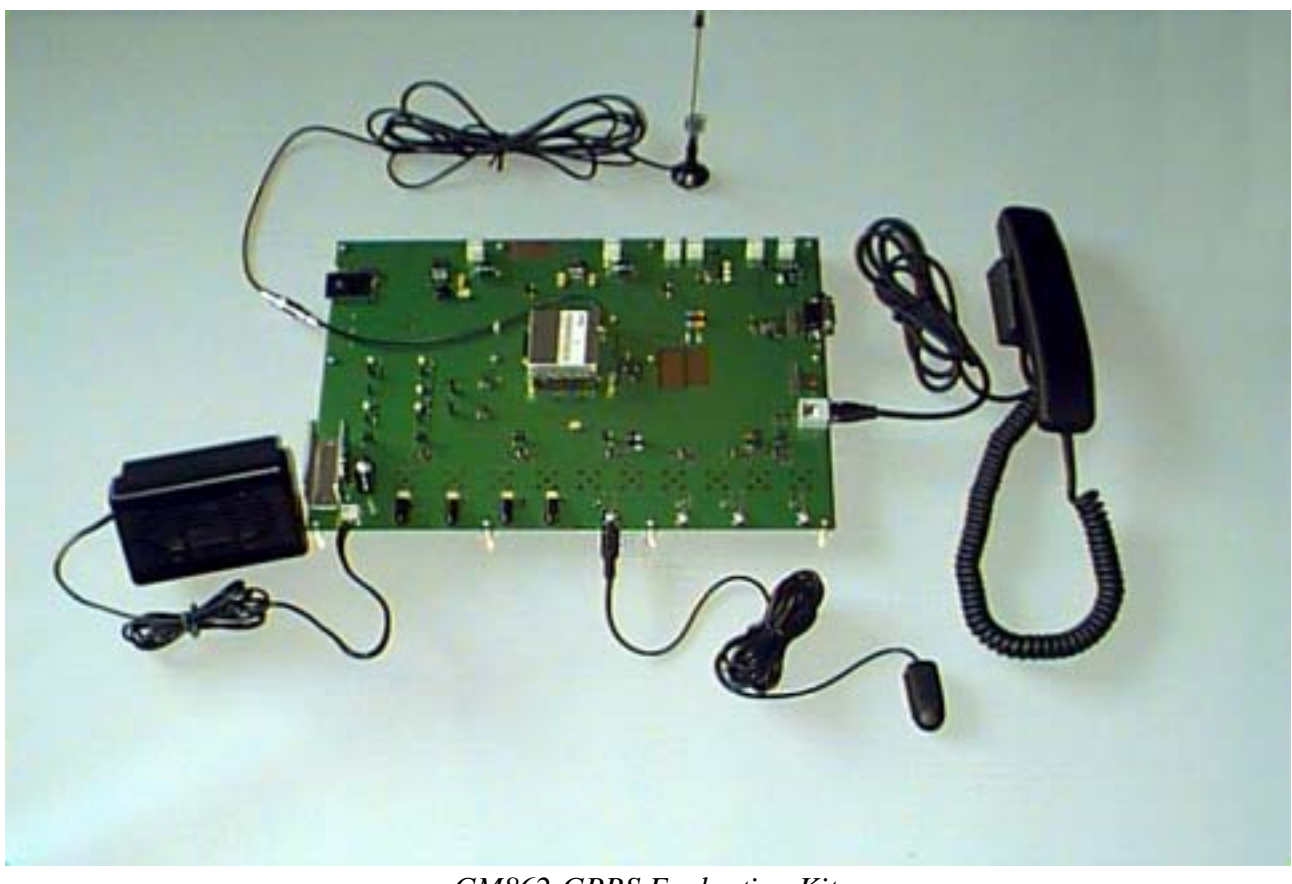

*GM862-GPRS Evaluation Kit*

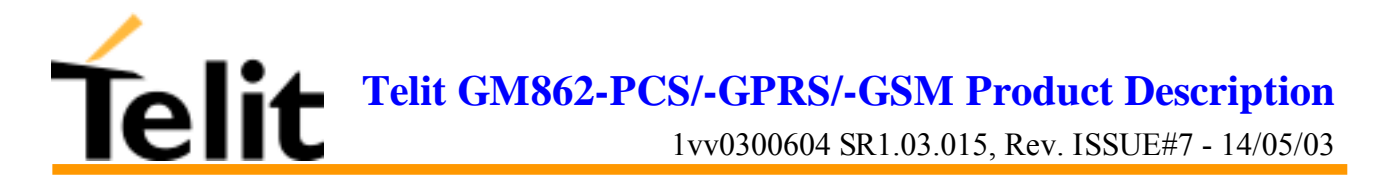

# **4.1 Evaluation Kit description**

For a detailed description of the **Telit GM862/S1 Evaluation Kit** refer to the documentation provided with the Telit GM862-GPRS Hardware User Guide.

The **Telit GM862/S1 Evaluation Kit** can be divided into different blocks depending on the function they implement.

A schematic showing the EVK board and its blocks is shown:

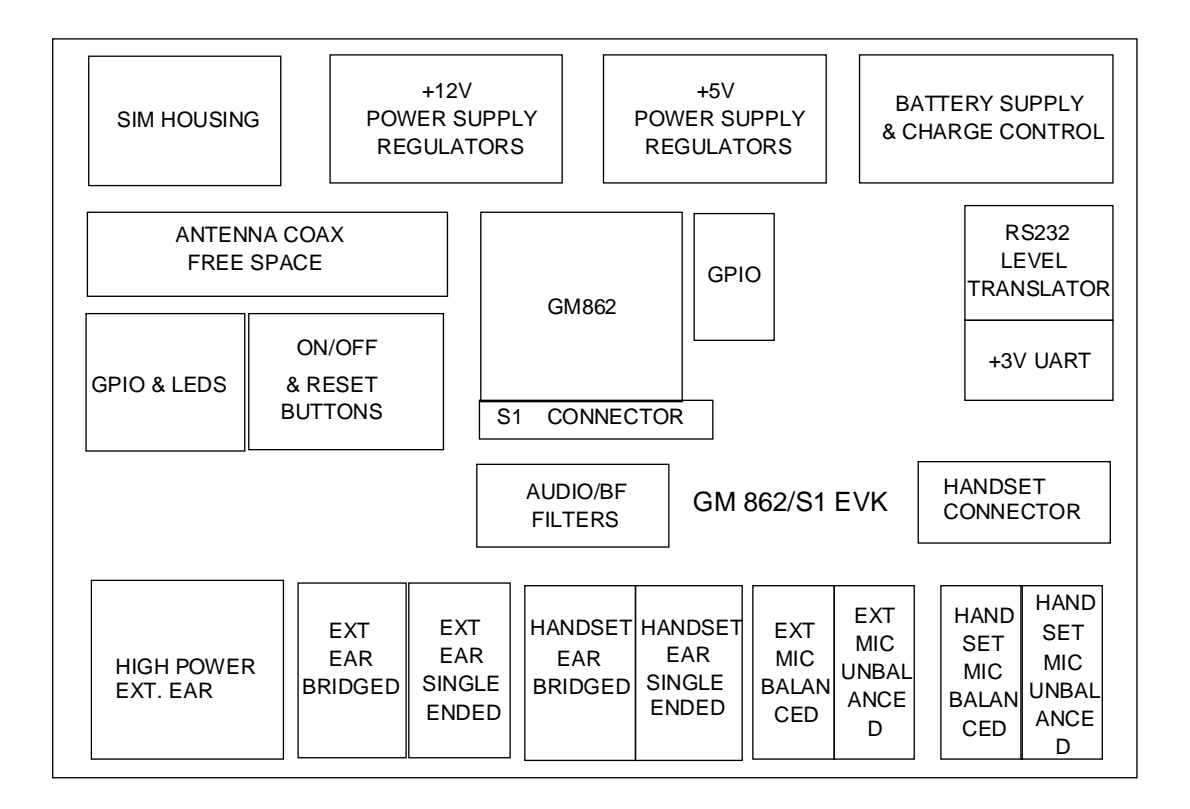

### **4.1.1 Power Supply**

In the Board there are three different power sources, that embrace a wide range of applications, from the automotive +12V input to the stand alone battery powered device.

The power sources nominal input voltages are:

- $\bullet$  +12V input (typically automotive)
- +5V input (typically embedded systems)
- +3.8V input (Li-Ion Battery)

Each one of these power sources can supply both the **Telit GM862-GPRS module** and the whole circuitry embodied in the **Evaluation Kit**.

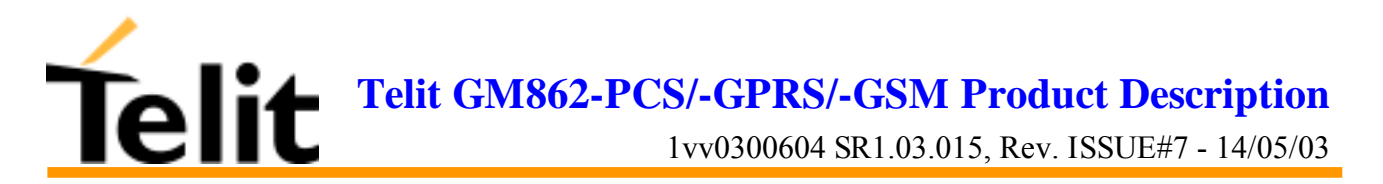

Only one of these power sources can be used at a time and it is selectable with two jumpers. For the battery power supply a Li-Ion battery charger circuit is provided.

### **4.1.2 Serial interface**

The communications between your application and the **Telit GM862-GPRS module** must be done through a serial interface which can be a standard CMOS UART or a RS232 port.

All levels of the RS232 port are conform to RS232 and V.24 standard and a PC serial port can be directly connected to this connector.

Both these interfaces are supported.

#### **4.1.3 Audio**

The **Evaluation Kit board** provides two software/hardware selectable audio paths, the internal and the external one. All the handset, headset and hands free-car kit functions are supported.

Furthermore for each audio path two solution are presented: single ended and balanced.

#### **4.1.4 GPIO and Leds**

All the General Purpose Input Output ports of the **Telit GM862-GPRS module** are supported in a dedicated connector and several leds are added as a debug aid.

#### **4.1.4.1 Telit GM862-GPRS module interface connector**

The PL401 transceiver interface connector placed on the **Telit GM862/S1 Evaluation Kit** is a female CSTP  $2x25$  pin vertical SMD SCH–SCH Molex 53748 - 0504 (low profile). See pin out on the SO301 connector on **Telit GM862-GPRS module**.

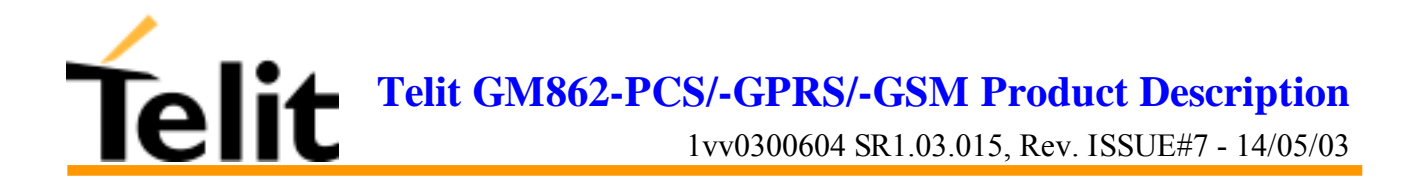

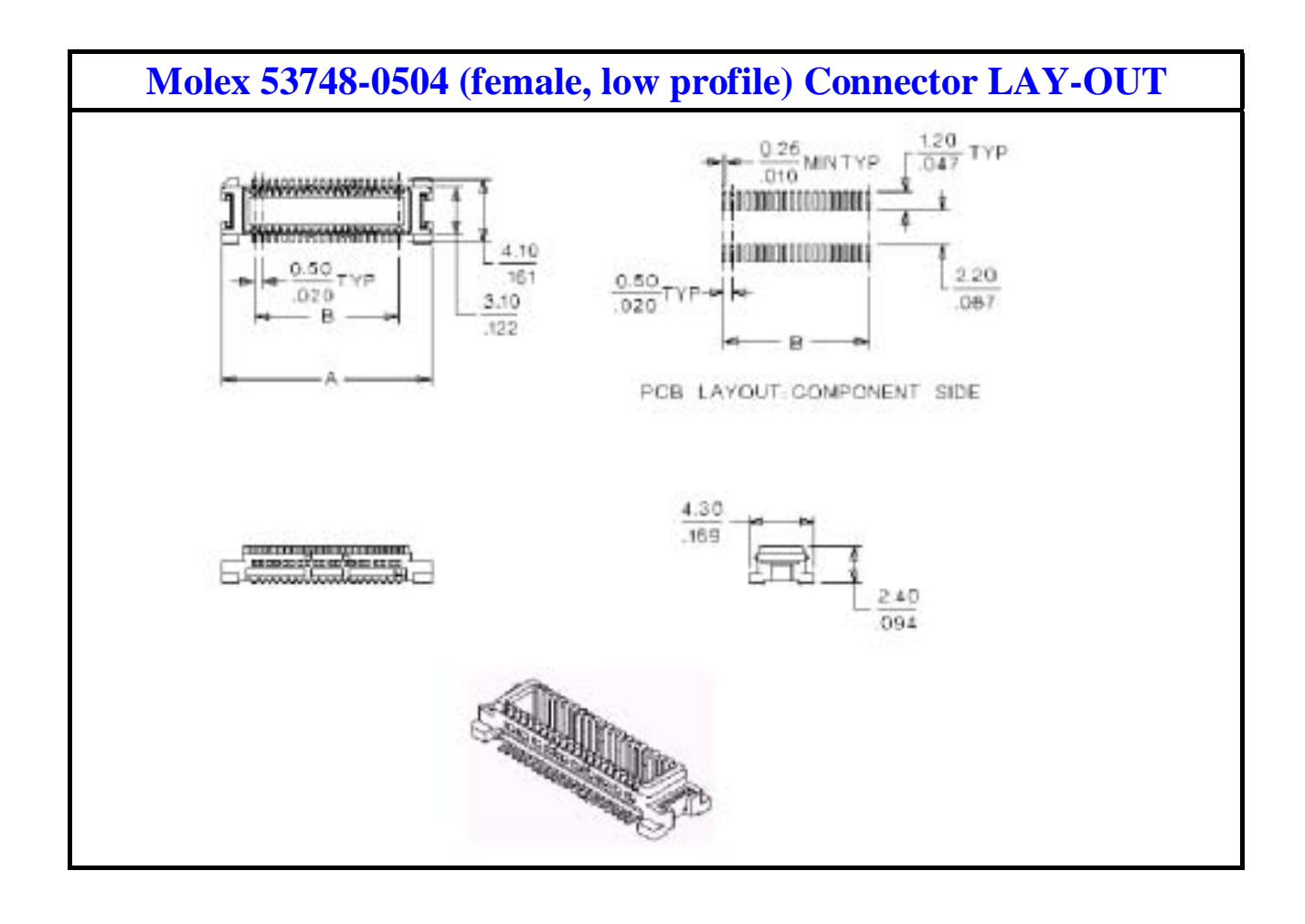

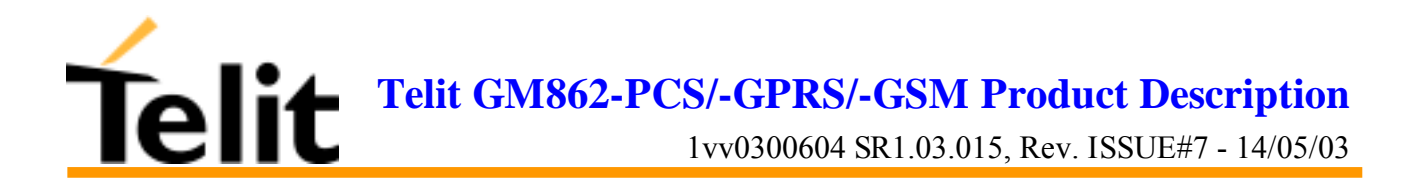

# **5 Service and firmware update**

The serial cable used for the communication with a PC can be also used to update the **Telit GM862- GPRS module** firmware. The RS232 connector DB type 9 pin 90° is used to connect the **Telit GM862/S1 Evaluation Kit**. to any DTE .

All levels are conformed to RS232 and V.24 standard and a PC serial port can be directly connected to this connector.

The firmware update can be done with a specific software tool provided by Telit that runs on windows based PCs.

#### **5.1.1.1 Step-by-Step upgrade procedure**

I. Download the specific software for upgrading (Flashprogrammer MFP\_862G.zip).from the site www.gm862.com, or request it at this e-mail address ts-gm862@telital.com

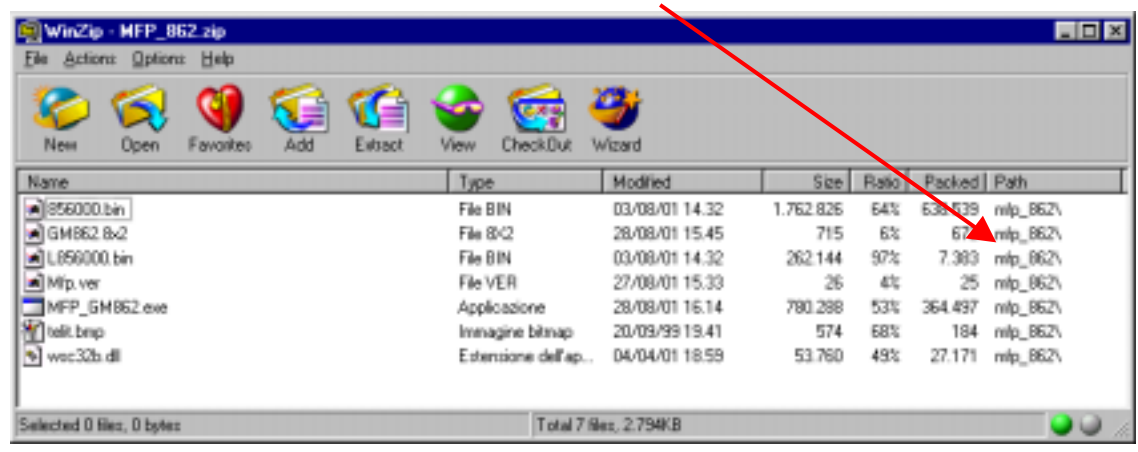

II. Unzip the file MFP\_862G.zip. A new folder **mfp\_862G/** will be created

This new folder should contain the following files

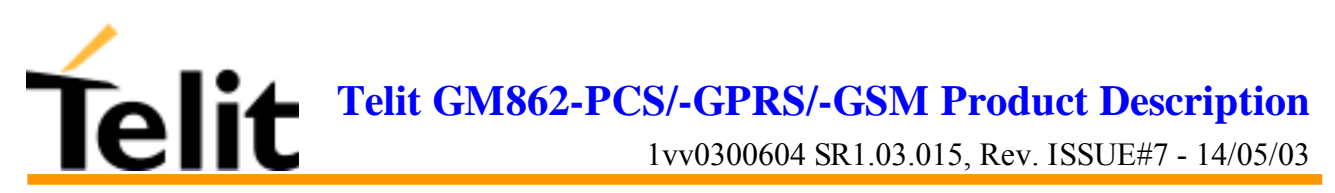

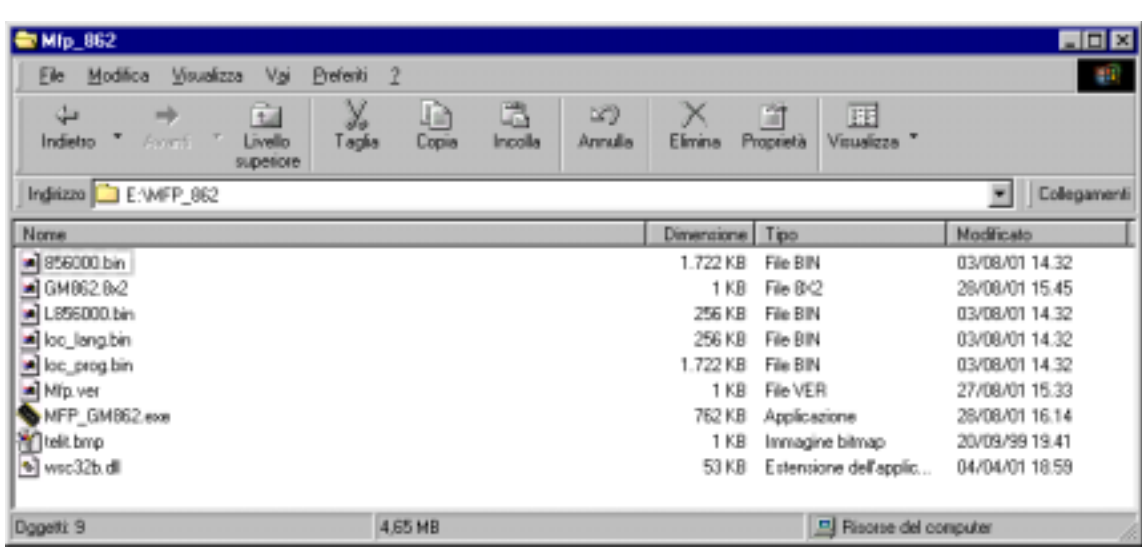

- III. Mount the **Telit GM862-GPRS module** in the **Evaluation Kit** and supply power
- IV. Run the file *MFP\_GM862.exe*. The following window should be displayed

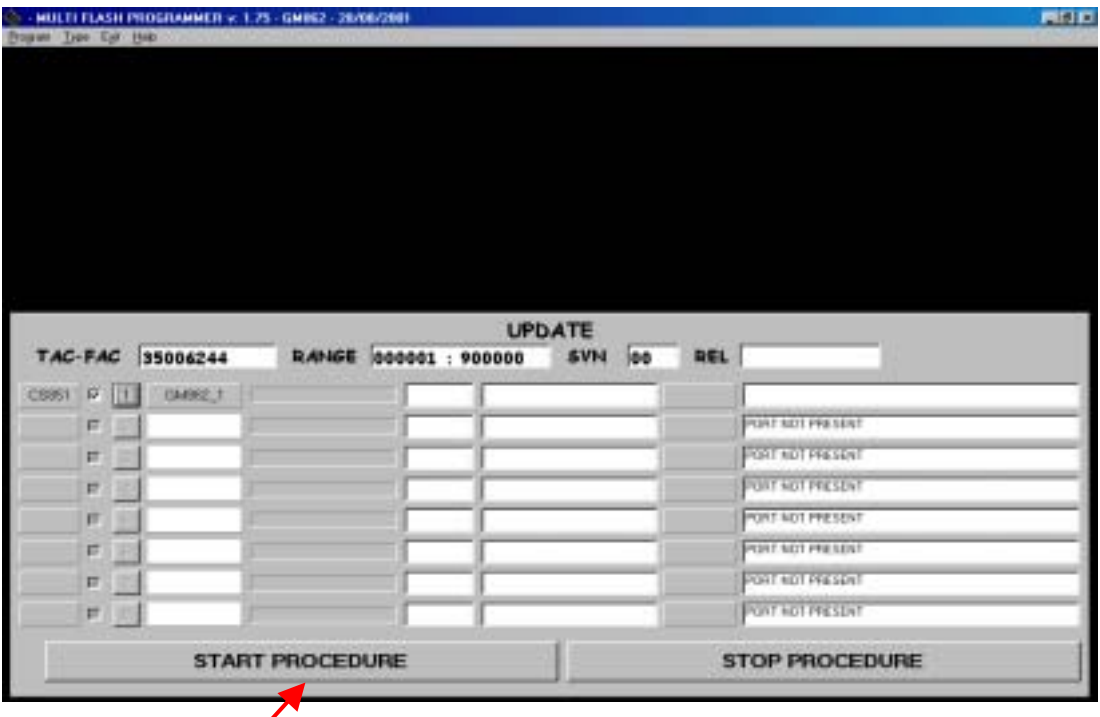

V. Press the Start Procedure button and within 5 seconds press the ON/OFF button on the board. Keep pressed the ON/OFF button for 5 seconds and then leave it.

First the program will erasure the content of flash memory
1vv0300604 SR1.03.015, Rev. ISSUE#7 - 14/05/03

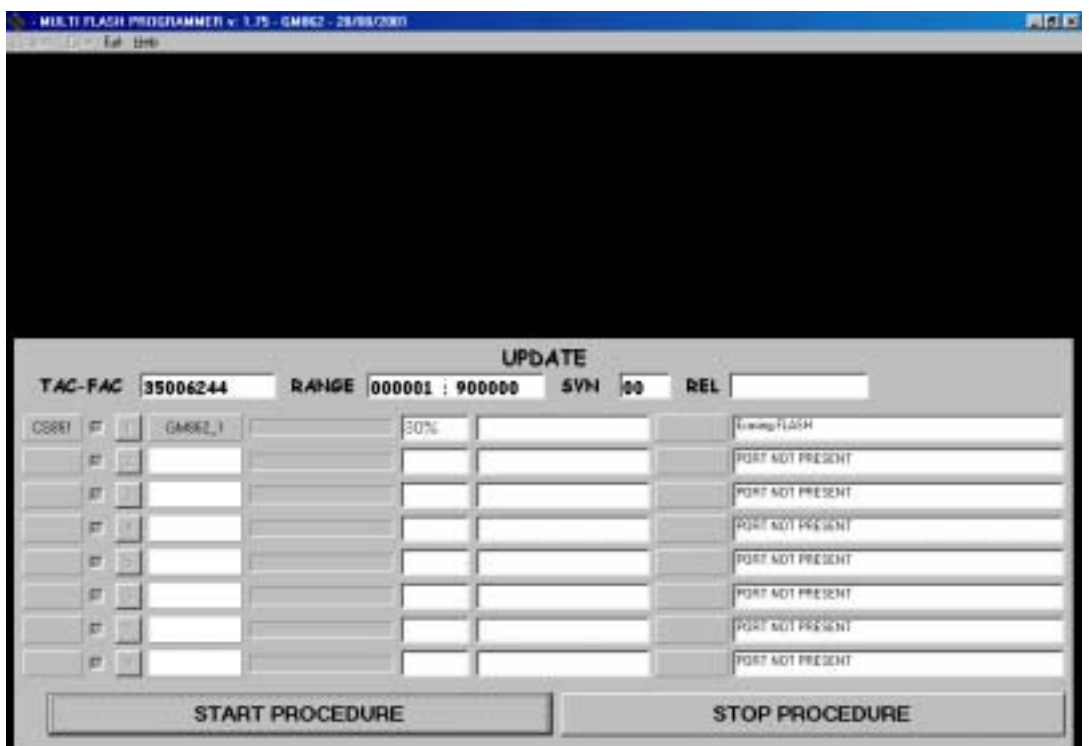

Then the program will write on the flash memory

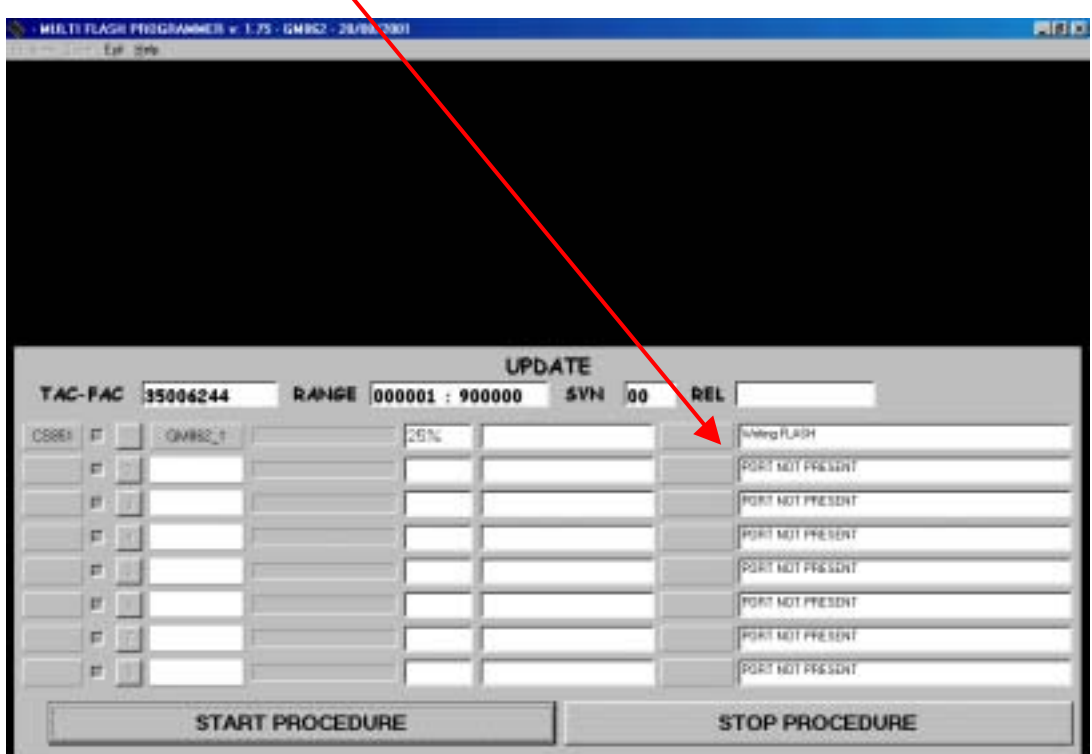

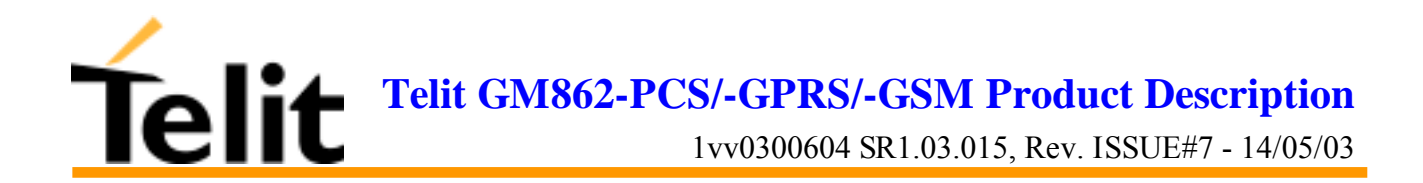

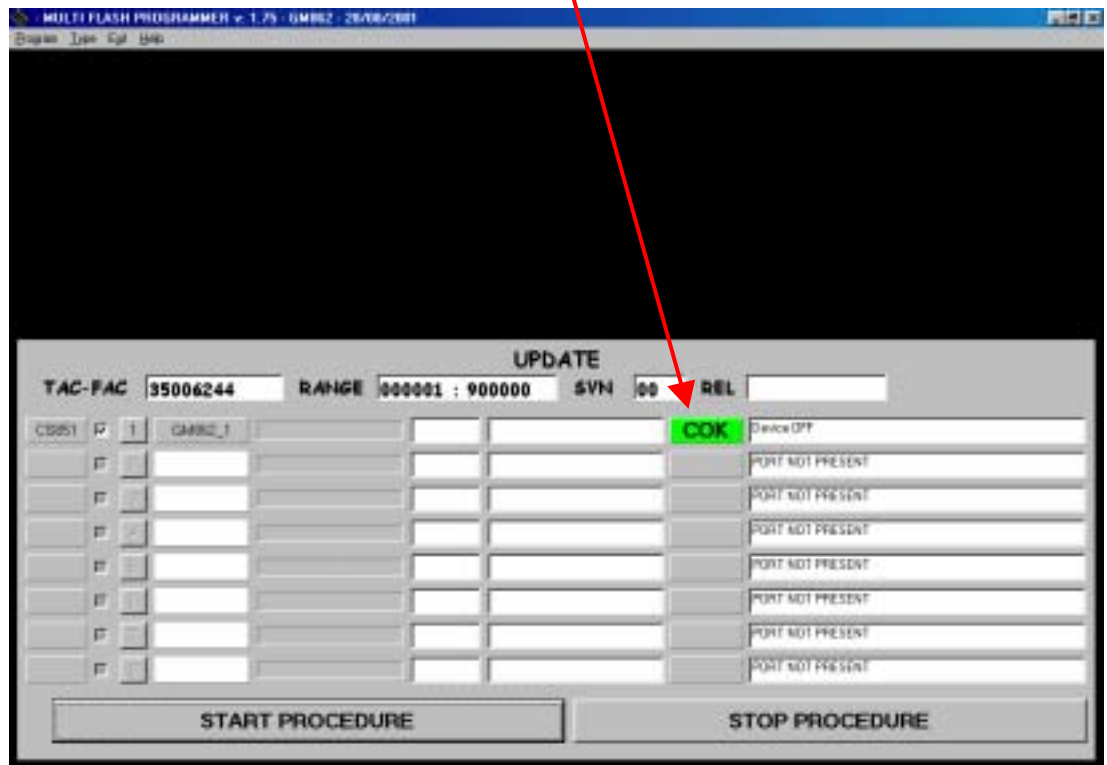

Wait for the end of programming green message COK

Your **Telit GM862-GPRS module** is now programmed with the new firmware.

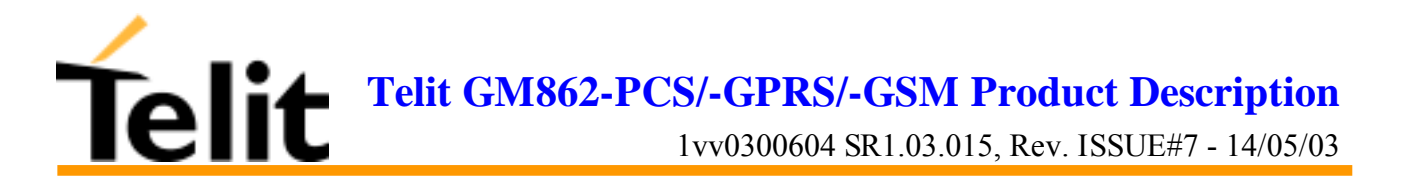

# **6 AT Command**

The **Telit GM862-GPRS module** can be driven via the serial interface using the standard AT commands<sup>3</sup>. The Telit GM862-GPRS module is compliant with:

- 1. Hayes standard AT command set, in order to maintain the compatibility with existing SW programs.
- 2. ETSI GSM 07.07 specific AT command and GPRS specific commands.
- 3. ETSI GSM 07.05 specific AT commands for SMS (Short Message Service) and CBS (Cell Broadcast Service)
- 4. FAX Class 1 compatible commands

Moreover the **Telit GM862-GPRS module** supports also Telit proprietary AT commands for special purposes.

In the following the dedicated description of how to use the AT commands with the **Telit GM862- GPRS module.**

## **6.1Definitions**

The following syntactical definitions apply:

**<CR>** Carriage return character, is the command line and result code terminator character, which value, in decimal ASCII between 0 and 255,is specified within parameter S3.

The default value is 13.

 $\overline{a}$ 

**<LF>** Linefeed character, is the character recognised as line feed character. Its value, in decimal ASCII between 0 and 255, is specified within parameter S4. The default value is 10.

The line feed character is output after carriage return character if verbose result codes are used (V1 option used ) otherwise, if numeric format result codes are used (V0 option used) it will not appear in the result codes.

**<...>** Name enclosed in angle brackets is a syntactical element. They do not appear in the command line.

**[...]** Optional subparameter of a command or an optional part of TA information response is enclosed in square brackets. Brackets themselves do not appear in the command line. When subparameter is not given in AT commands which have a read command, new value equals to its previous value. In AT commands which do not store the values of any of their subparameters, and so have not a read command, which are called *action type* commands, action should be done on the basis of the recommended default setting of the subparameter.

 $3$  The AT is an ATTENTION command and is used as a prefix to other parameters in a string. The AT command combined with other parameters can be set up in the communications package or typed in manually as a command line instruction.

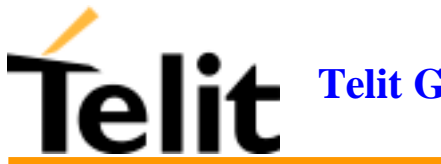

## **6.2 AT Command Syntax**

GSM commands use syntax rules of *extended* commands.

Every extended command has a *test command* (trailing =?) to test the existence of the command and to give information about the type of its subparameters. There are two types of extended command:

- *Parameter type* commands which also have a *read command* (trailing ?) to check the current values of subparameters.
- *Action type* commands do not store the values of any of their possible subparameters, and therefore do not have a read command.

## **6.2.1Command lines**

The basic structure of the command lines are:

- ATCMD1<CR> where AT is the command line prefix, CMD1 is a basic command (i.e. it have not + prefix) and CR is the command line terminator character
- $ATCMD2=10 < CR$  where 10 is a subparameter
- AT+CMD1;+CMD2=, ,10<CR> These are two examples of extended commands (which have a + prefix). They are delimited with semicolon. In the second command the subparameter is omitted
- +CMD1?<CR> This is a read command for checking current subparameter values
- $+{\rm CMD}1 = ?<{\rm CR}$  This is a test command for checking possible subparameter values

These commands might be performed in a single command line as shown below:

ATCMD1 CMD2=10+CMD1;+CMD2=, ,10;+CMD1?;+CMD1=?<CR>

anyway it is always preferable to separate into different command lines the basic commands (i.e. without  $+$  prefix) and the extended commands (the ones with  $+$  prefix); furthermore it is suggested to avoid placing several action commands in the same command line, because if one of them fails, then an error message is received but it is not possible to argue which one of them has failed the execution.

If command V1 is enabled (verbose responses codes) and all commands in a command line has been performed successfully, result code <CR><LF>OK<CR><LF> is sent from the TA to the TE, if subparameter values of a command are not accepted by the TA or command itself is invalid, or command cannot be performed for some reason, result code <CR><LF>ERROR<CR><LF> is sent and no subsequent commands in the command line are processed.

 If command V0 is enabled (numeric responses codes), and all commands in a command line has been performed successfully, result code  $0 < CR$  is sent from the TA to the TE, if sub-parameter values of a command are not accepted by the TA or command itself is invalid, or command cannot be performed for some reason, result code 4<CR> and no subsequent commands in the command line are processed.

In case of errors depending on ME operation, ERROR (or 4) response may be replaced by  $+CME$ ERROR: <err> or +CMS ERROR: <err>.

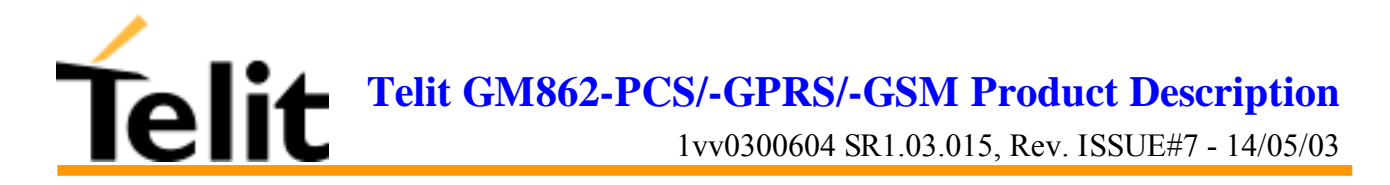

### **6.2.2 Information responses and result codes**

The TA response, in case of verbose response format enabled, for the previous examples command line could be as shown below:

information response to  $+CMD1$ ?  $\langle CR \rangle \langle LP \rangle + CMD1$ :2,1,10  $\langle CR \rangle \langle LP \rangle$ information response to  $+CMD1=?$   $\langle CR \rangle \langle LF \rangle + CMD1(0-2), (0,1), (0-15) \langle CR \rangle \langle LF \rangle$ final result code  $\langle CR \rangle \langle LR \rangle \langle CR \rangle$ 

Moreover there are other two types of result codes:

- • *result code*s that inform about progress of TA operation (e.g. connection establishment CONNECT)
- *result codes* that indicate occurrence of an event not directly associated with issuance of a command from TE (e.g. ring indication RING).

Here the basic result codes according to ITU-T V25Ter recommendation

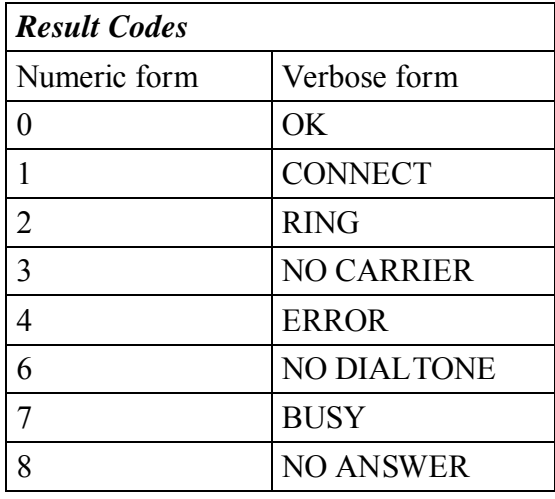

### **6.2.3 Command Response Timeout**

Every command issued to the **Telit GM862-GPRS module** returns a result response if response codes are enabled (default). The time needed to process the given command and return the response varies from command to command and may depend also from the network on which the command may interact. As a result every command is provided with a proper timeout time, if this time elapses without any result from the operation, then an ERROR response can be reported as if the operation was not successful and the operation is anyway terminated.

The timeout time is quite short for commands that imply only internal set up commands, but may be very long for command that interact with the network (or even a set of Networks).

The default timeout is 100 ms for all the commands that have no interaction with the network or upper software layers.

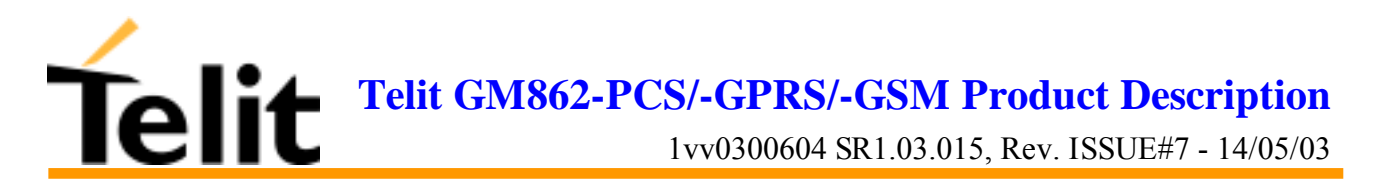

In the table below are listed all the commands whose timeout differs from the default 100 ms and their effective timeout is reported:

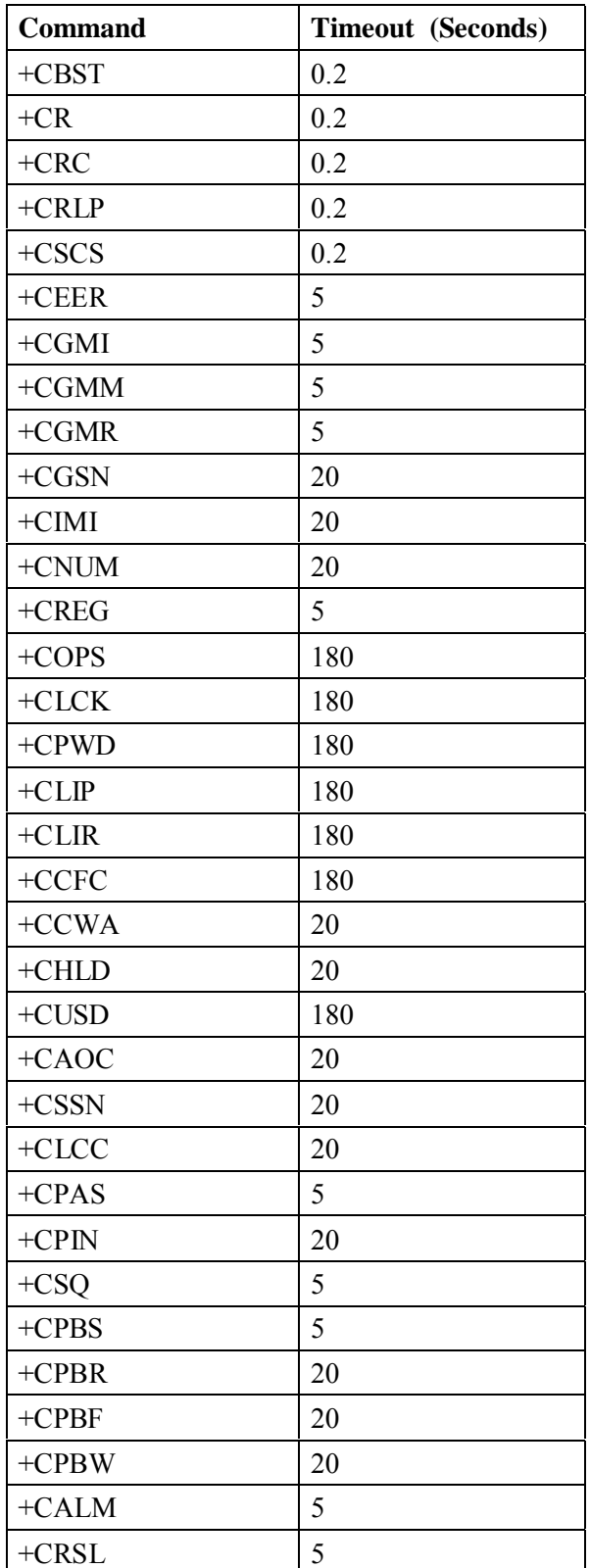

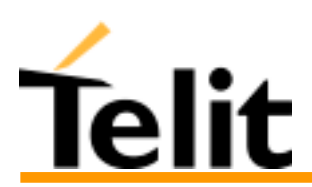

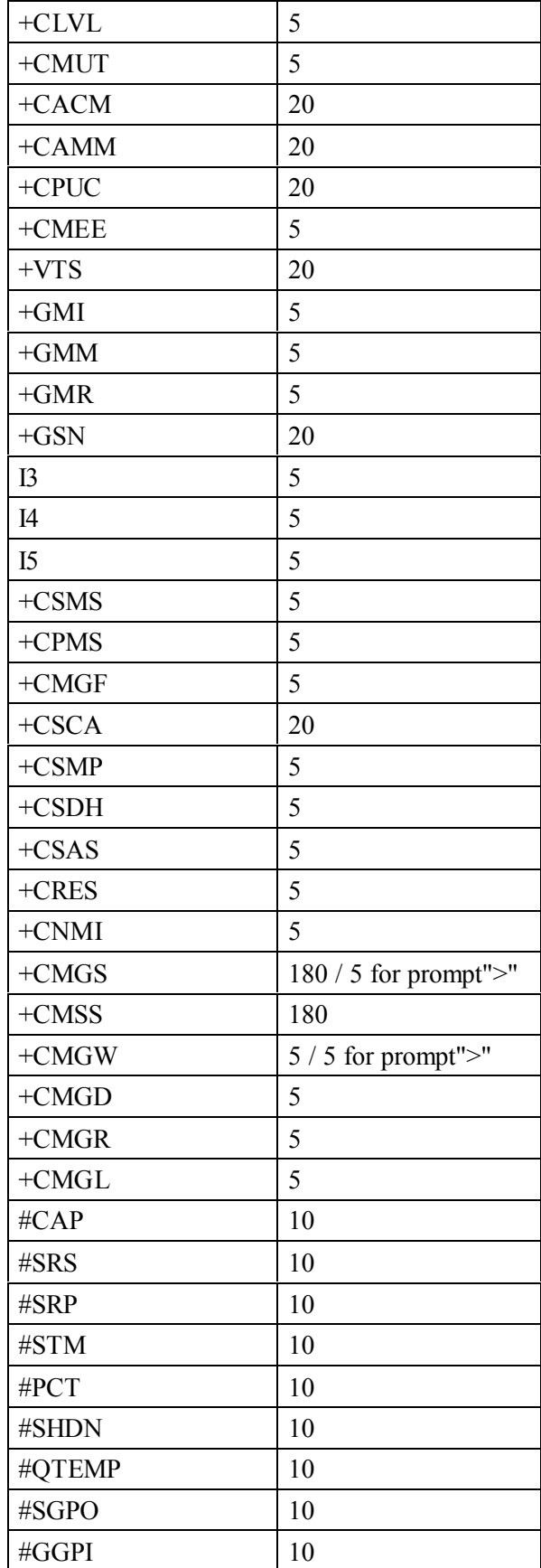

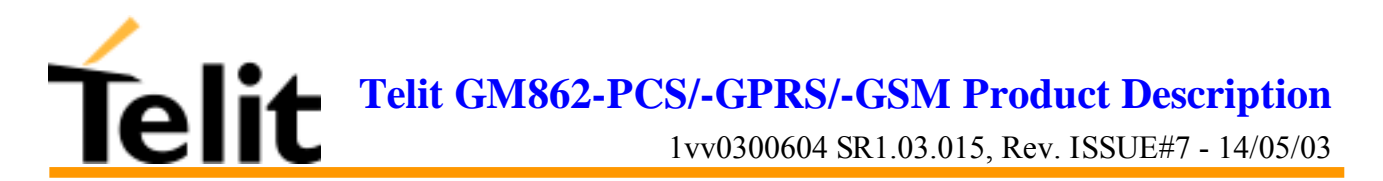

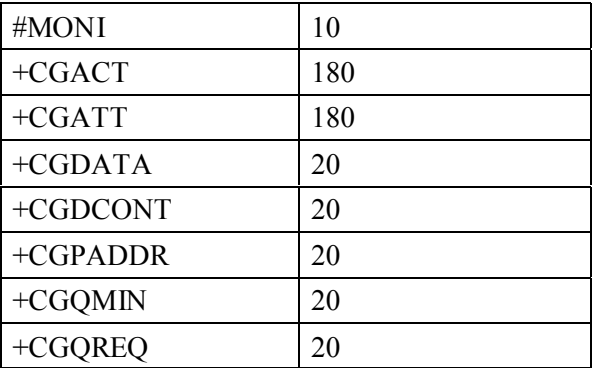

## **6.2.4 Command issuing timing**

The chain Command -> Response shall always be respected and a new command must not be issued before the GM862-GPRS has terminated all the sending of its response result code (whatever it may be).

This applies especially to applications that "sense" the OK text and therefore may send the next command before the complete code <CR><LF>OK<CR><LF> is sent by the GM862-GPRS.

It is advisable anyway to wait for at least 20ms between the end of the reception of the response and the issue of the next AT command.

If the response codes are disabled and therefore the module does not report any response to the command, then at least the 20ms pause time shall be respected.

During command mode, due to hardware limitations, under severe CPU load the serial port can loose some characters if placed in autobauding at high speeds. Therefore if you encounter this problem fix the baud rate with AT+IPR command.

## **6.2.5 Factory Profile and parameters stored in the profile**

The GM862-GPRS stores several command configurations in the internal non volatile memory (see command  $&W$ ), allowing to remember this status even after power off.

The parameters that are stored in the profile and their are:

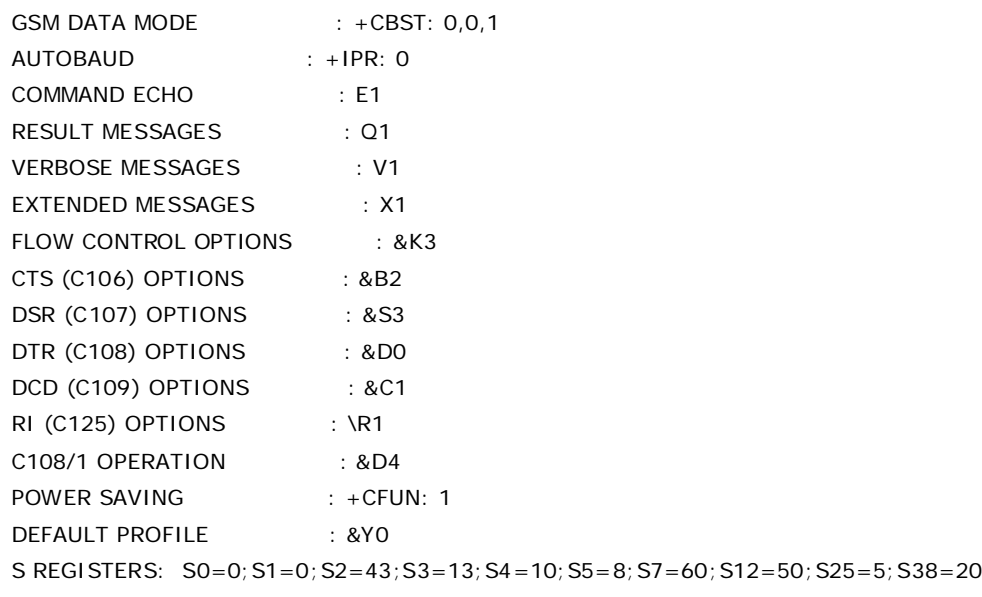

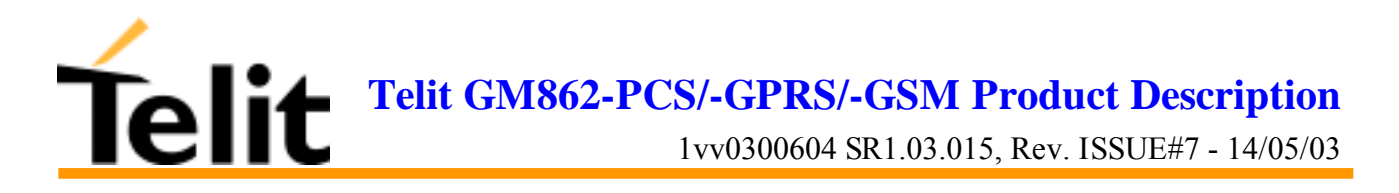

## **6.3 Command Availability Table**

The available command, depending on the module are evidenced in the following table:

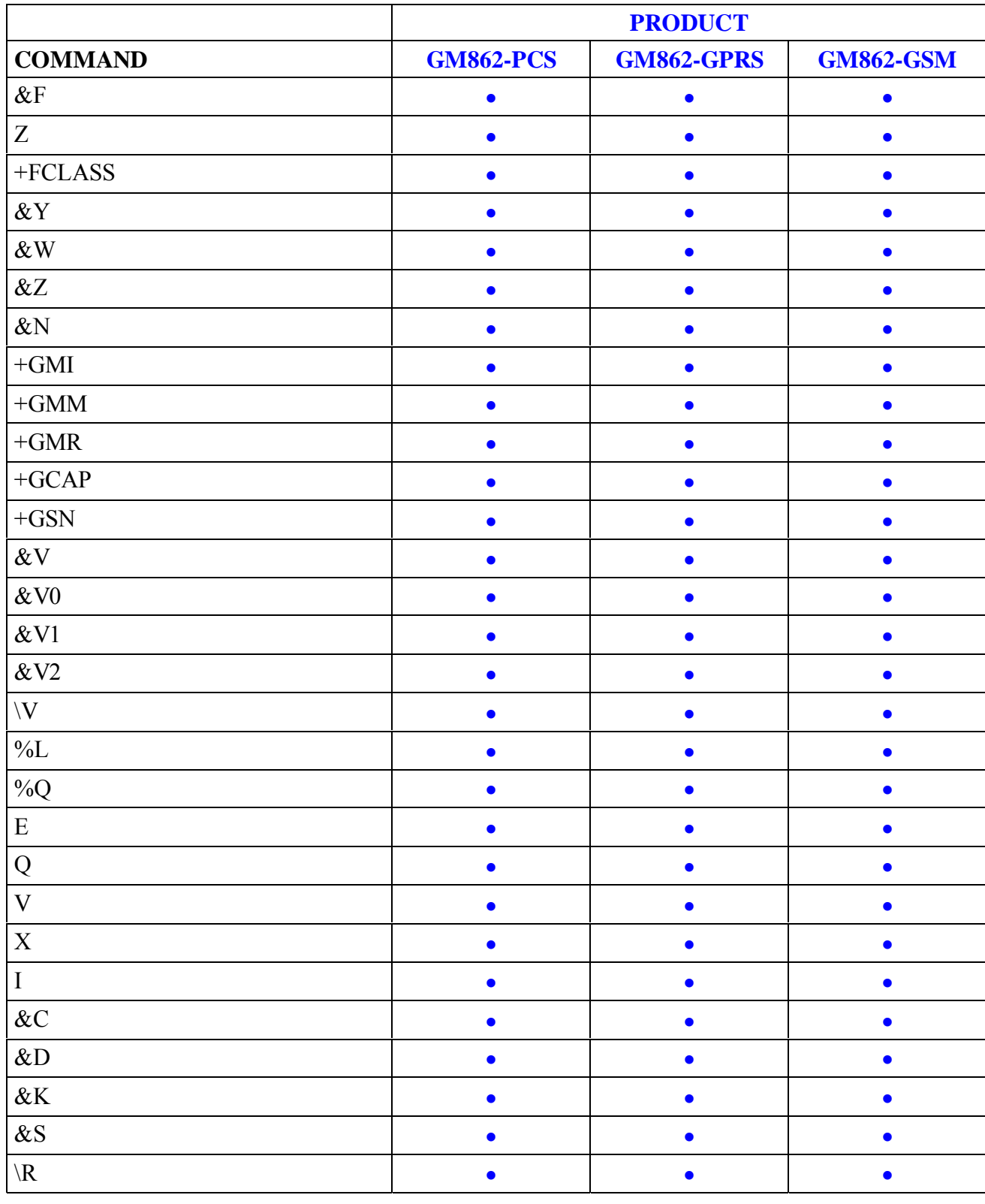

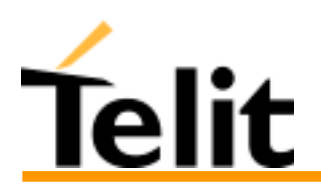

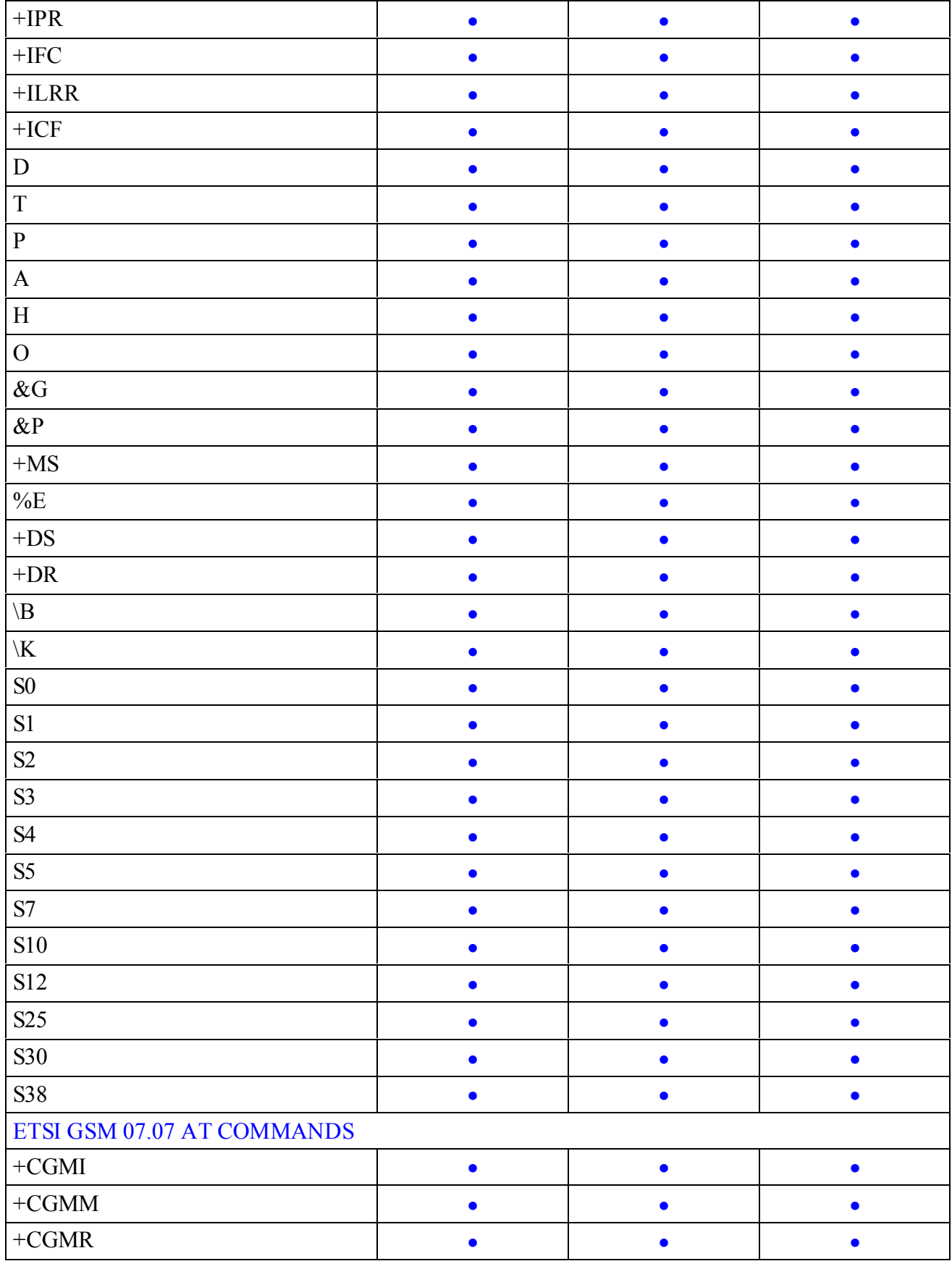

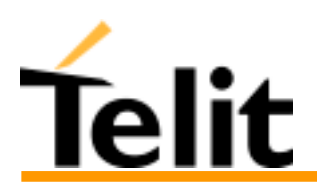

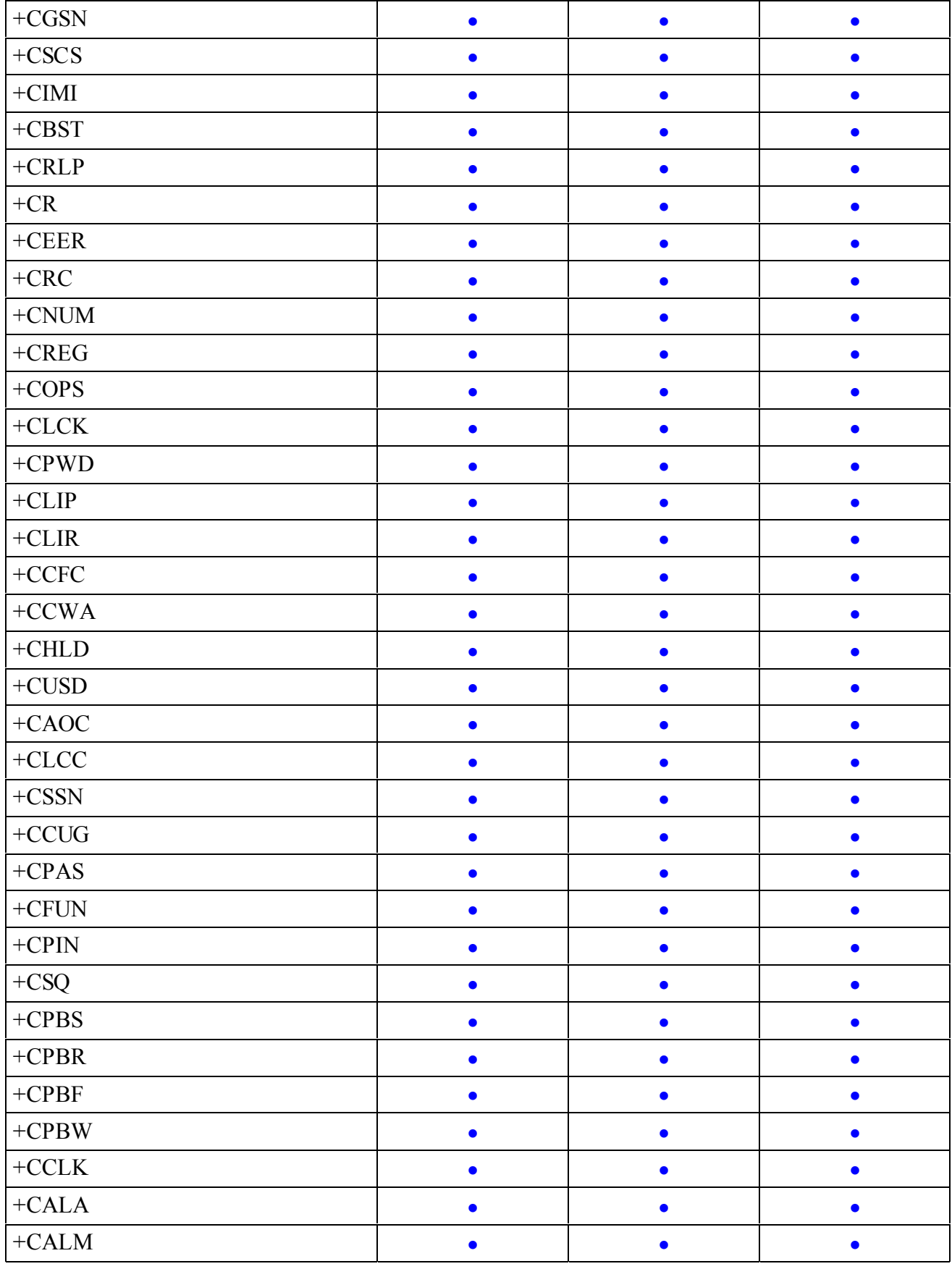

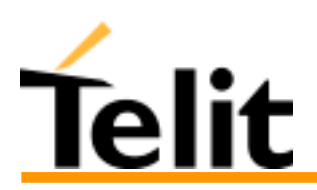

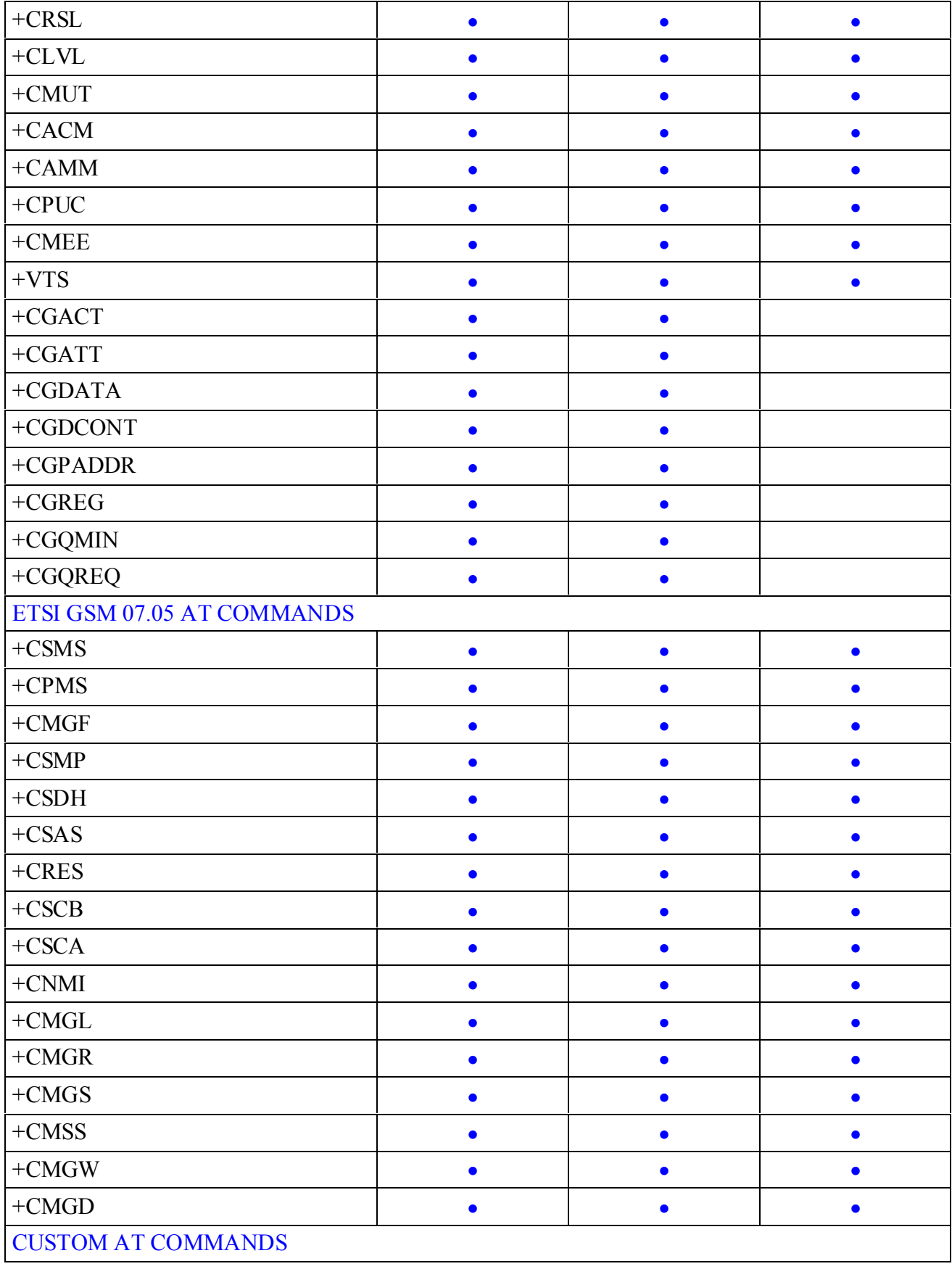

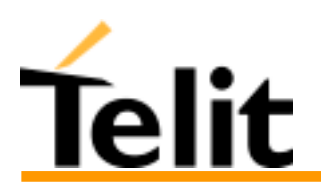

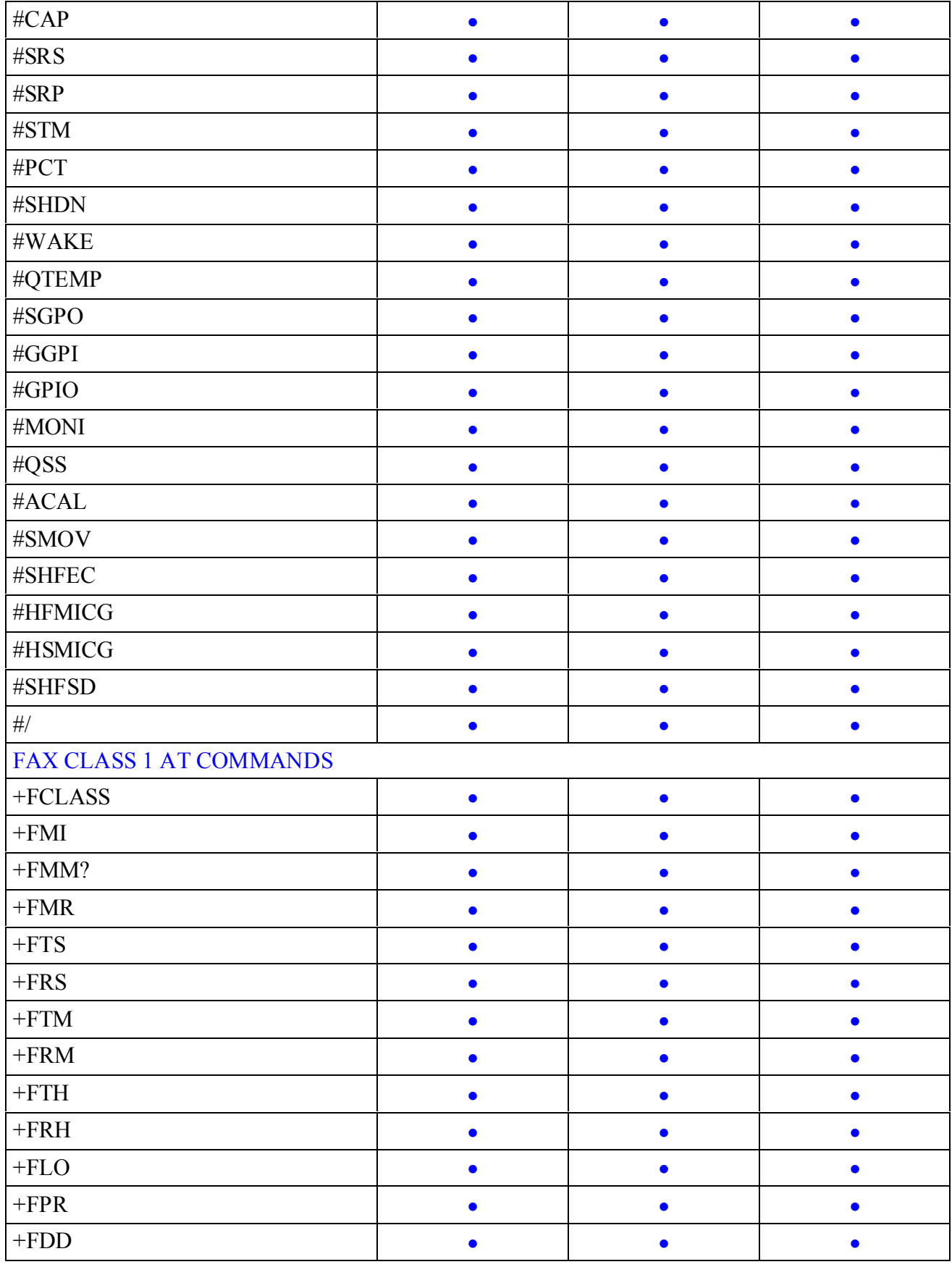

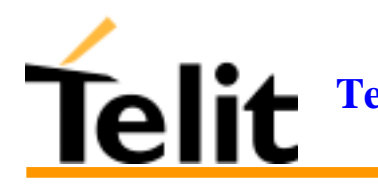

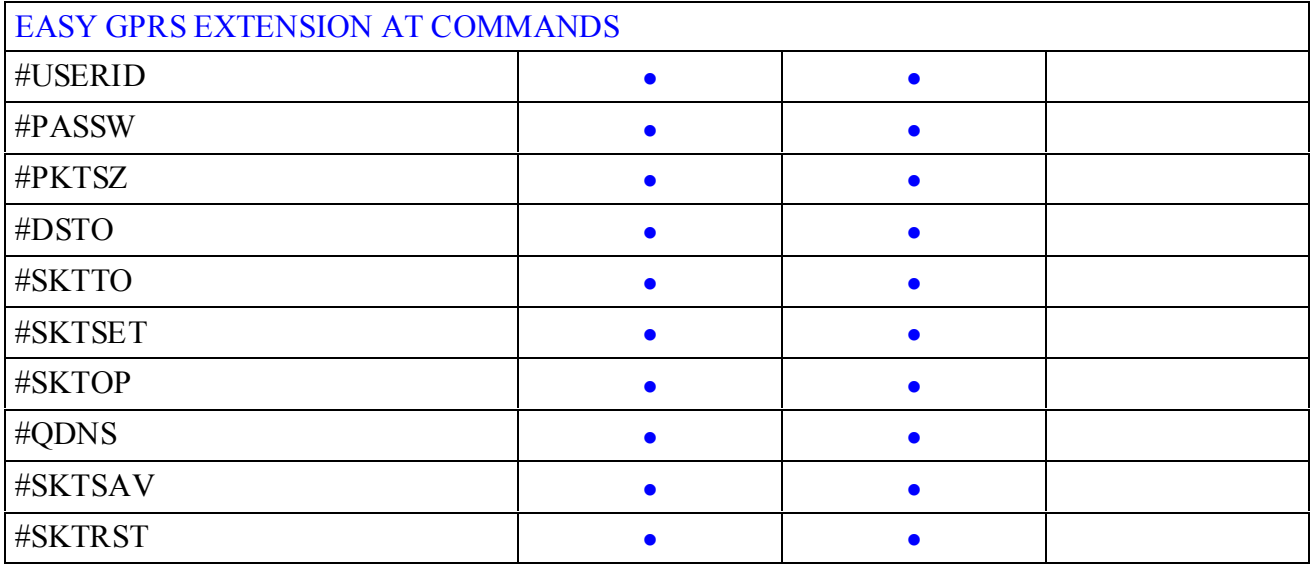

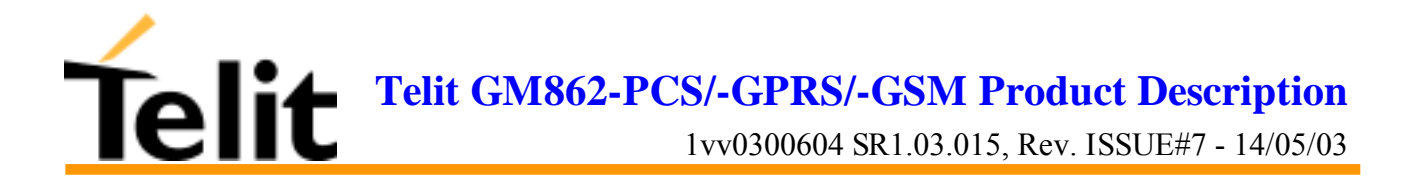

## **6.4 Hayes Compliant AT Commands**

## **6.4.1 Generic Modem Control**

#### **6.4.1.1 &F - restore factory configuration**

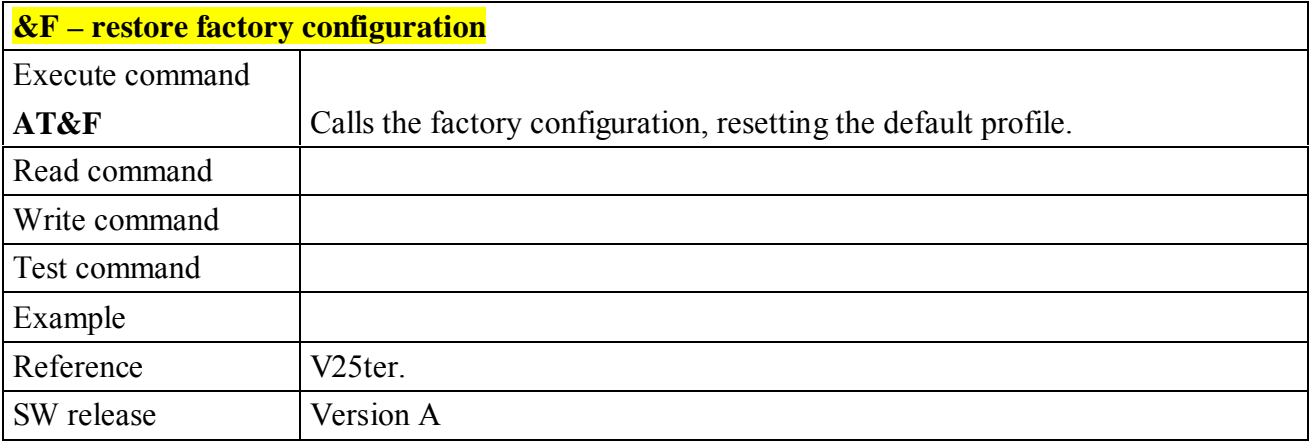

#### **6.4.1.2 Z - soft reset**

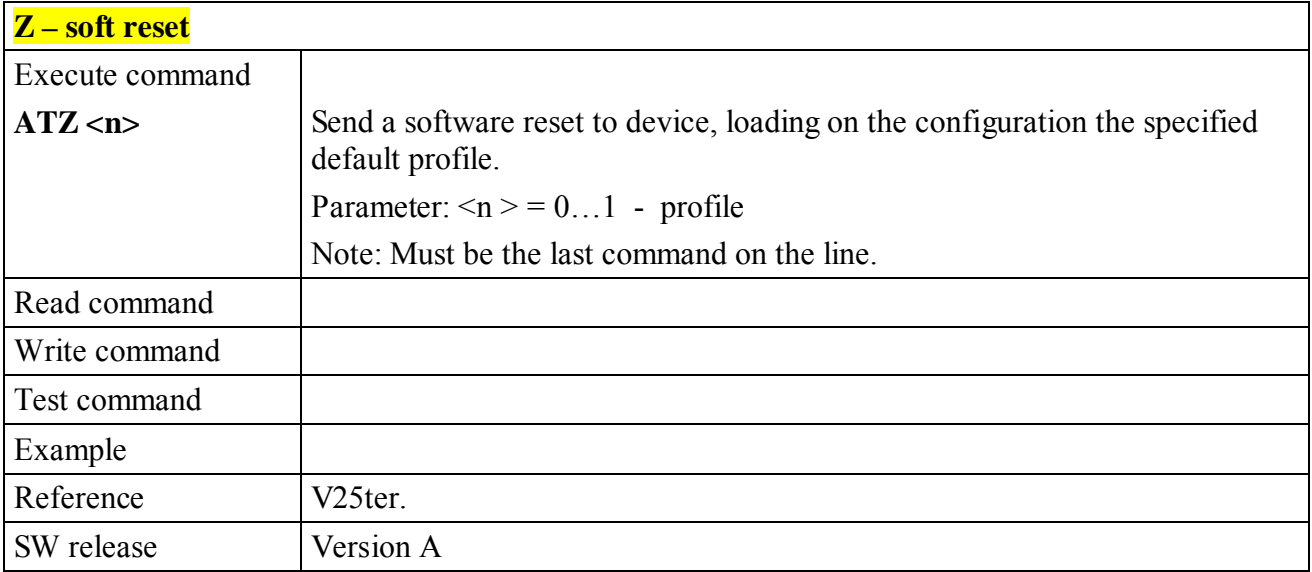

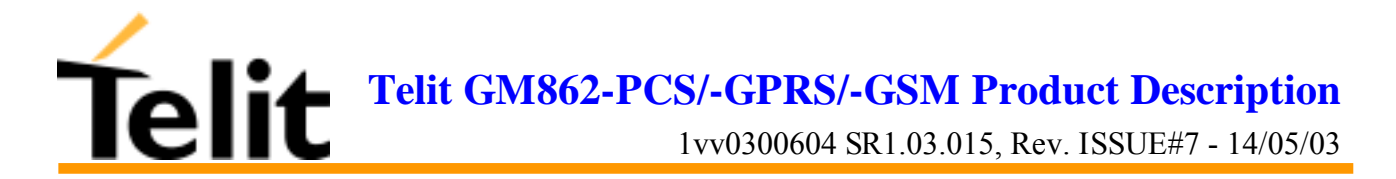

#### **6.4.1.3 +FCLASS - select active service class**

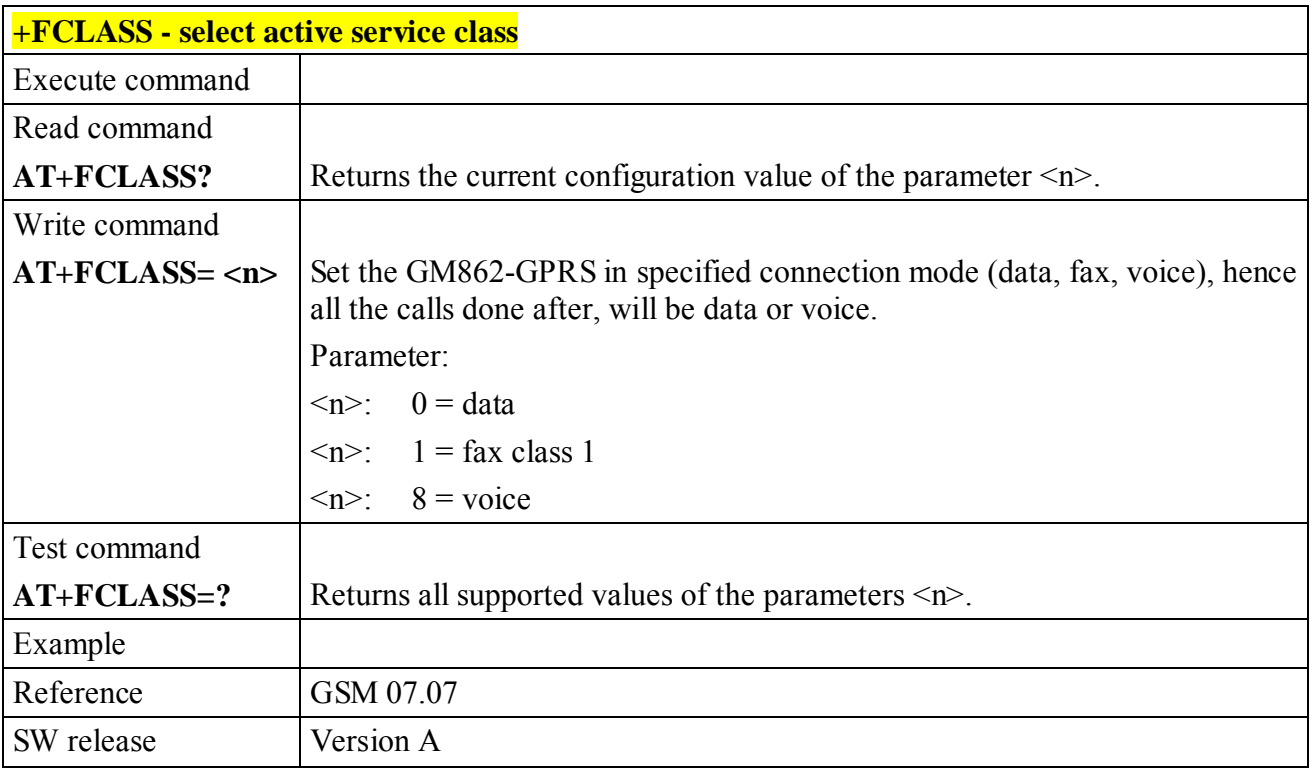

#### **6.4.1.4 &Y - designate a default reset profile**

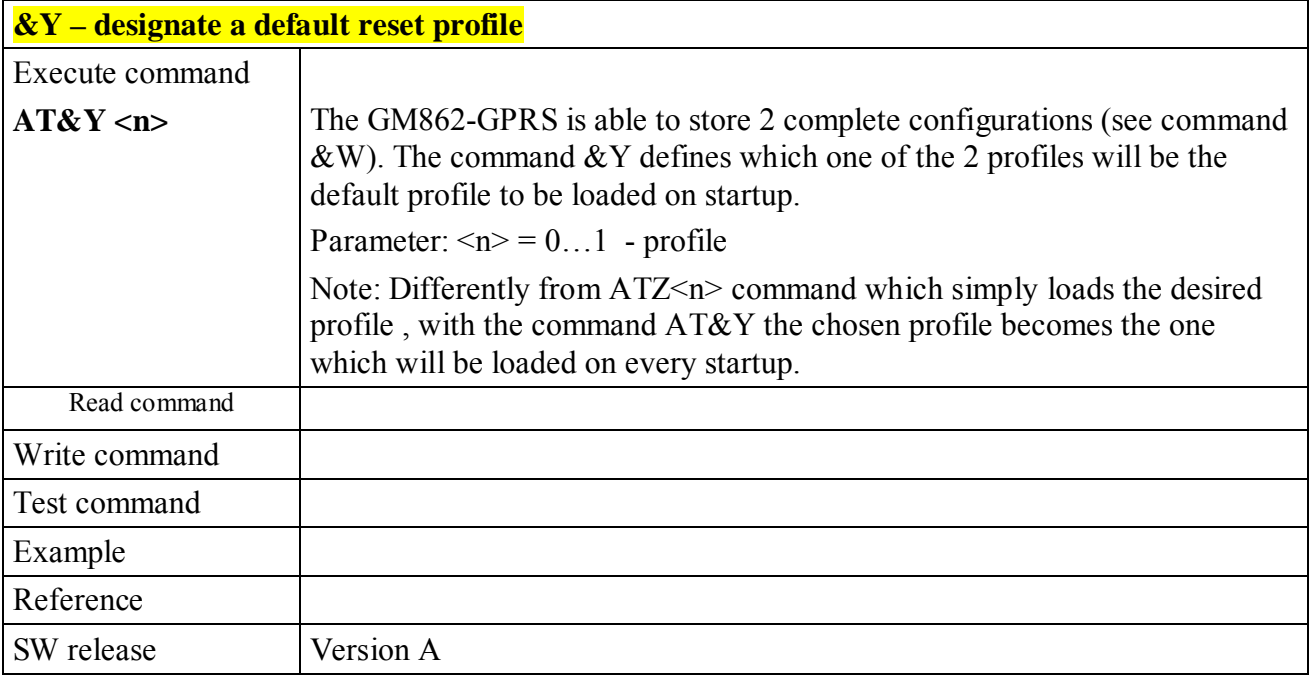

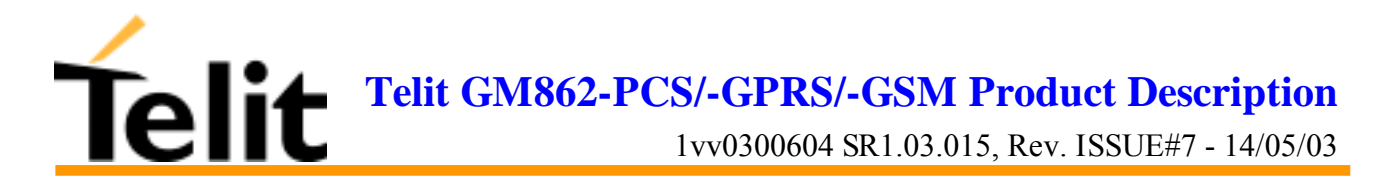

#### **6.4.1.5 &W - store current configuration**

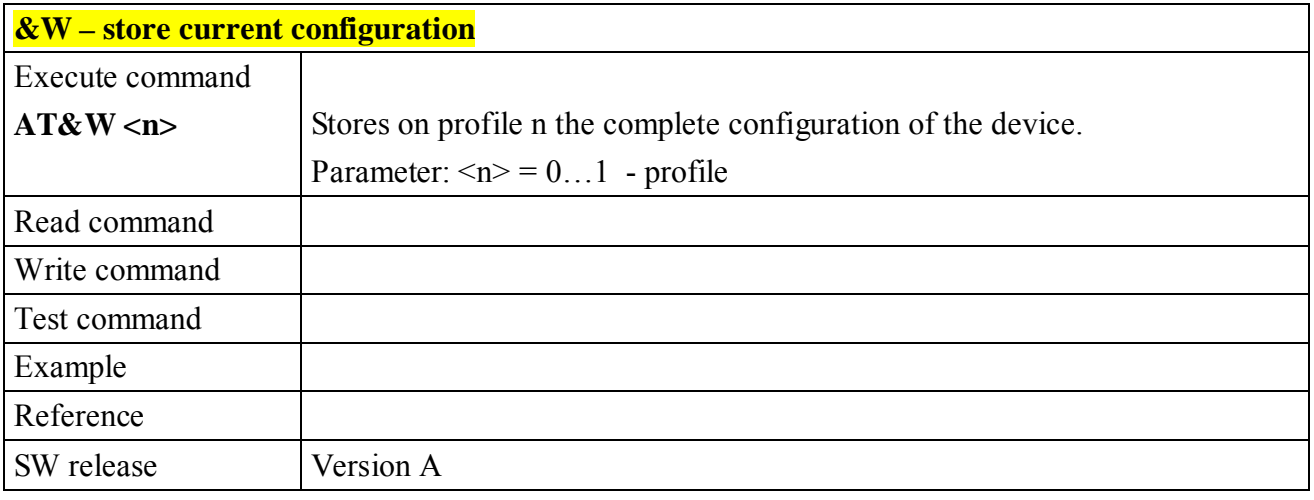

#### **6.4.1.6 &Z - store telephone number in the Telit GM862-GPRS module internal phonebook**

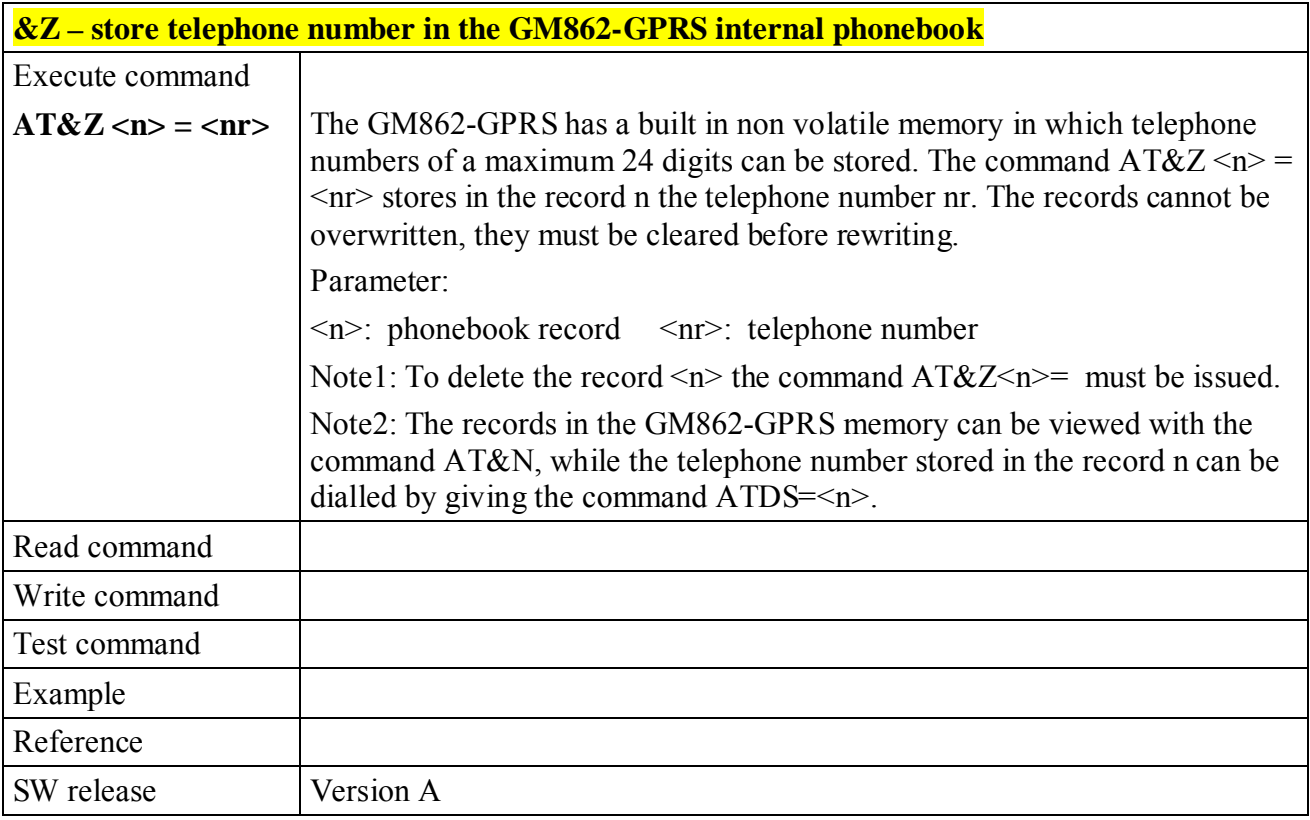

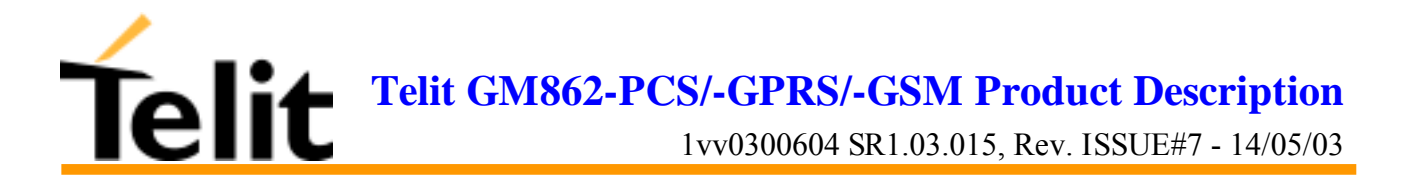

#### **6.4.1.7 &N - display internal phonebook stored numbers**

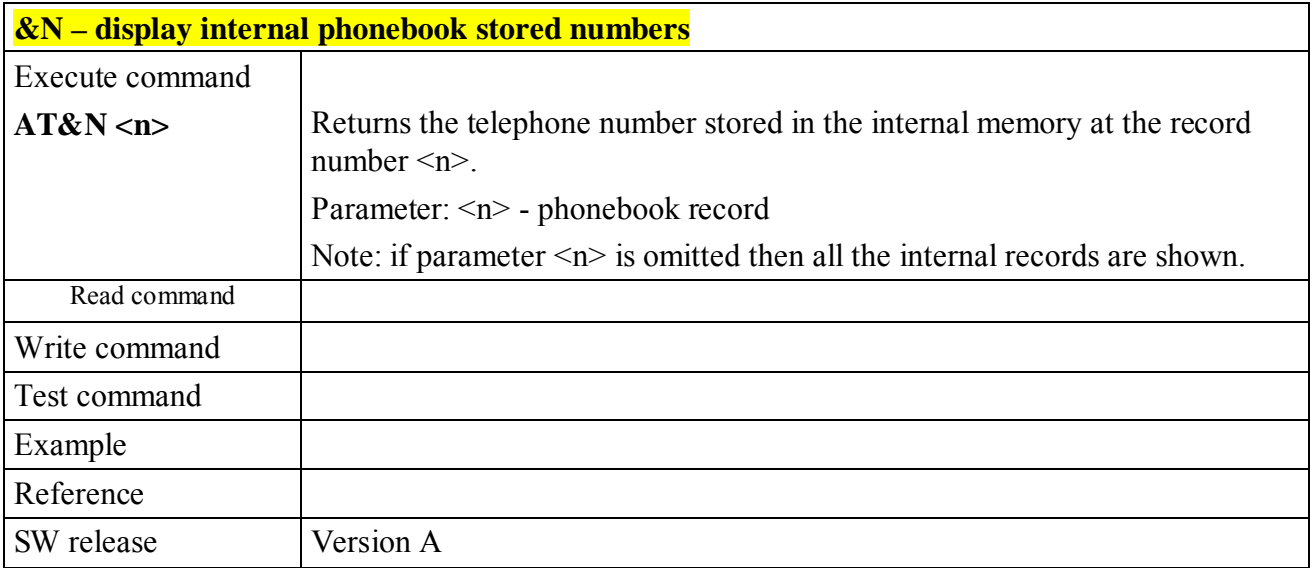

#### **6.4.1.8 +GMI - request manufacturer identification**

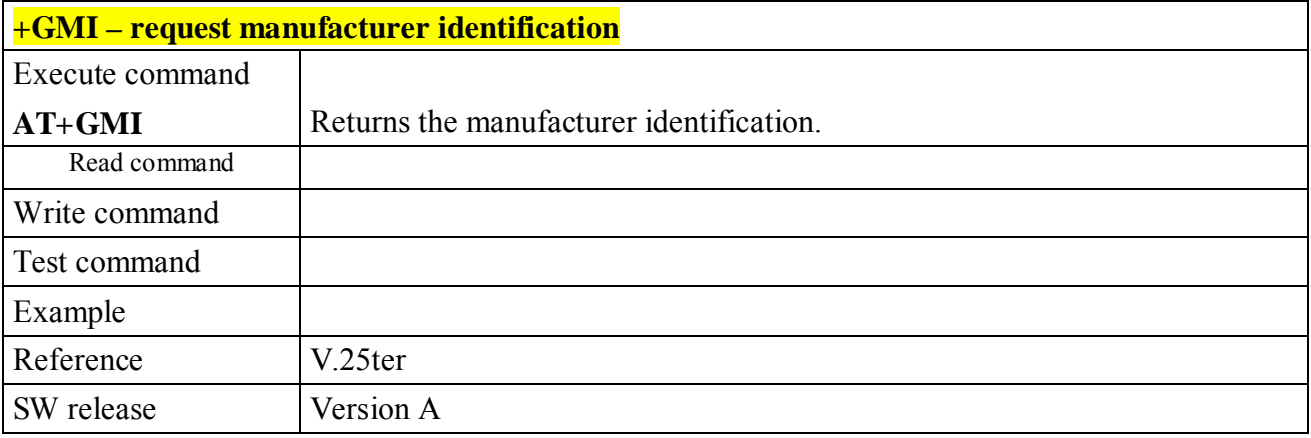

#### **6.4.1.9 +GMM - request model identification**

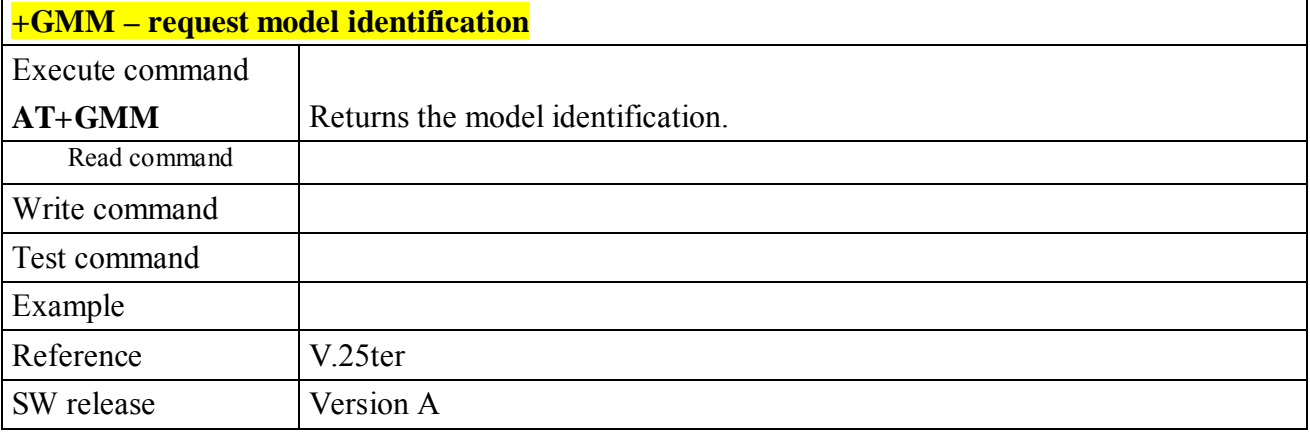

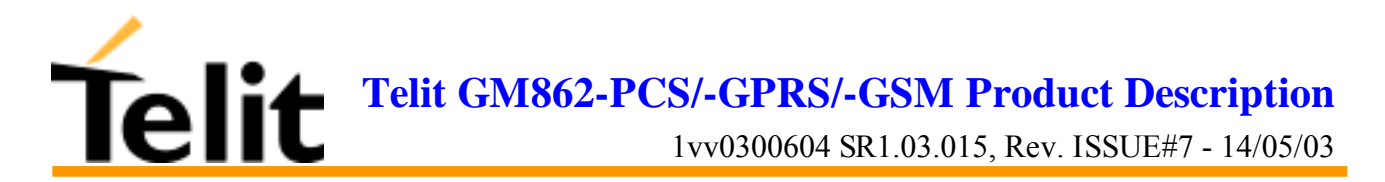

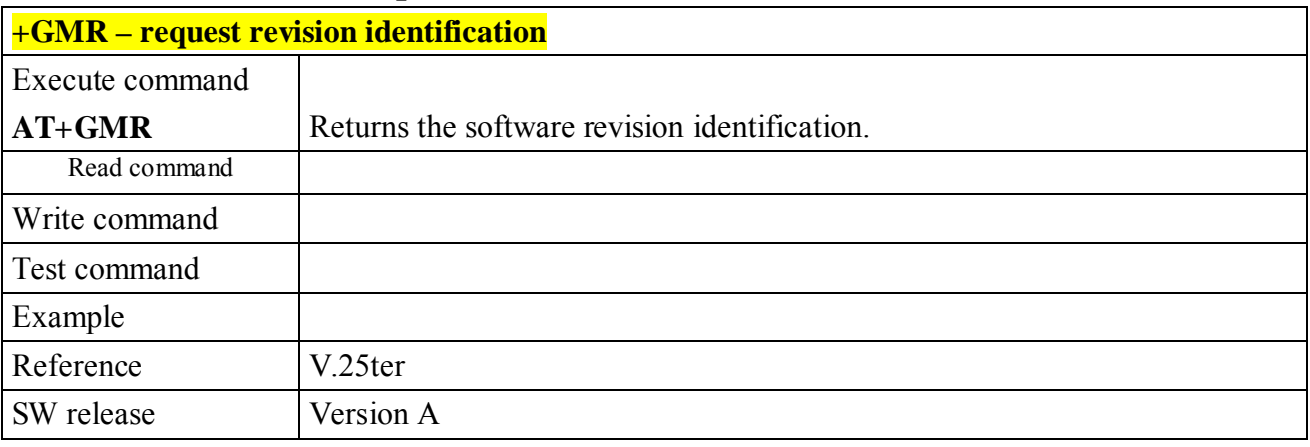

#### **6.4.1.10 +GMR - request revision identification**

#### **6.4.1.11 +GCAP - request capabilities list**

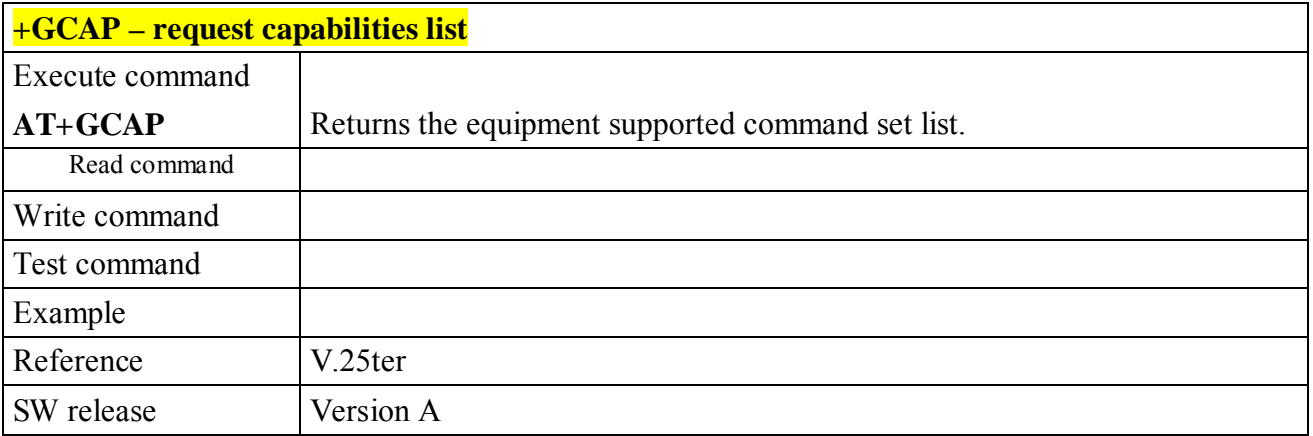

#### **6.4.1.12 +GSN - request serial number**

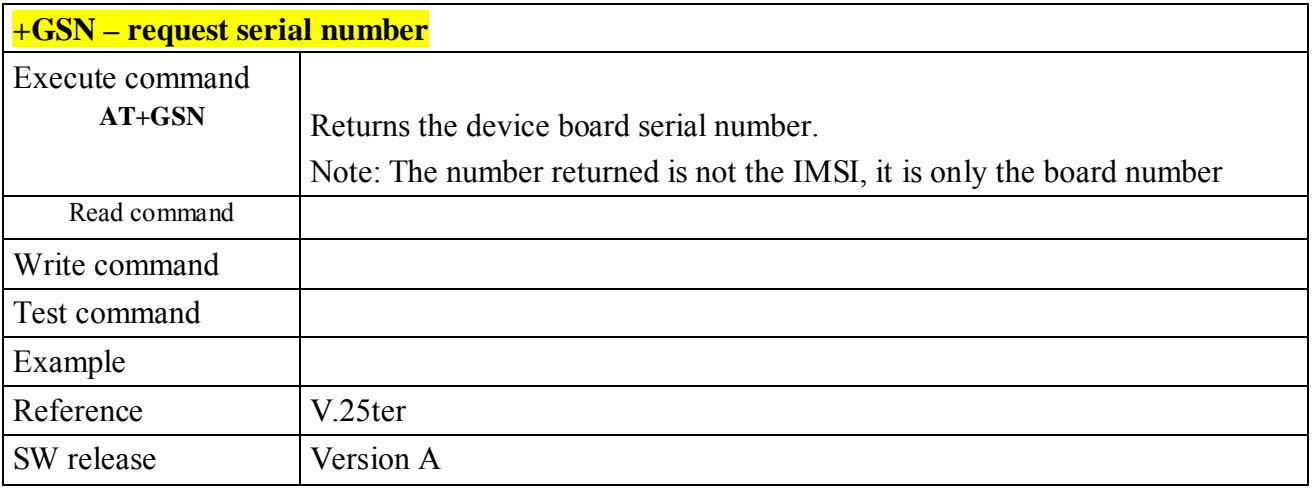

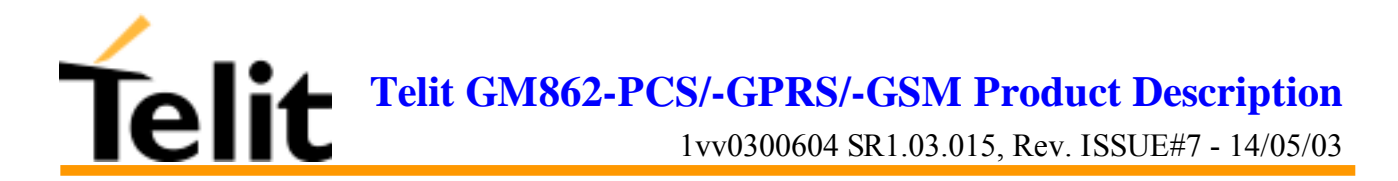

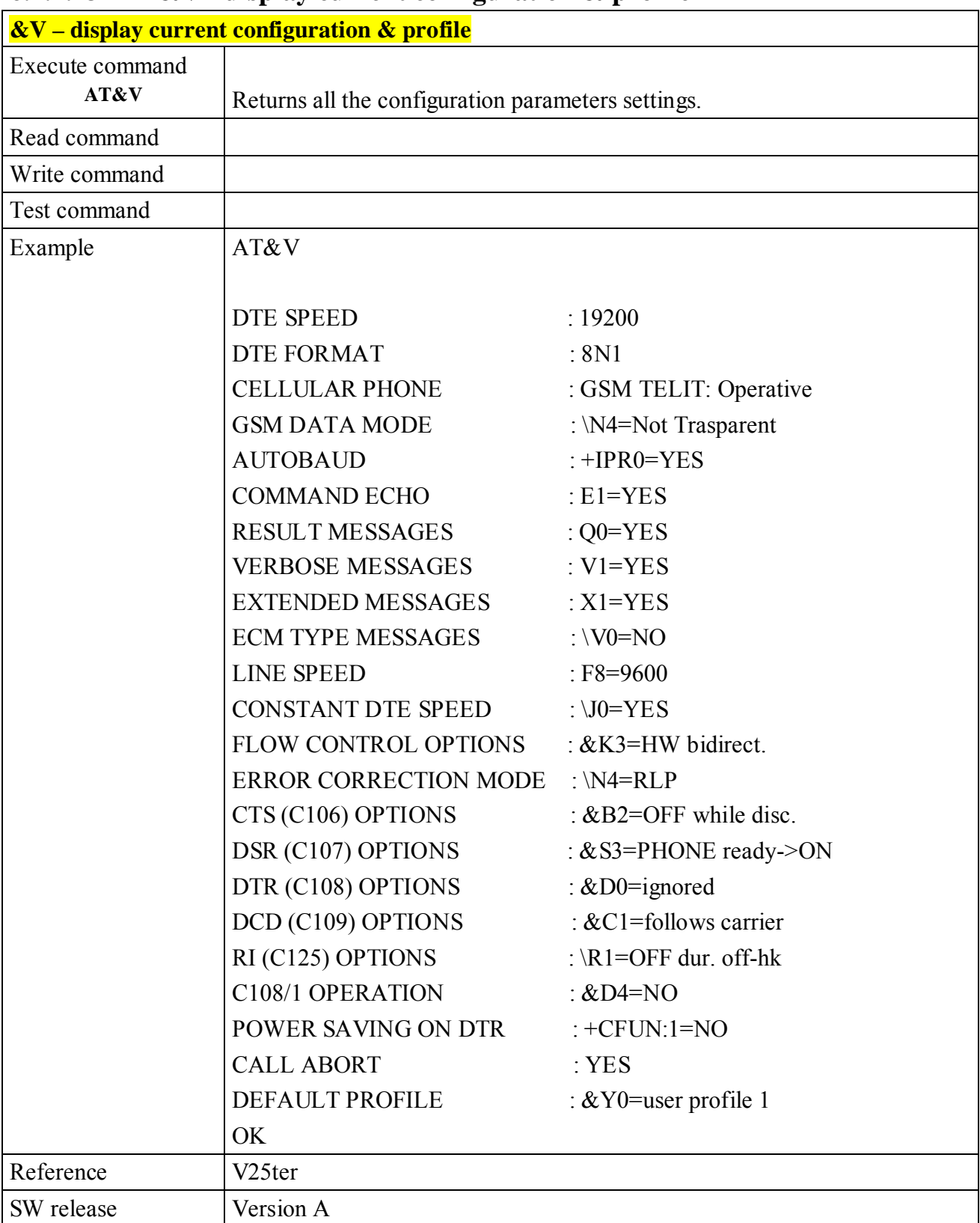

#### **6.4.1.13 &V - display current configuration & profile**

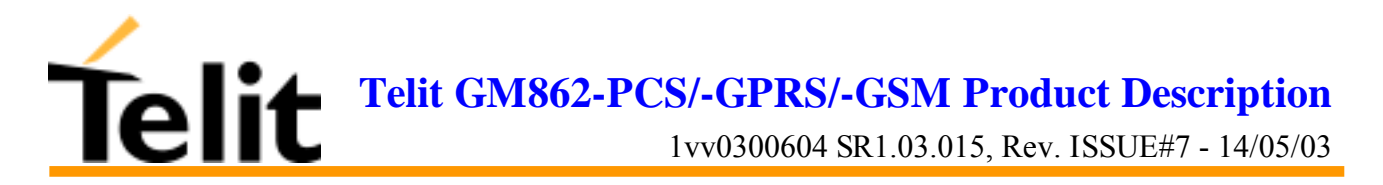

#### **6.4.1.14 &V0 - display current configuration & profile**

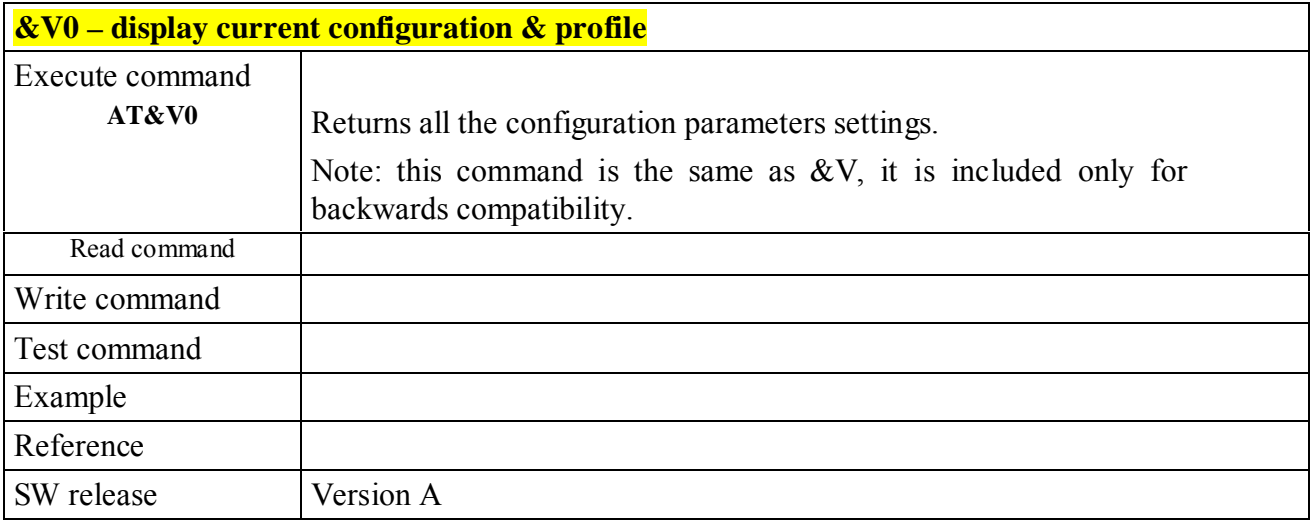

#### **6.4.1.15 &V1 - display S registers values**

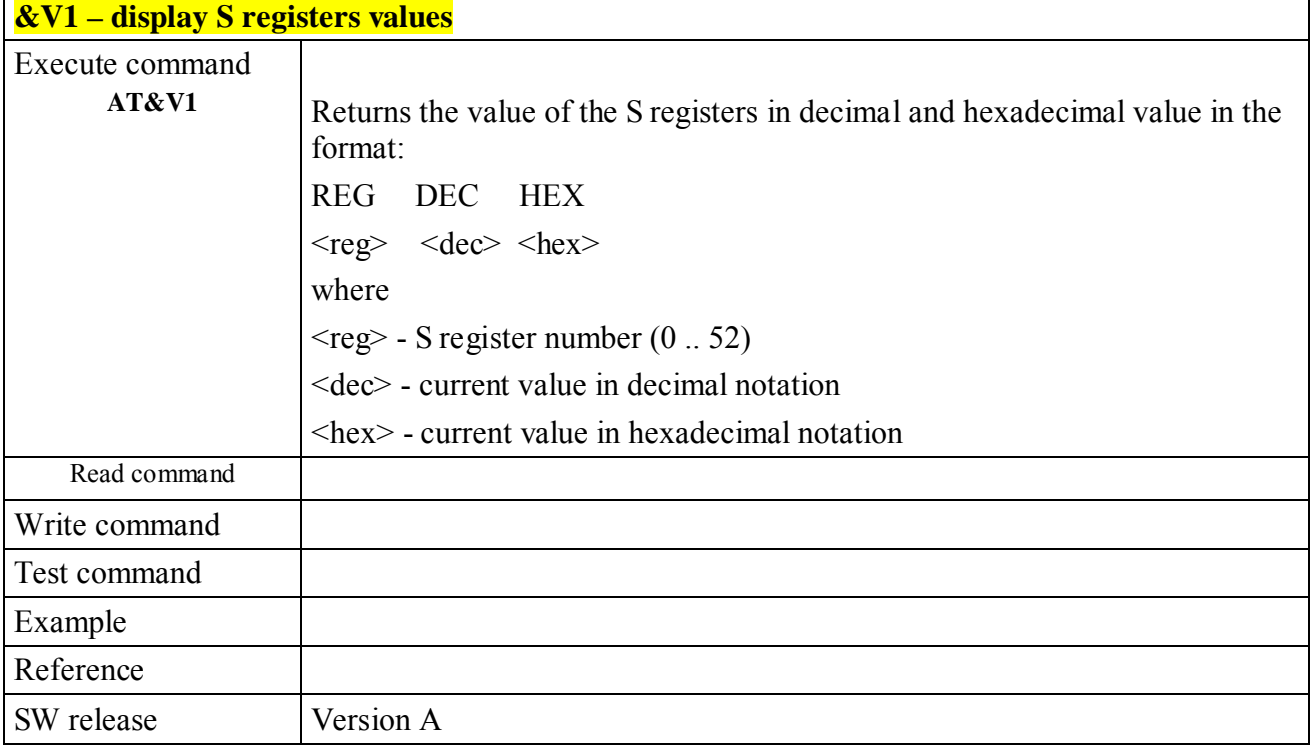

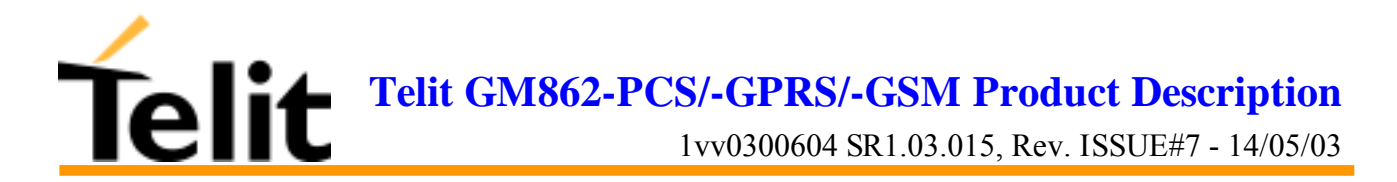

#### **6.4.1.16 &V2 - display last connection statistics**

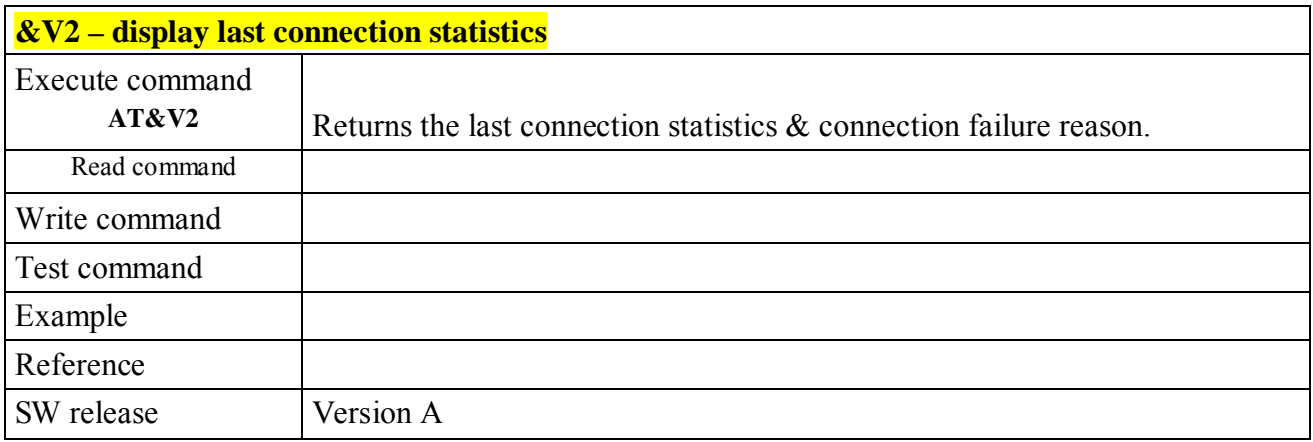

#### **6.4.1.17 \V - single line connect message**

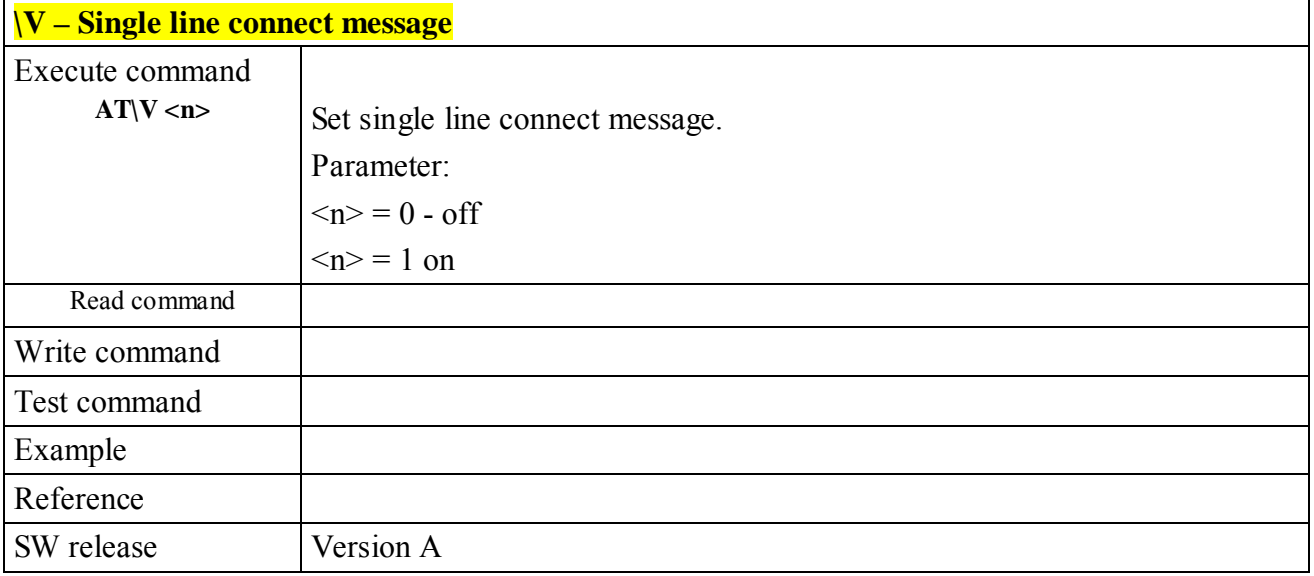

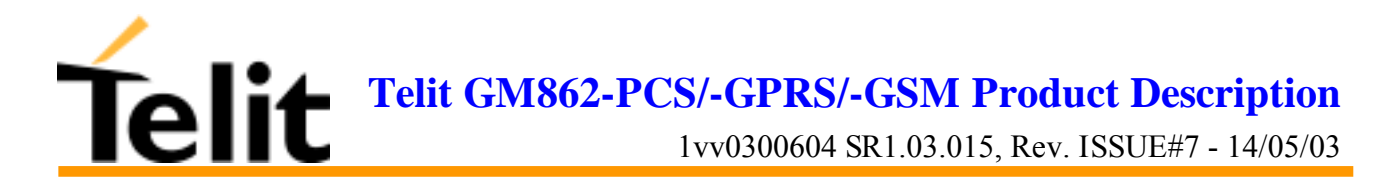

#### **6.4.1.18 %L - report line signal level**

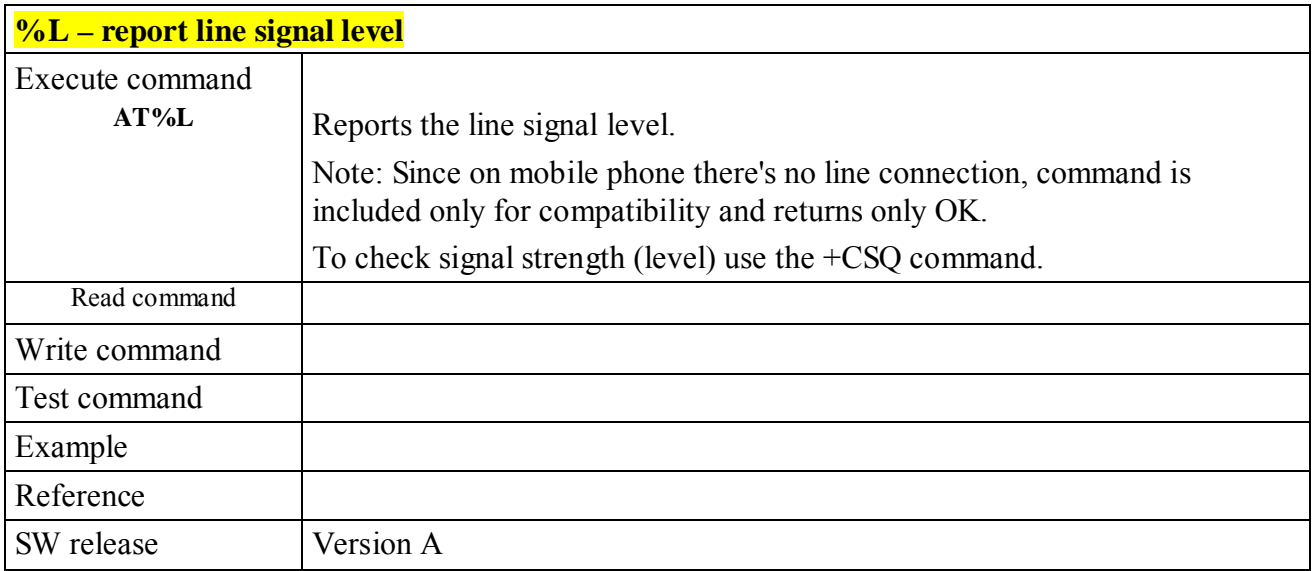

#### **6.4.1.19 %Q - report line quality**

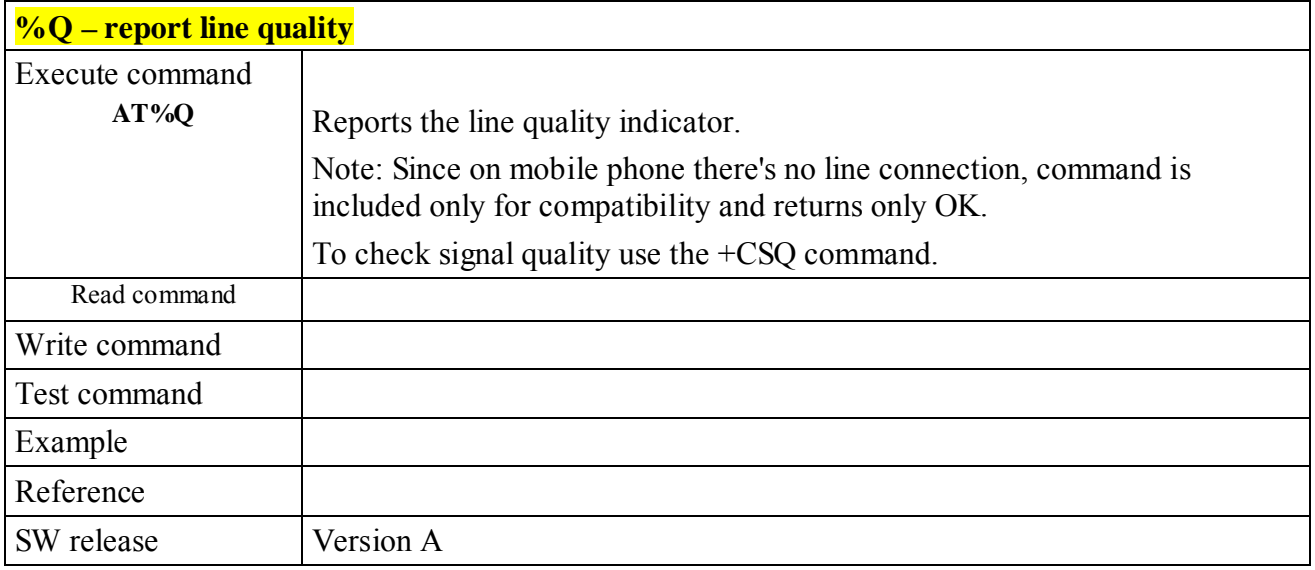

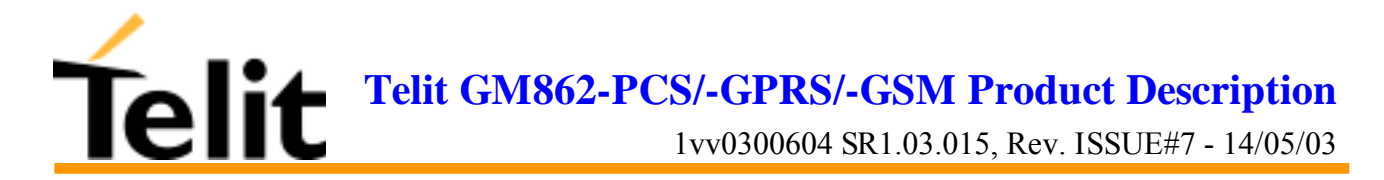

## **6.4.2 DTE - modem interface control**

#### **6.4.2.1 E - command echo**

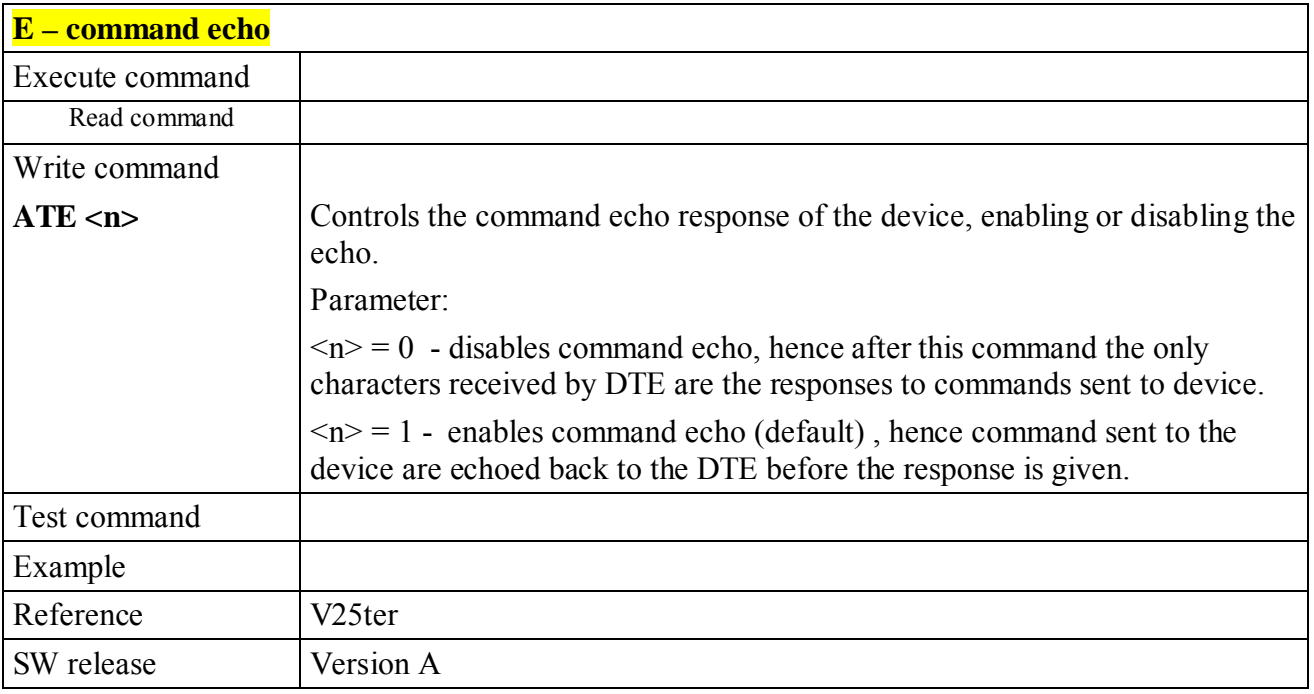

#### **6.4.2.2 Q - quiet resut codes**

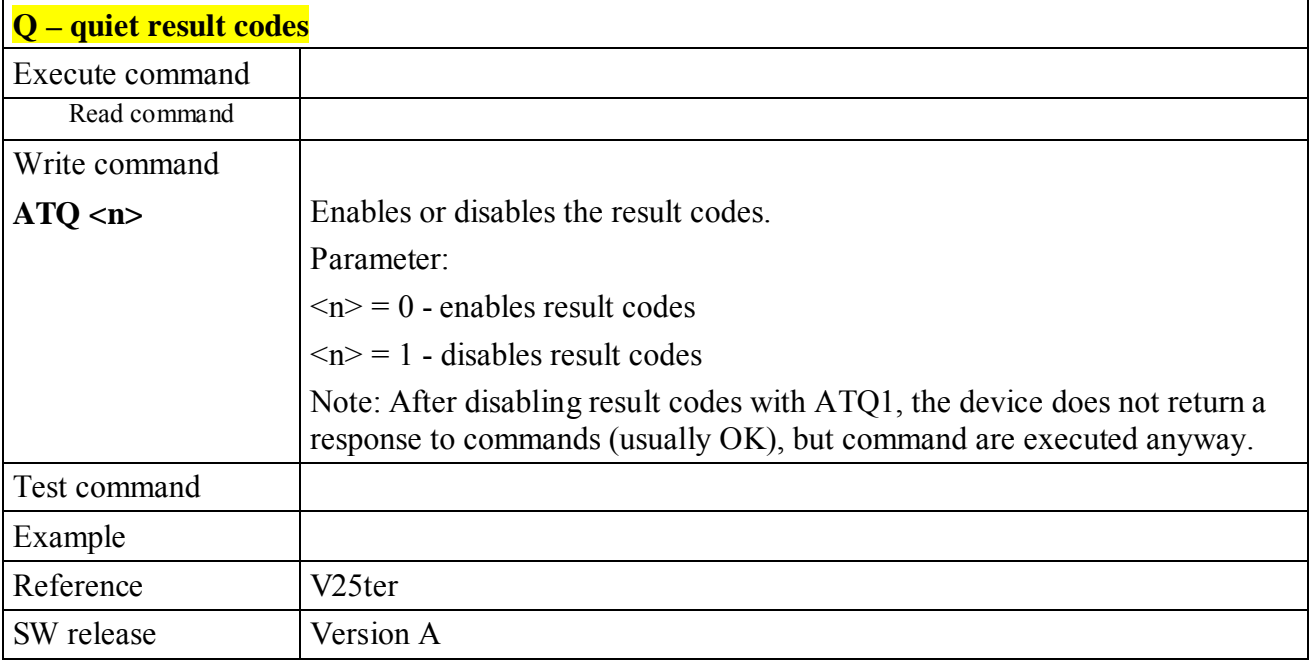

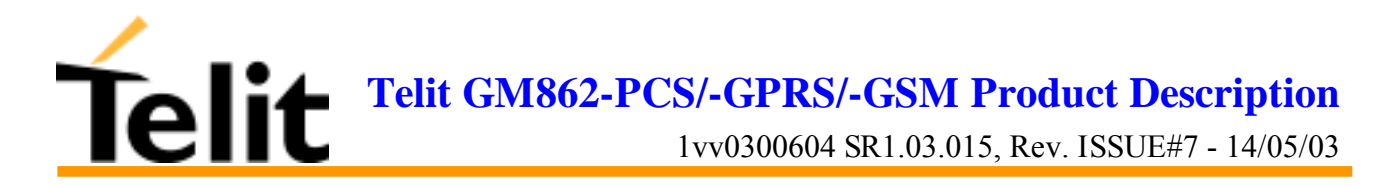

#### **6.4.2.3 V- result code form**

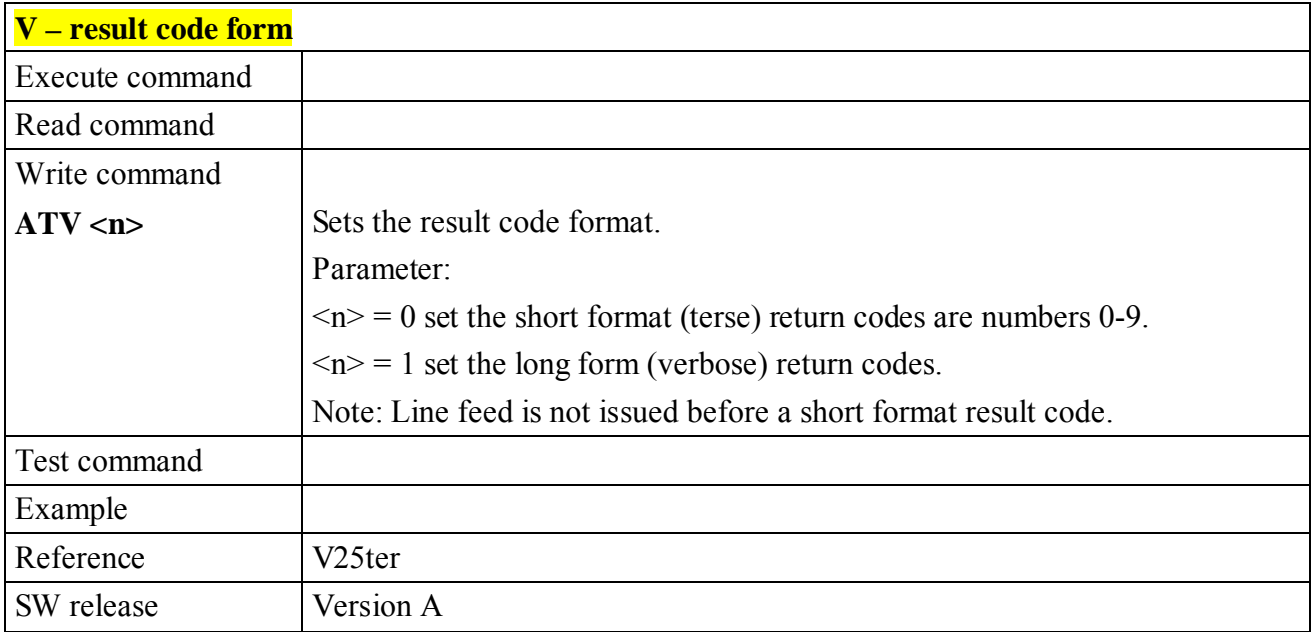

#### **6.4.2.4 X - extended result codes**

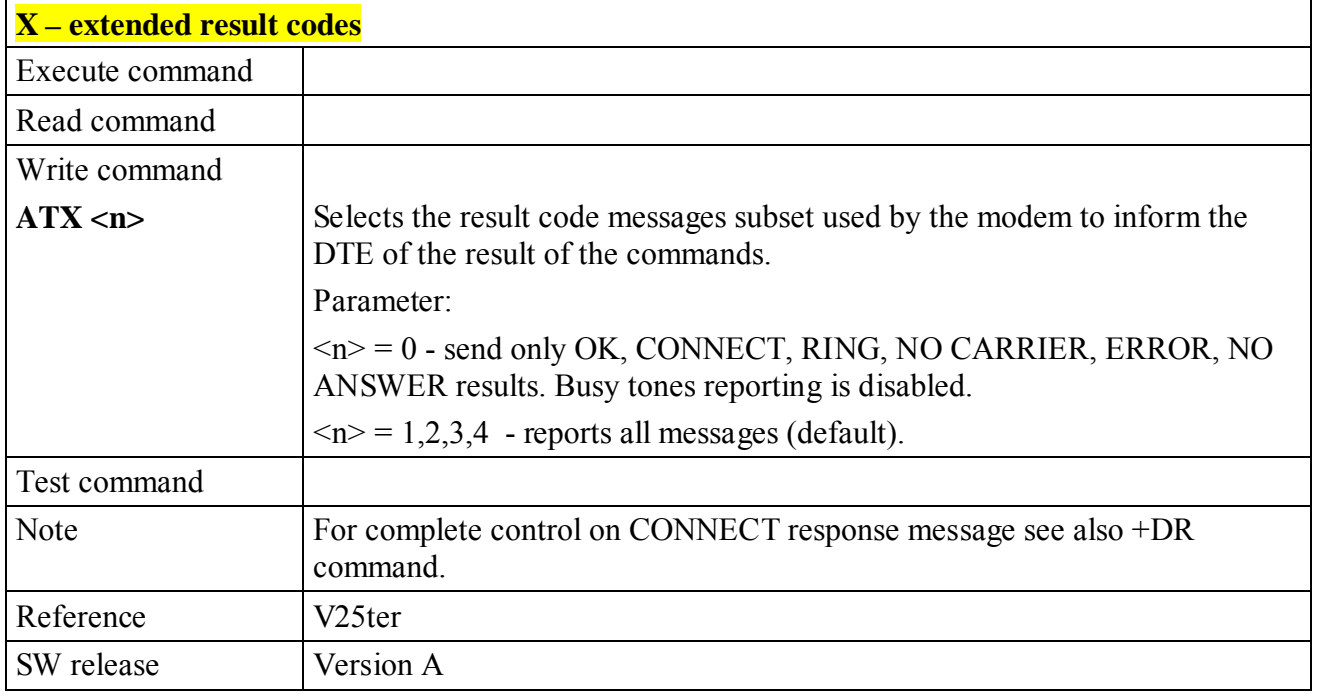

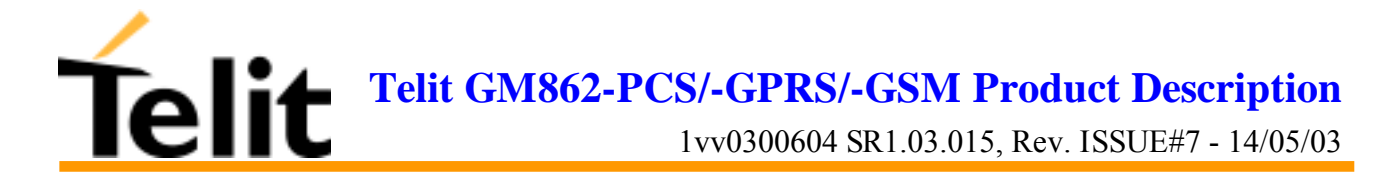

#### **6.4.2.5 I - Request identifier and software checksum**

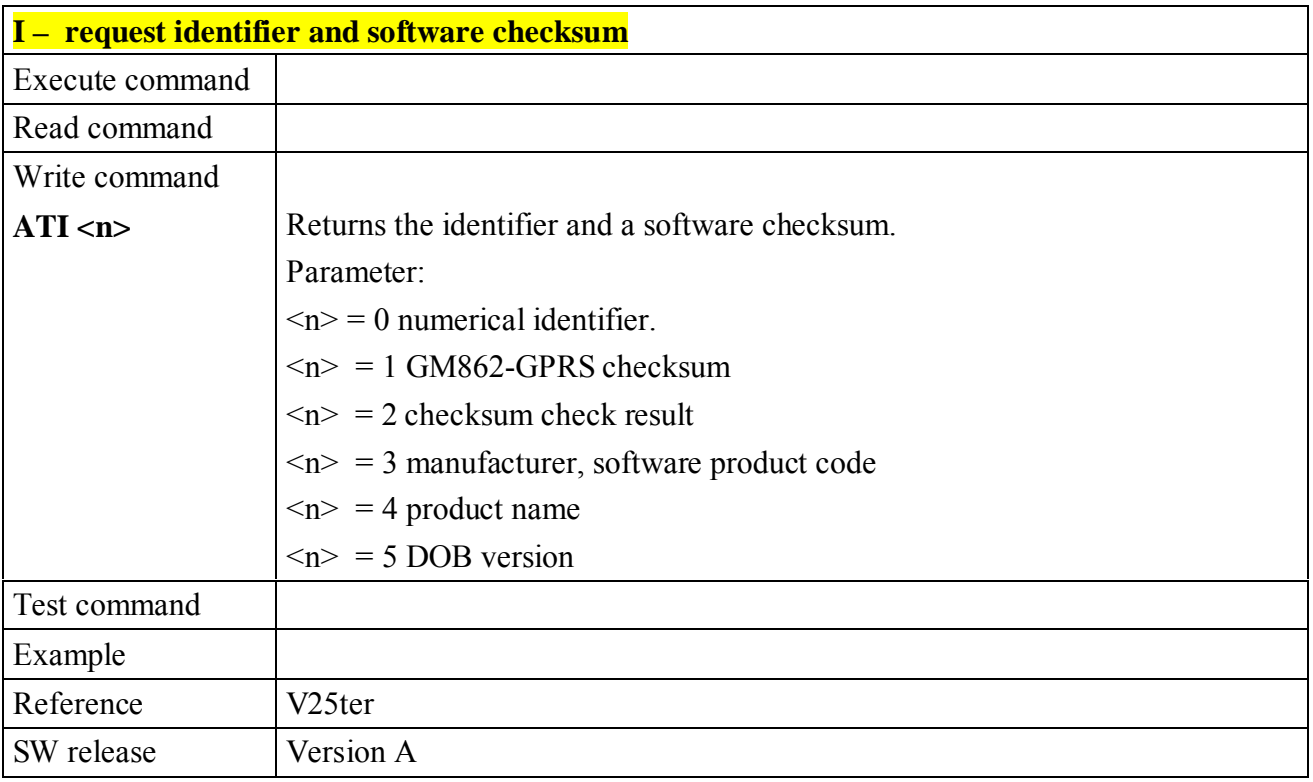

#### **6.4.2.6 &C - data carrier detect (DCD) control**

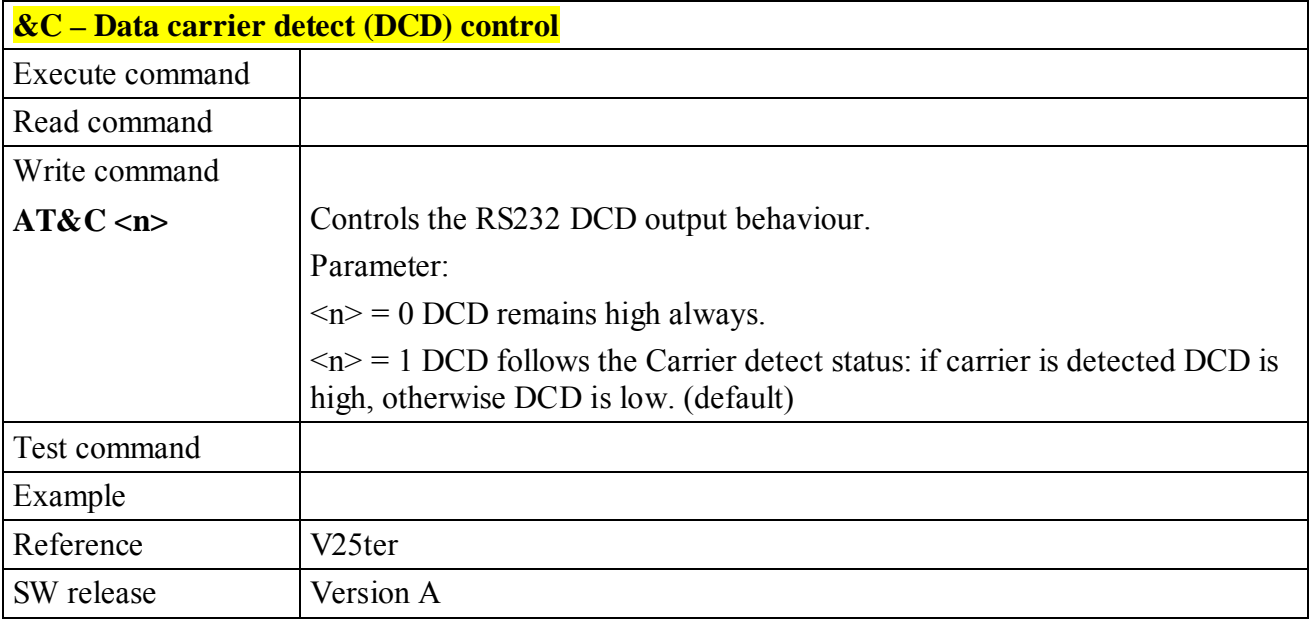

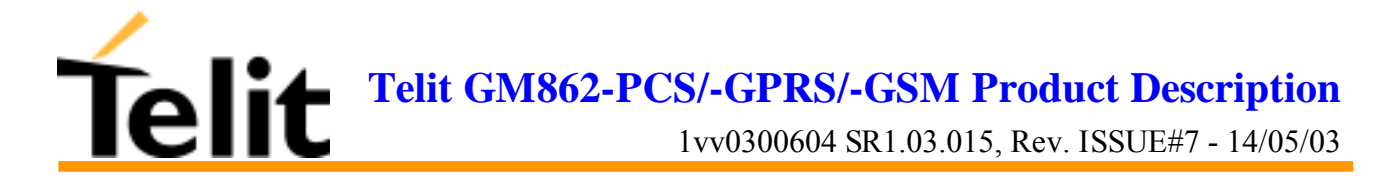

#### **6.4.2.7 &D - data terminal ready (DTR) control**

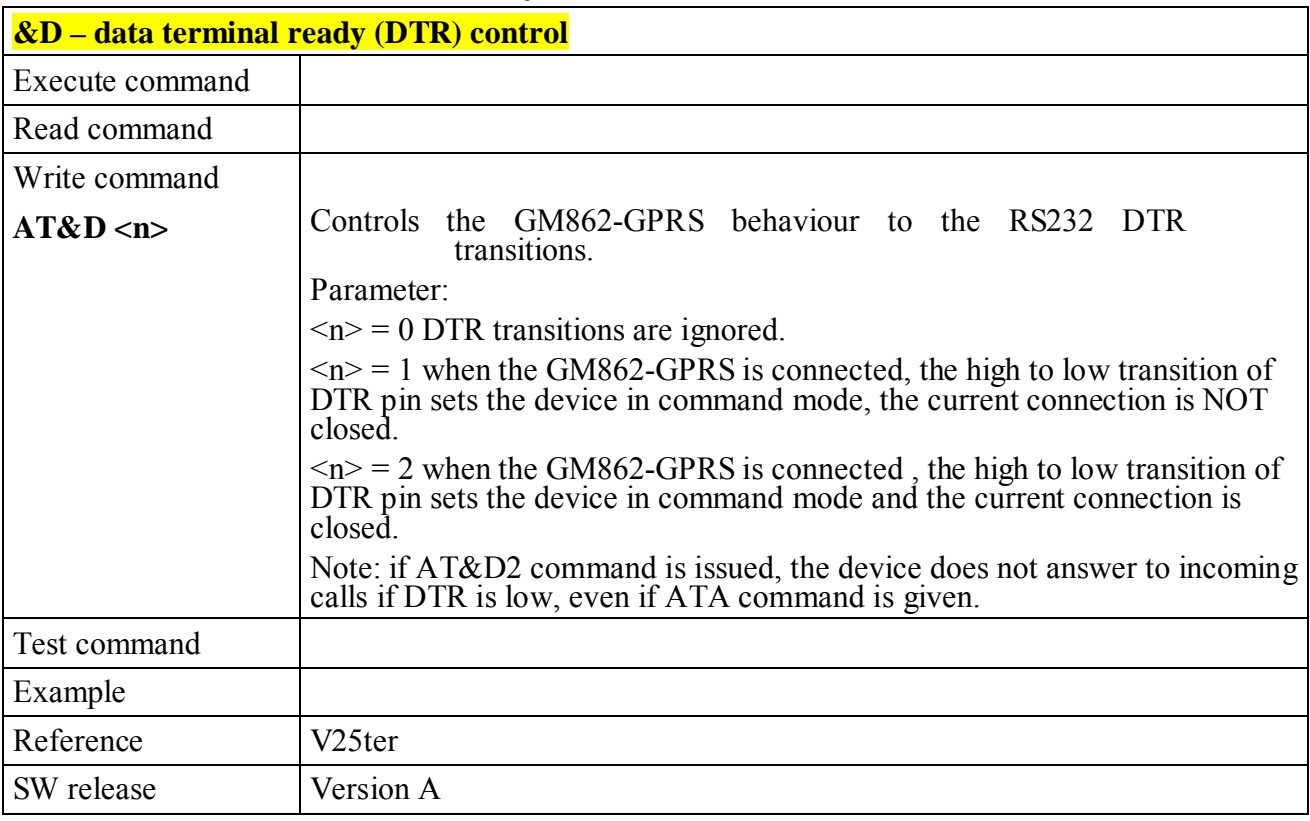

#### **6.4.2.8 &K - flow control**

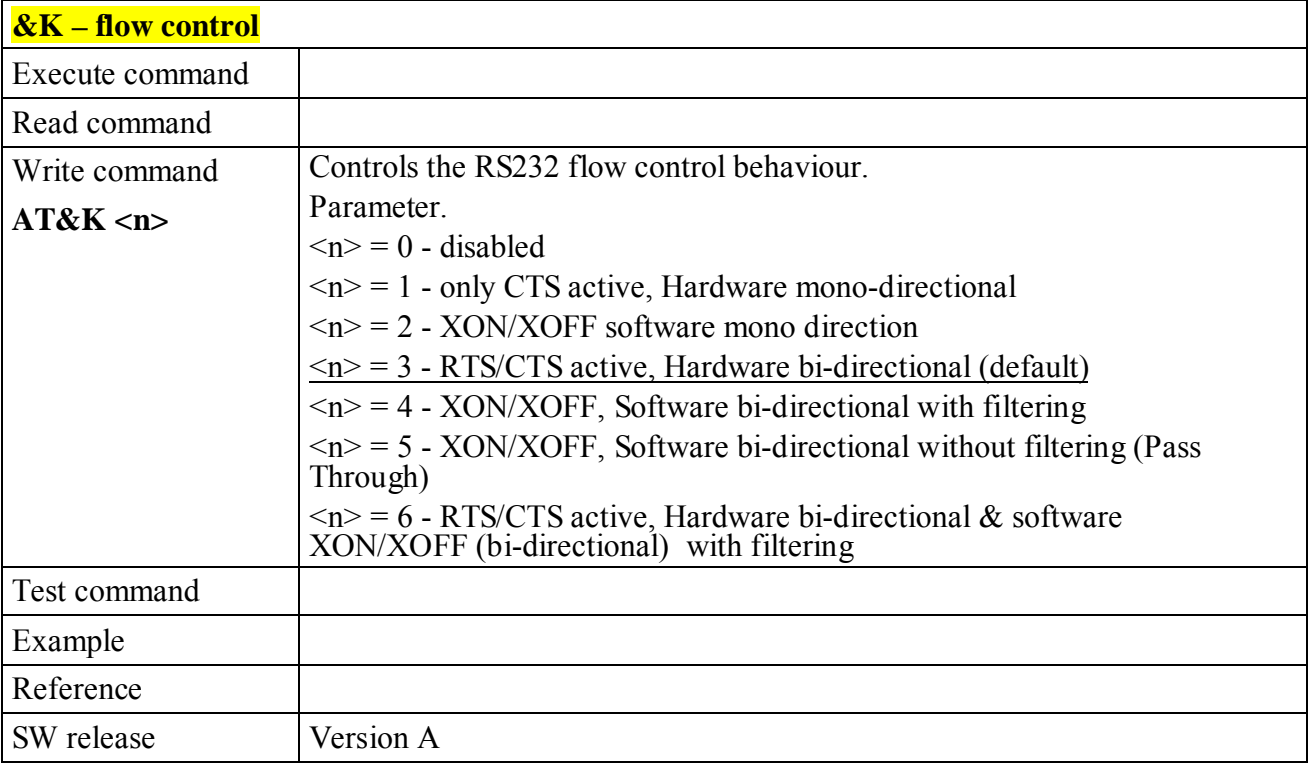

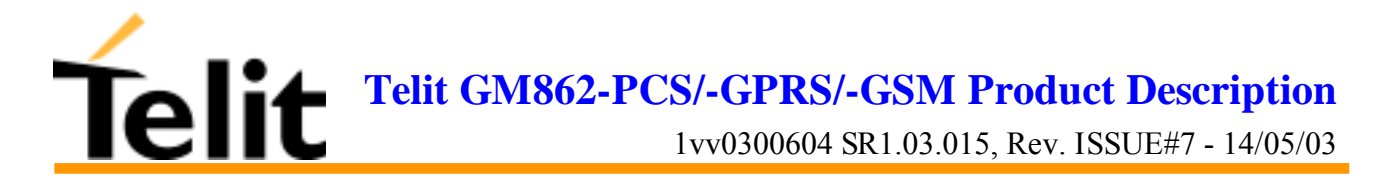

### **6.4.2.9 &S - data set ready (DSR) control**

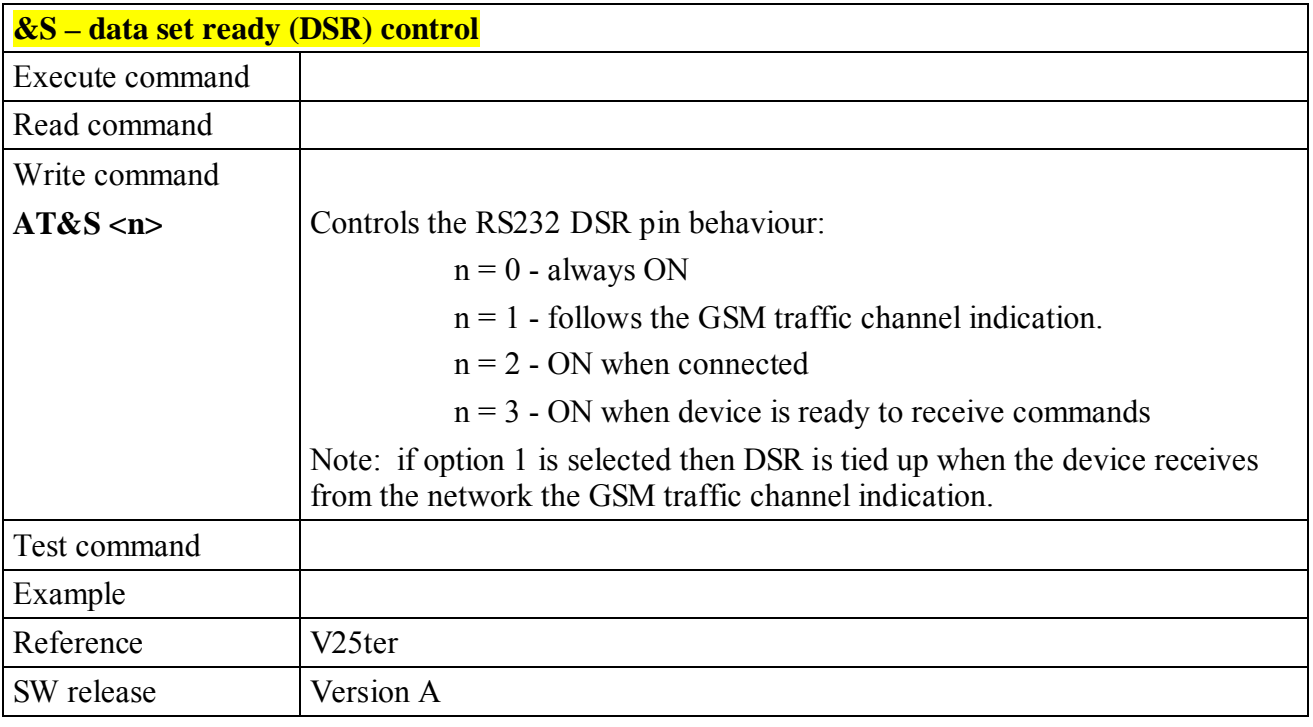

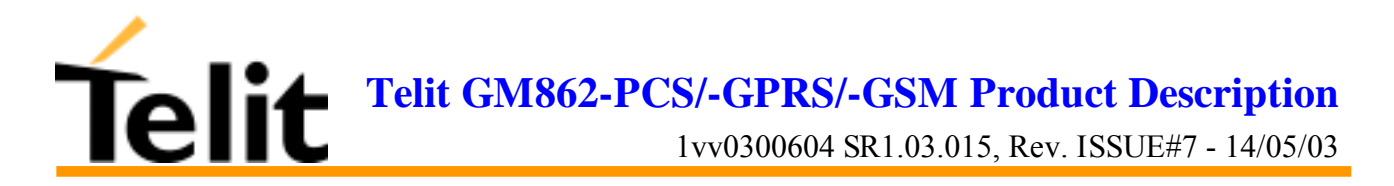

#### **6.4.2.10 \R - ring (RI) control**

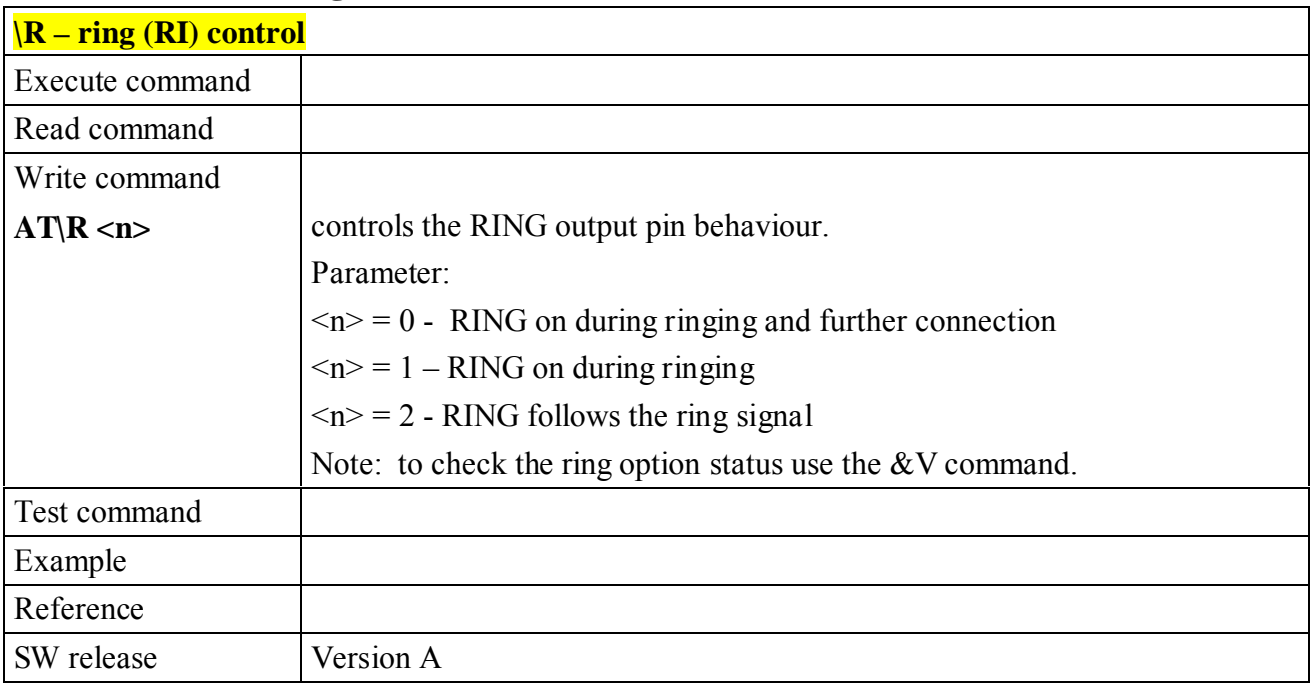

#### **6.4.2.11 +IPR - fixed DTE interface rate**

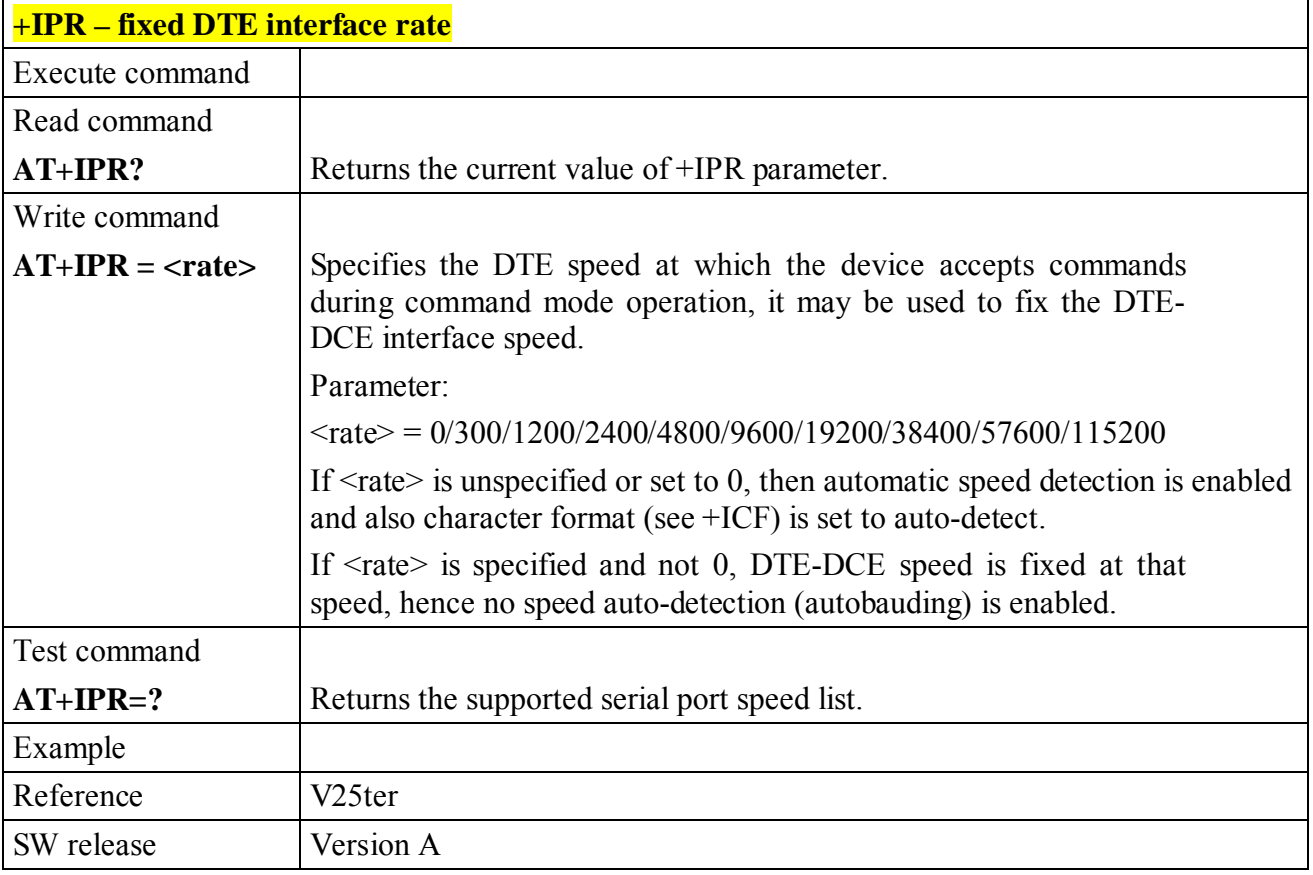

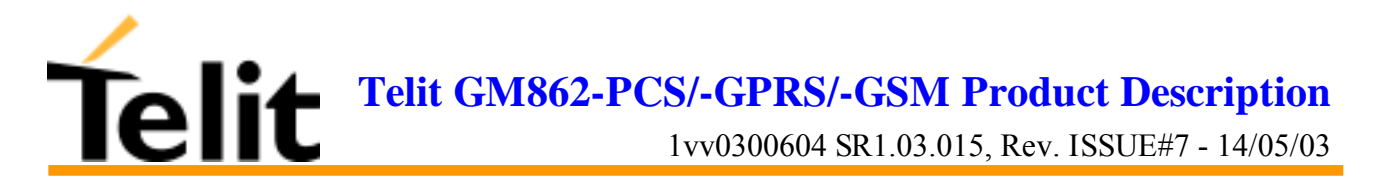

#### **6.4.2.12 +IFC - DTE - DTA flow control**

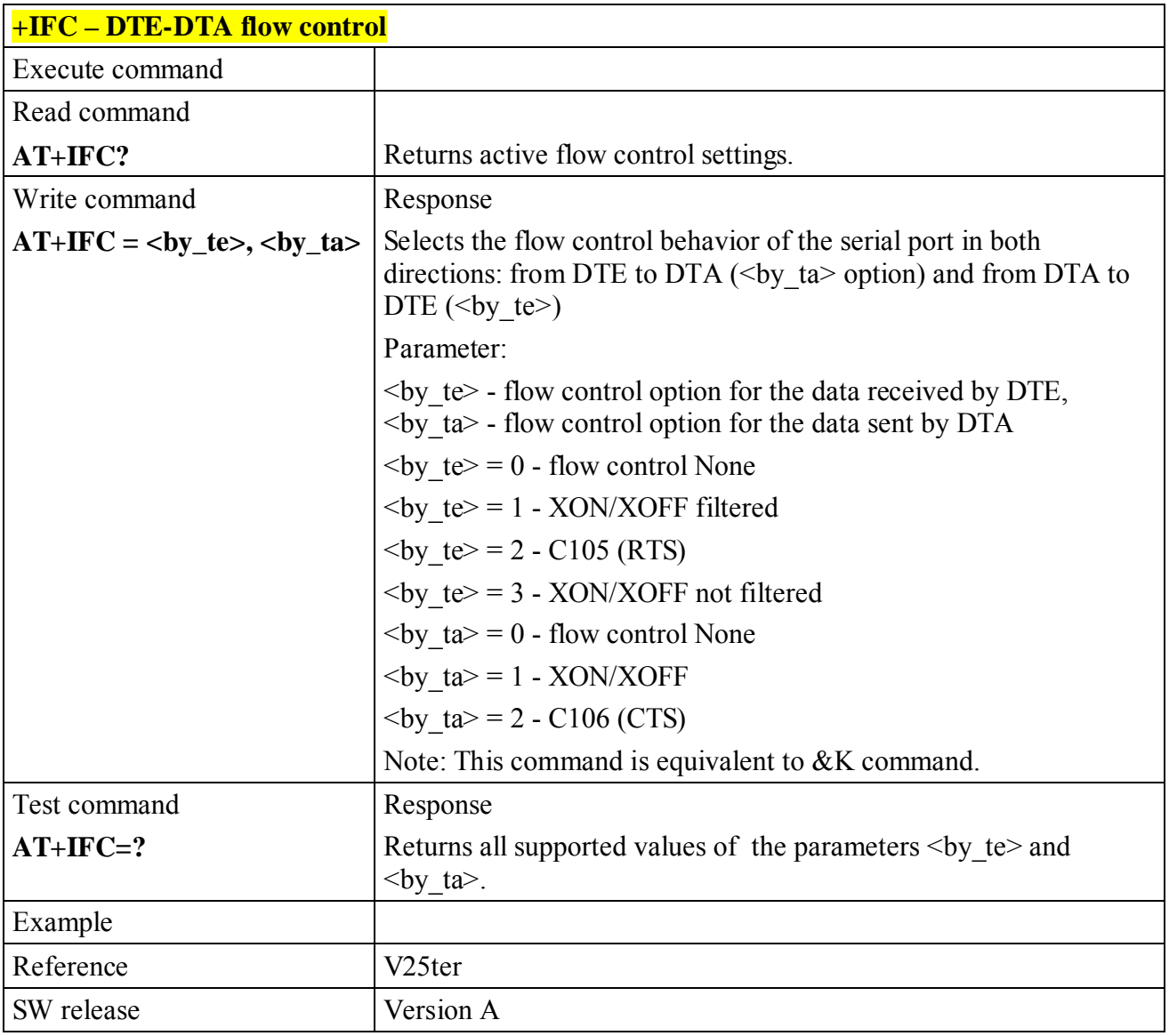

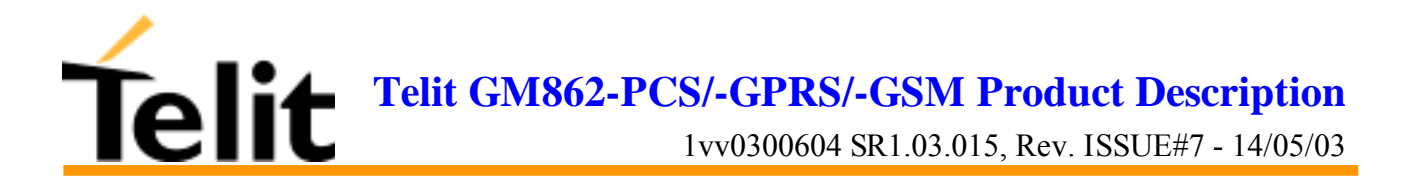

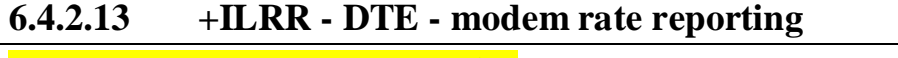

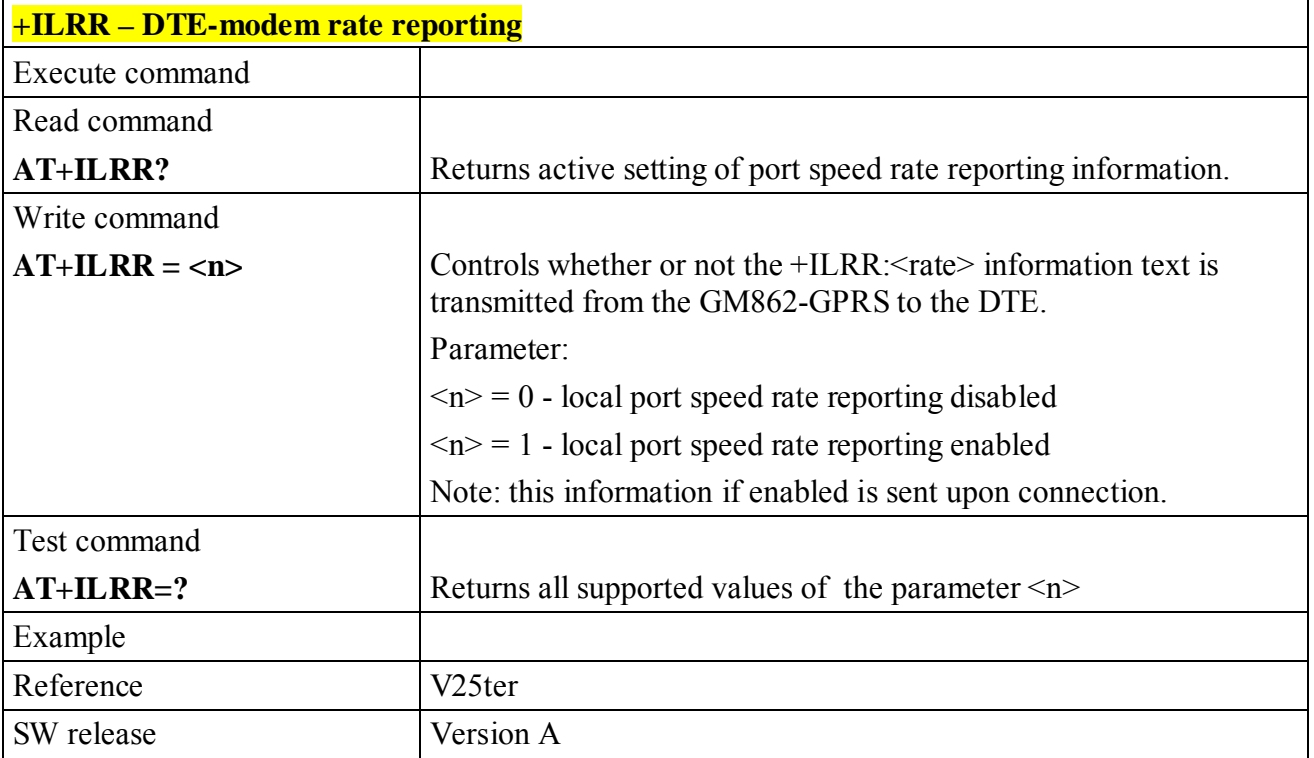

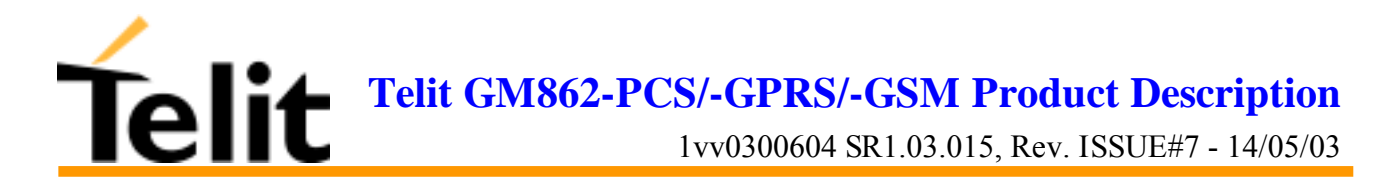

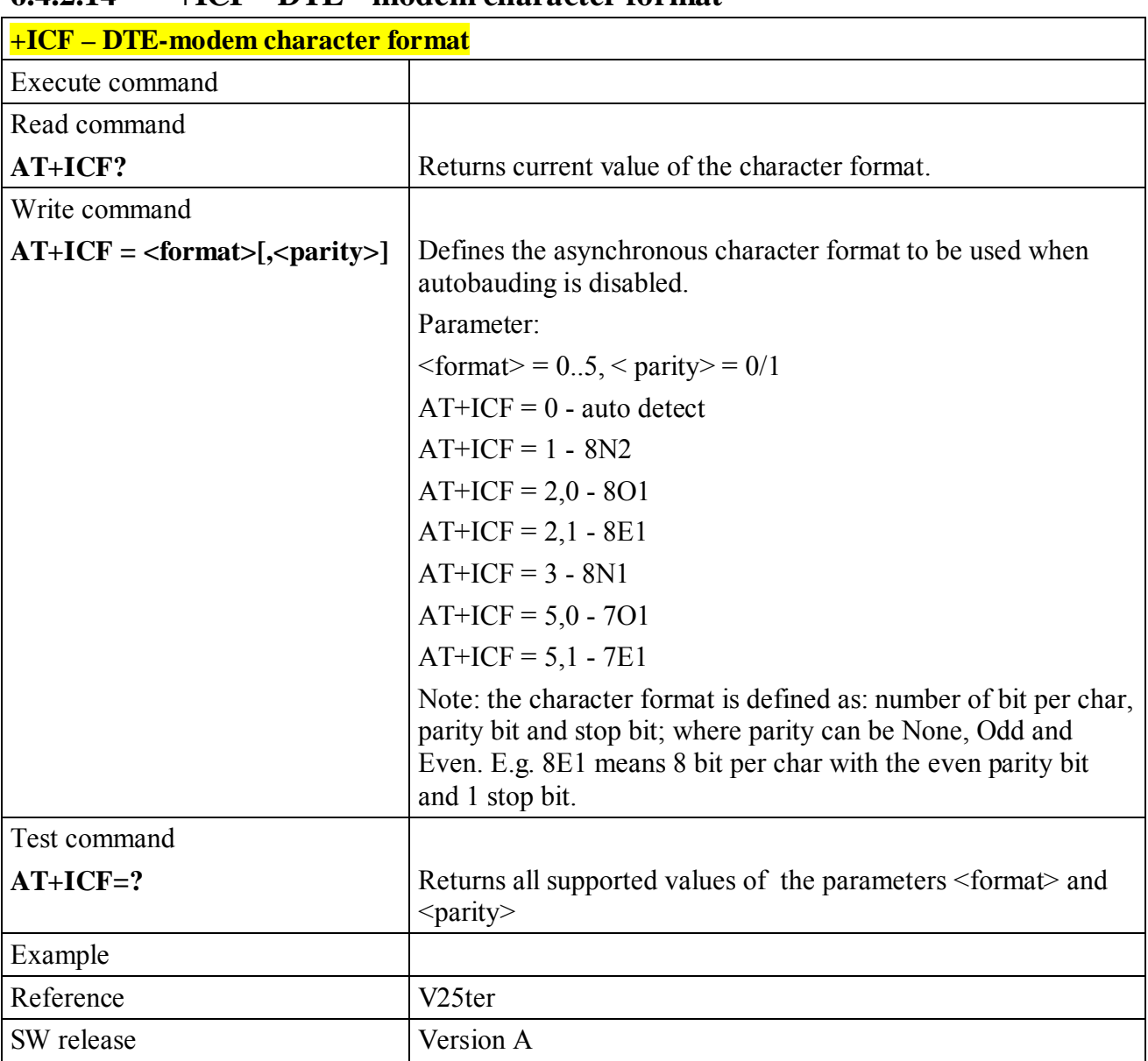

#### **6.4.2.14 +ICF - DTE - modem character format**

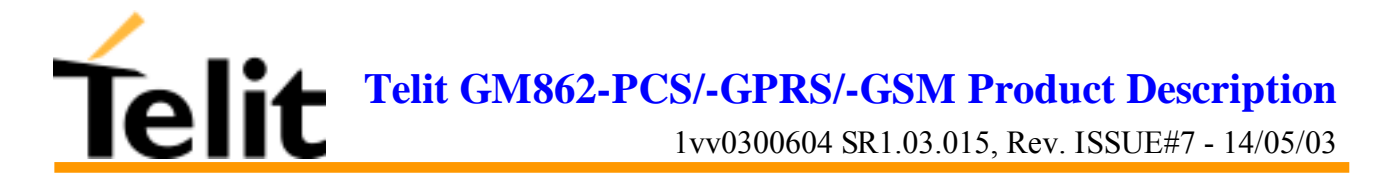

## **6.4.3 Call Control**

#### **6.4.3.1 D - dial**

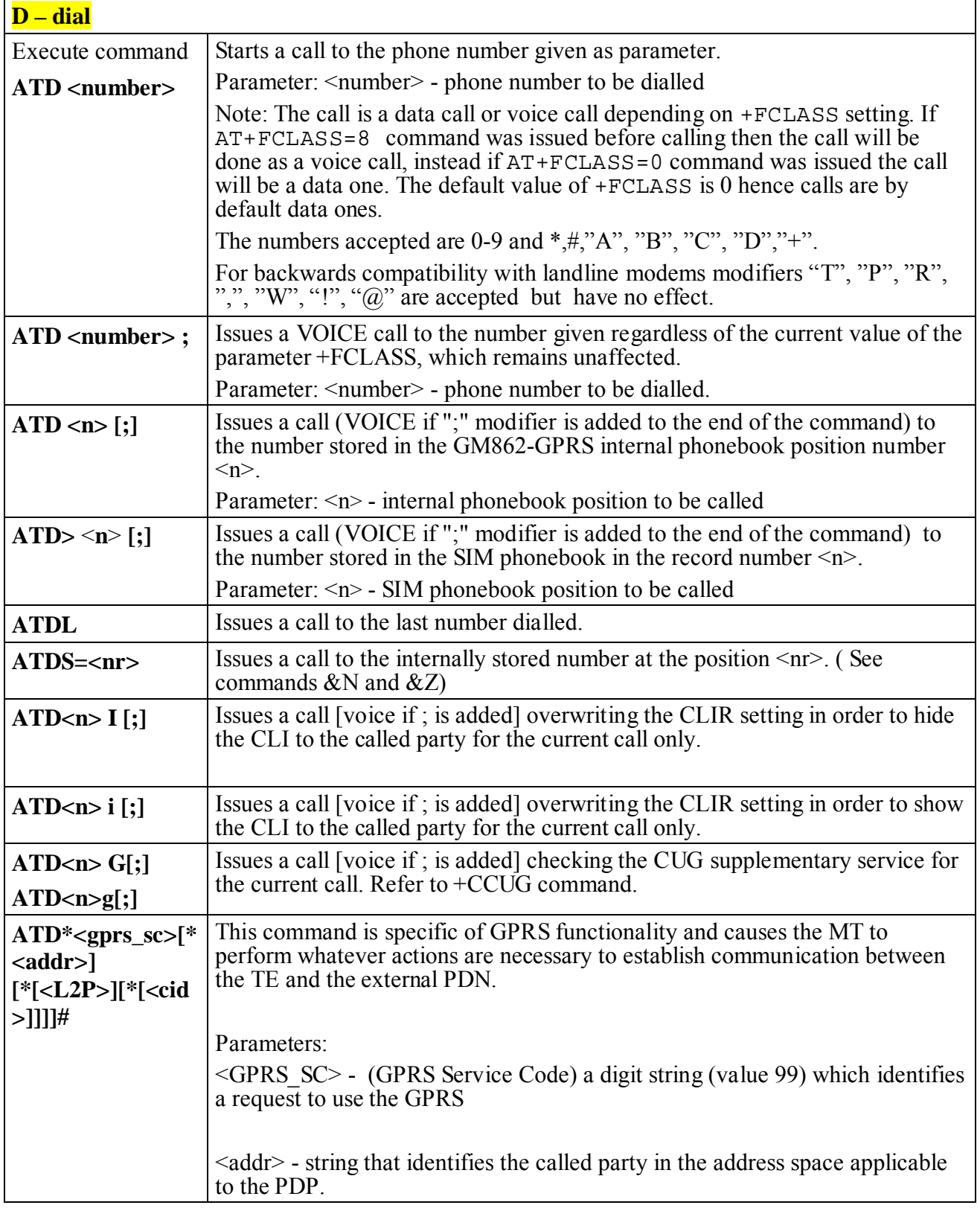

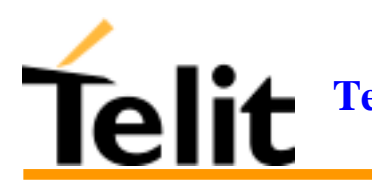

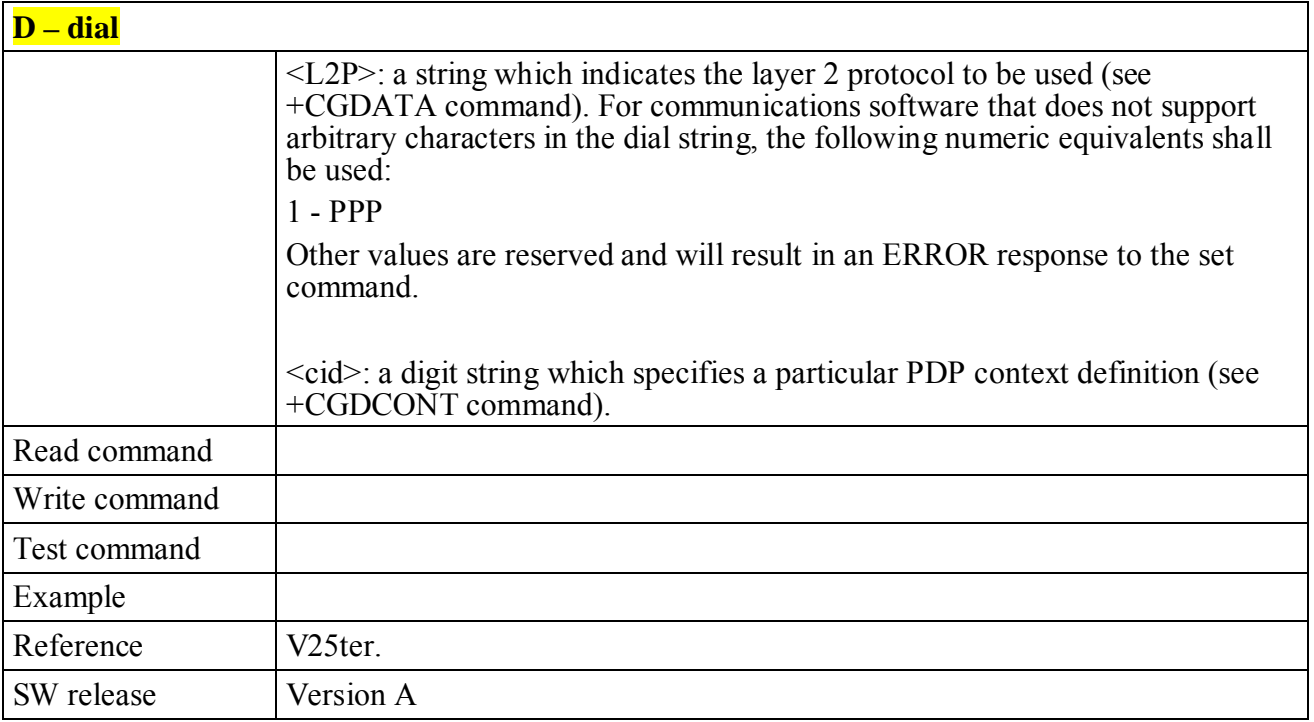

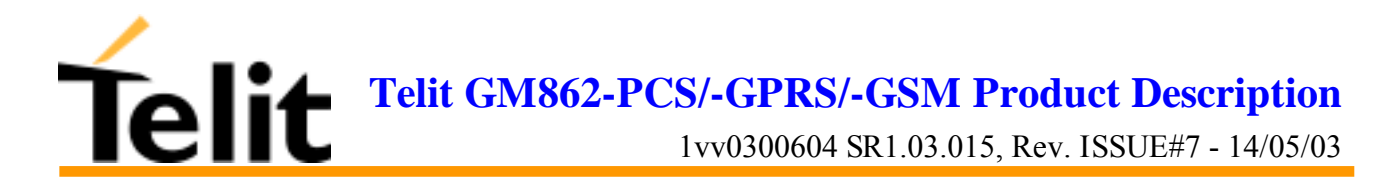

#### **6.4.3.2 T - set tone dial**

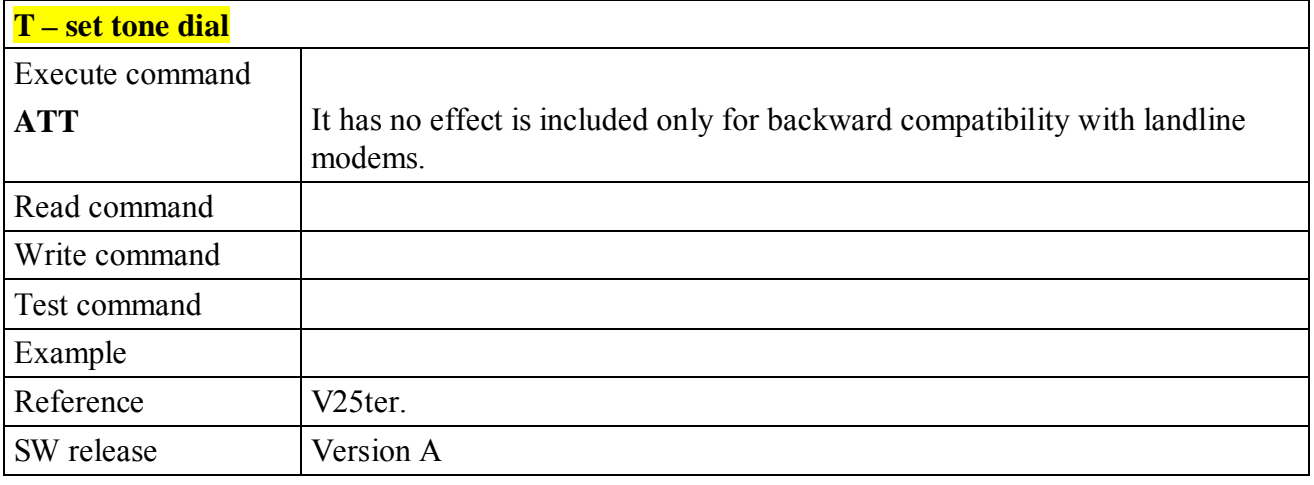

#### **6.4.3.3 P - set pulse dial**

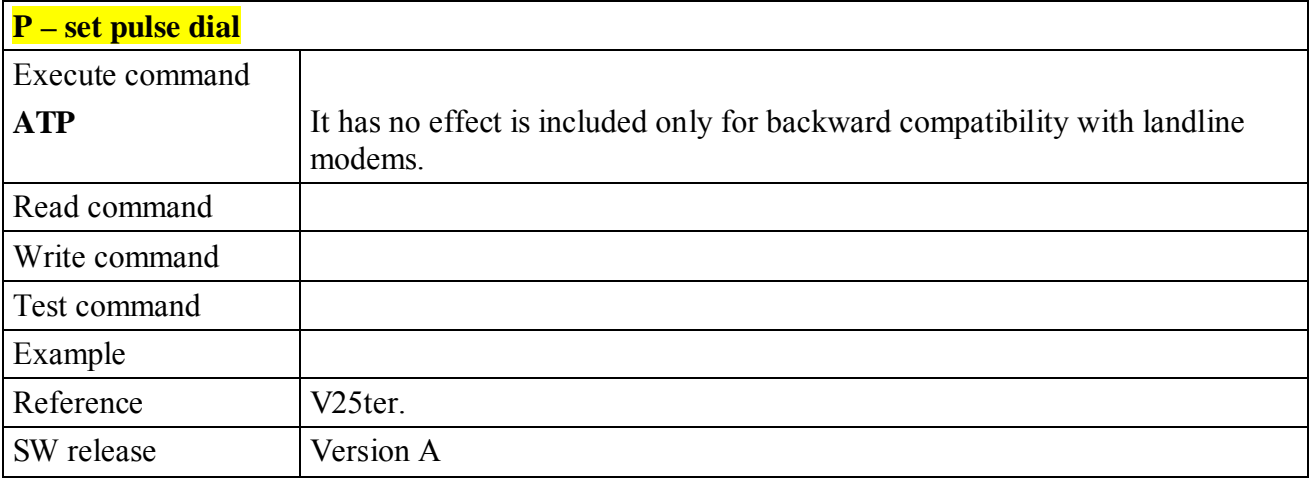

#### **6.4.3.4 A - answer**

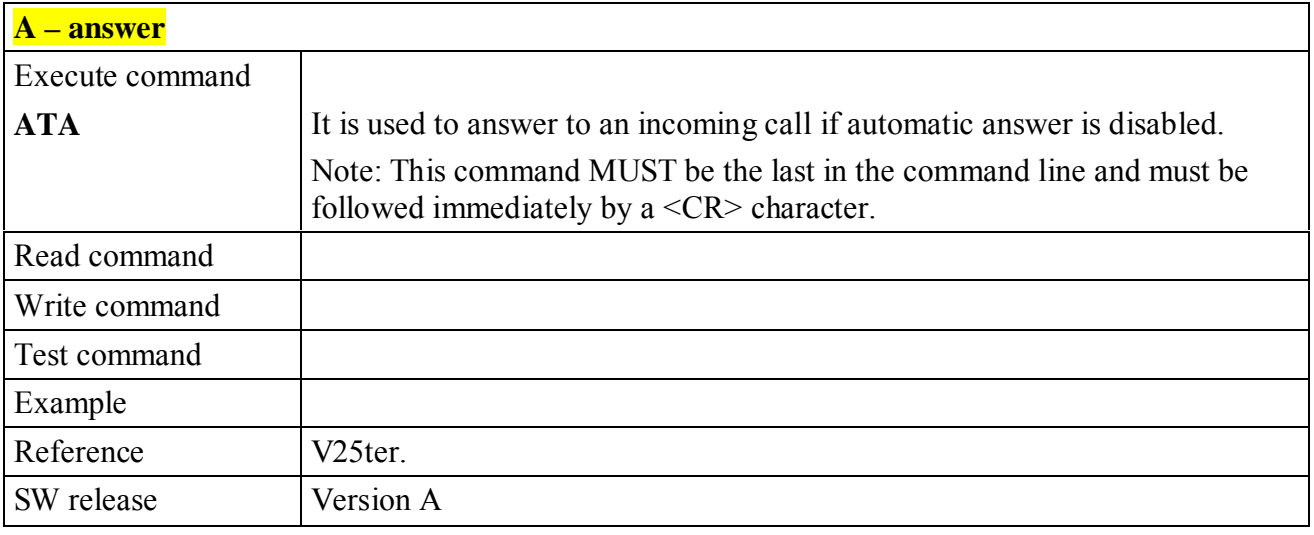

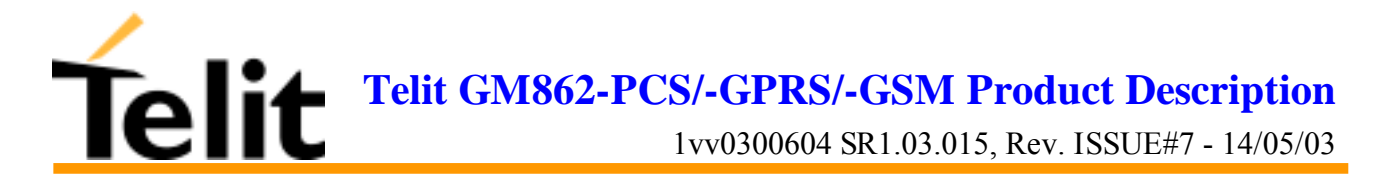

#### **6.4.3.5 A/ - Last command automatic repetition**

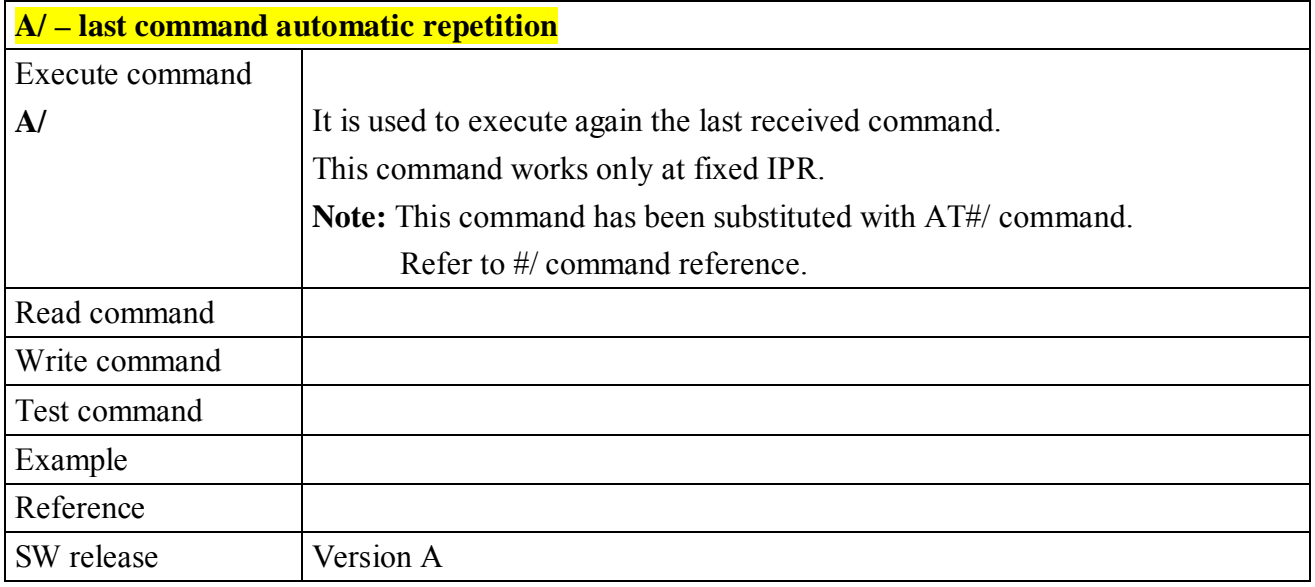

#### **6.4.3.6 H - disconnect**

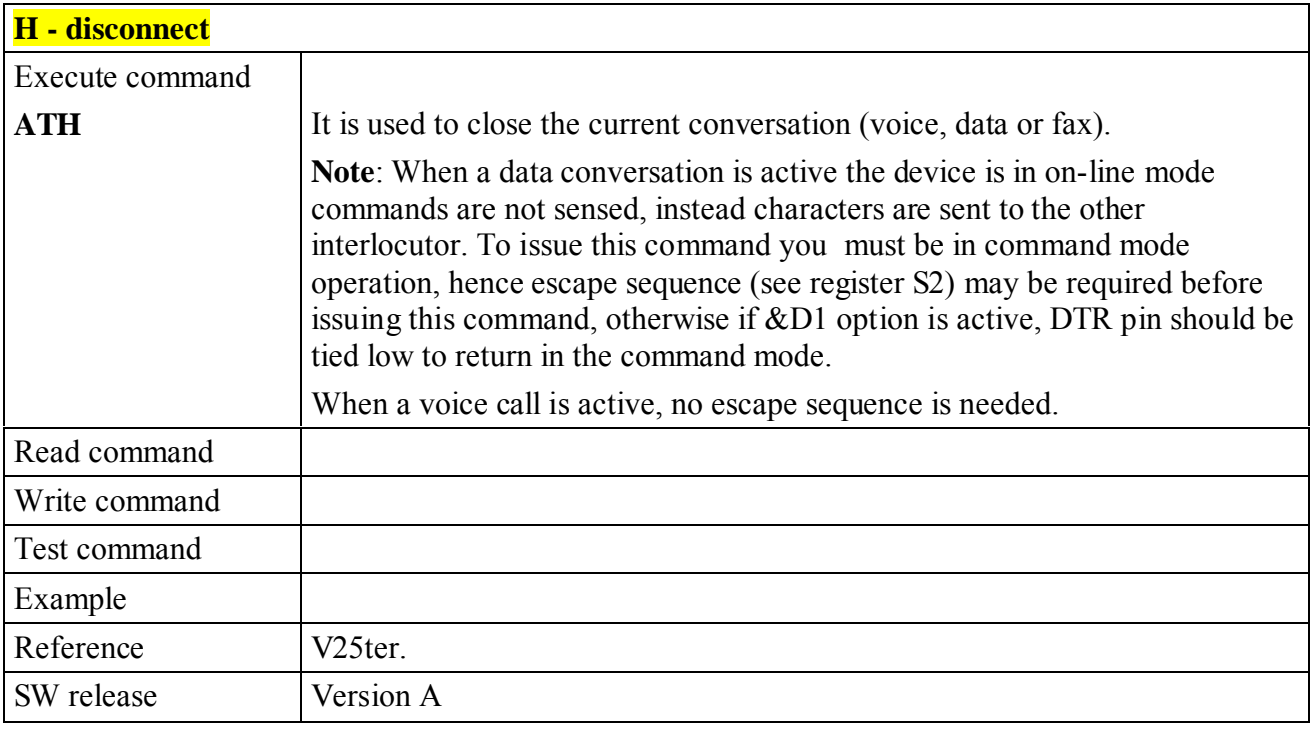
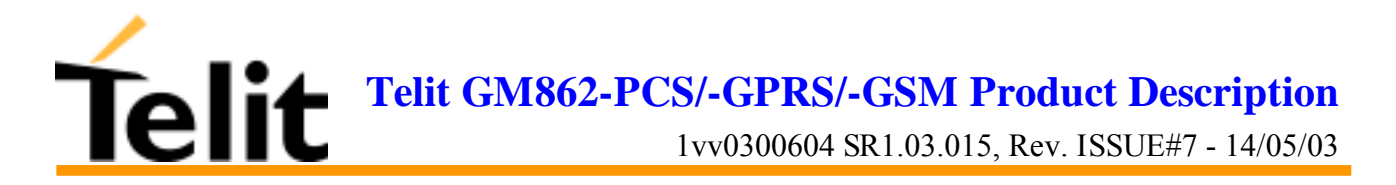

## **6.4.3.7 O - return to On Line Mode**

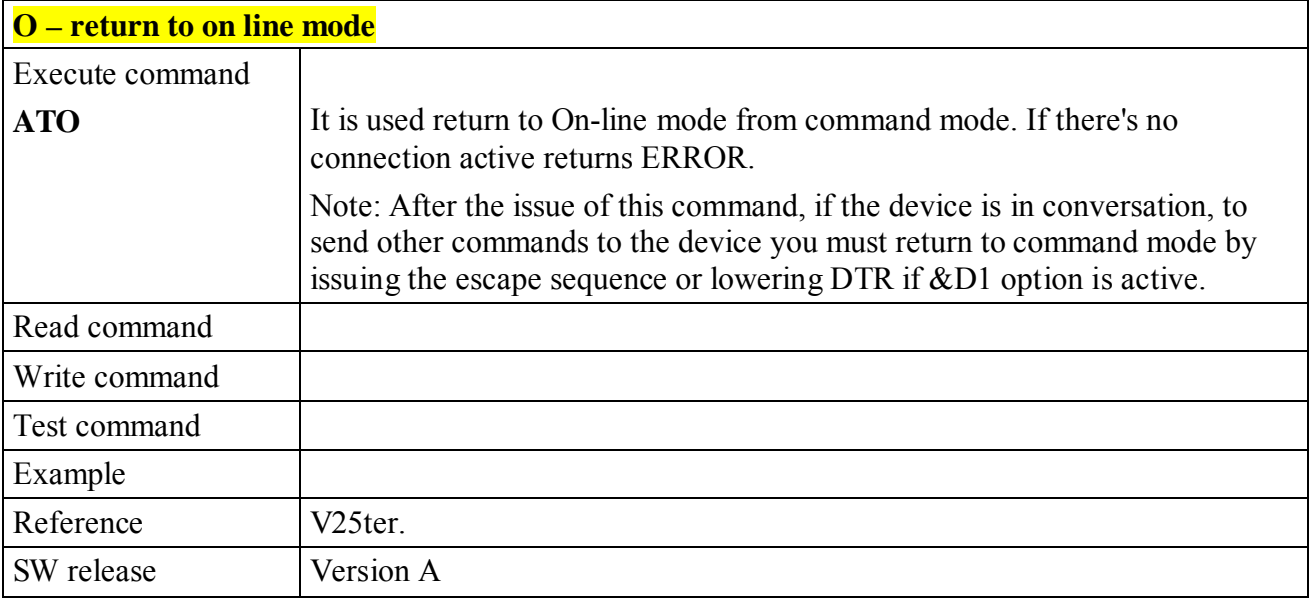

# **6.4.3.8 &G - guard tone**

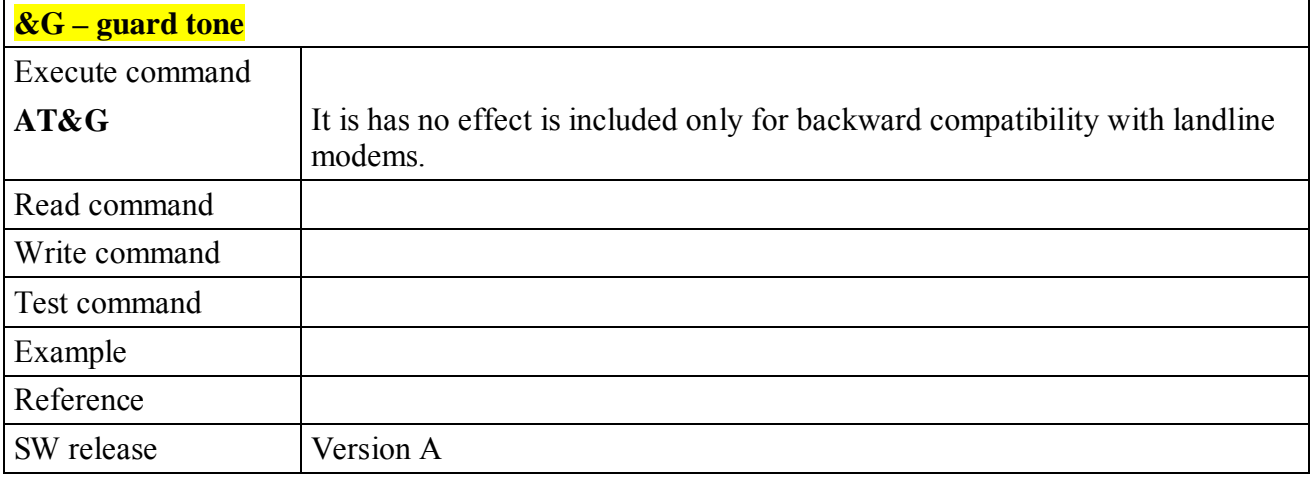

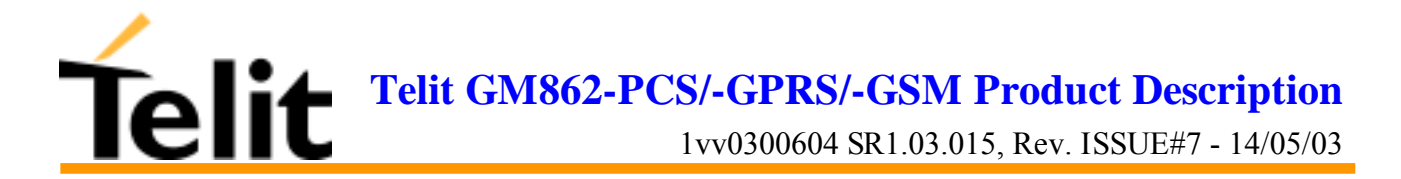

#### **6.4.3.9 &P - pulse dial make/break ratio**

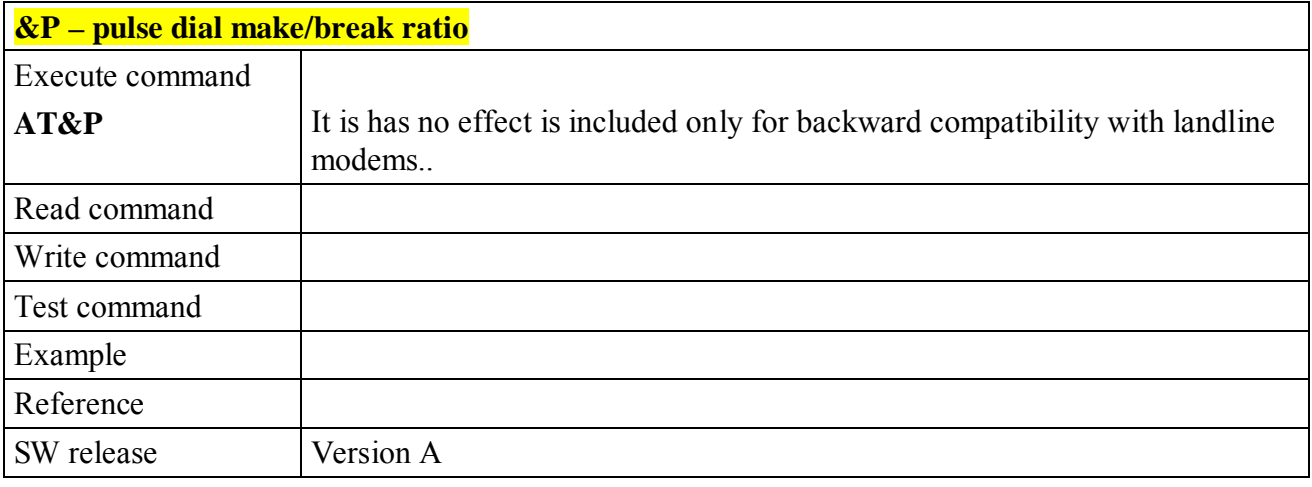

# **6.4.4 Modulation control**

#### **6.4.4.1 +MS - modulation control**

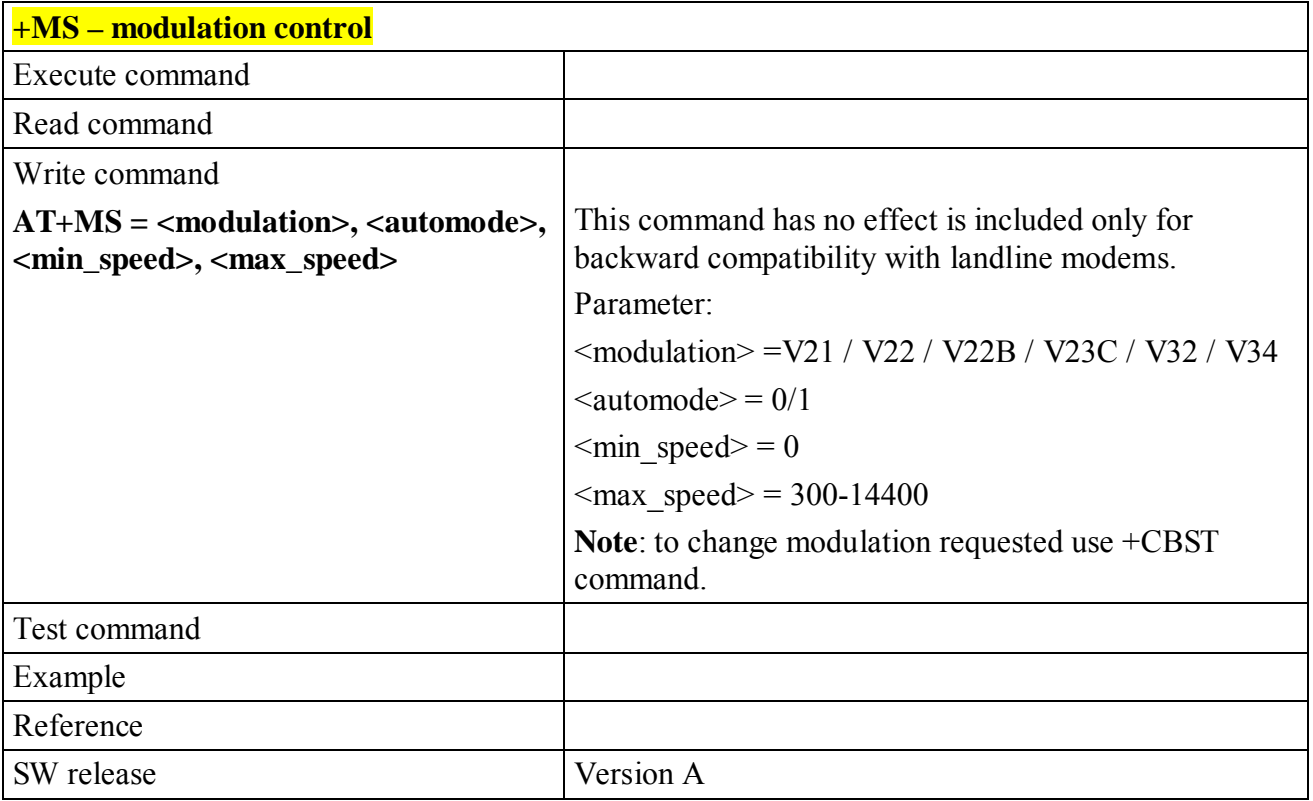

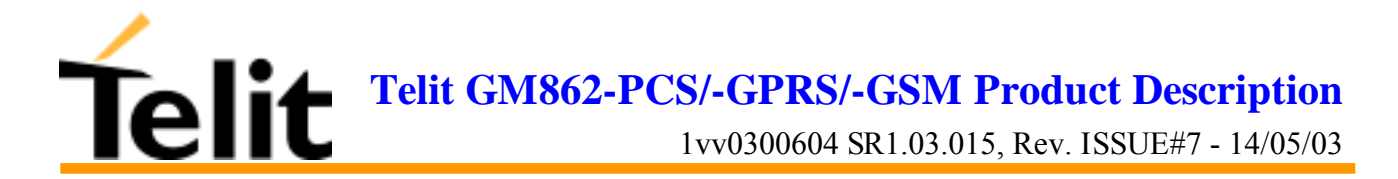

## **6.4.4.2 %E - enable/disable line quality monitor and auto retrain or fallback / fallforward**

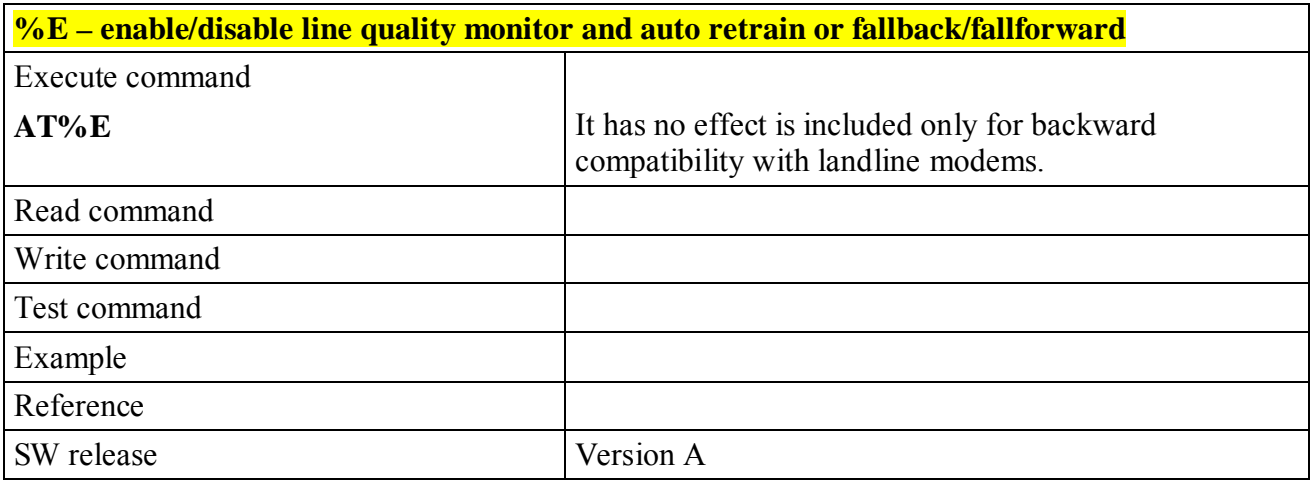

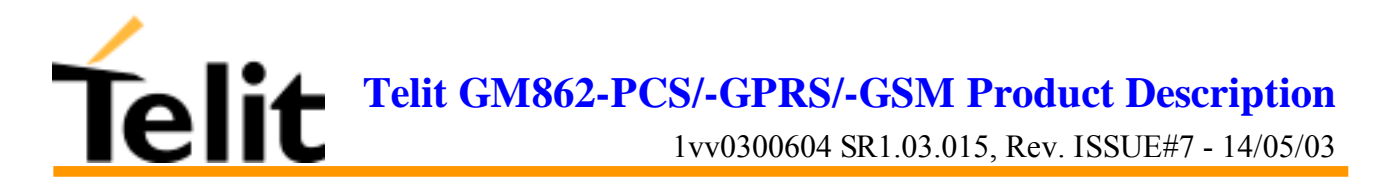

# **6.4.5 Compression control**

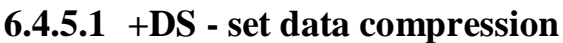

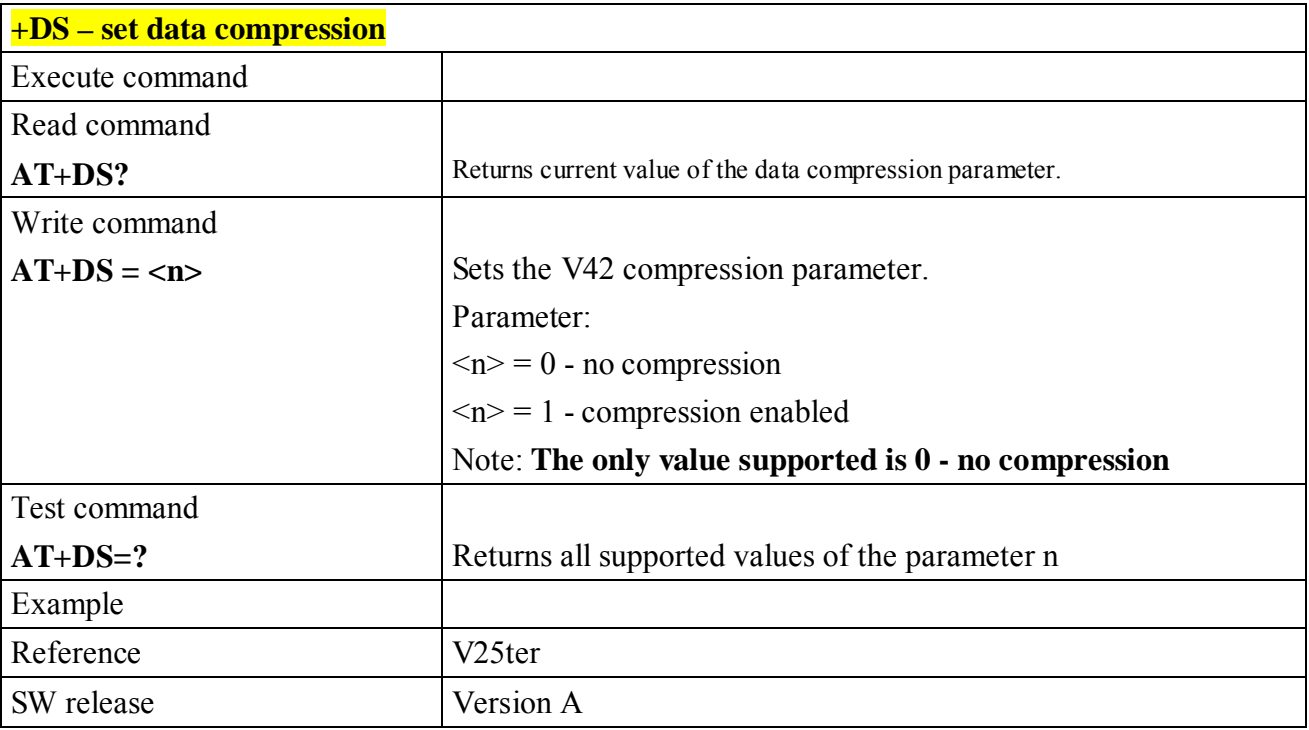

## **6.4.5.2 +DR - data compression reporting**

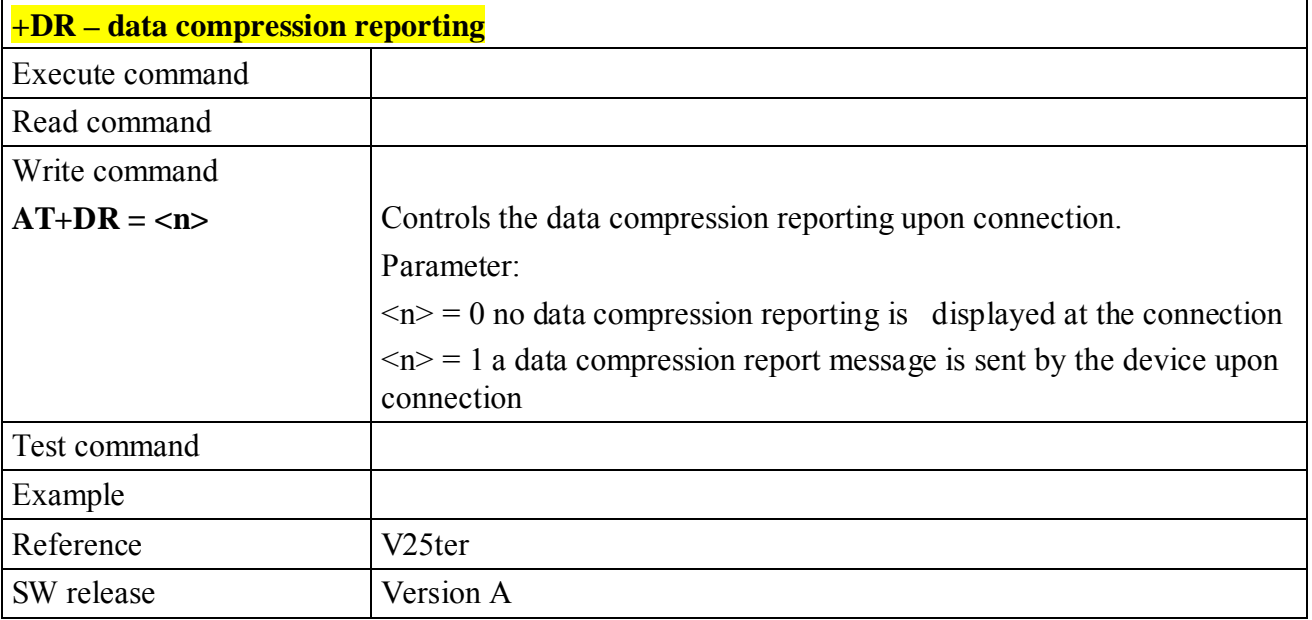

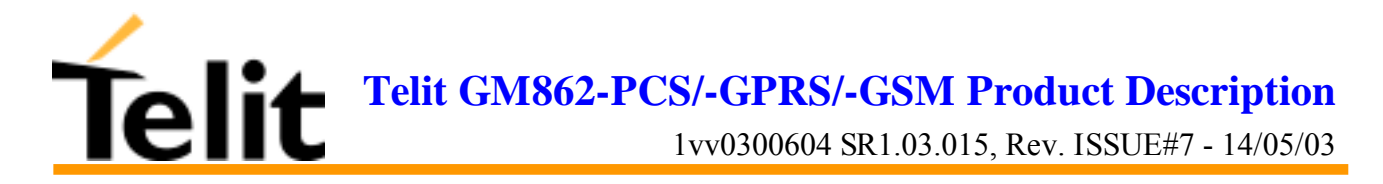

# **6.4.6Break control**

## **6.4.6.1 \B - transmit break to remote**

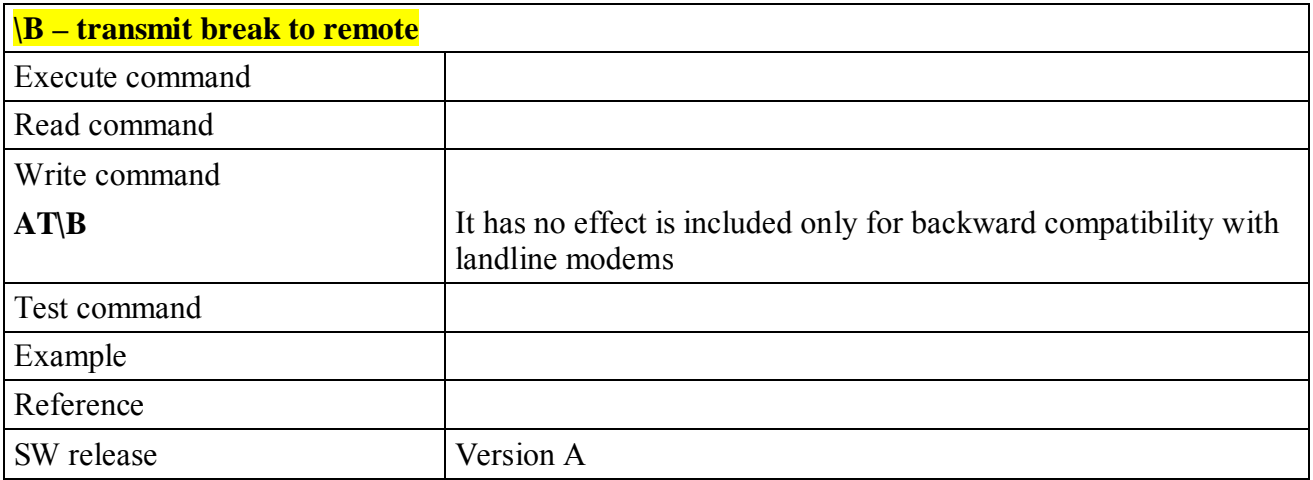

# **6.4.6.2 \K - break handling**

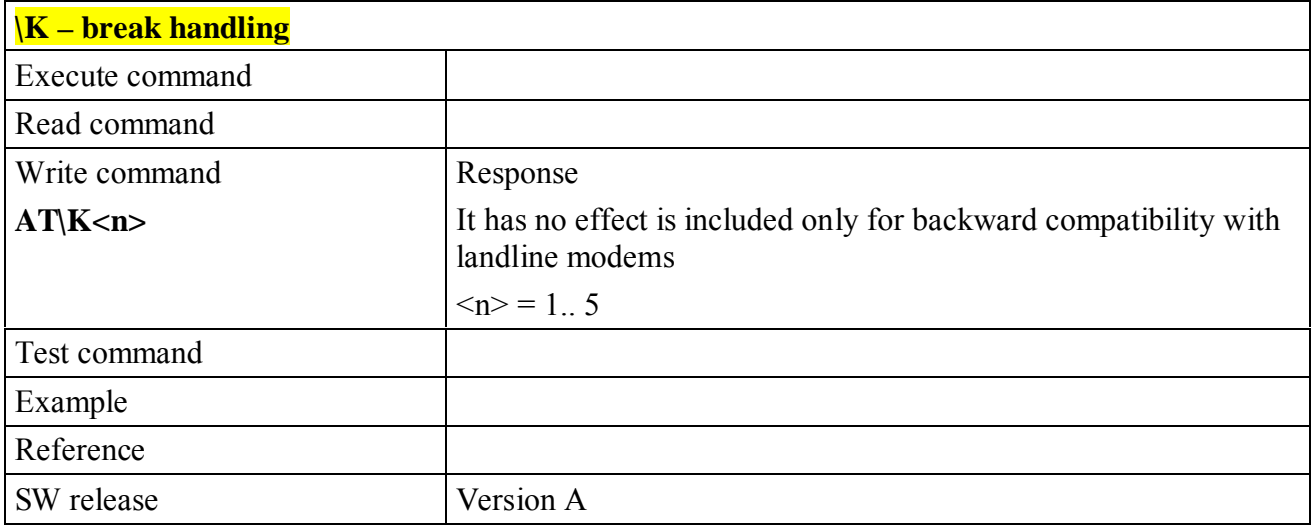

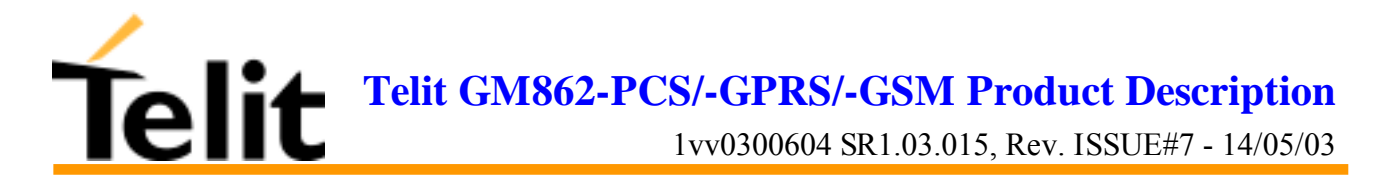

# **6.4.7 S parameters**

#### **6.4.7.1 S0 - number of rings to auto answer**

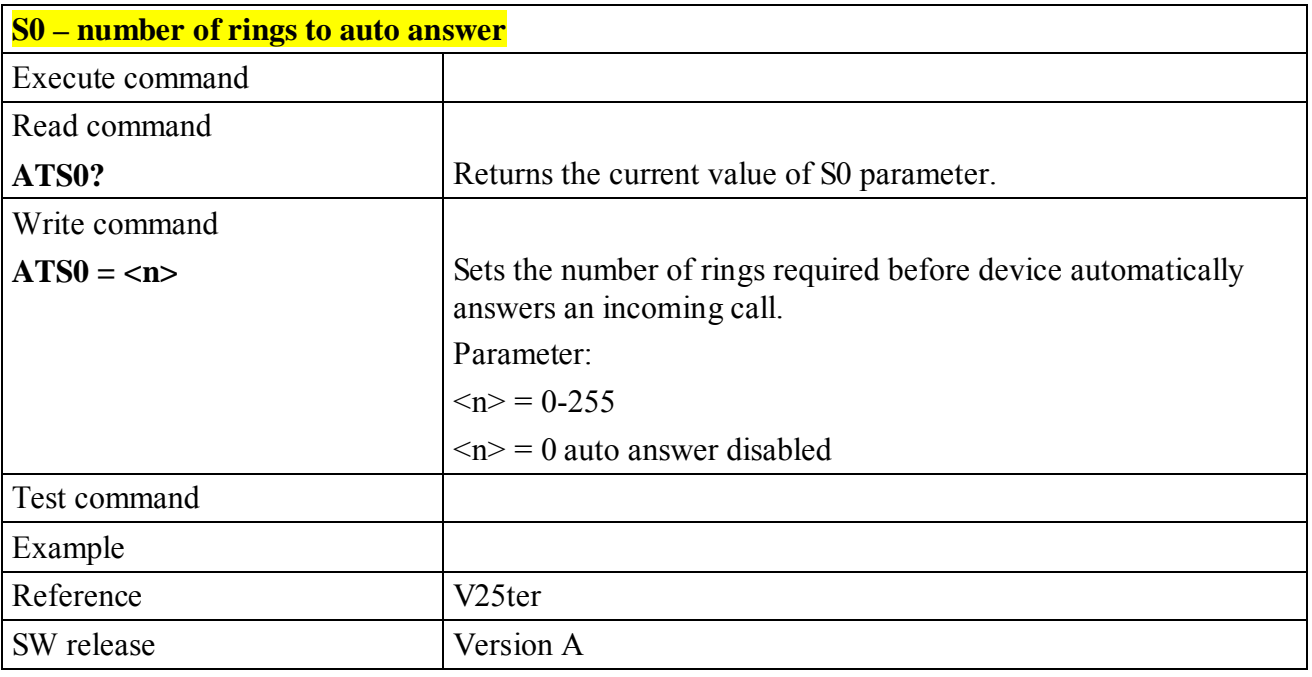

#### **6.4.7.2 S1 - ring counter**

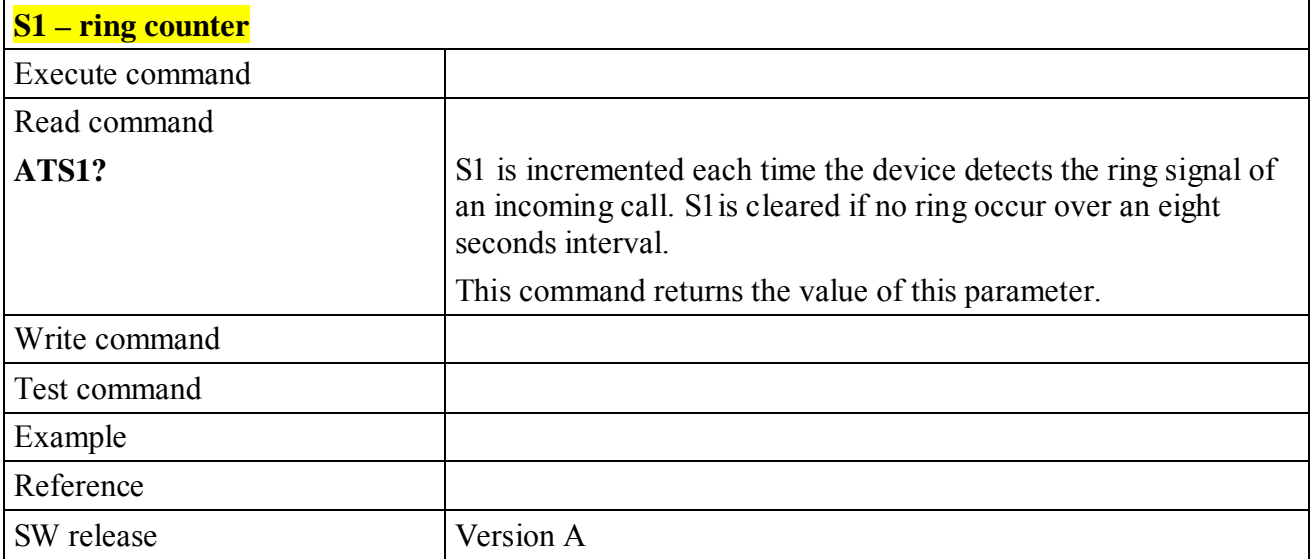

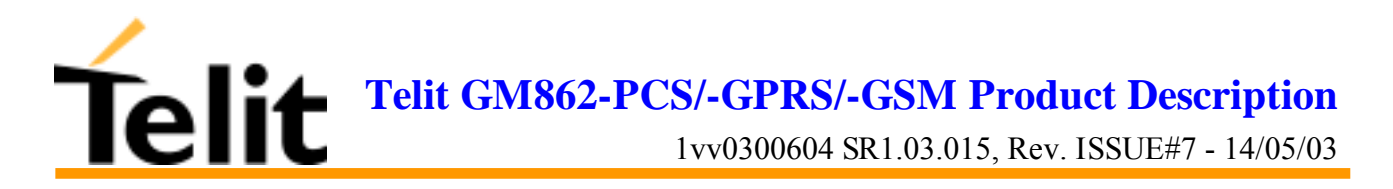

#### **6.4.7.3 S2 - escape character**

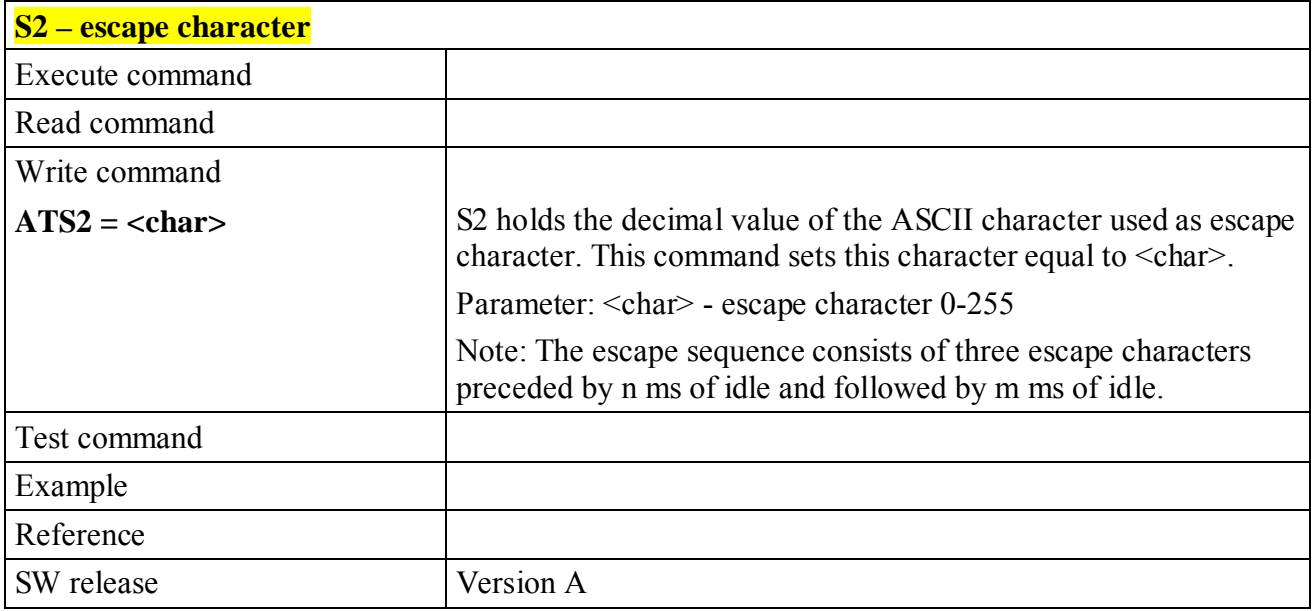

# **6.4.7.4 S3 - carriage return character**

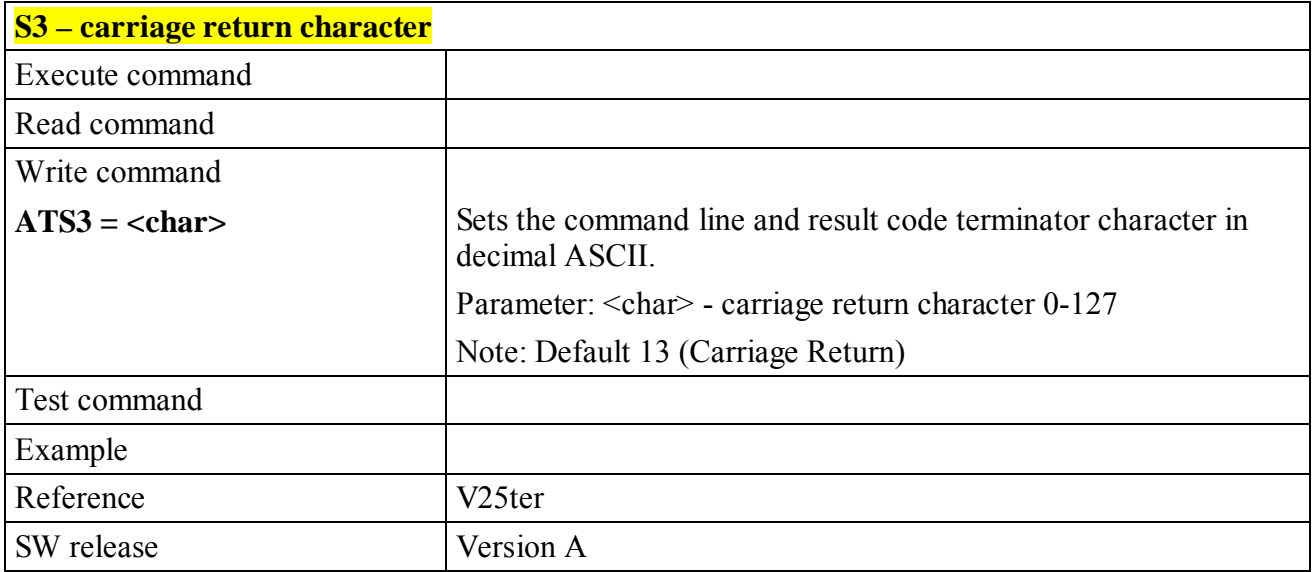

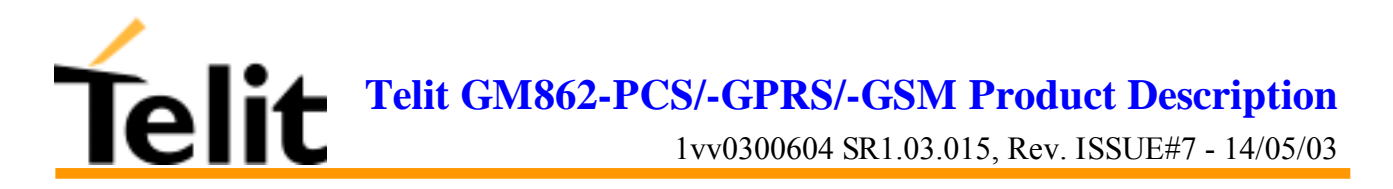

#### **6.4.7.5 S4 - line feed character**

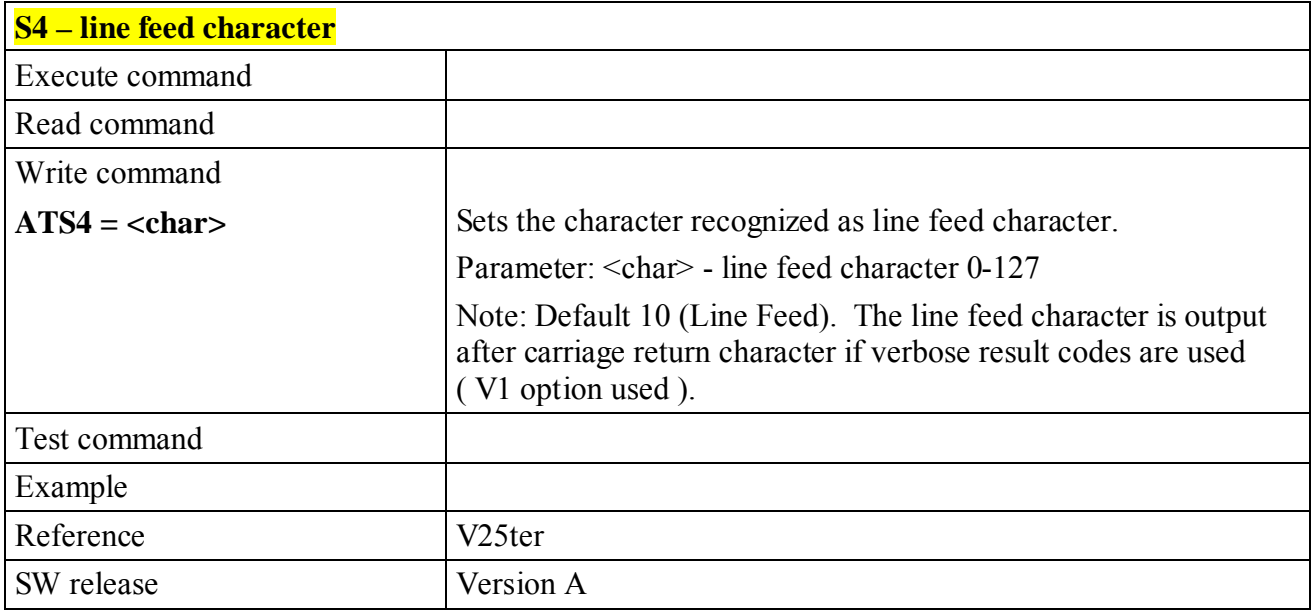

# **6.4.7.6 S5 - backspace character**

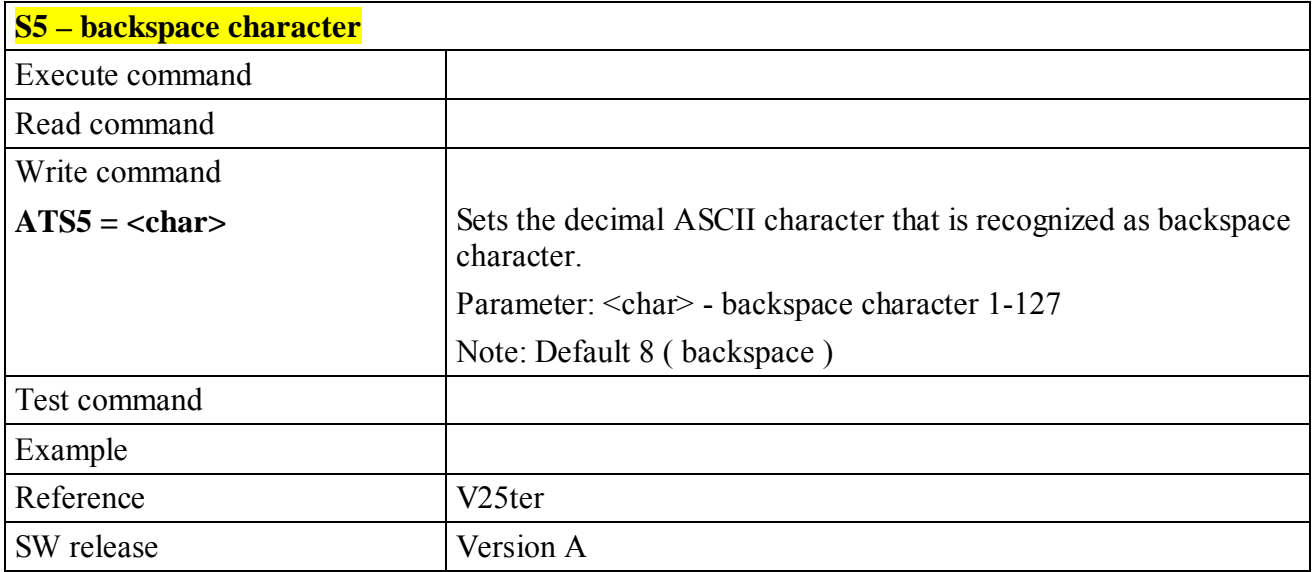

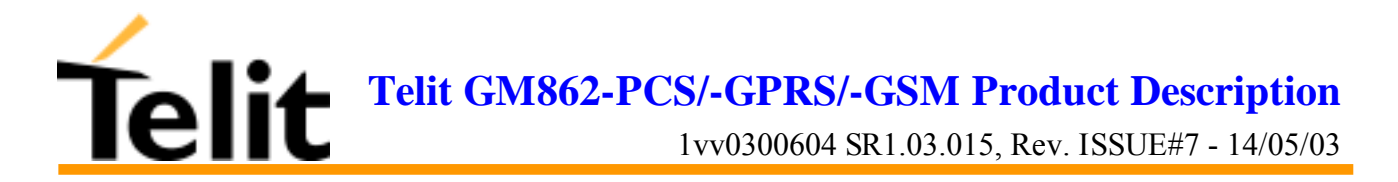

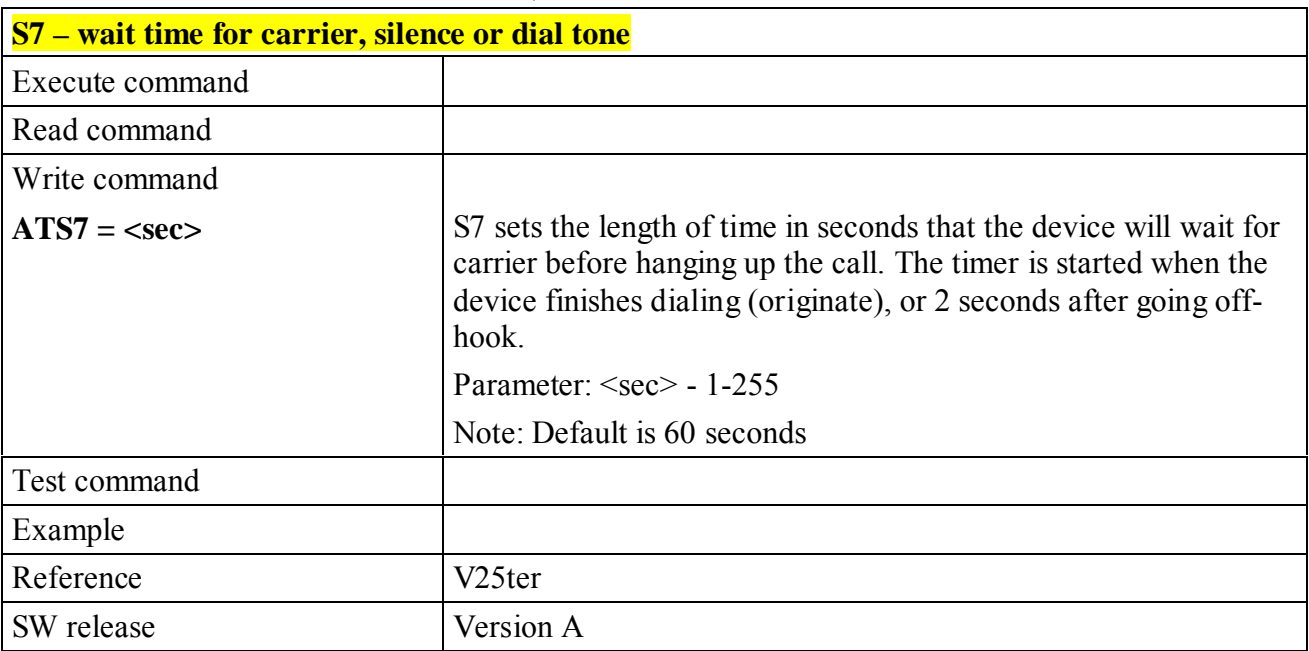

#### **6.4.7.7 S7 - wait time for carrier, silence or dial tone**

#### **6.4.7.8 S10 - lost carrier to hang up delay**

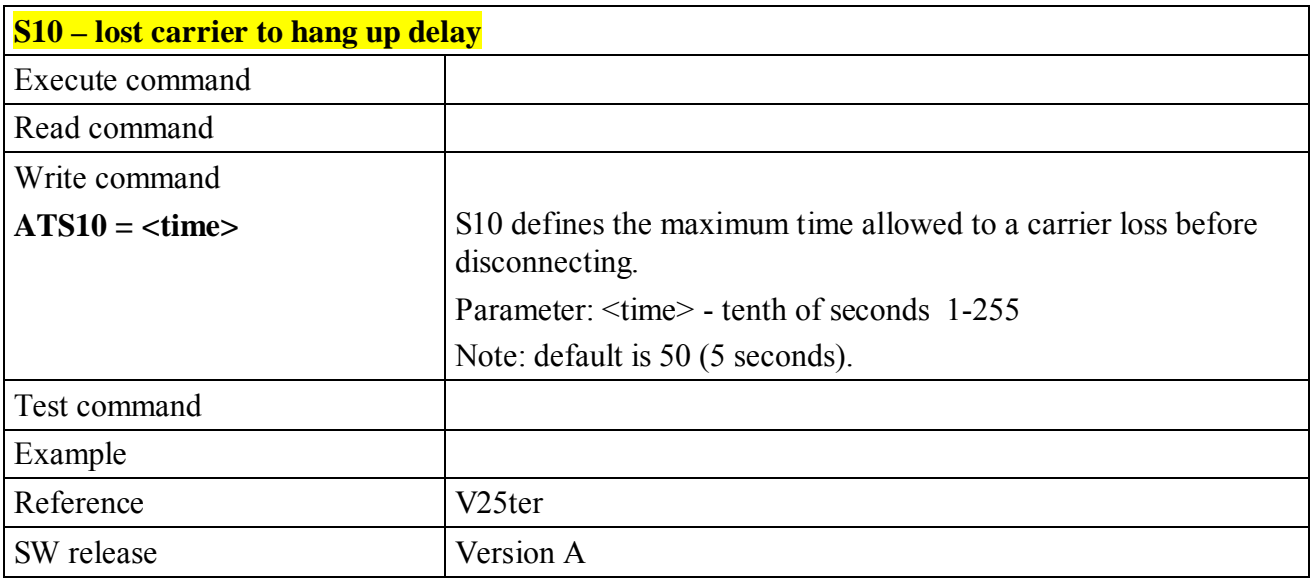

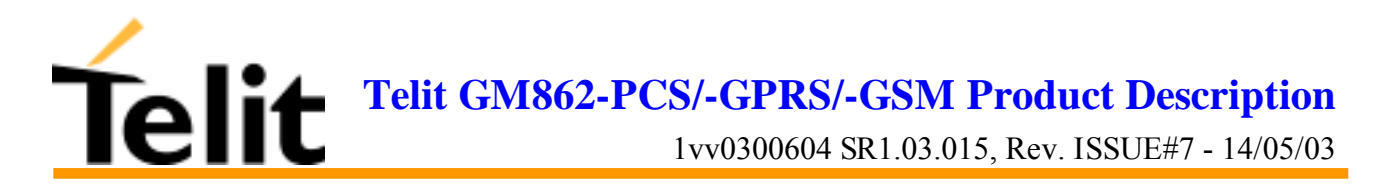

# **6.4.7.9 S12 - escape prompt delay**

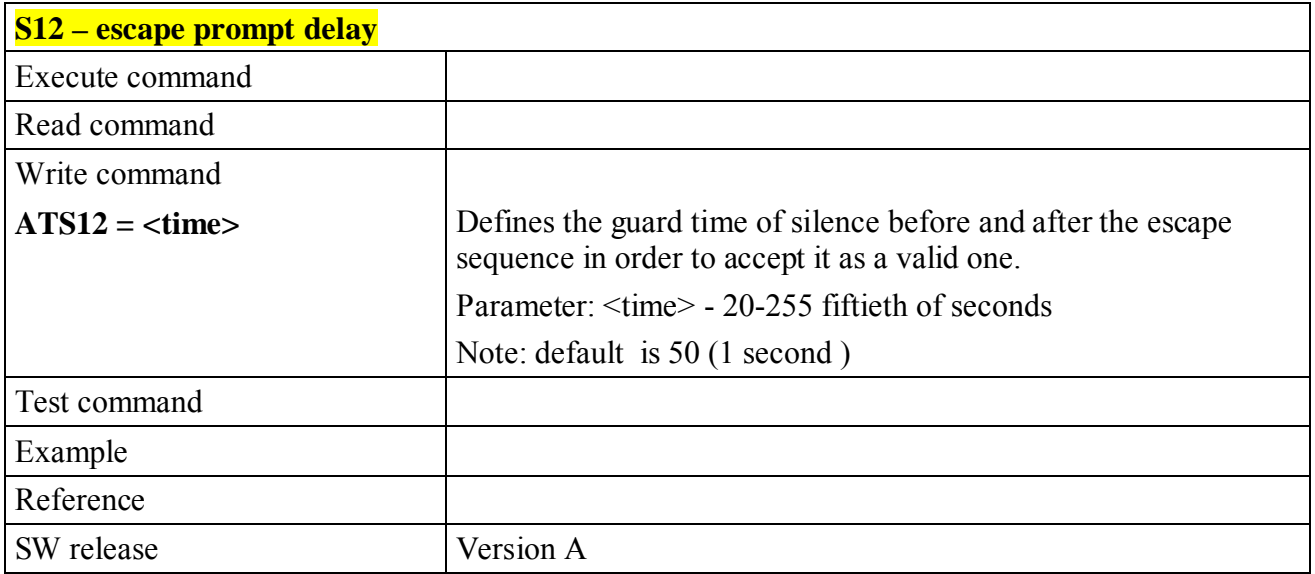

#### **6.4.7.10 S25 - delay to DTR off**

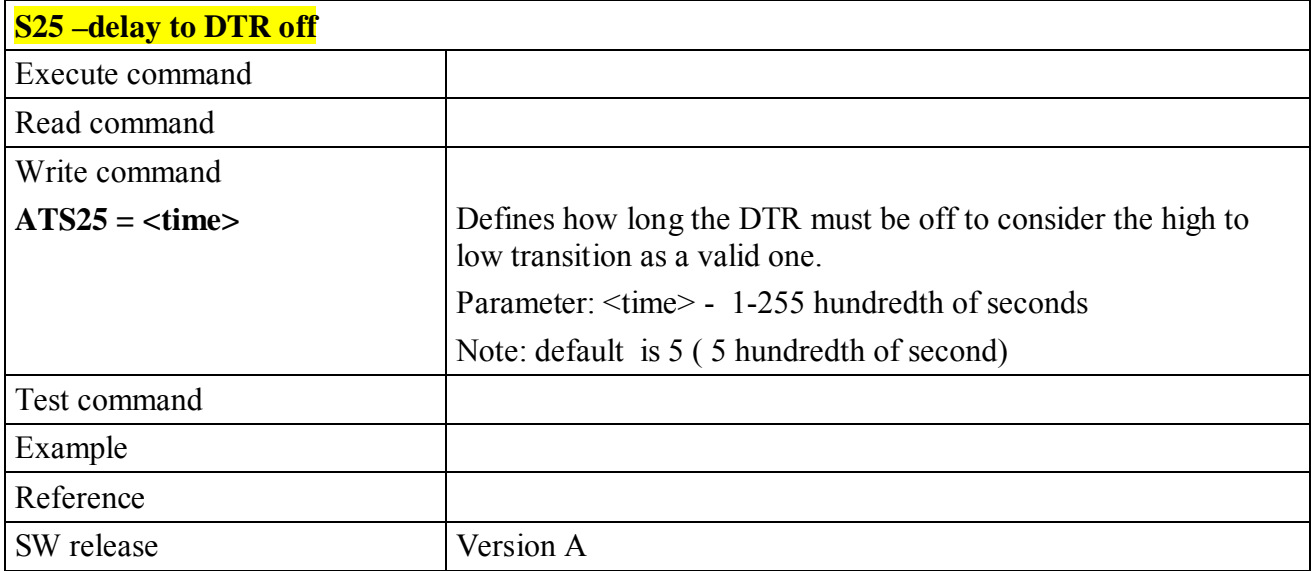

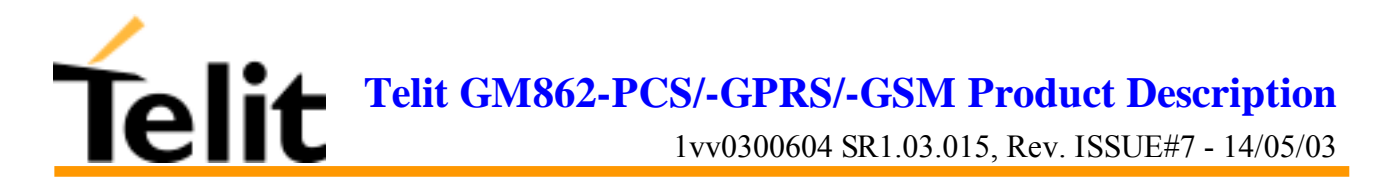

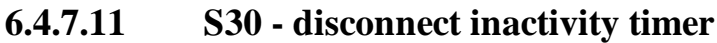

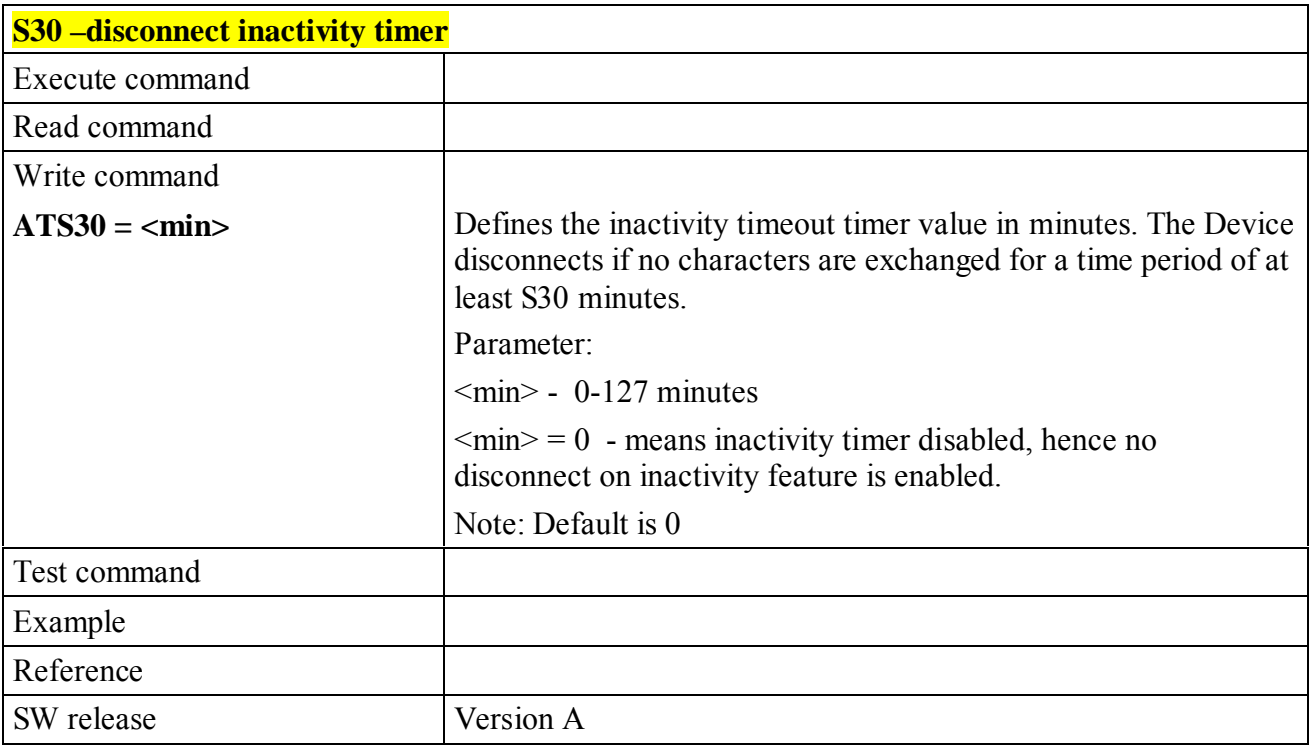

#### **6.4.7.12 S38 - delay before forced hang up**

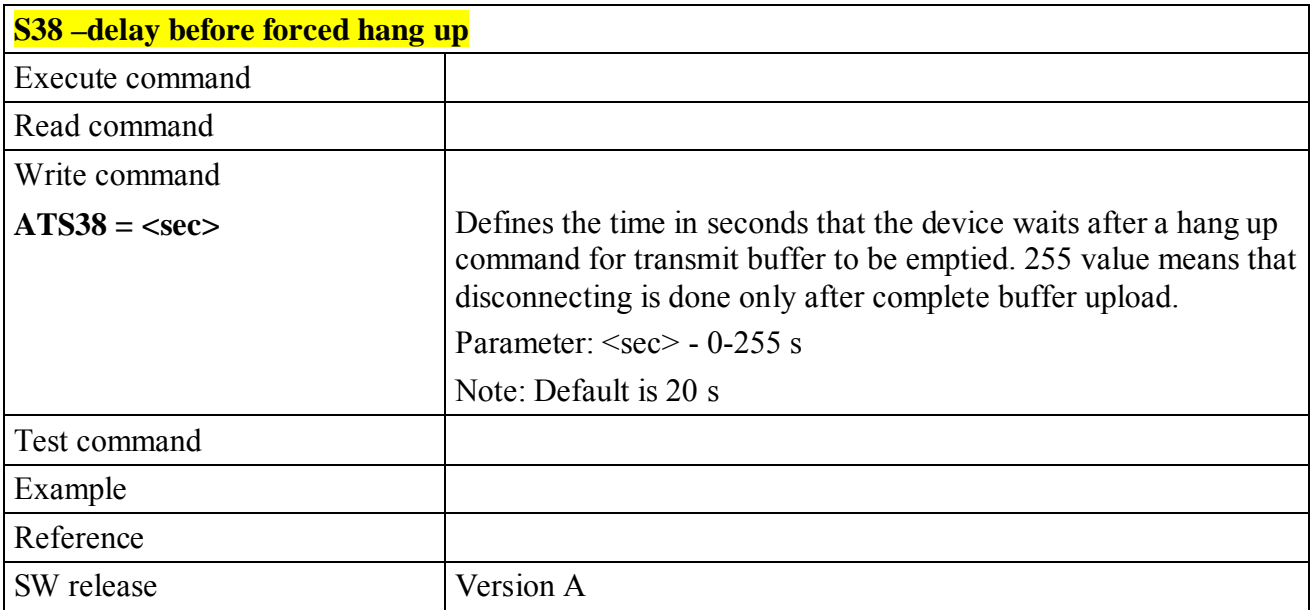

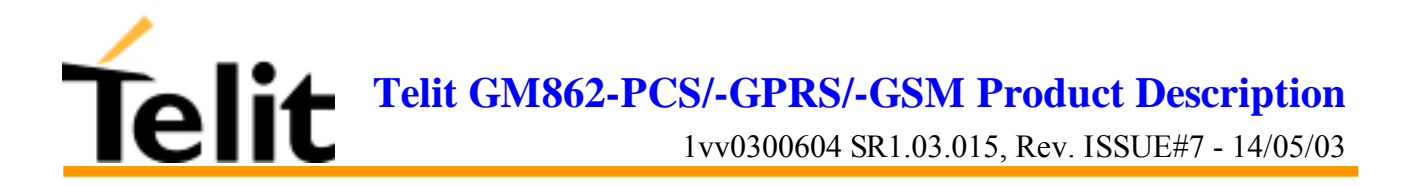

# **6.5ETSI GSM 07.07 AT Commands**

# **6.5.1General**

#### **6.5.1.1 +CGMI - request manufacturer identification**

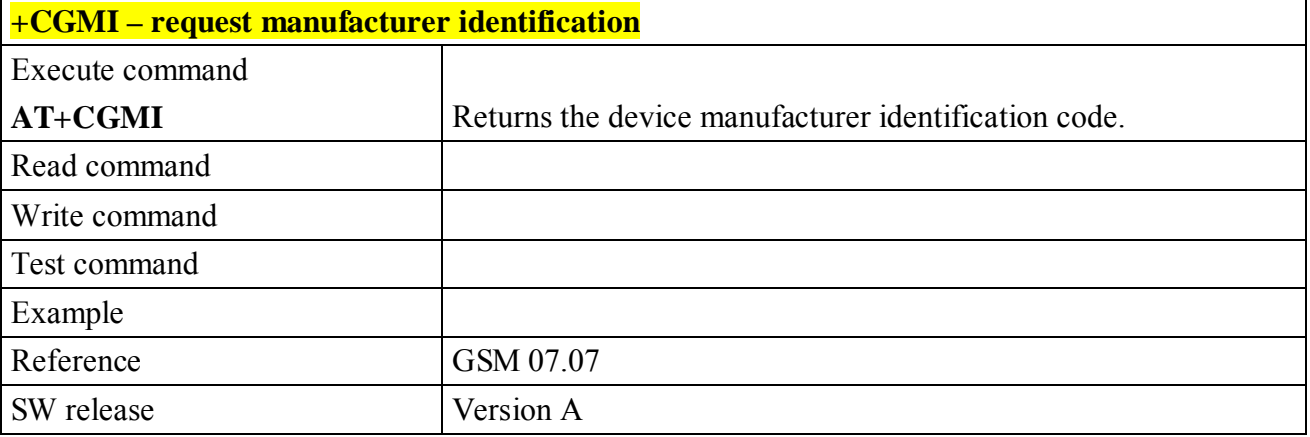

# **6.5.1.2 +CGMM - request model identification**

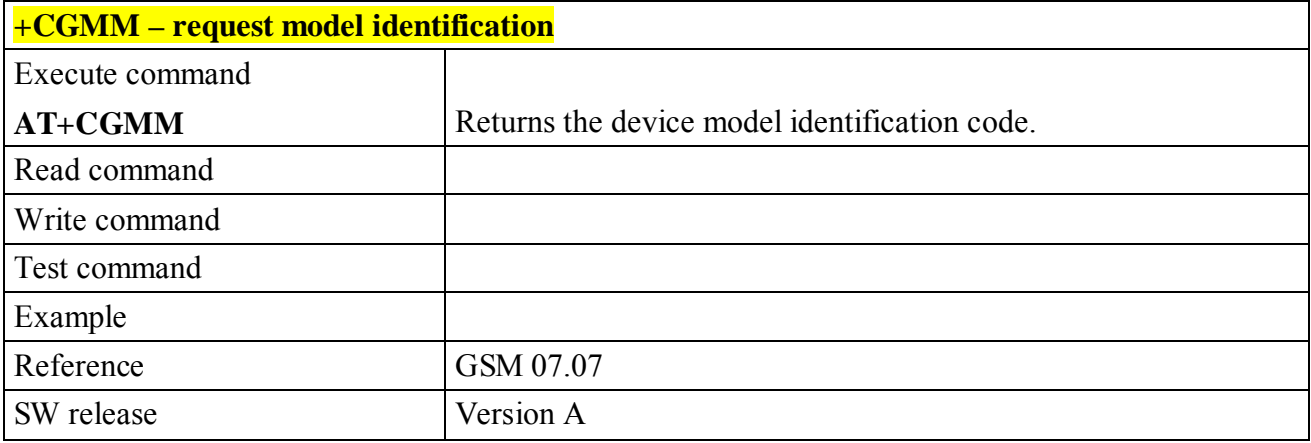

## **6.5.1.3 +CGMR - request revision identification**

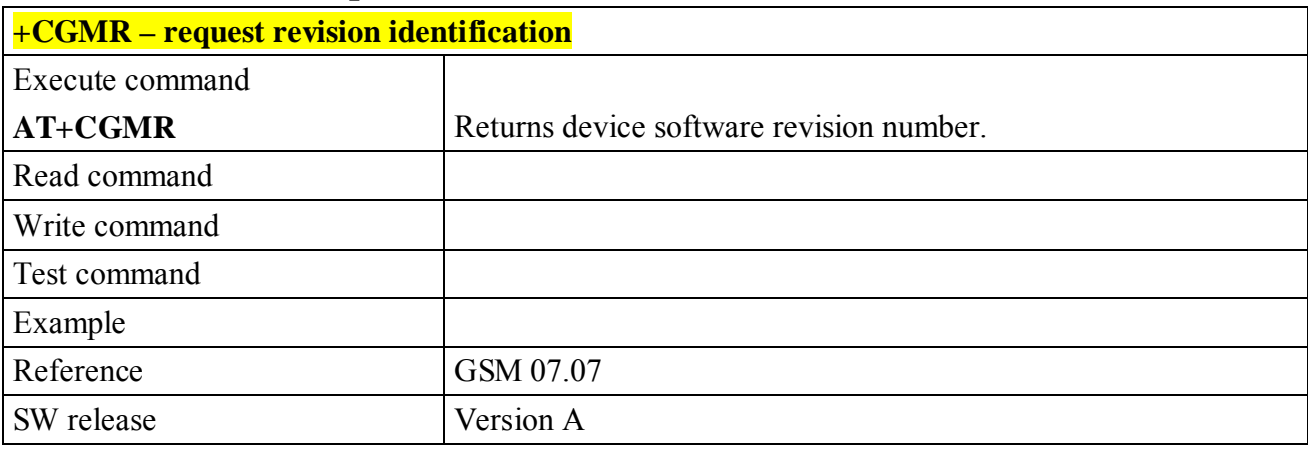

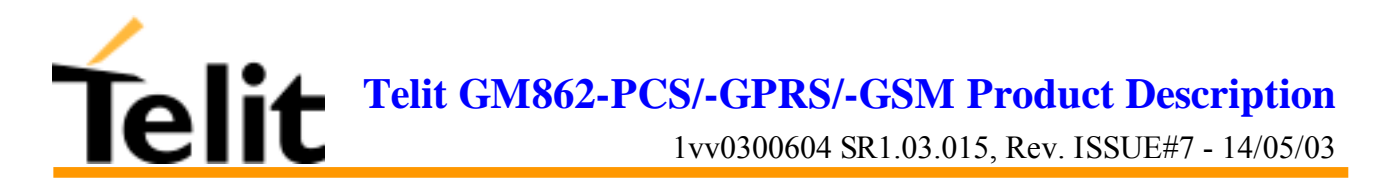

# **6.5.1.4 +CGSN - request product serial number identification**

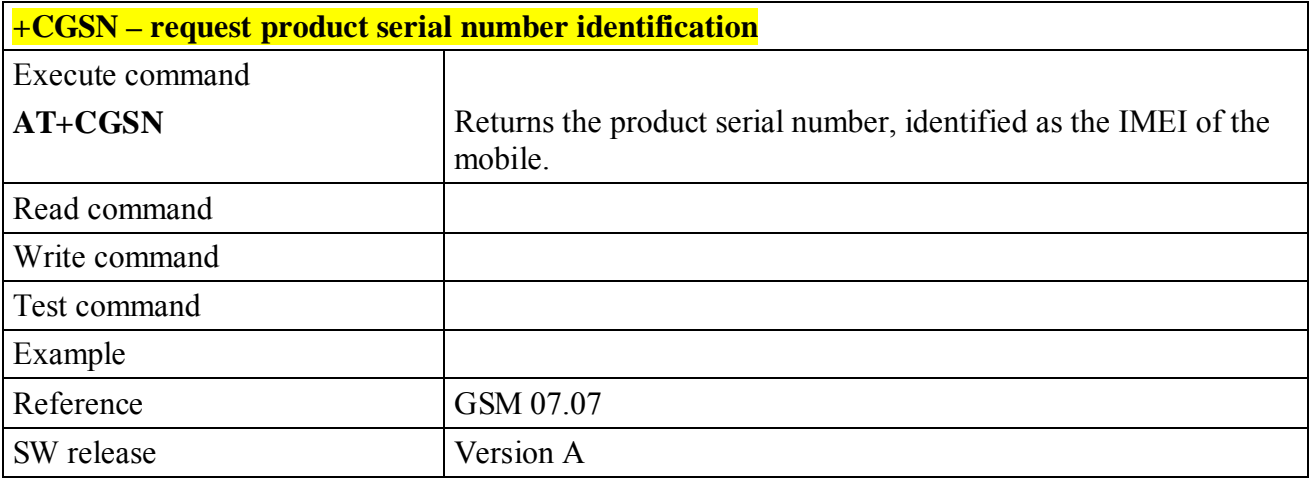

# **6.5.1.5 +CSCS - select TE character set**

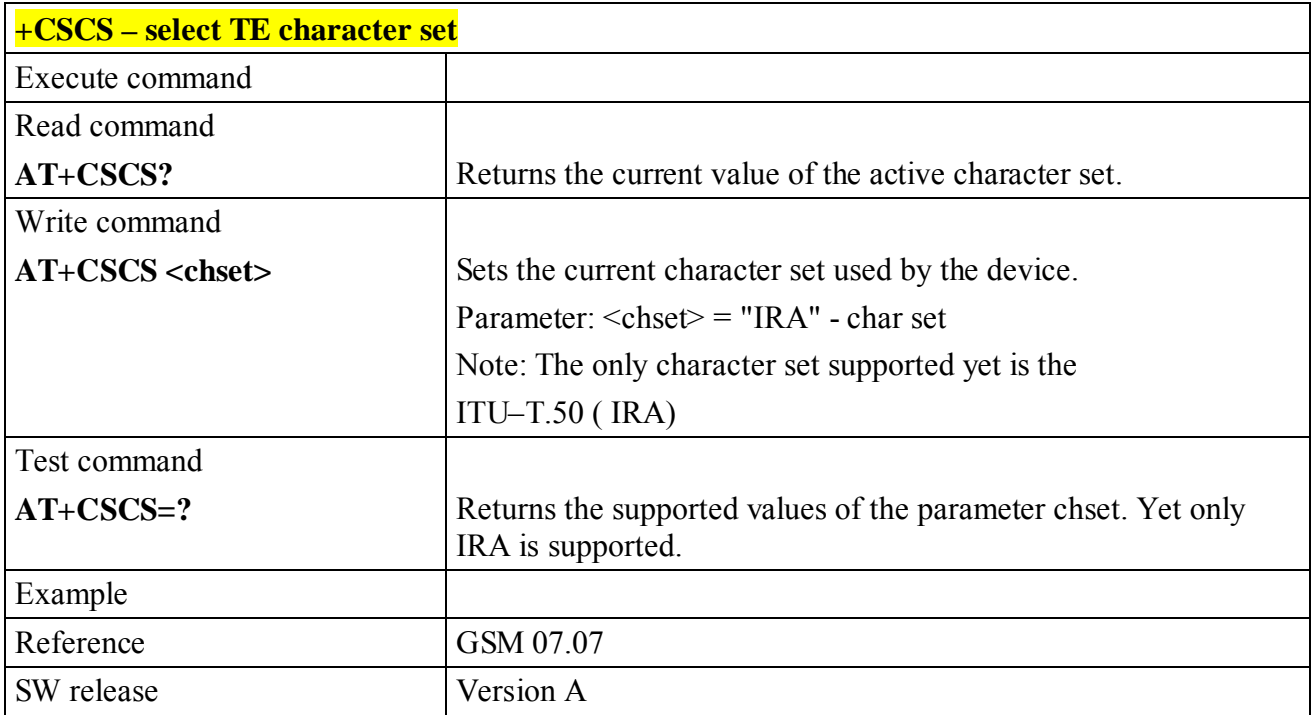

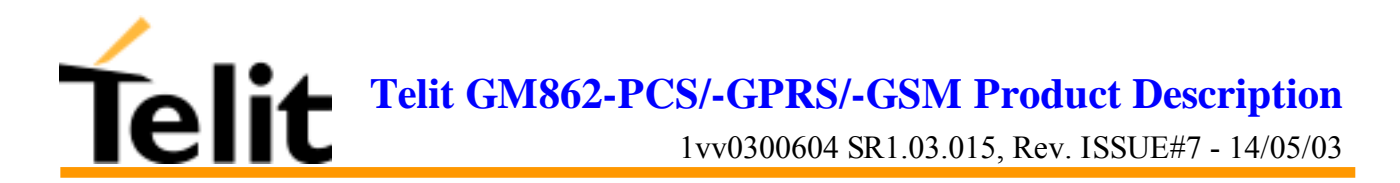

# **6.5.1.6 +CIMI - request international mobile subscriber identity (IMSI)**

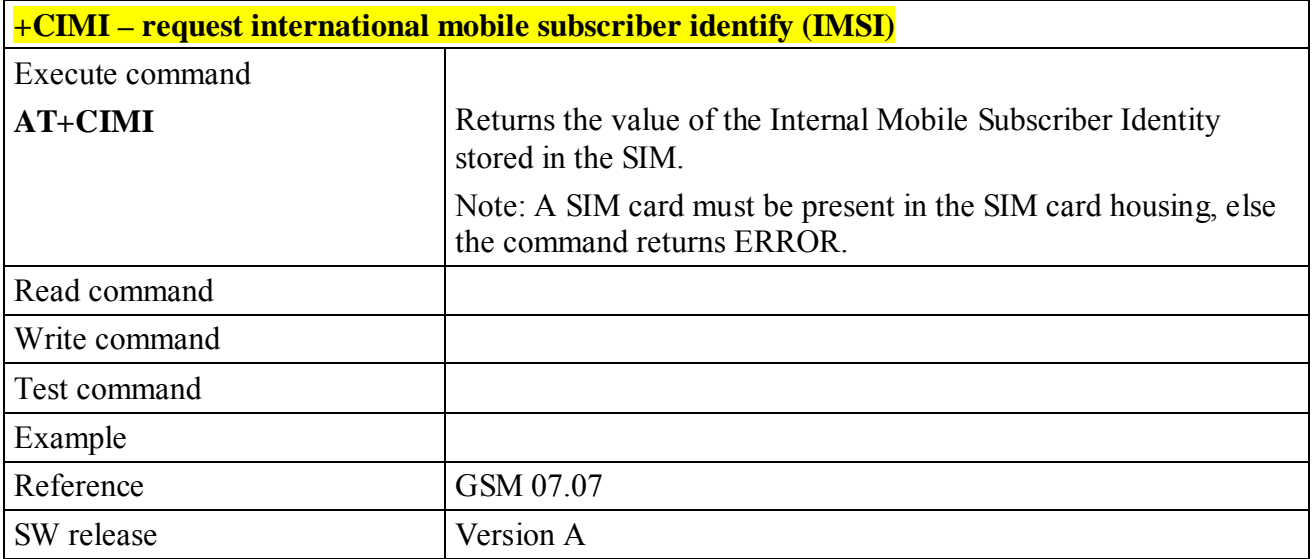

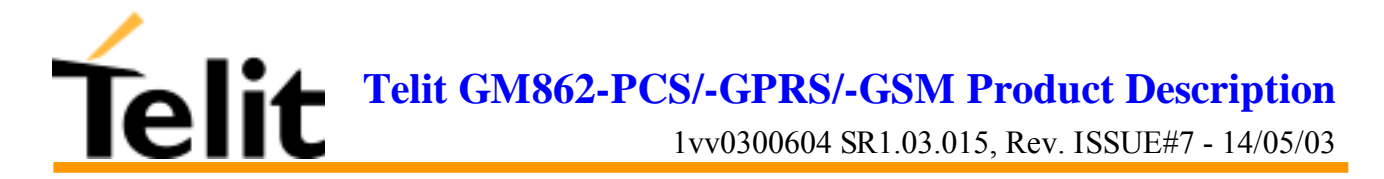

# **6.5.2 Call control**

### **6.5.2.1 +CBST - select bearer service type**

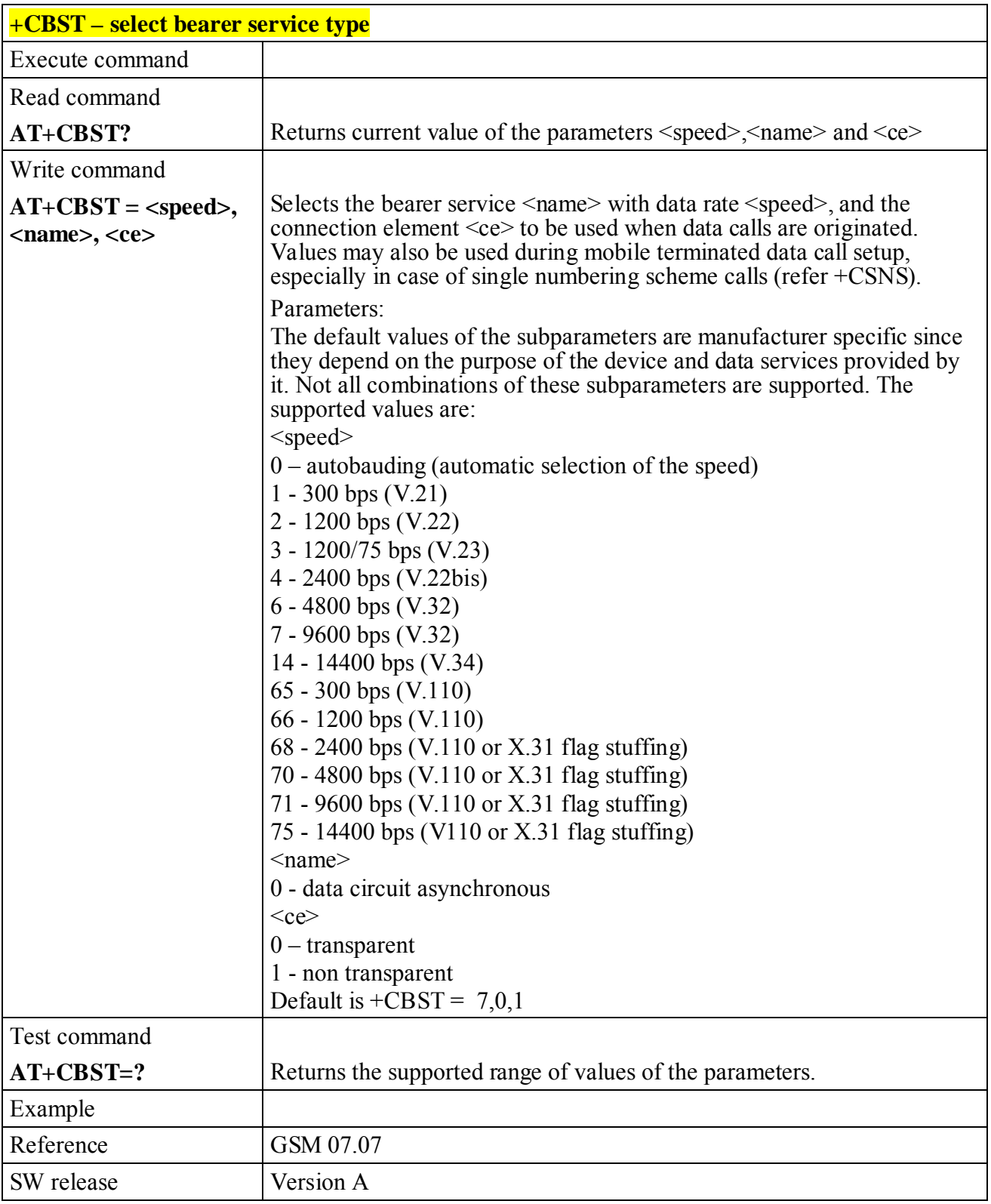

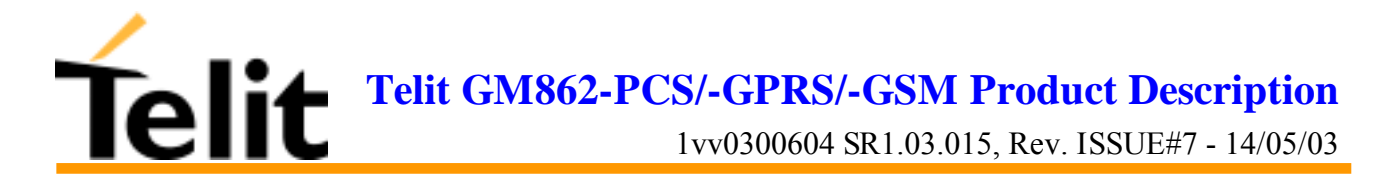

# **6.5.2.2 +CRLP - radio link protocol**

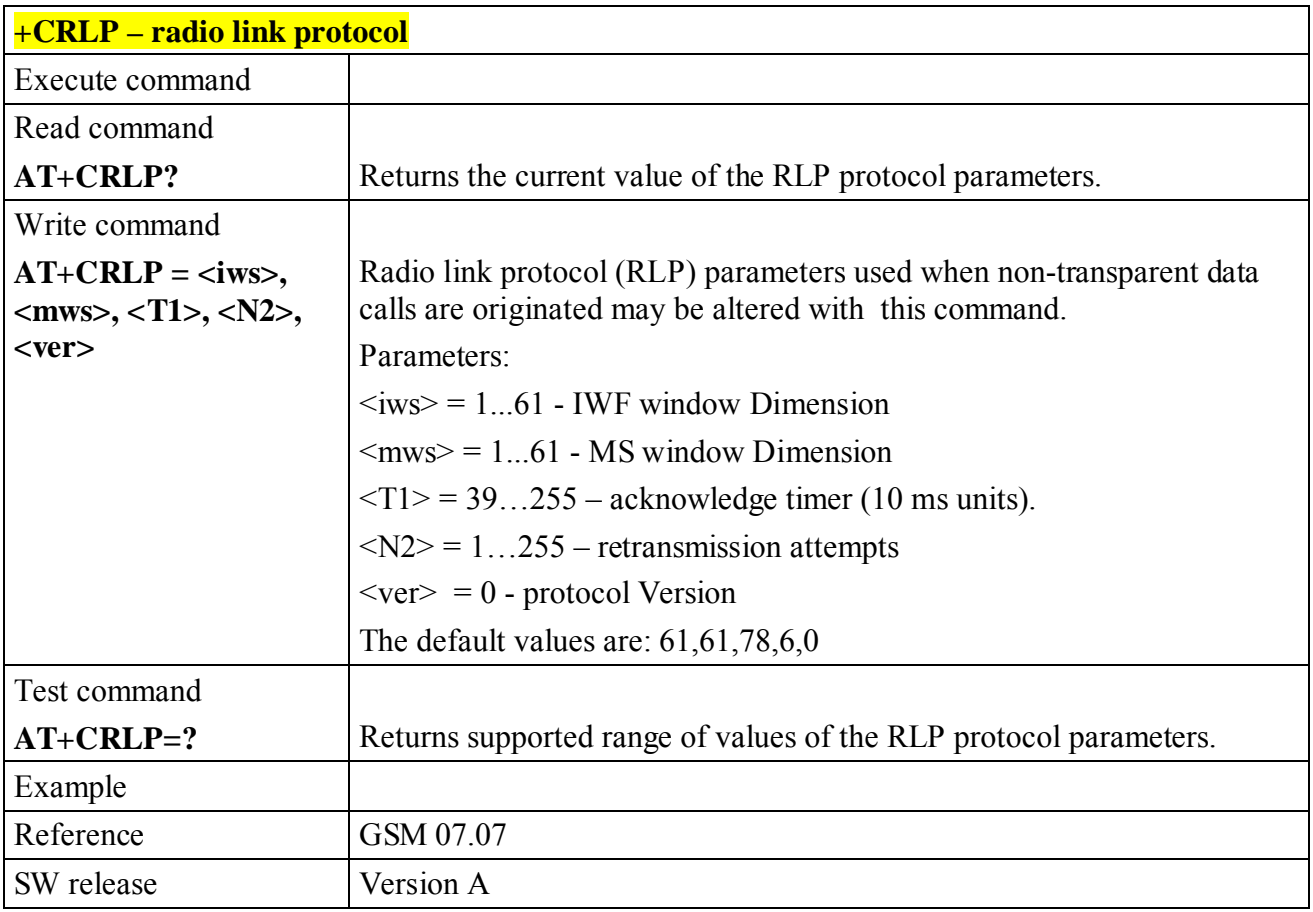

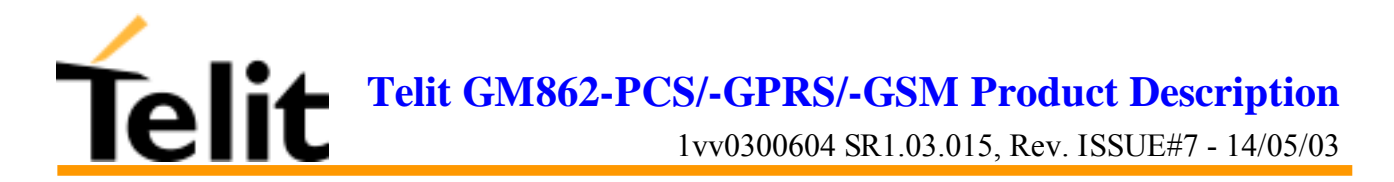

#### **6.5.2.3 +CR - service reporting control**

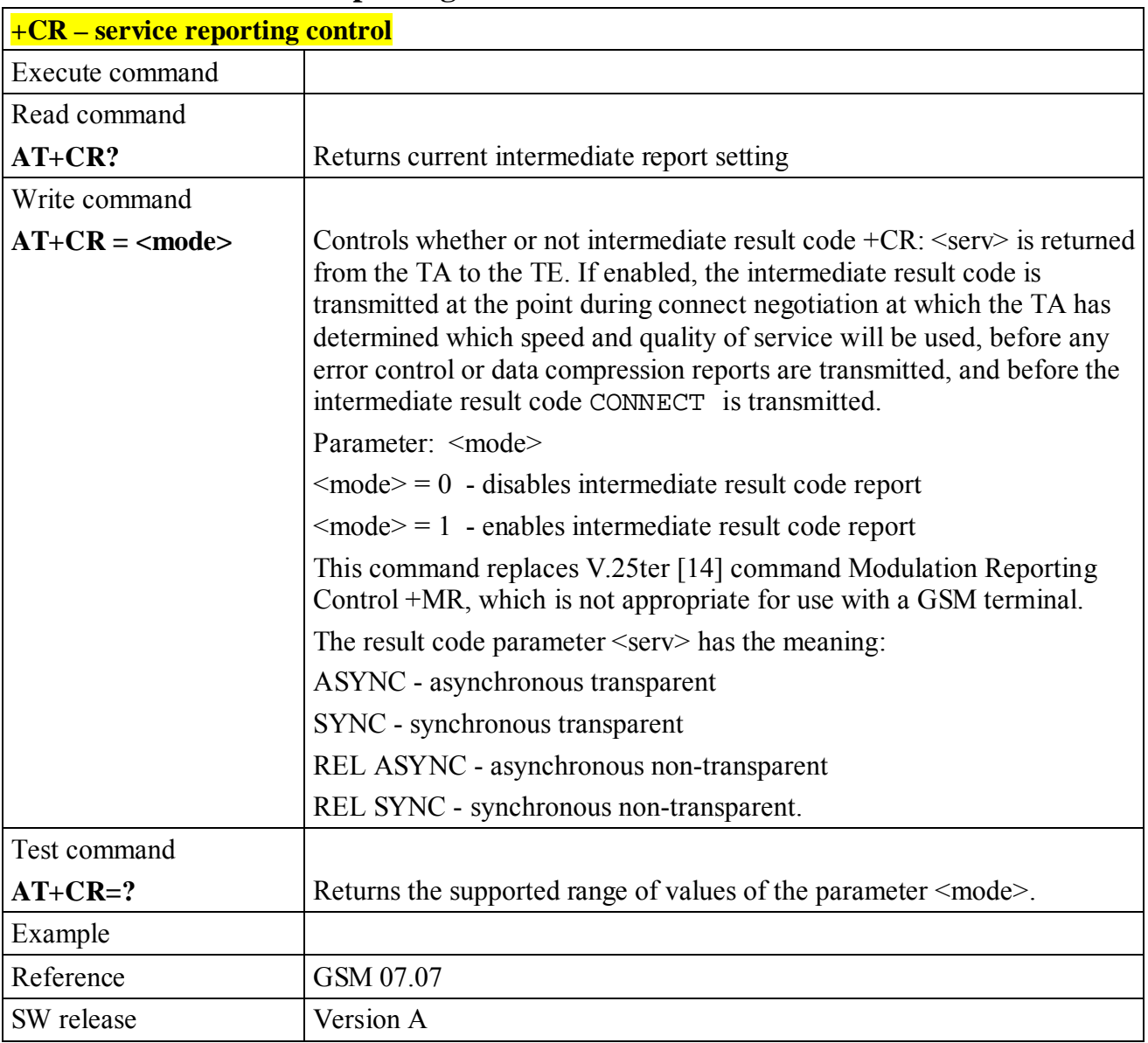

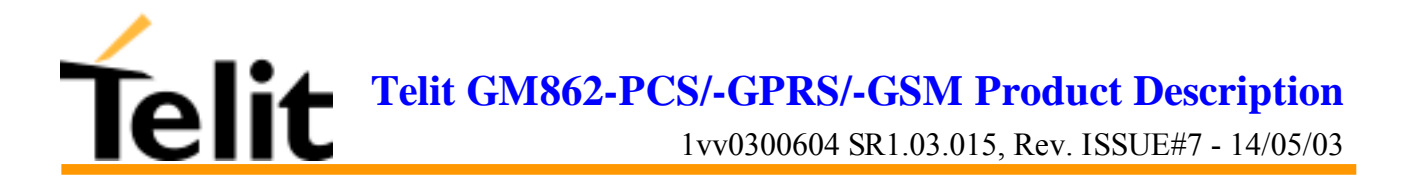

# **6.5.2.4 +CEER - extended error report**

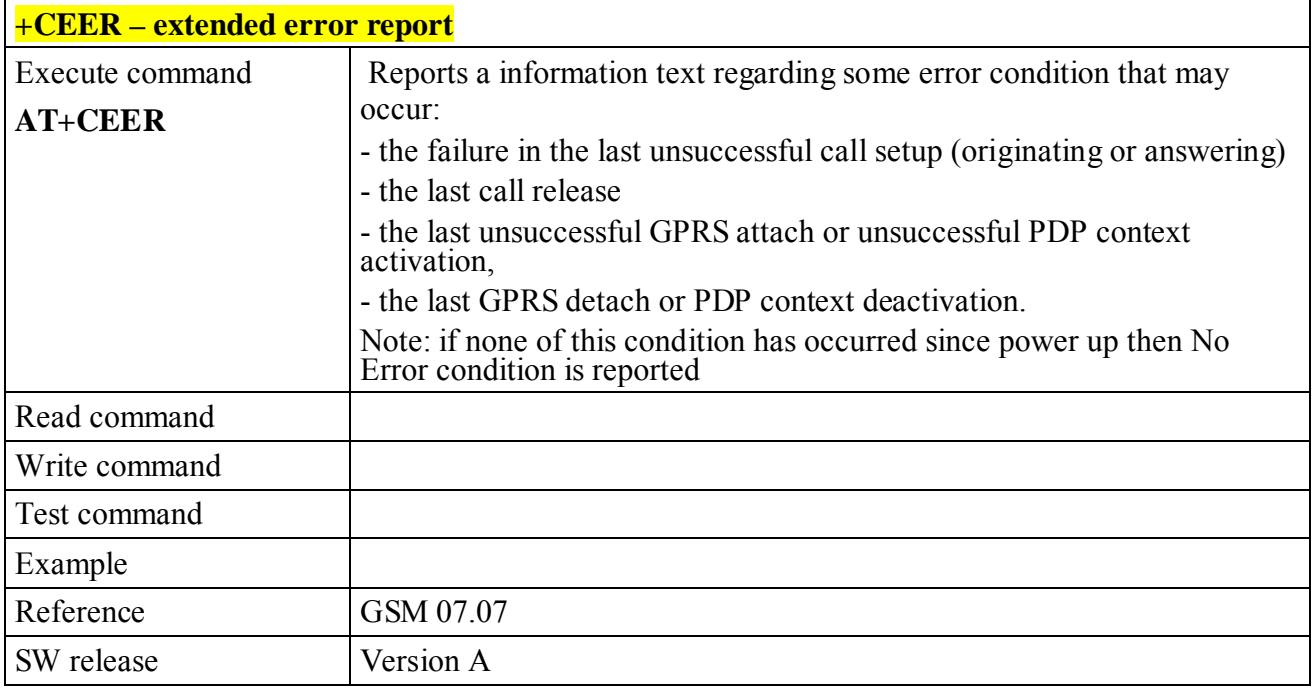

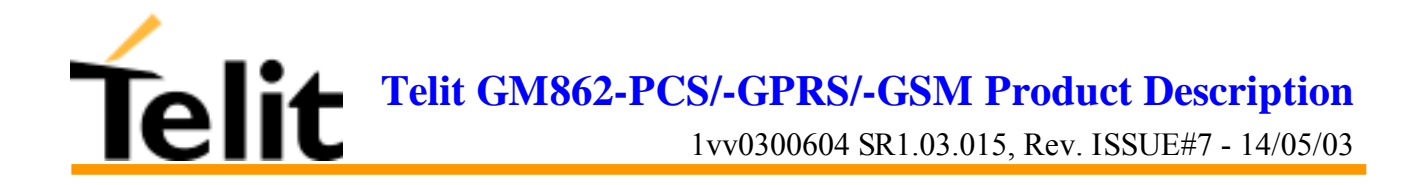

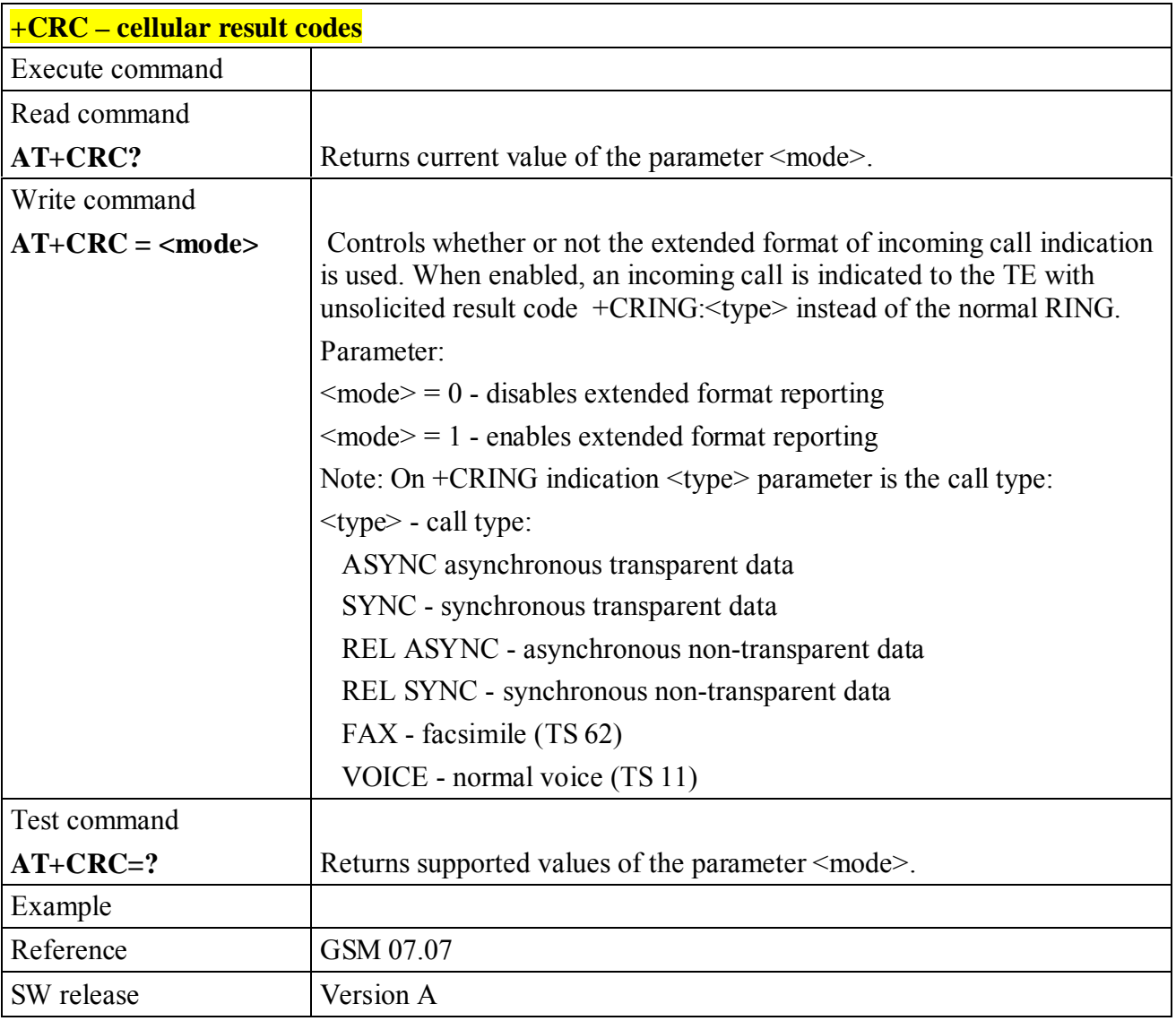

# **6.5.2.5 +CRC - cellular result codes**

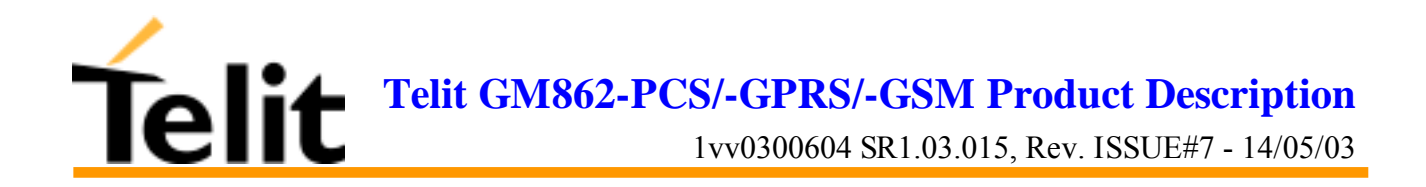

# **6.5.3Network service handling**

## **6.5.3.1 +CNUM - subscriber number**

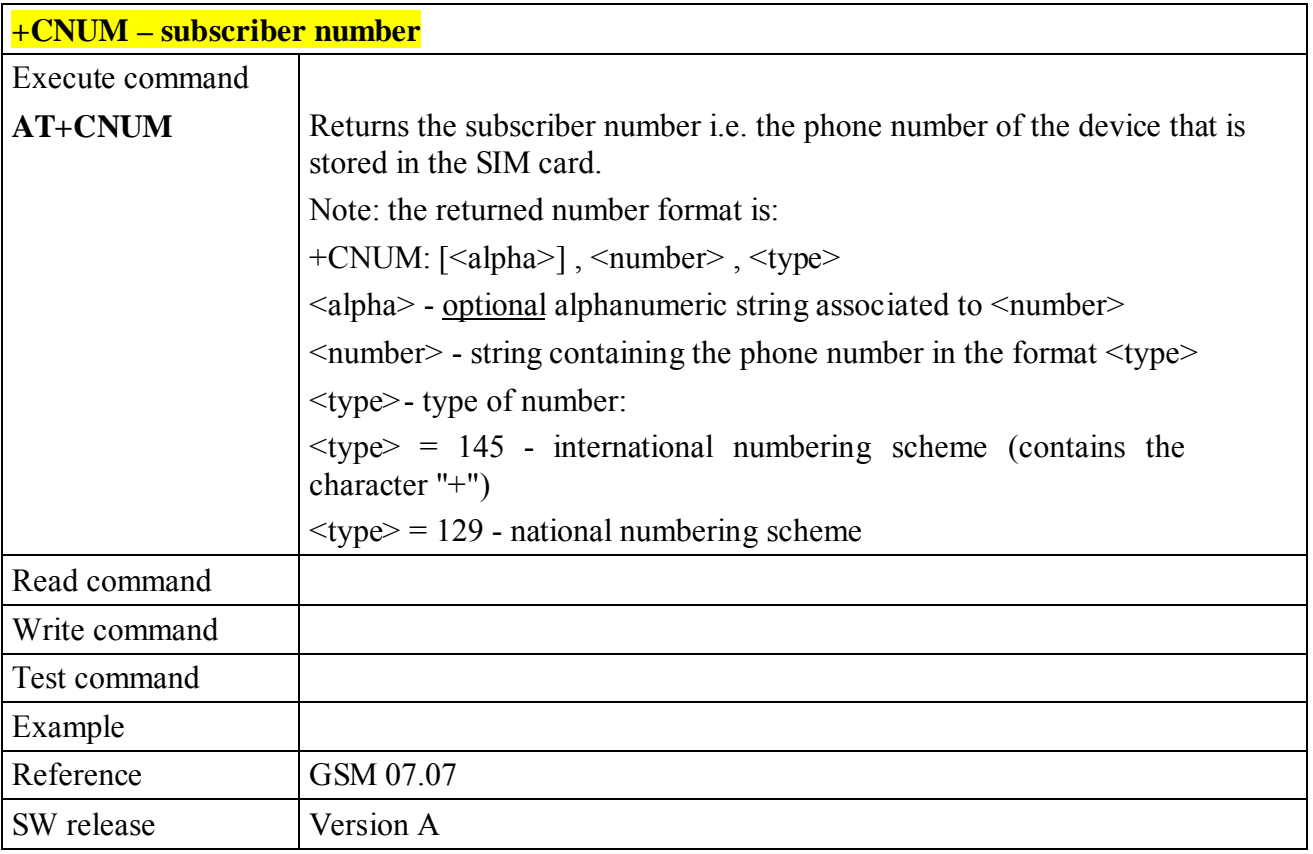

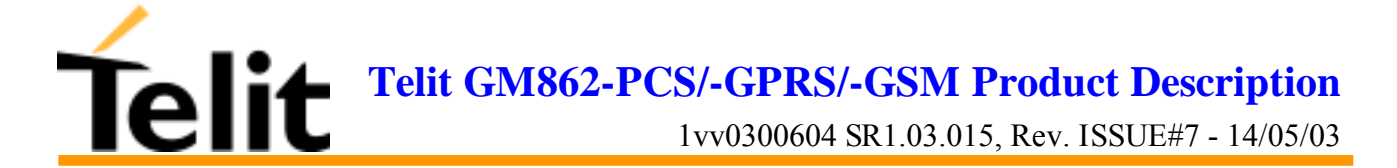

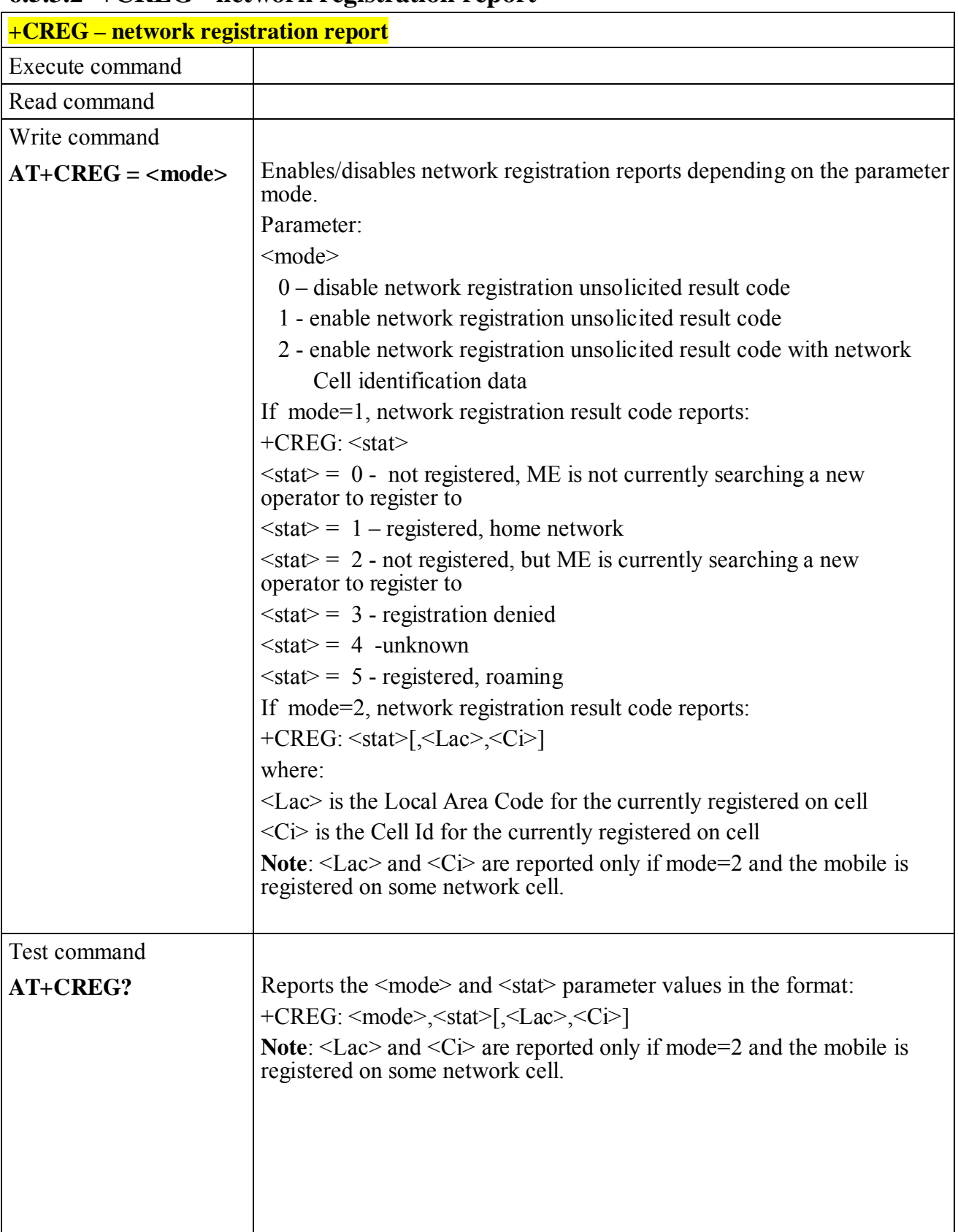

#### **6.5.3.2 +CREG - network registration report**

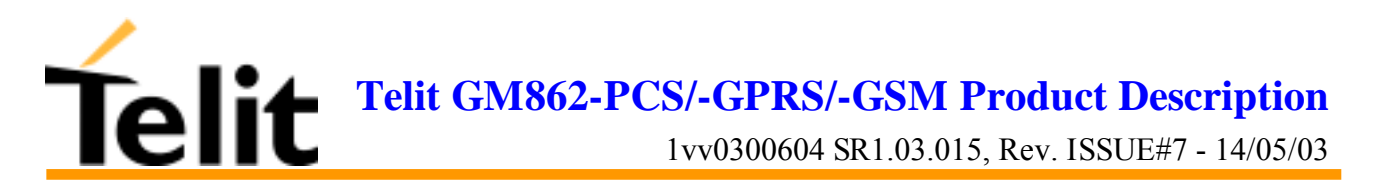

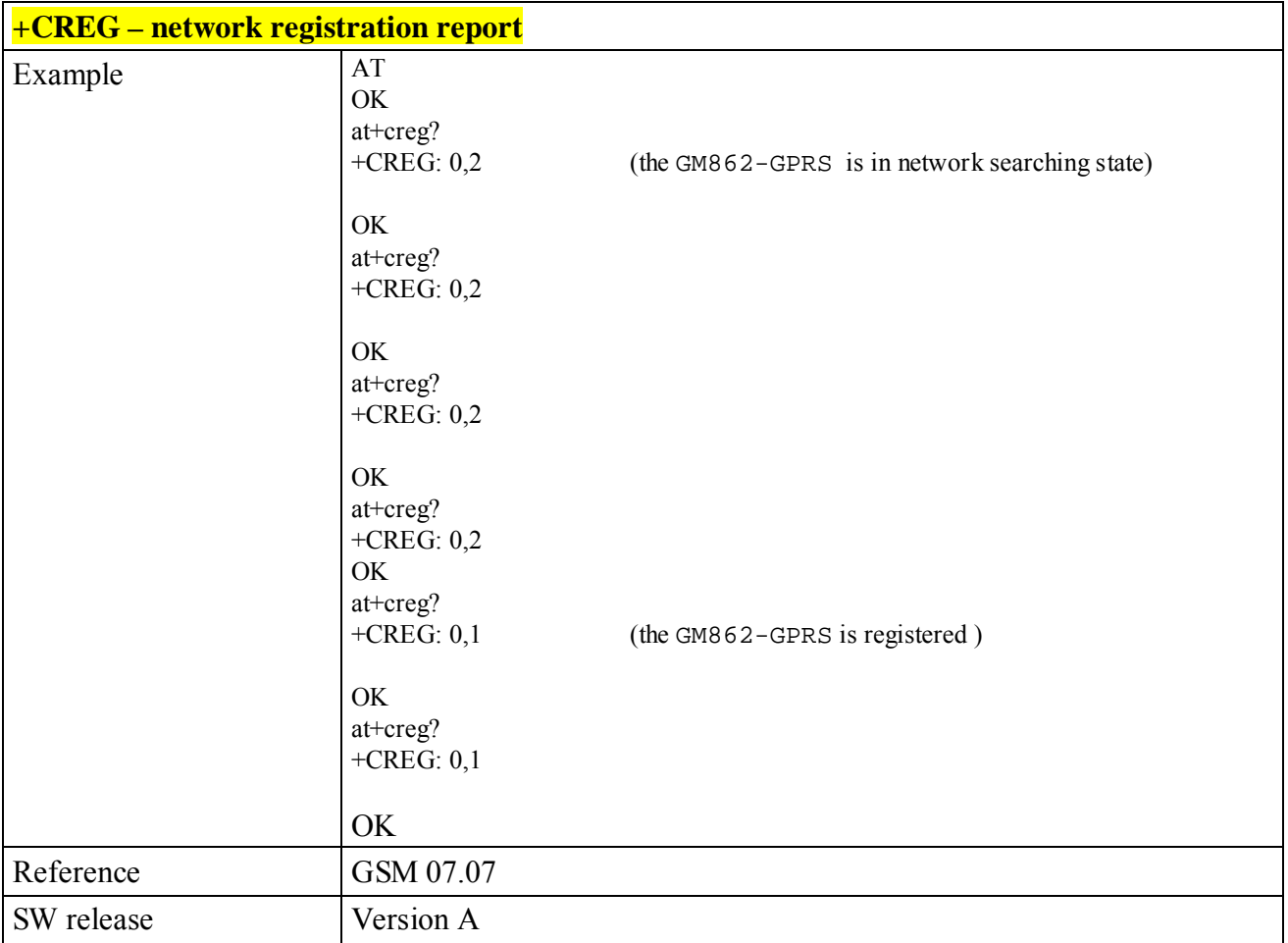

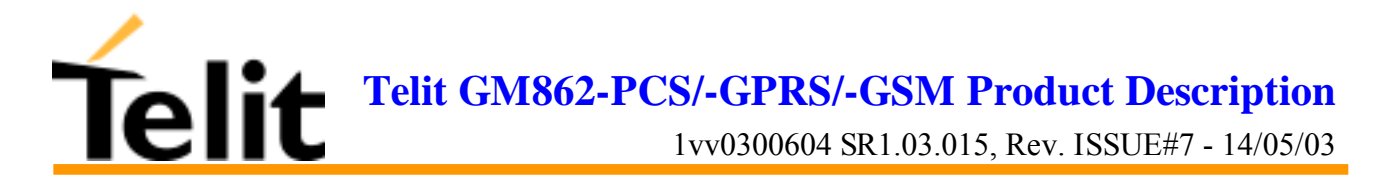

#### **6.5.3.3 +COPS - operator selection**

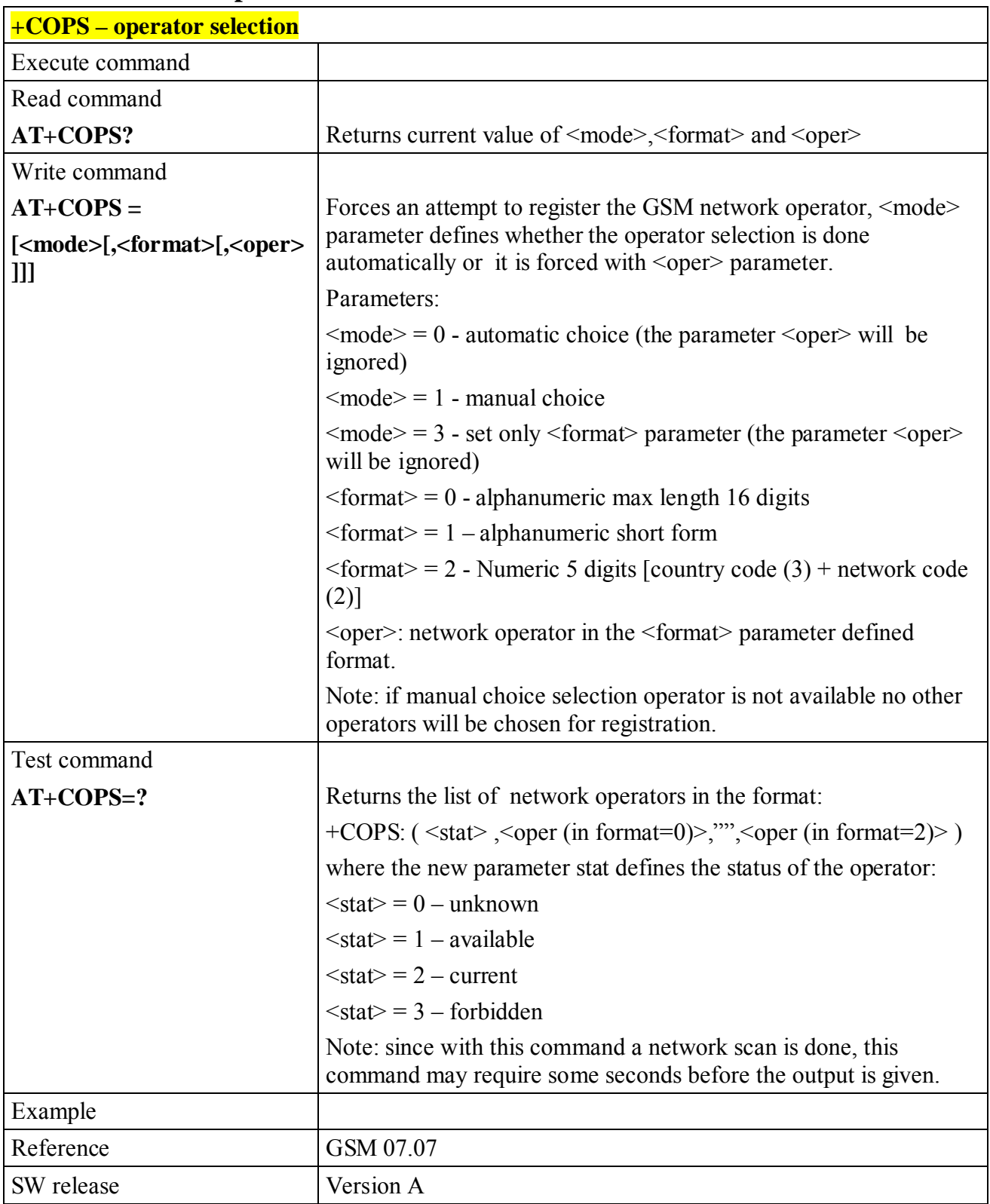

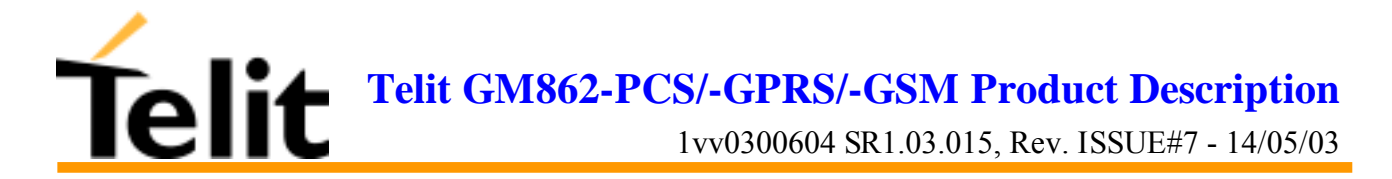

## **6.5.3.4 +CLCK - facility lock/ unlock**

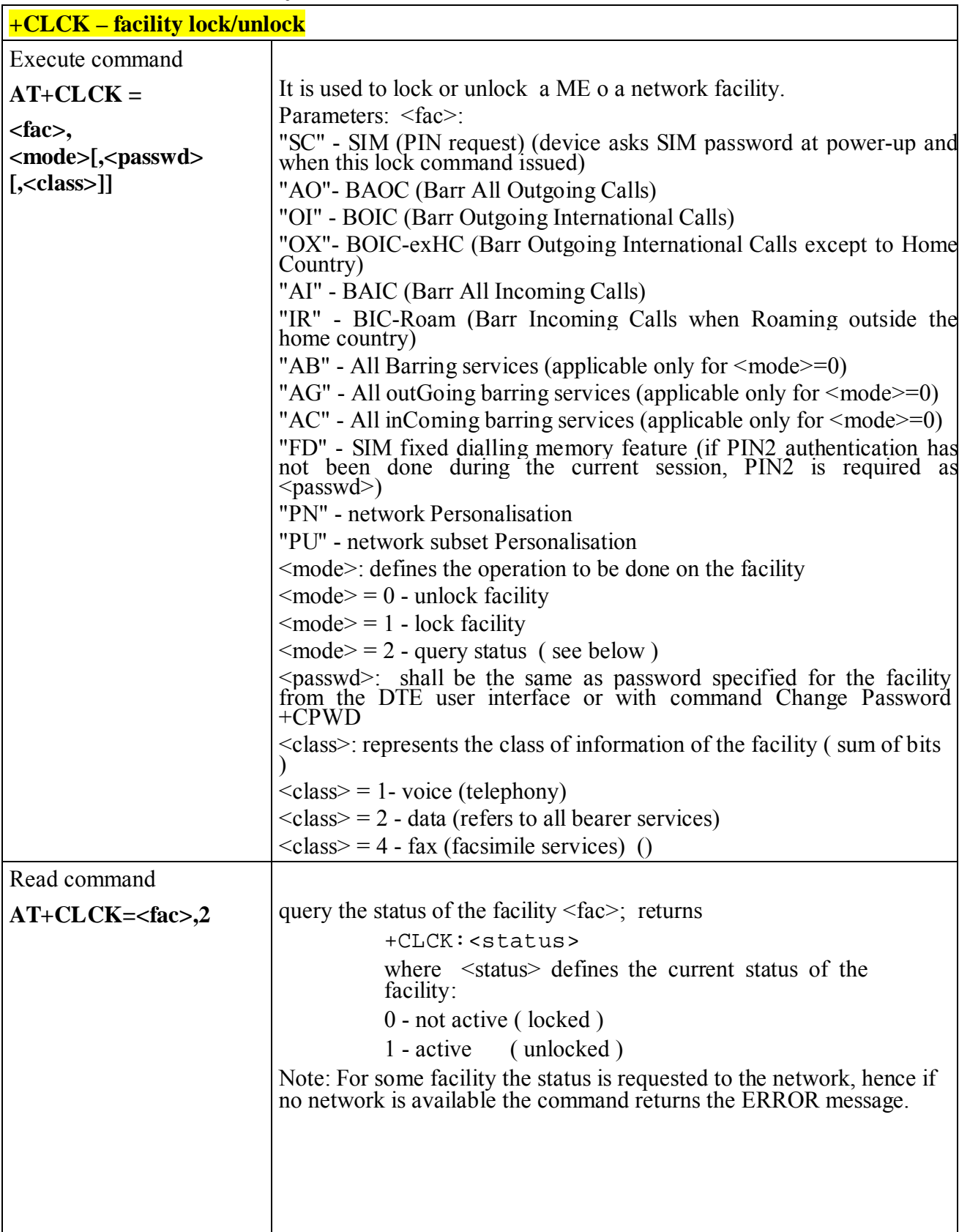

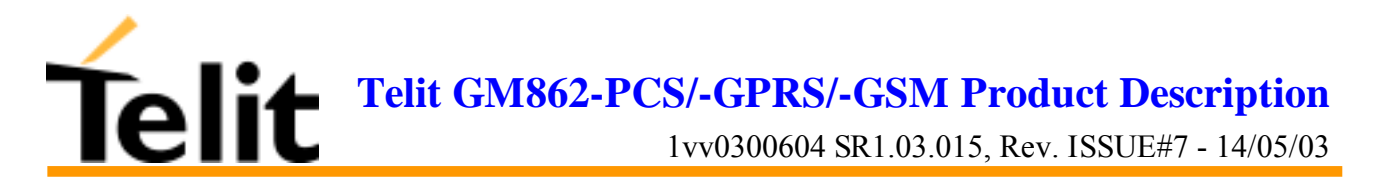

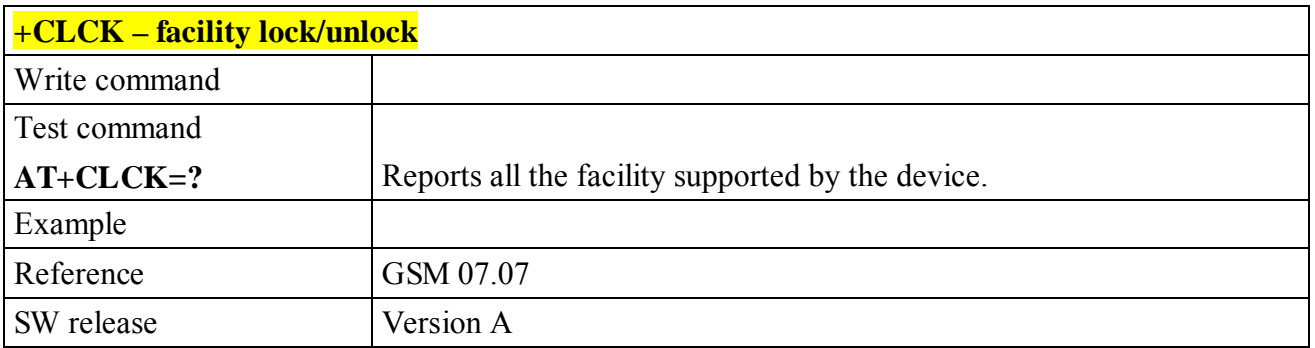

# **6.5.3.5 +CPWD - change facility password**

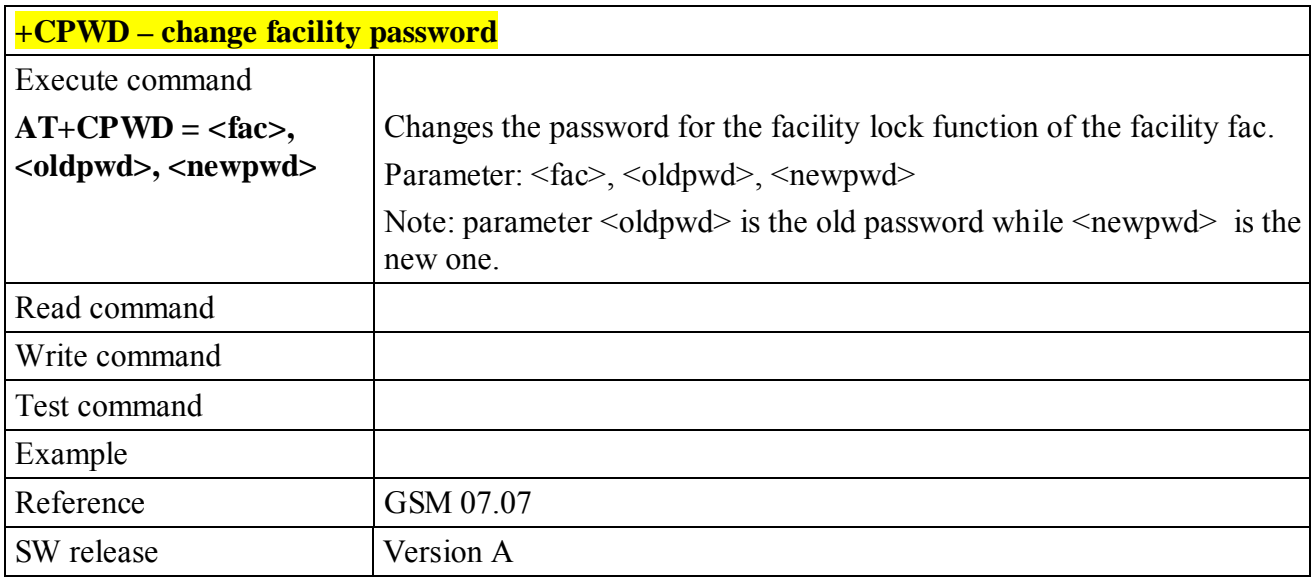

**Telit GM862-PCS/-GPRS/-GSM Product Description**

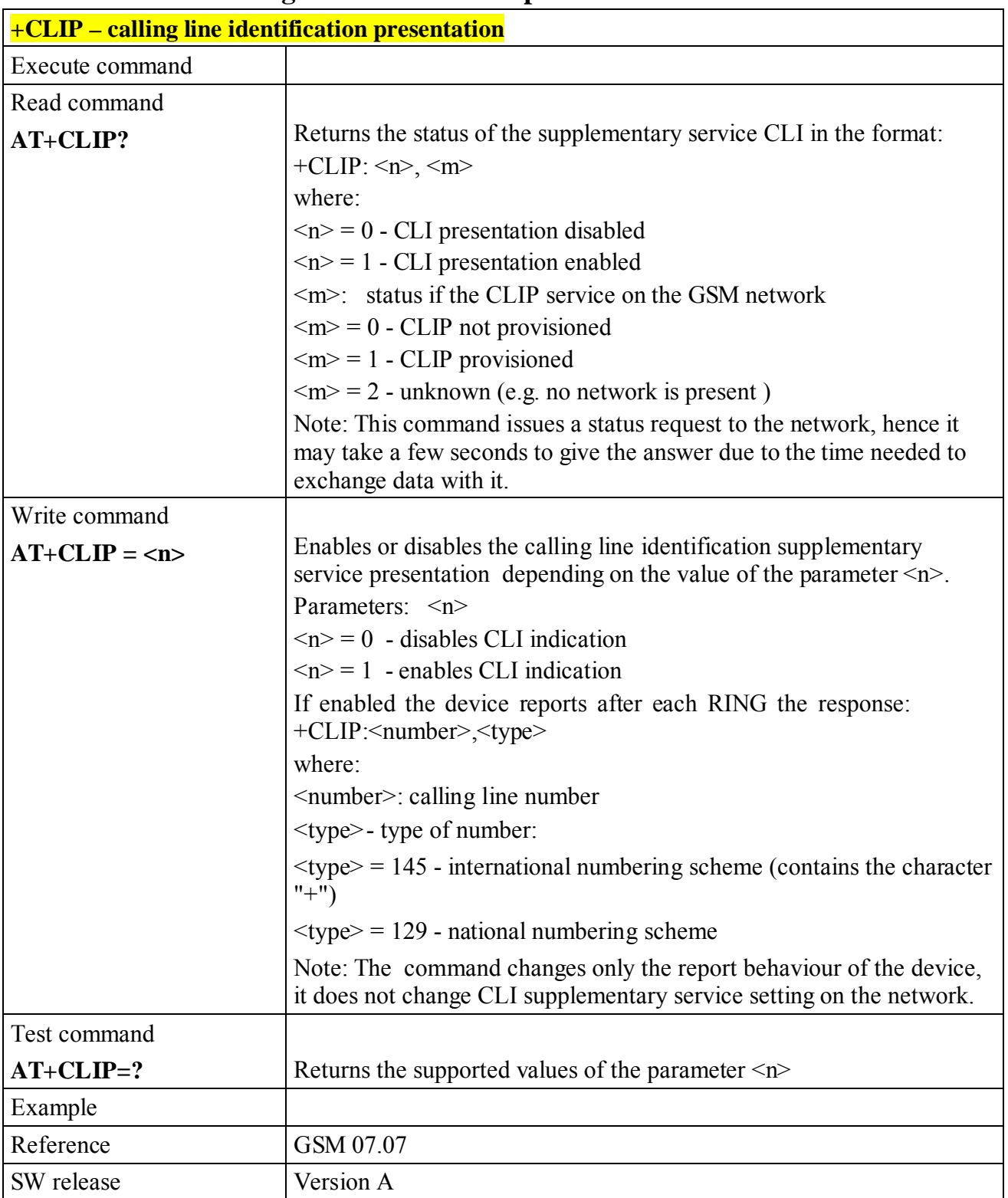

# **6.5.3.6 +CLIP - calling line identification presentation**

**Telit GM862-PCS/-GPRS/-GSM Product Description**

## **+CLIR – calling line identification restriction** Execute command Read command  $AT+CLIR?$  Reports the network  $\&$  the device CLIR setting in the format:  $+CLIR$ :  $\langle n \rangle$ ,  $\langle m \rangle$ where  $\langle n \rangle$  is the facility status on the Mobile  $0 - CLIR$  facility according to CLIR service network status  $1 - CLIR$  facility active (CLI not sent)  $2$  – CLIR facility not active (CLI sent)  $\leq m$  is the facility status on the Network 0 - CLIR service not provisioned 1 - CLIR service provisioned permanently 2 - unknown (e.g. no network present, etc.) 3 - CLI temporary mode presentation restricted 4 - CLI temporary mode presentation allowed Write command  $AT+CLIR =$ **<n>,<m>** Refers to CLIR  $-$  service that allows a calling subscriber to enable or disable the presentation of the CLI to the called party when originating a call according to the parameters  $\leq n$  and  $\leq m$  given Parameters:  $\langle n \rangle$ ,  $\langle m \rangle$  $\langle n \rangle$  is the facility status on the Mobile  $0 - CLIR$  facility according to CLIR service network status  $1 - CLIR$  facility active (CLI not sent)  $2$  – CLIR facility not active (CLI sent)  $\leq m$  is the facility status on the Network 0 - CLIR service not provisioned 1 - CLIR service provisioned permanently 3 - CLI temporary mode presentation restricted 4 - CLI temporary mode presentation allowed Note: This command set the default behaviour of the device in outgoing calls and of the network. The two settings should not be conflicting. Test command  $AT+CLIR=?$  Reports the supported values of the parameter  $\leq n$ . Example Reference GSM 07.07 SW release Version A

#### **6.5.3.7 +CLIR - calling line identification restriction**

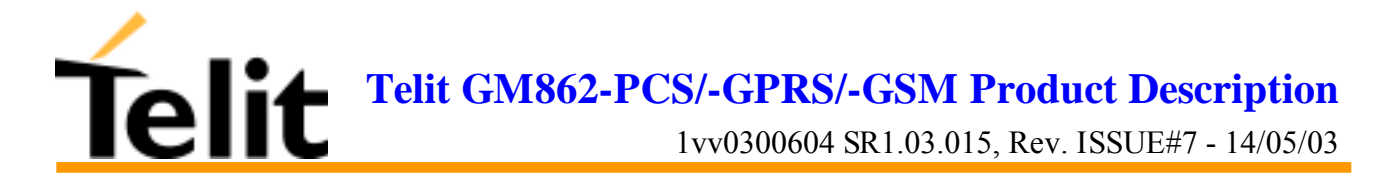

# **6.5.3.8 +CCFC - call forwarding number and conditions**

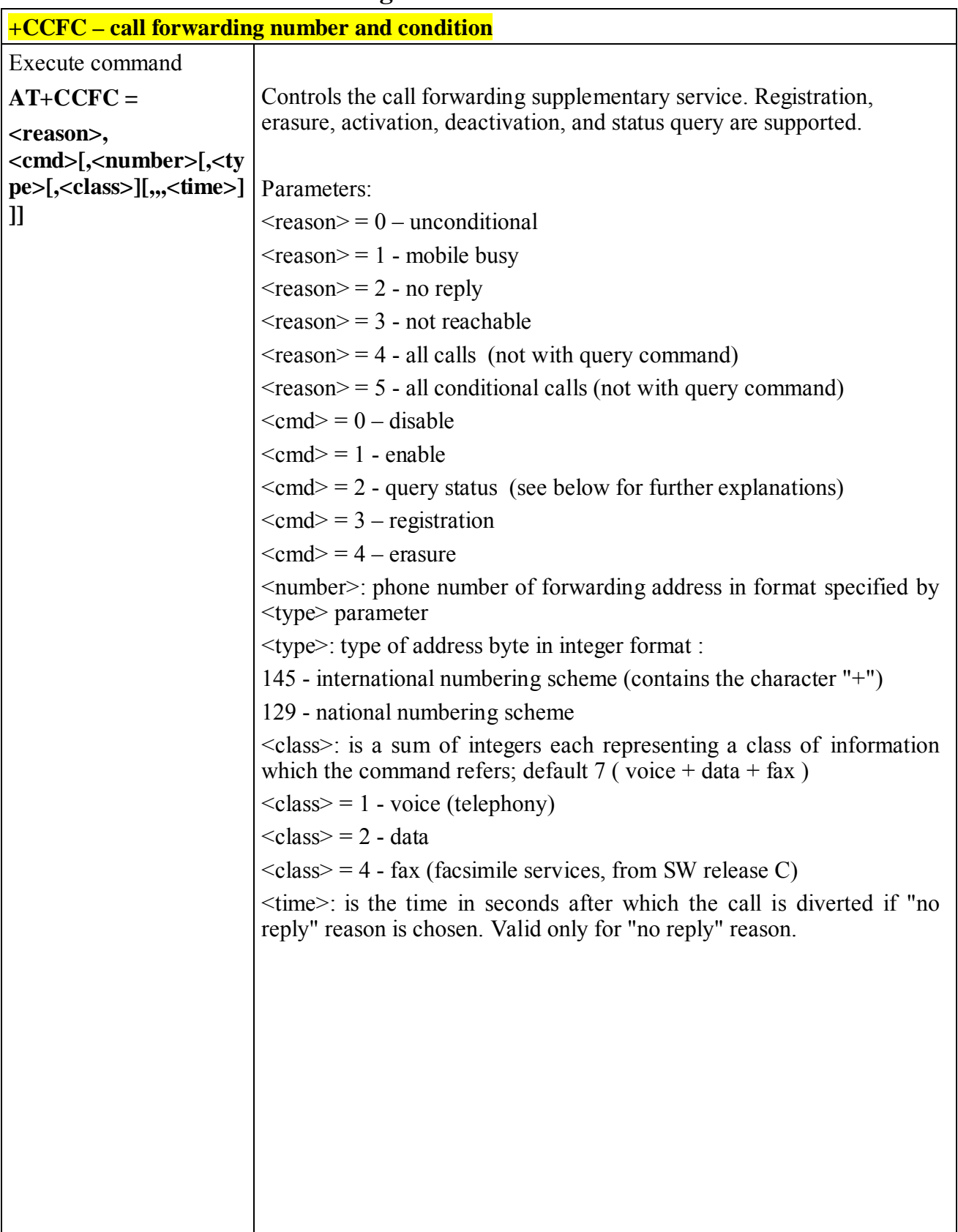

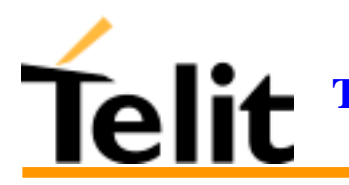

# **Telit GM862-PCS/-GPRS/-GSM Product Description**

1vv0300604 SR1.03.015, Rev. ISSUE#7 - 14/05/03

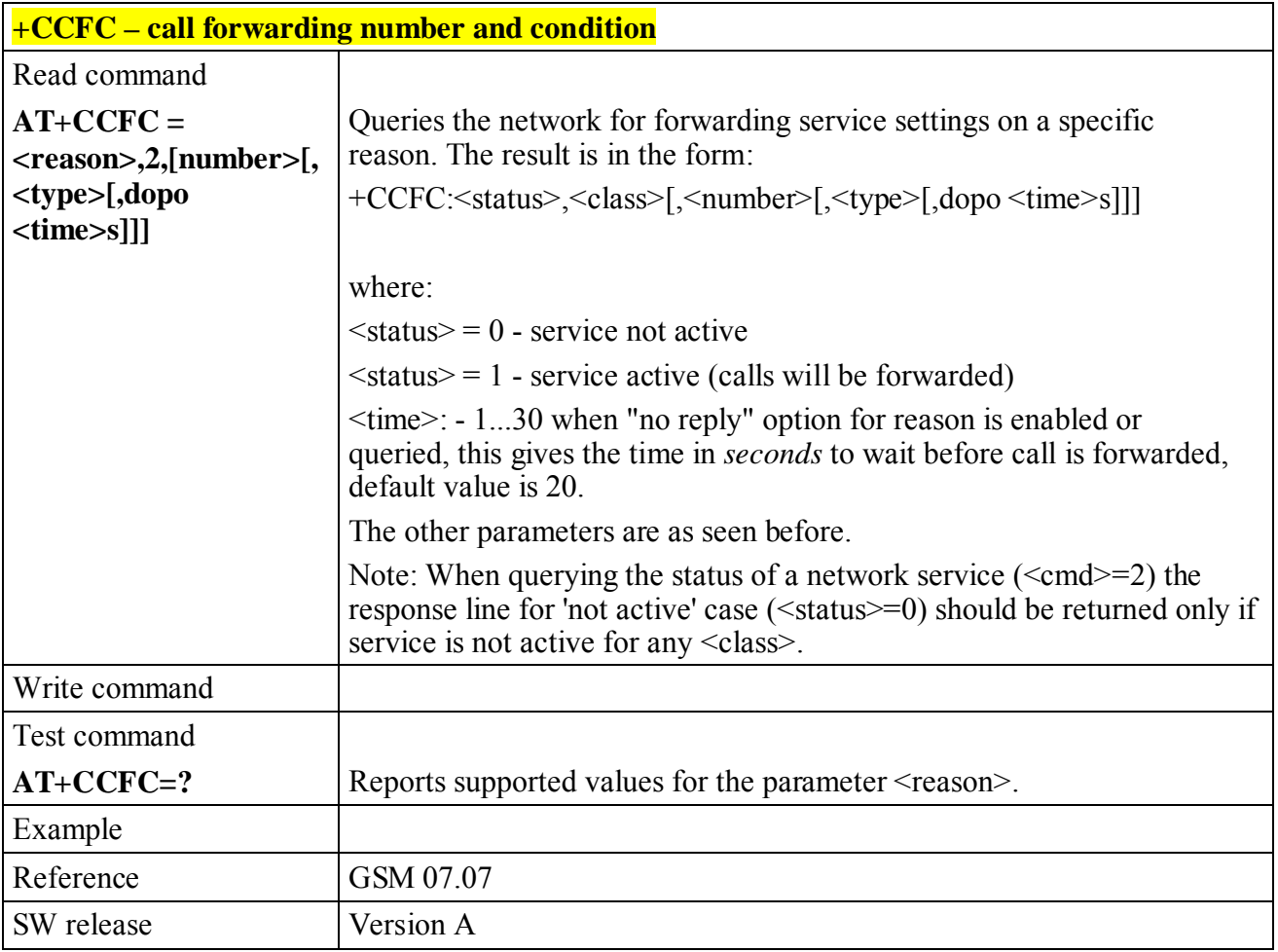

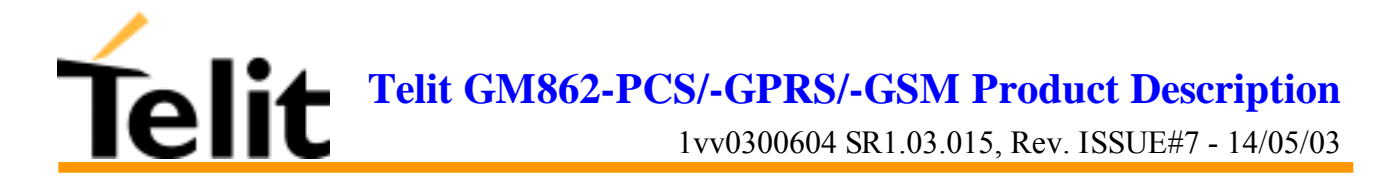

# **6.5.3.9 +CCWA - call waiting**

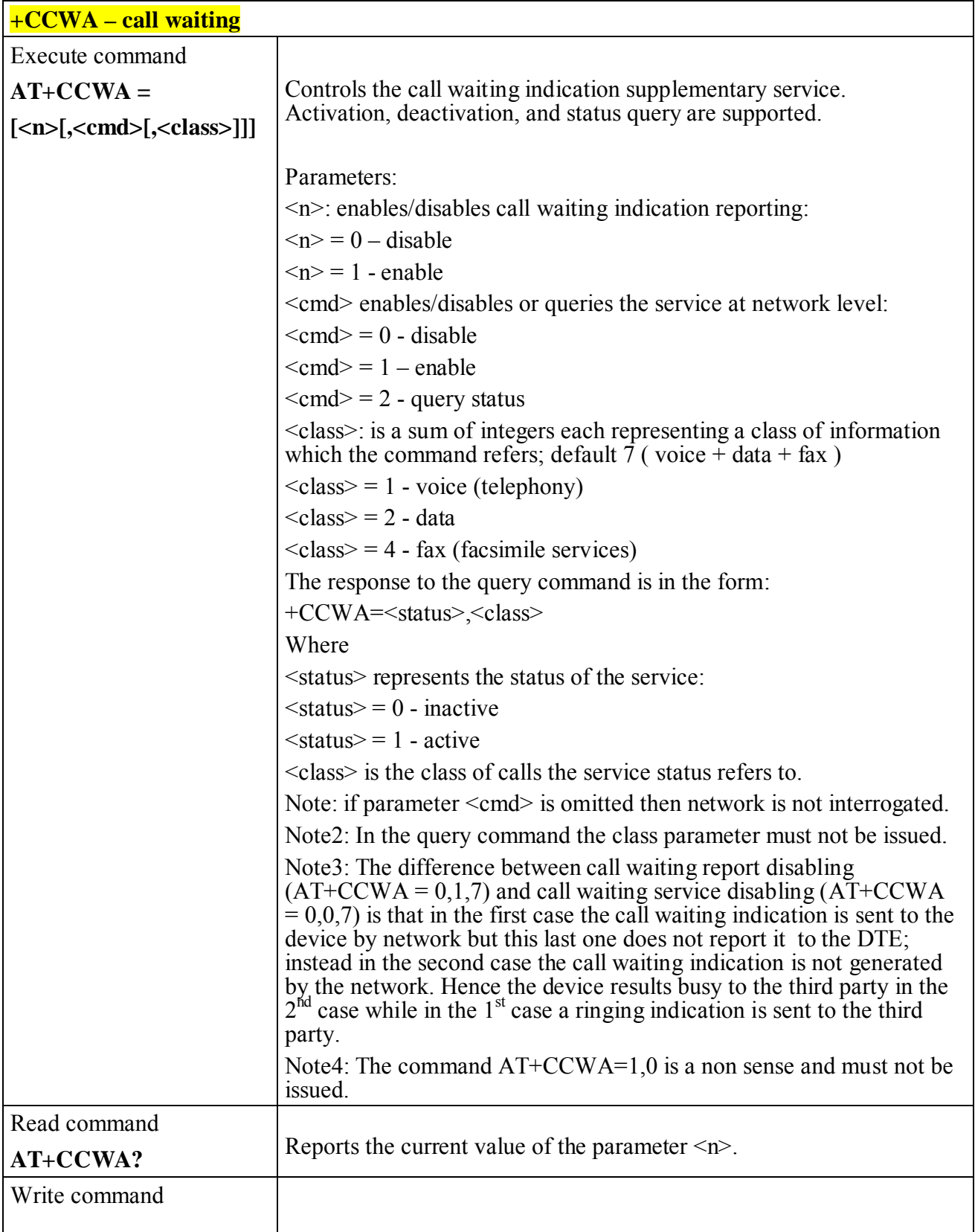

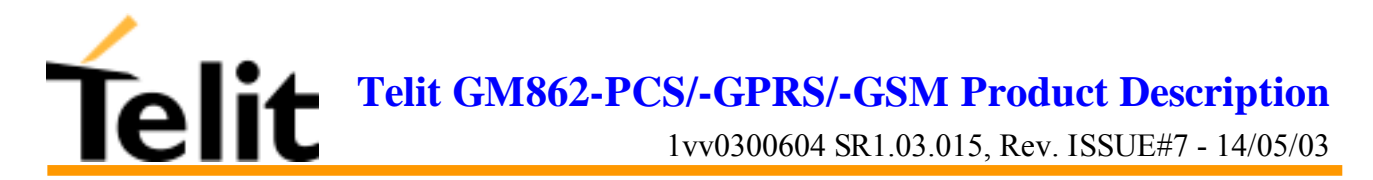

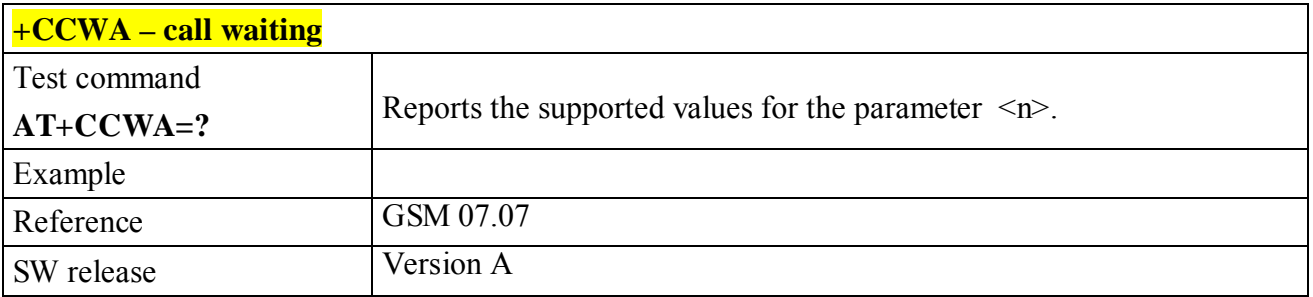

# **6.5.3.10 +CHLD - call holding services**

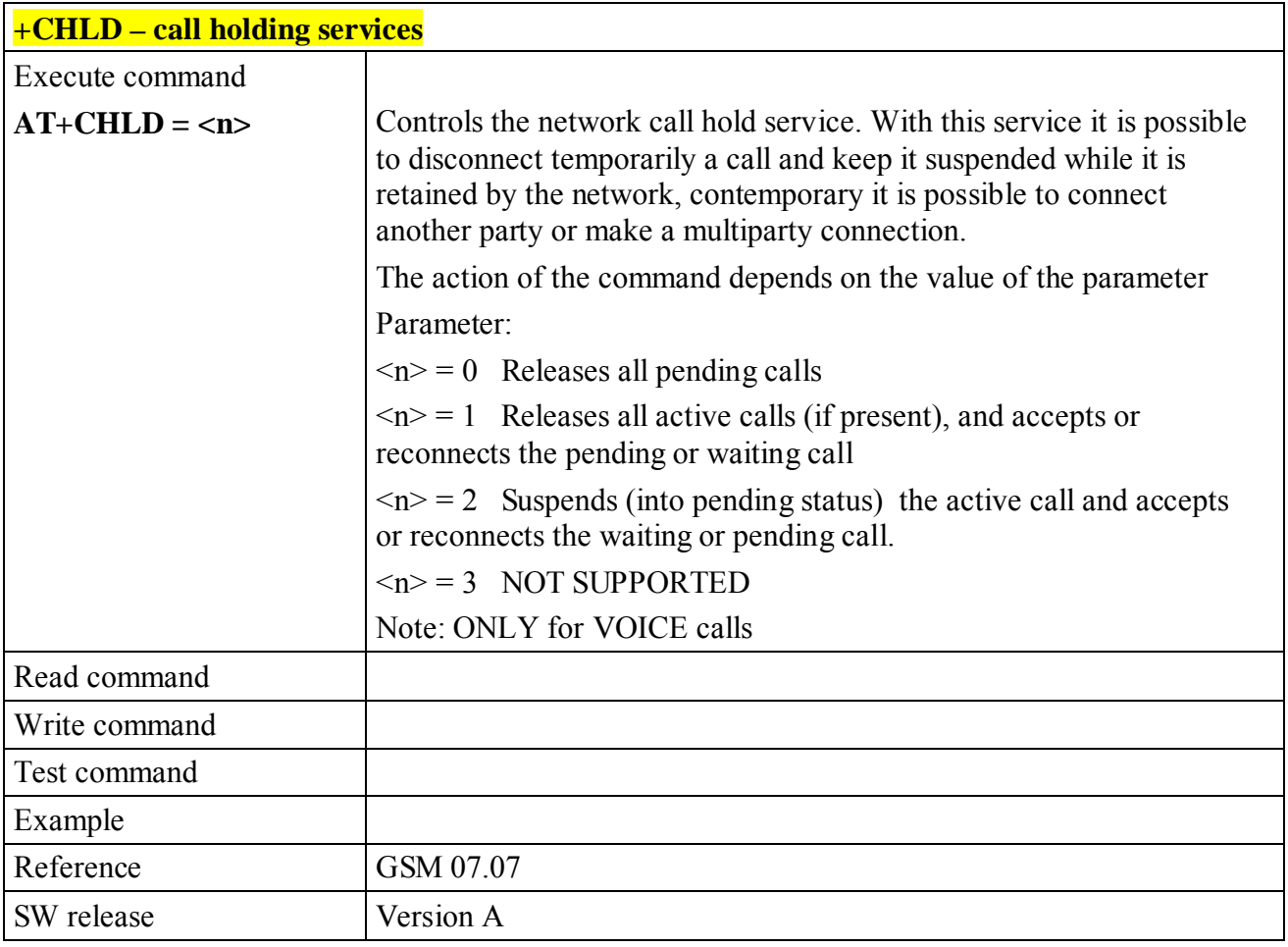

**Telit GM862-PCS/-GPRS/-GSM Product Description**

1vv0300604 SR1.03.015, Rev. ISSUE#7 - 14/05/03

# **+CUSD – unstructured supplementary service data** Execute command **AT+CUSD =**  $\langle n \rangle$ **,**  $\langle \langle \text{str} \rangle$  | Enables /disables the unstructured service data reporting. Parameters:  $\leq n$  : is used to disable/enable the presentation of an unsolicited result code:  $+CUSD:$   $\langle \text{sn} \rangle$ [ $\langle \text{str} \rangle$ , $\langle \text{dcs} \rangle$ ] to the TE.  $\leq n$ :  $\langle n \rangle = 0$  - disable the result code presentation in the DTA  $\langle n \rangle = 1$  - enable the result code presentation in the DTA <dcs> indicates which alphabet is used (Data Coding Scheme),refer to command Select TE Character Set +CSCS  $\langle \text{str} \rangle$  - USSD-string (when  $\langle \text{str} \rangle$  parameter is not given, network is not interrogated): - if TE character set other than "HEX": ME/TA converts GSM alphabet into current TE character set according to rules of GSM 07.05 - if TE character set is "HEX": ME/TA converts each 7-bit character of GSM alphabet into two IRA character long hexadecimal number (e.g. character  $\Pi$  (GSM 23) is presented as  $17$  (IRA 49 and 55)) -if<dcs> indicates that 8-bit data coding scheme is used: ME/TA converts each 8-bit octet into two IRA character long hexadecimal number (e.g. octet with integer value 42 is presented to TE as two characters  $2A$  (IRA 50 and  $\overline{65}$ ))  $\leq m$ :  $\langle m \rangle = 0$  - no further user action required, hence network initiated USSD-Notify, or no further information needed after mobile initiated operation.  $\langle m \rangle = 1$  - further user action required, hence network initiated USSD-Request, or further information needed after mobile initiated operation  $\langle m \rangle = 2$  - USSD terminated by the network  $\langle m \rangle = 3$  - other local client has responded  $\langle m \rangle = 4$  - operation not supported  $\langle m \rangle = 5$  - network time out Note: only mobile initiated operations are supported. Warning: In case of successful mobile initiated operation, DTA waits the USSD response from the network and sends it to the DTE before the final result code. This will block the AT command interface for the period of the operation.

#### **6.5.3.11 +CUSD - unstructured supplementary service data**

Telit

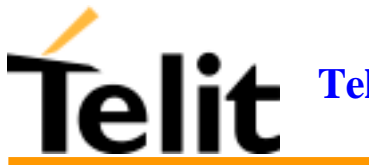

# **Telit GM862-PCS/-GPRS/-GSM Product Description**

1vv0300604 SR1.03.015, Rev. ISSUE#7 - 14/05/03

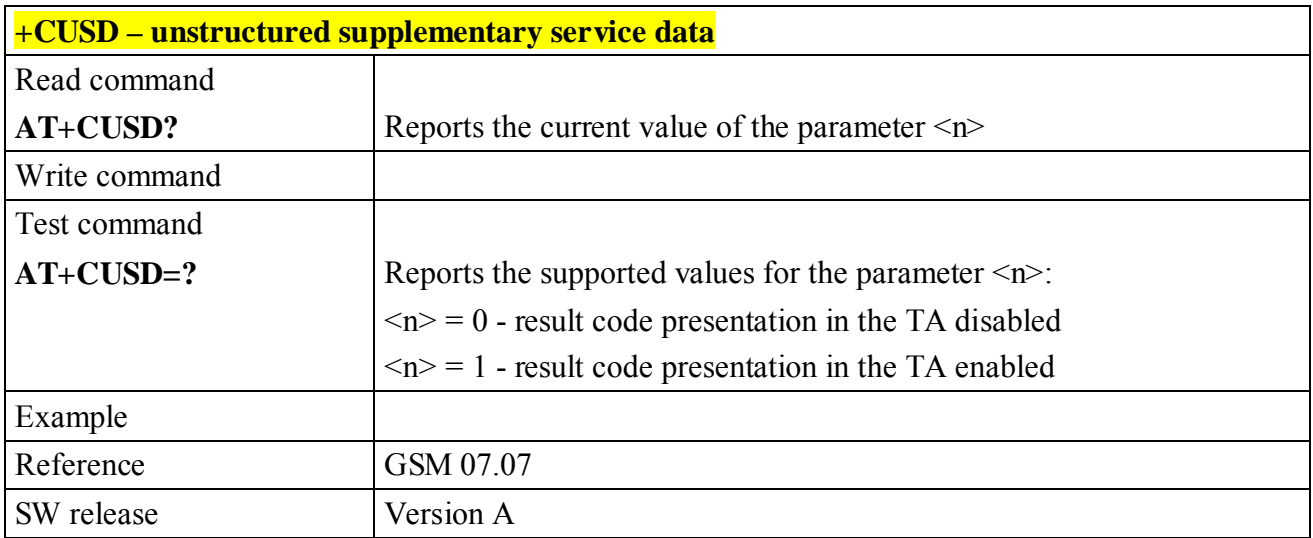

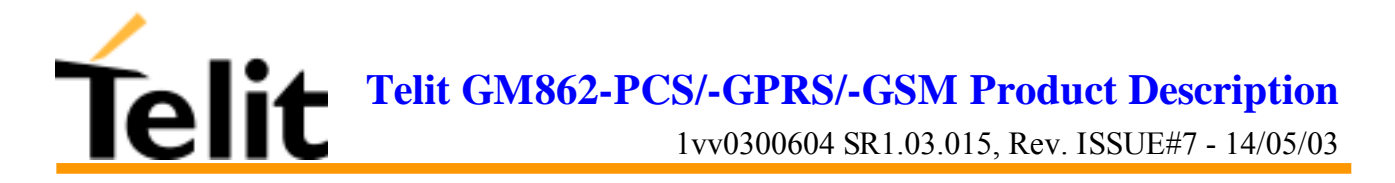

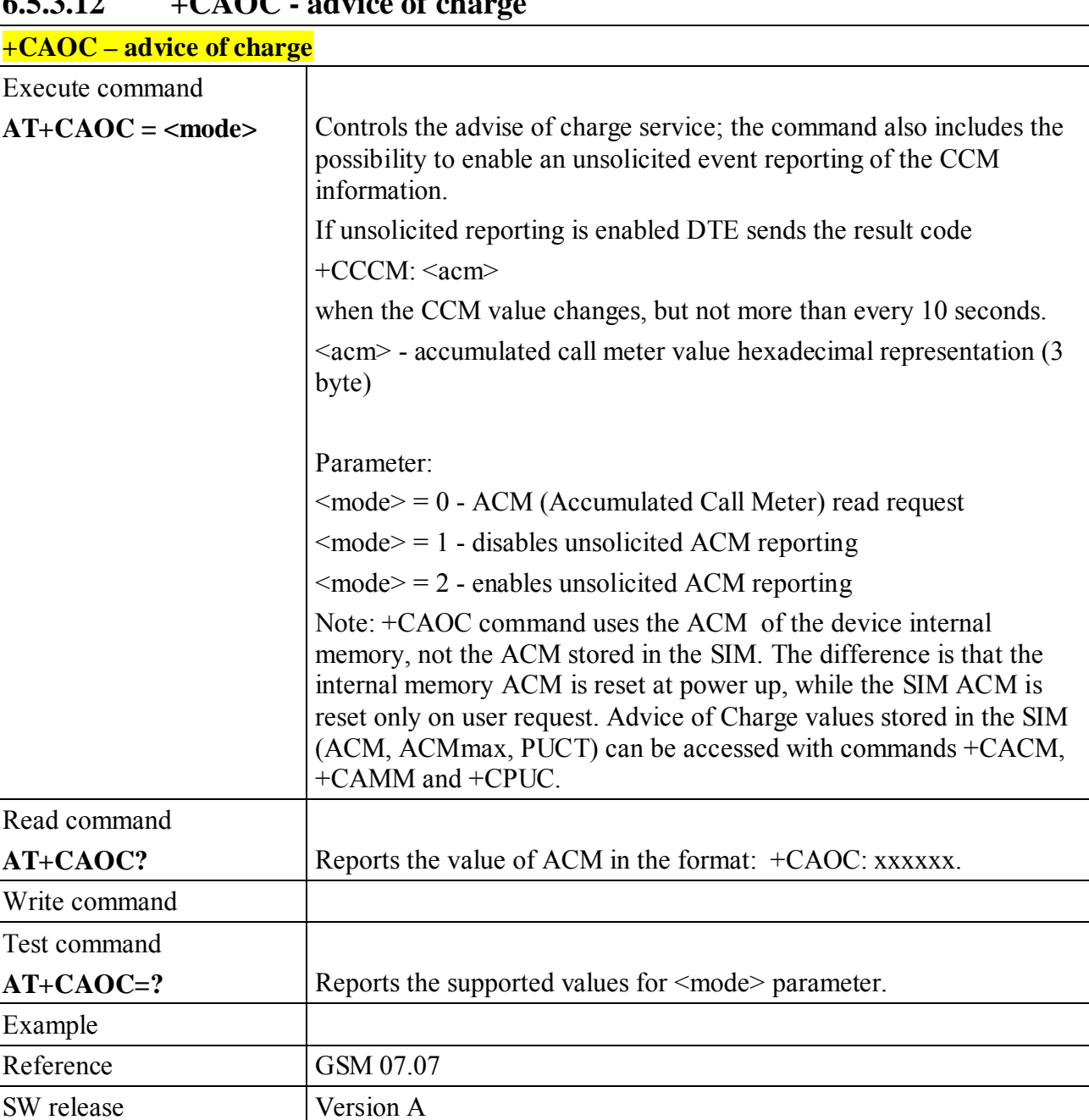

#### **6.5.3.12 +CAOC - advice of charge**

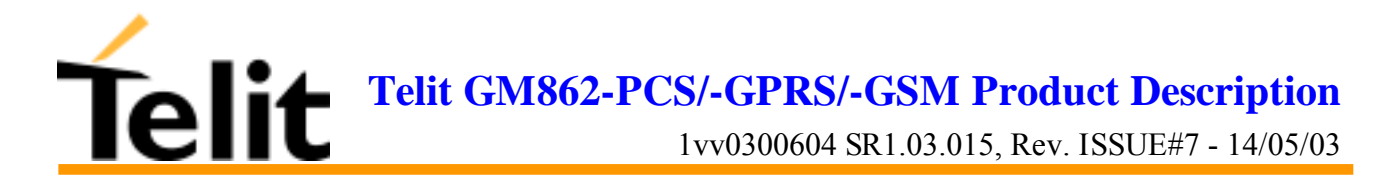

# **6.5.3.13 +CLCC - list current calls**

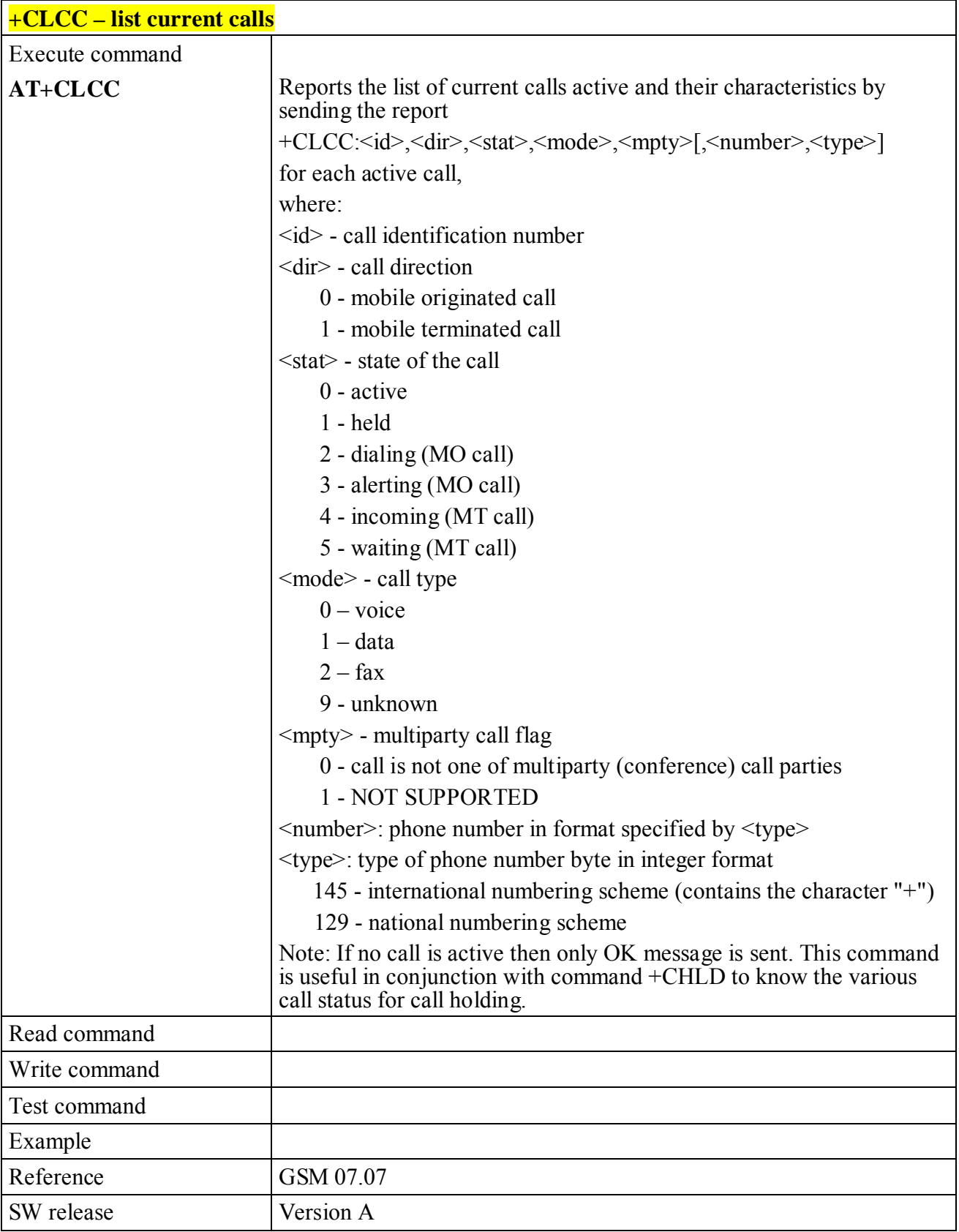

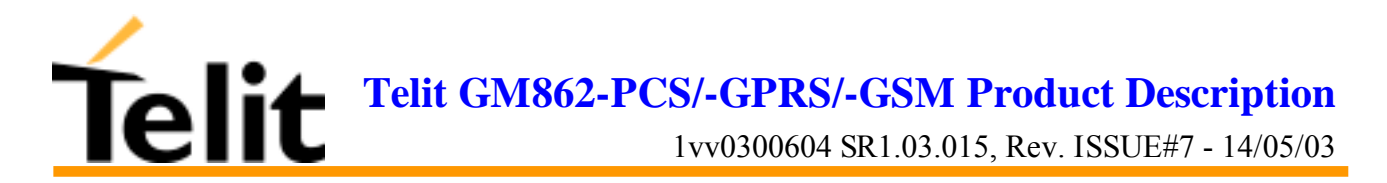

# **6.5.3.14 +CSSN – SS Notification**

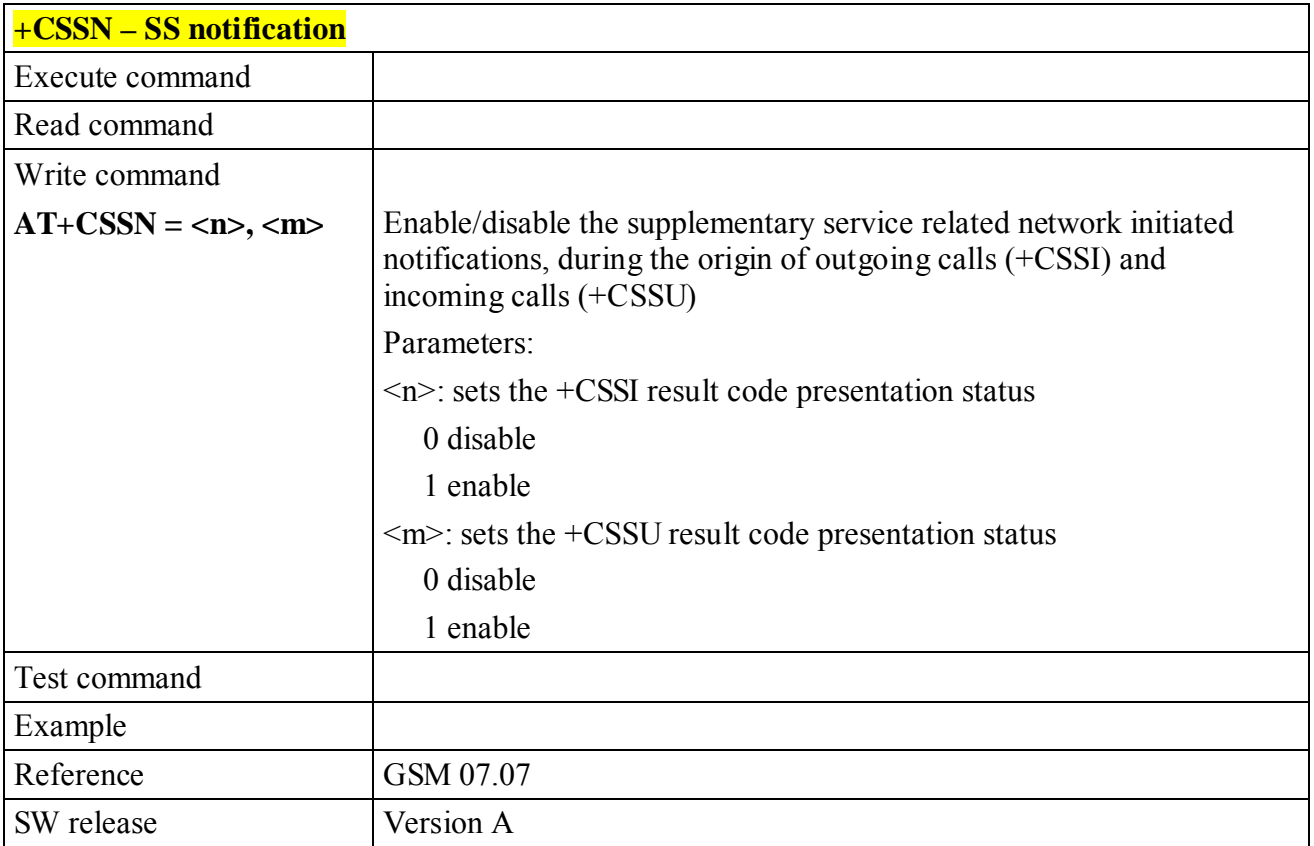
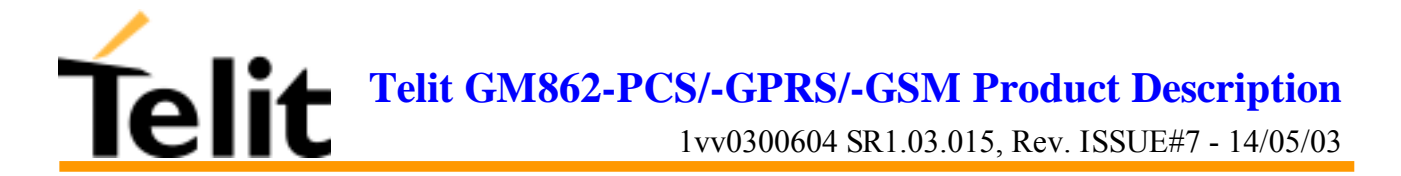

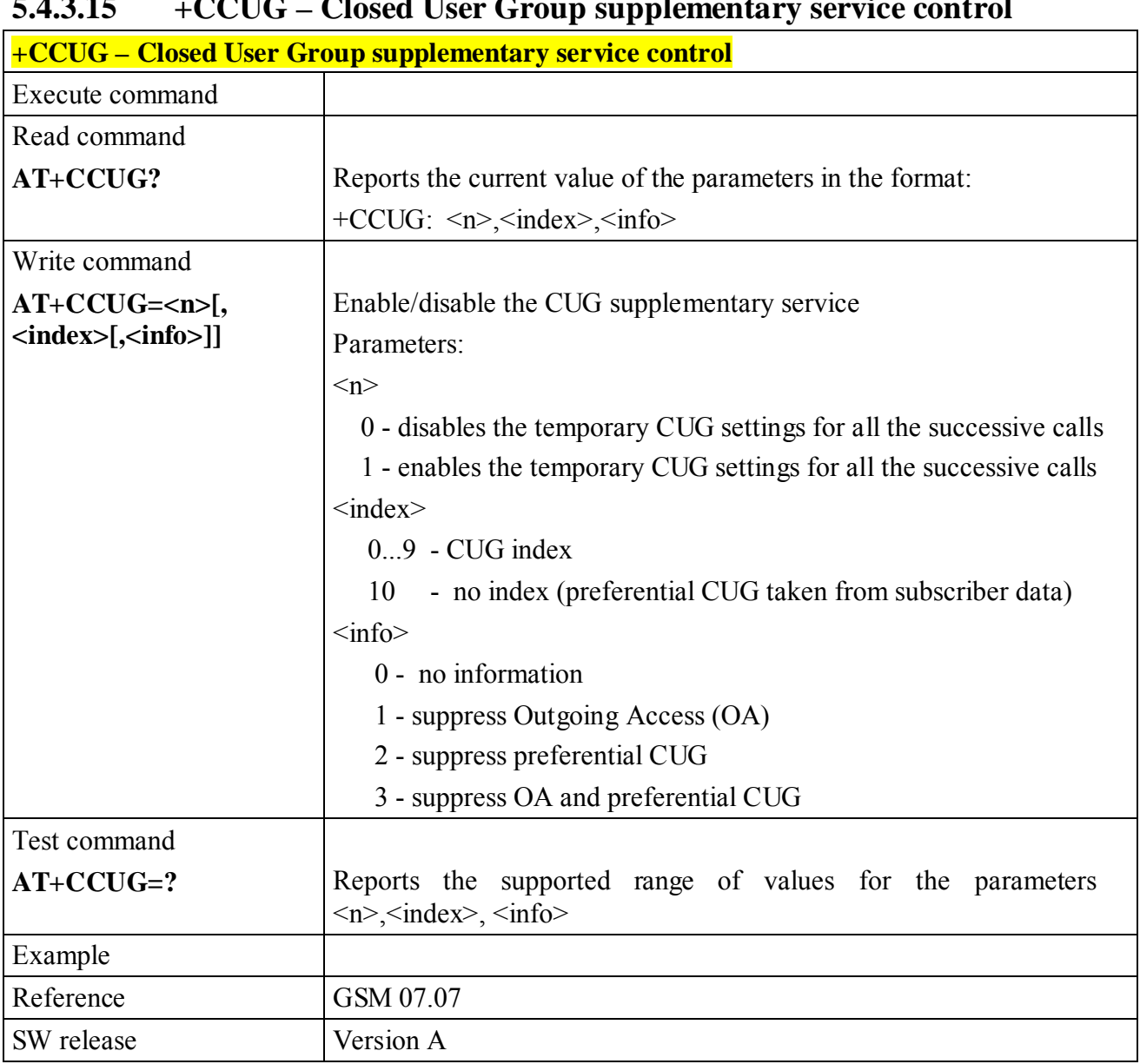

#### **5.4.3.15 +CCUG – Closed User Group supplementary service control**

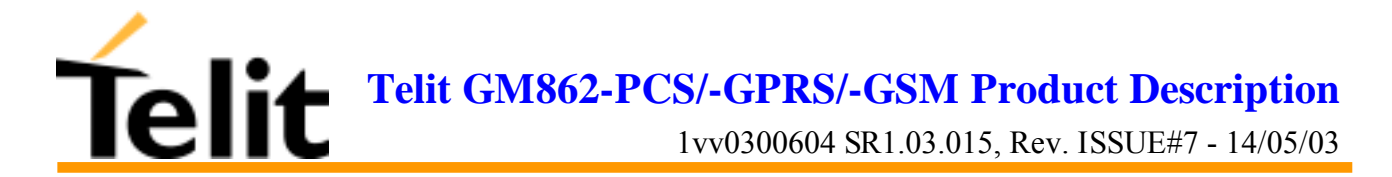

# **6.5.4 Mobile Equipment control**

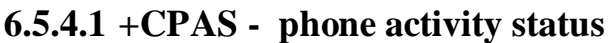

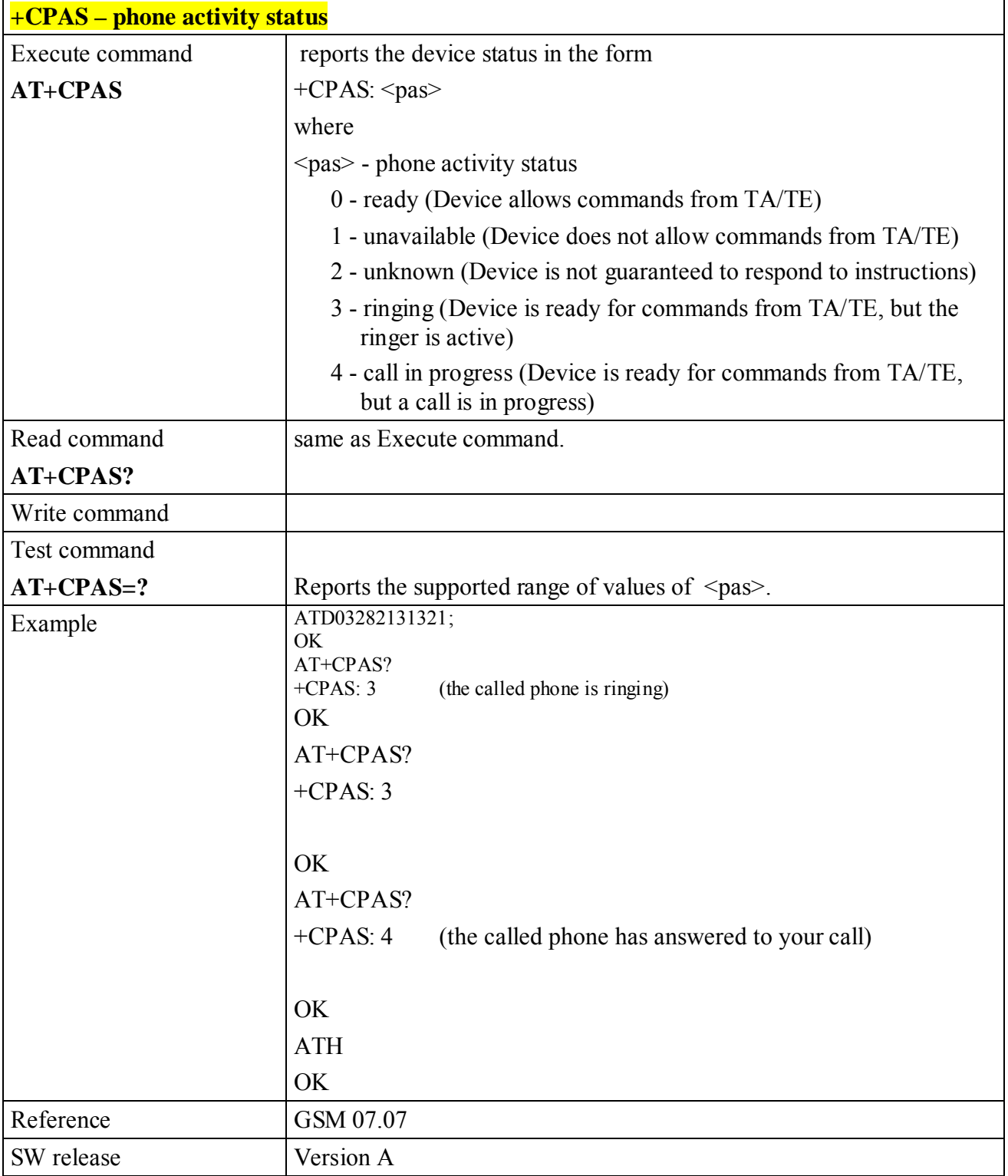

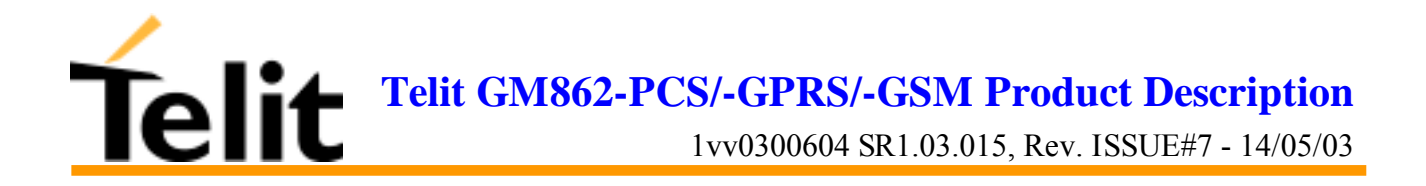

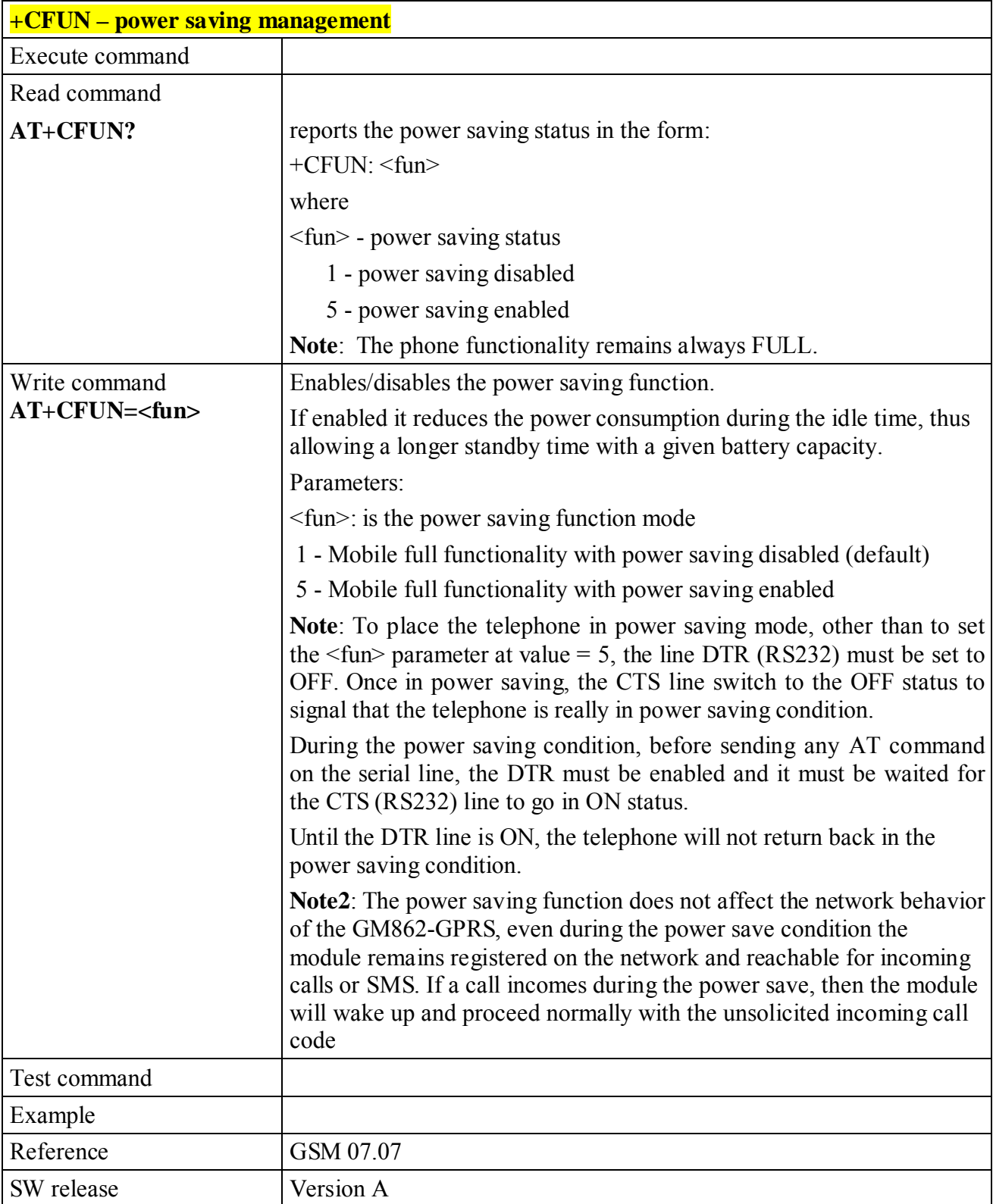

#### **6.5.4.2 +CFUN Set phone functionality (Power Saving Management)**

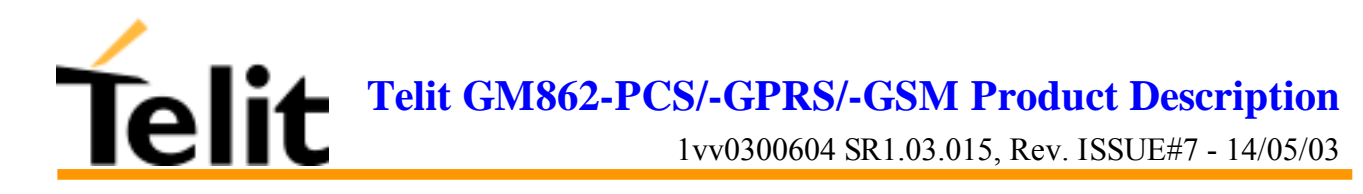

### **6.5.4.3 +CPIN - enter PIN**

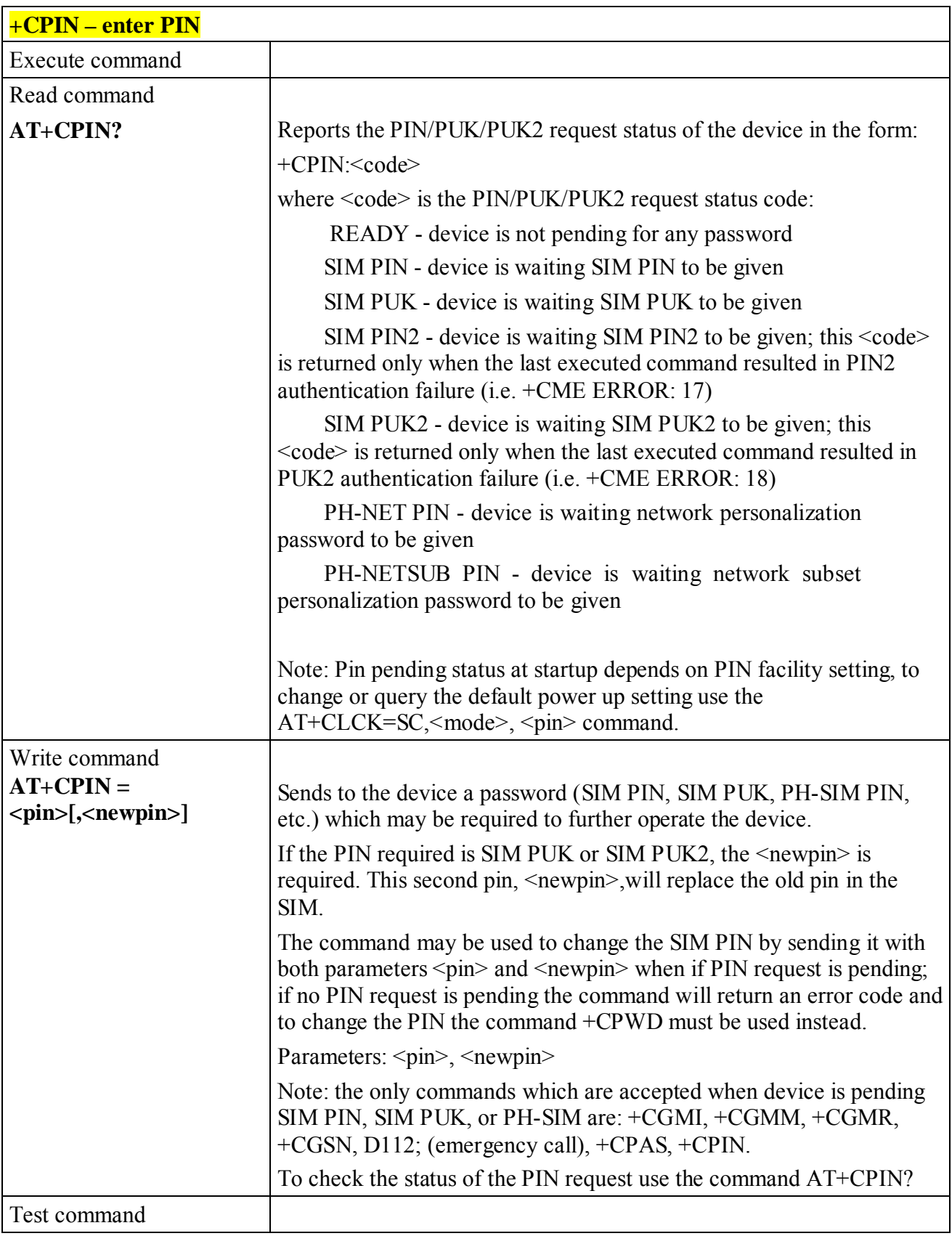

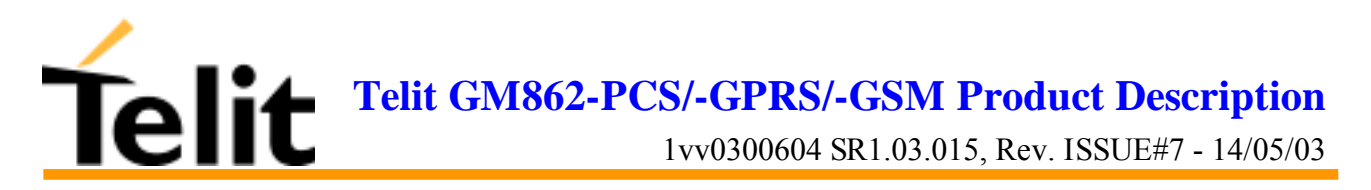

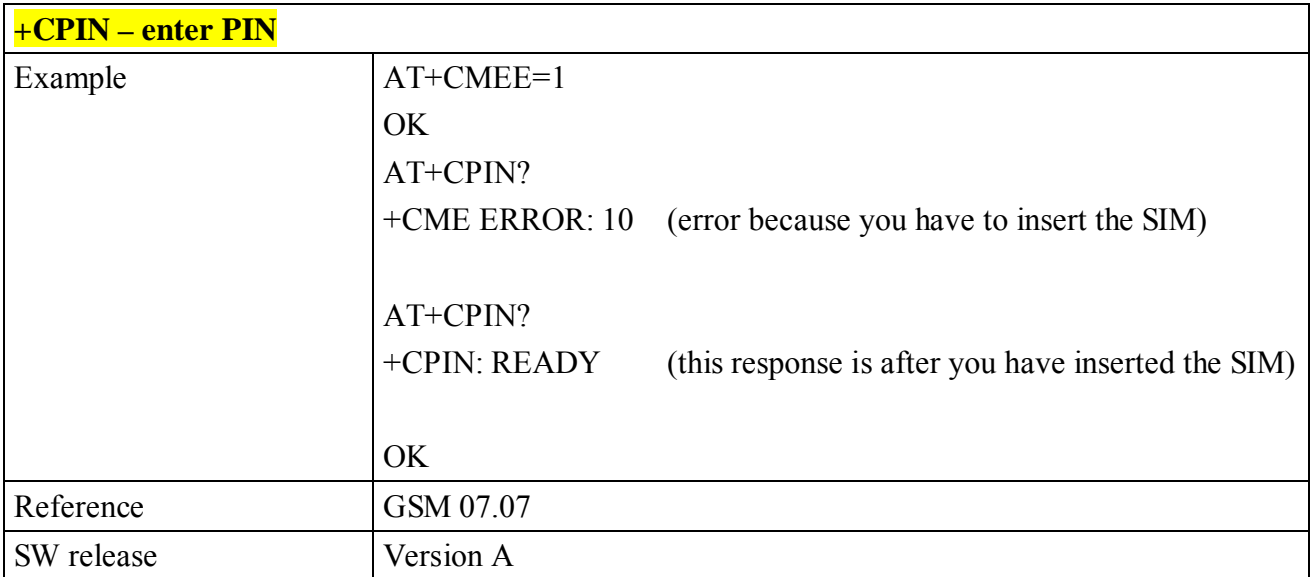

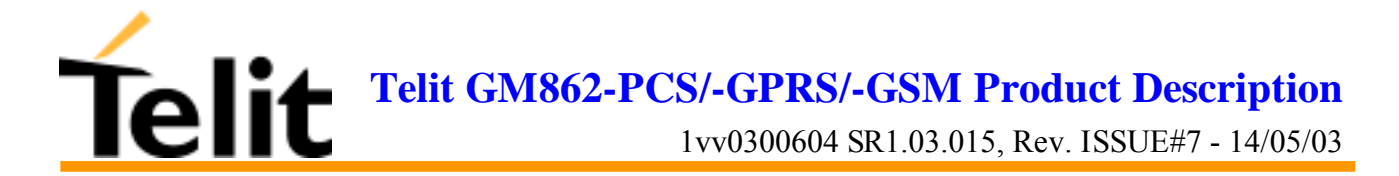

# **6.5.4.4 +CSQ- signal quality**

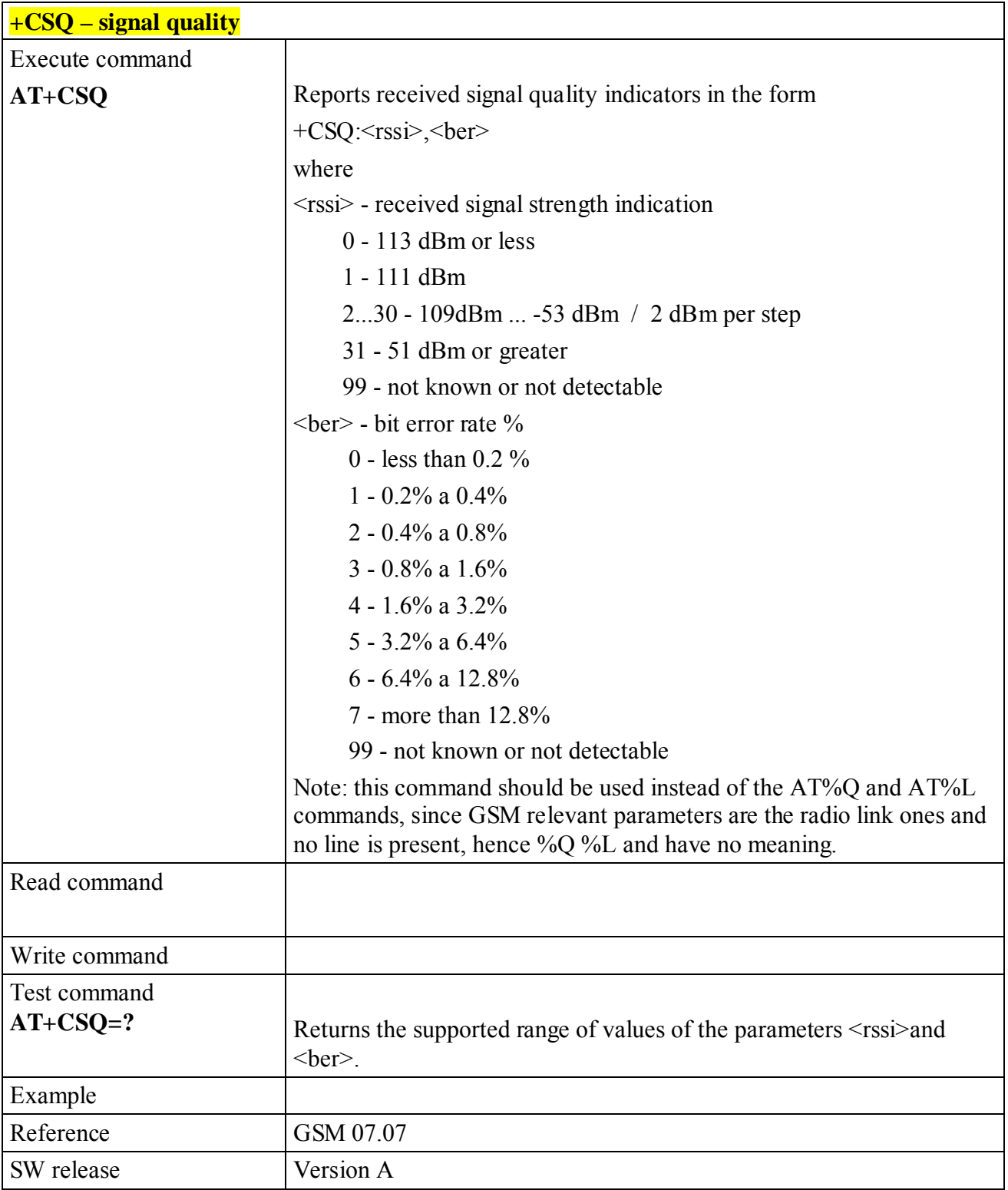

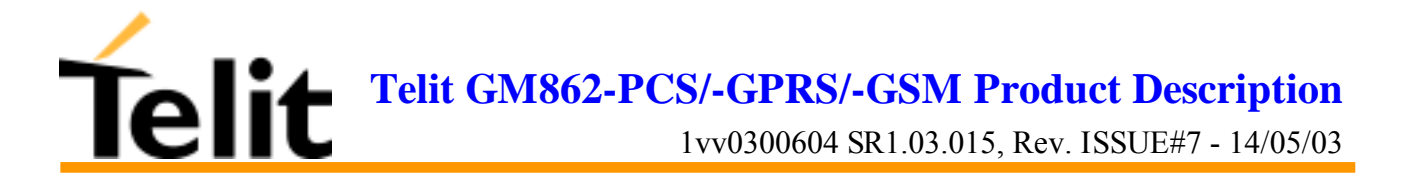

# **6.5.4.5 +CPBS - select phonebook memory storage**

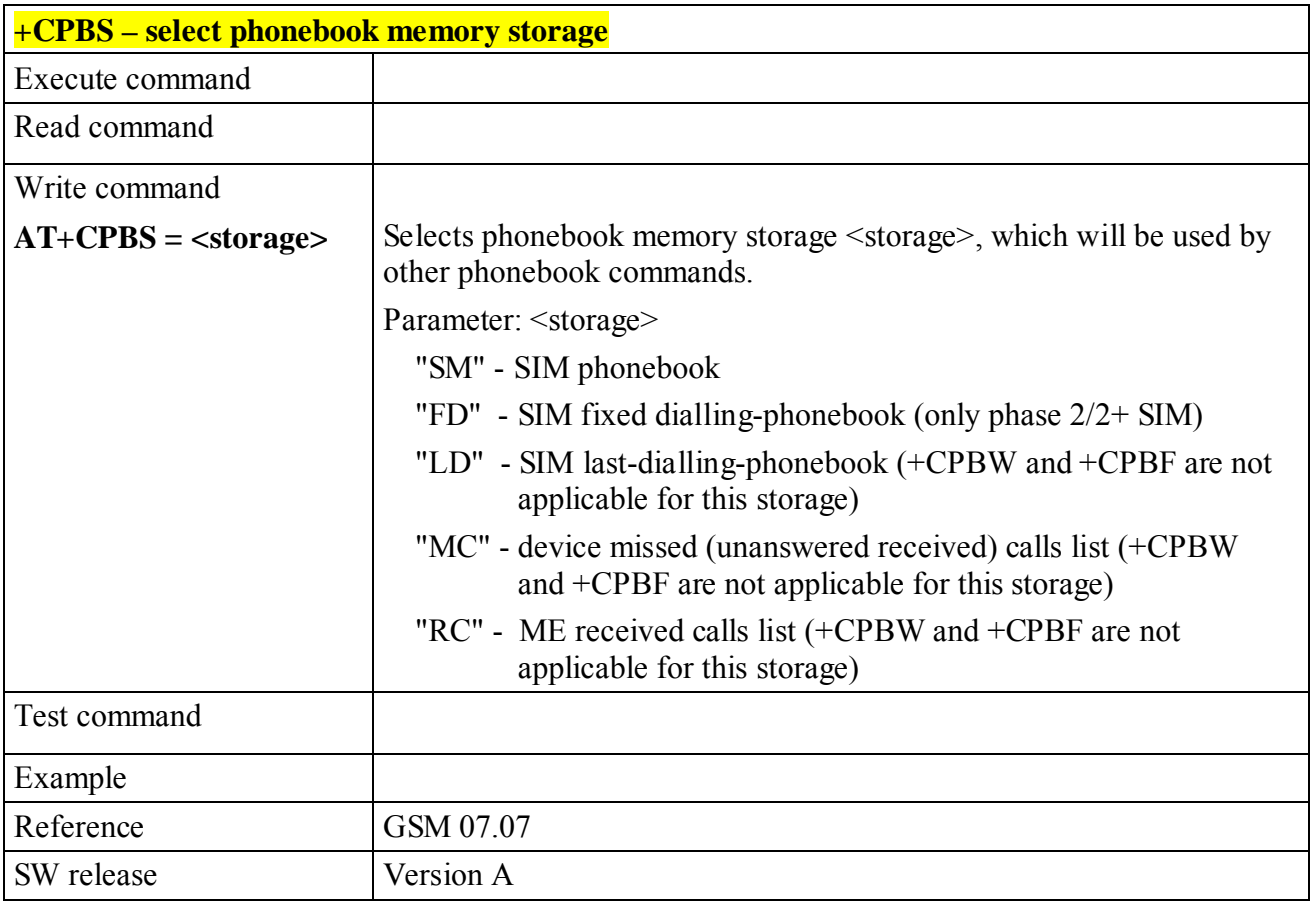

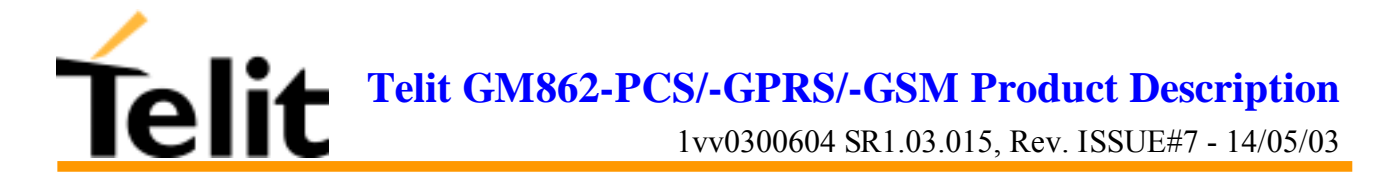

#### **6.5.4.6 +CPBR - read phonebook entries**

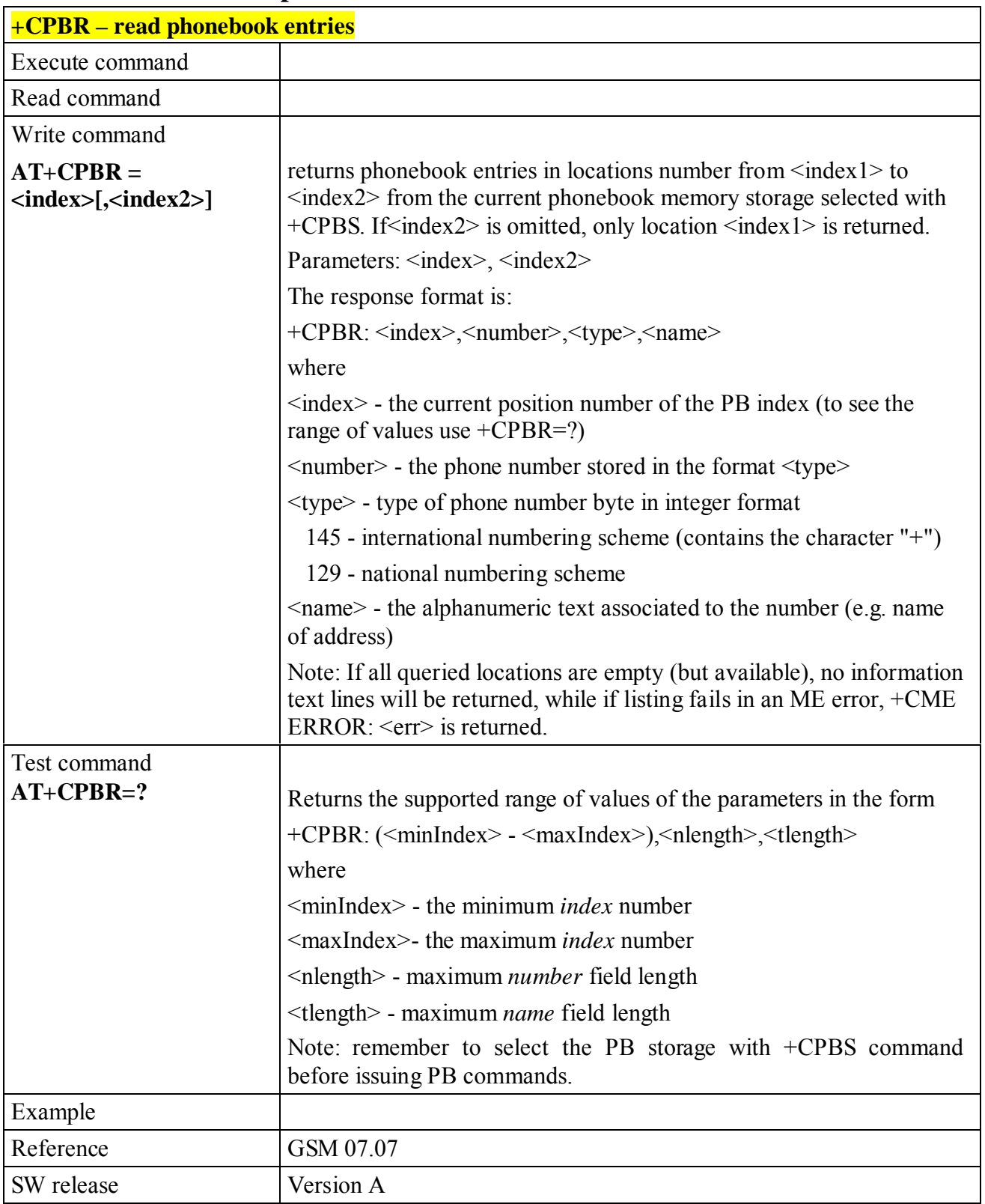

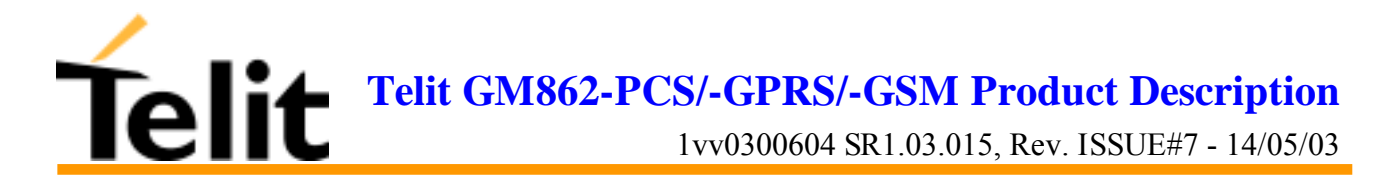

#### **6.5.4.7 +CPBF - find phonebook entries**

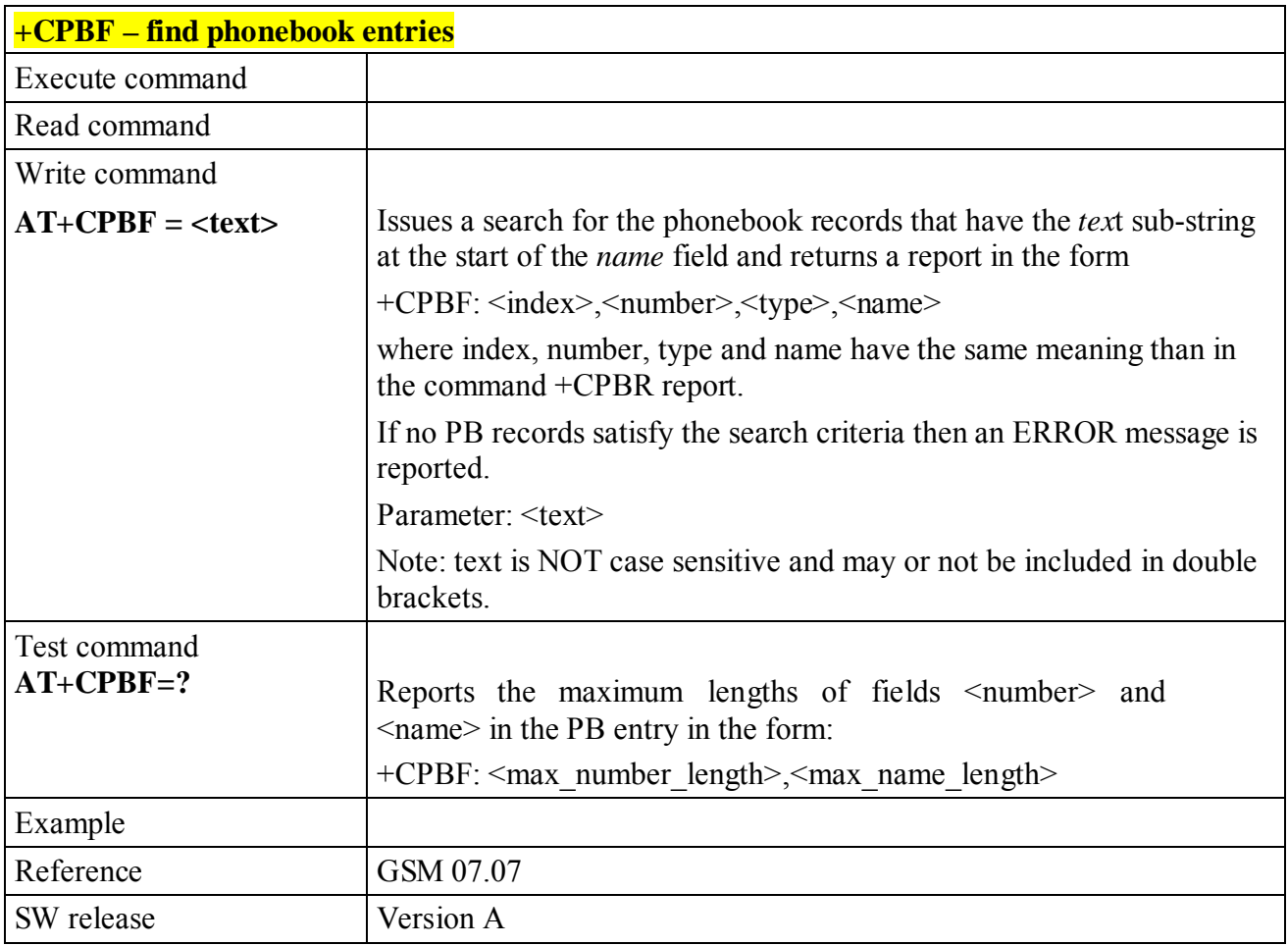

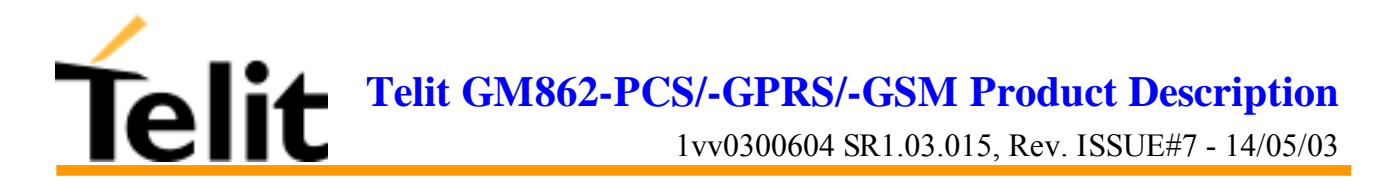

#### **6.5.4.8 +CPBW - write phonebook entry**

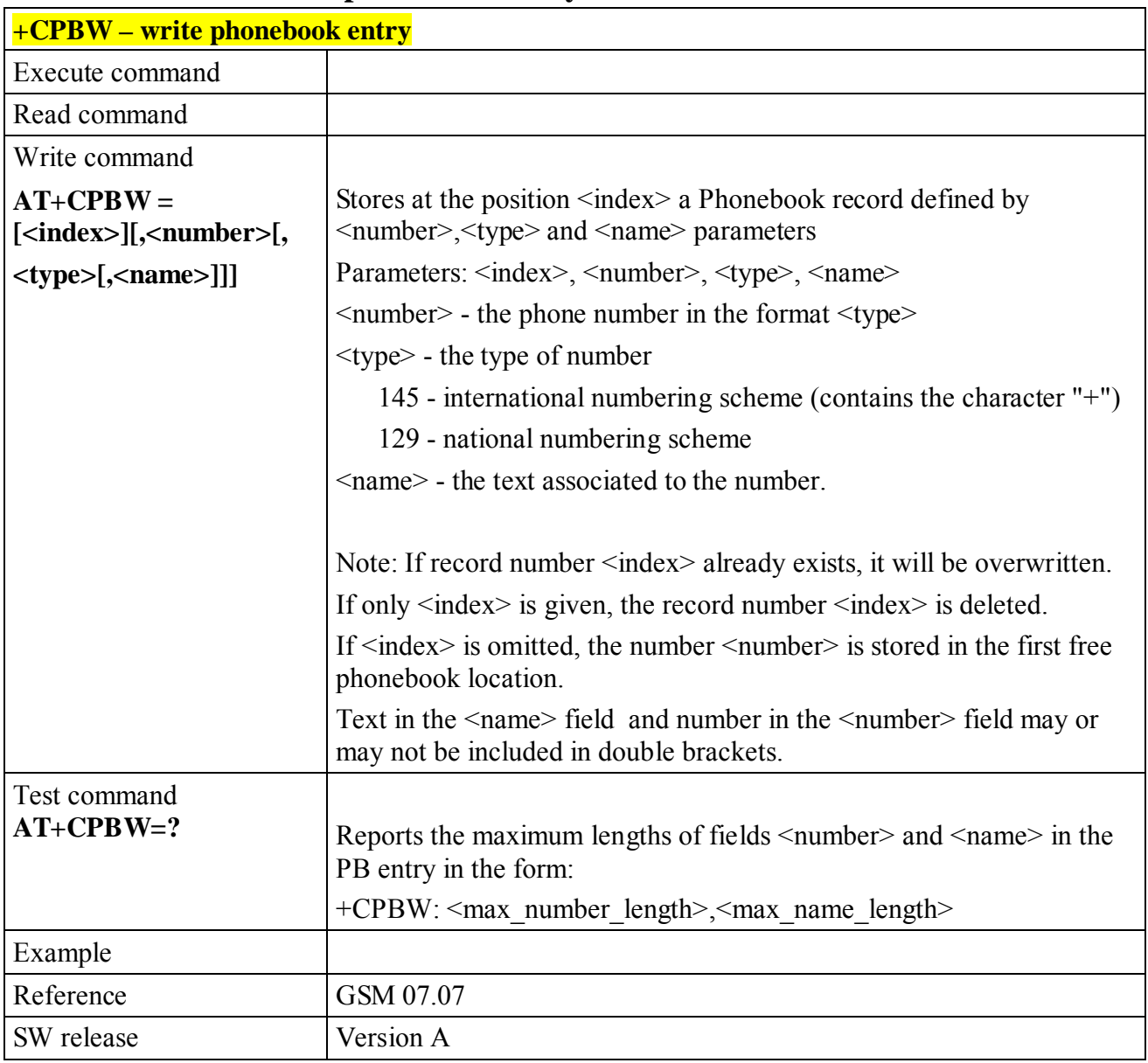

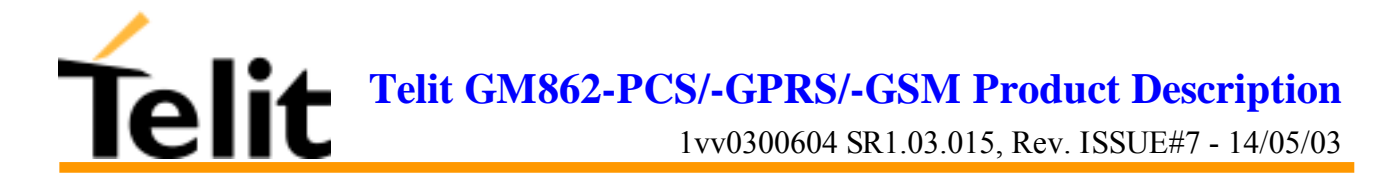

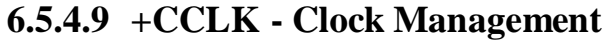

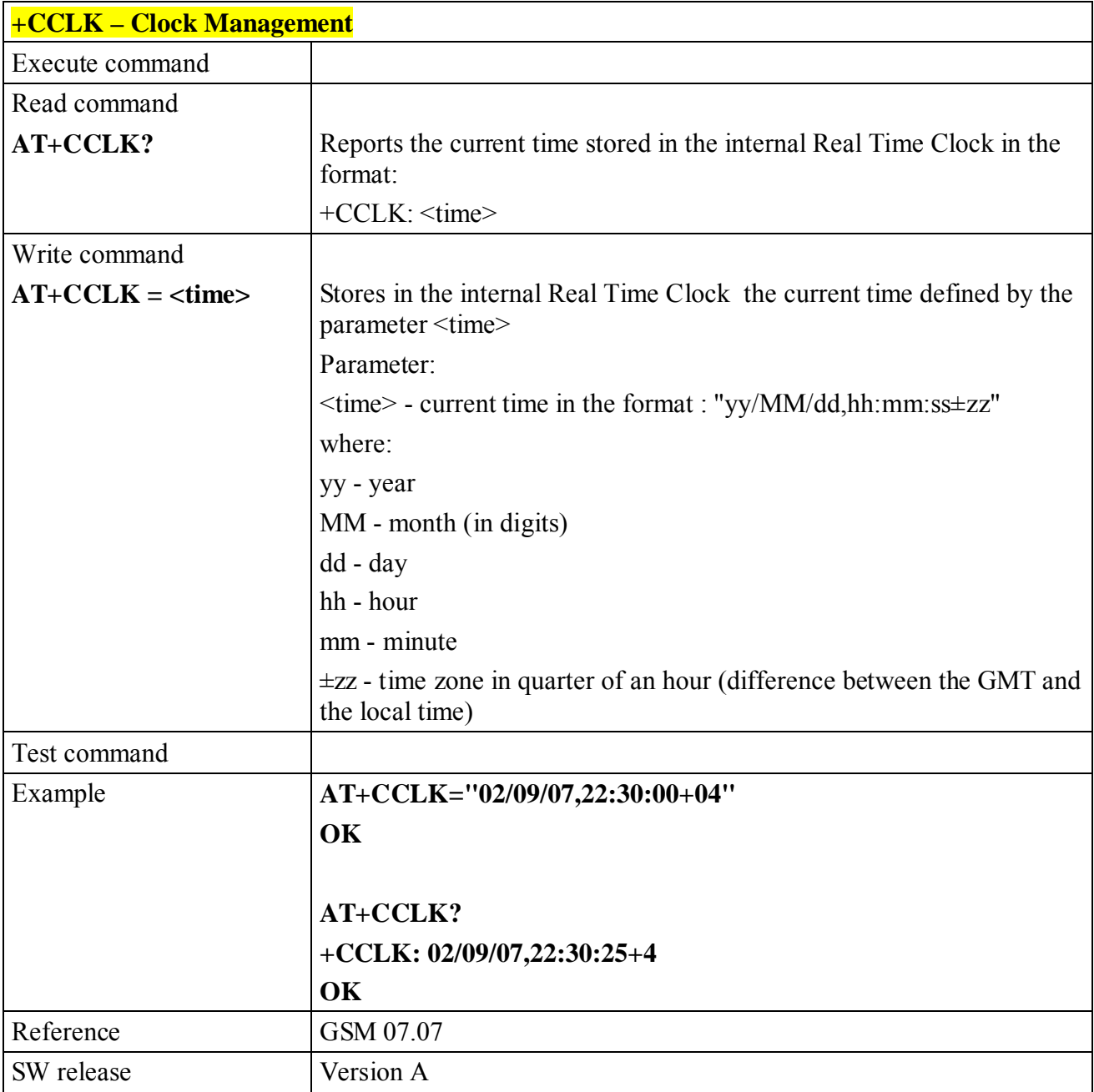

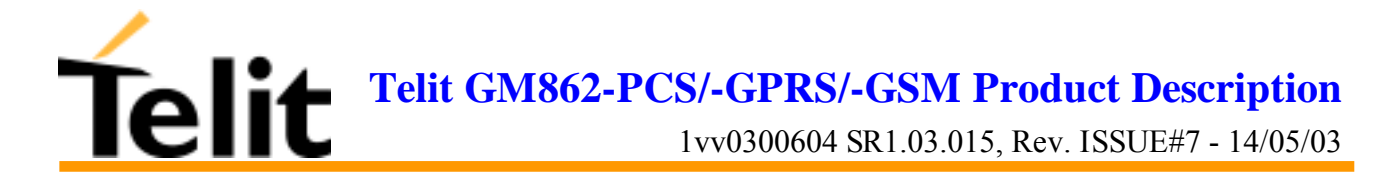

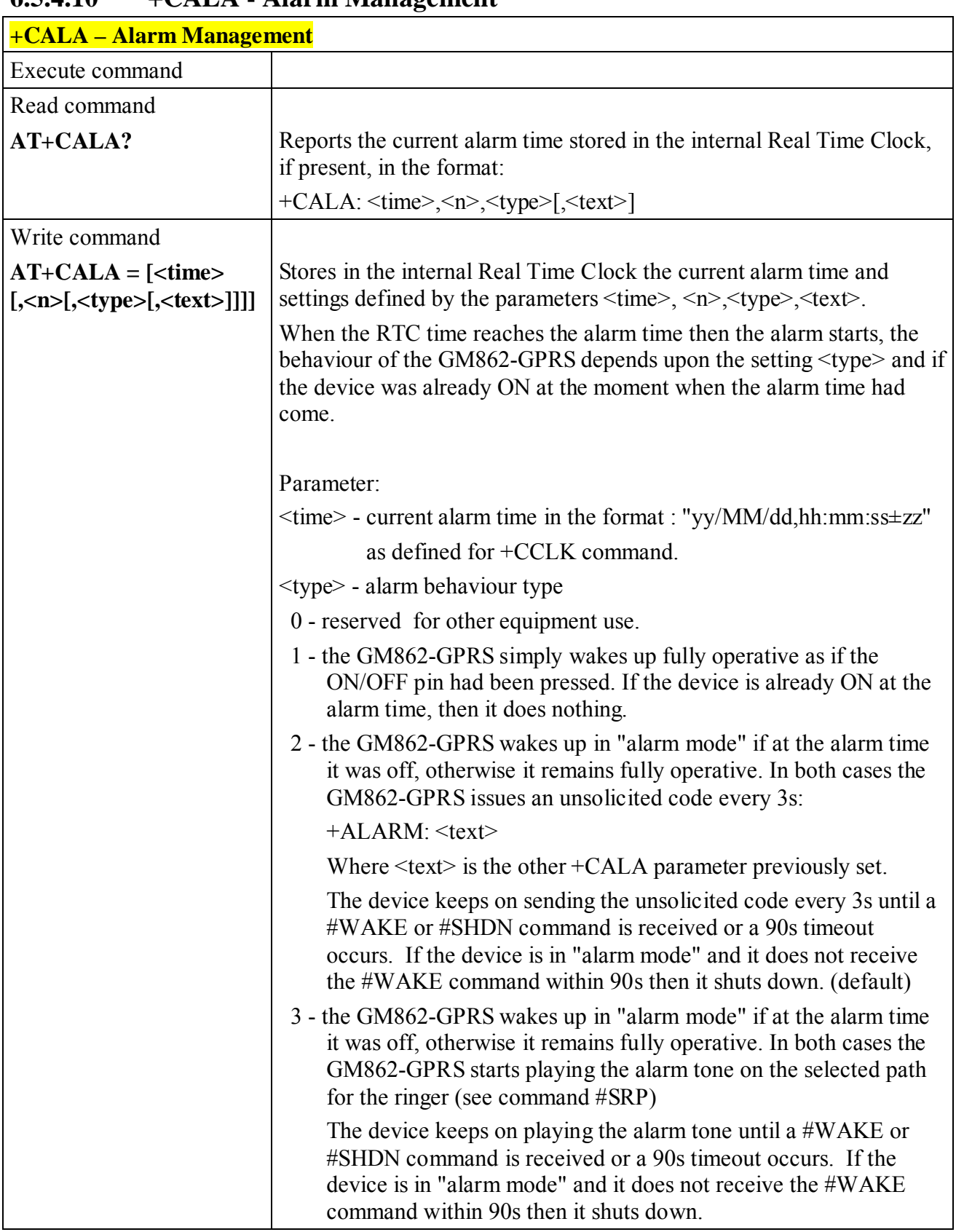

# **6.5.4.10 +CALA - Alarm Management**

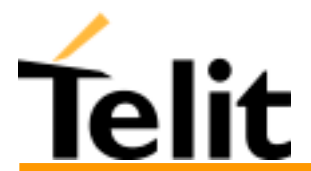

1vv0300604 SR1.03.015, Rev. ISSUE#7 - 14/05/03

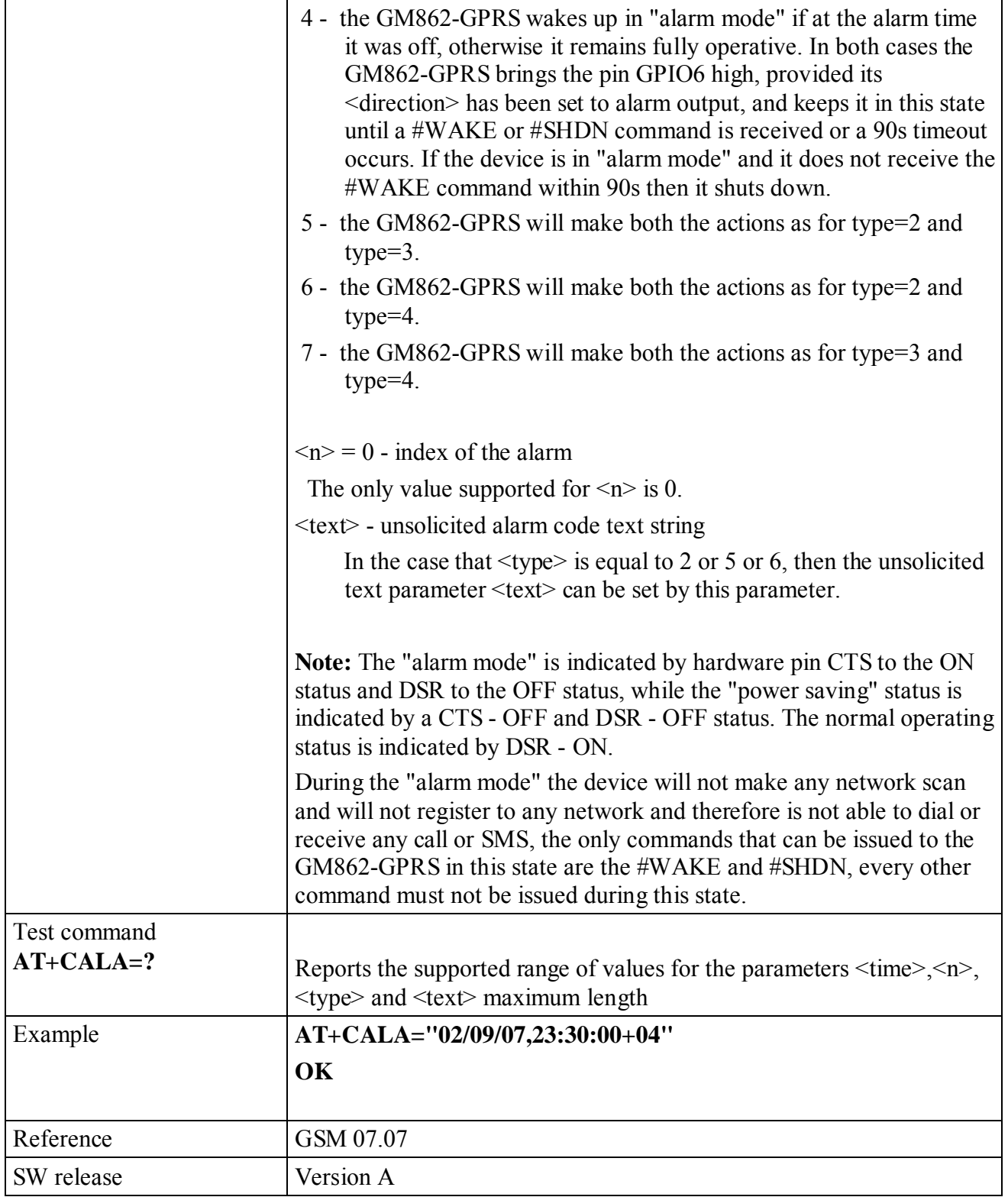

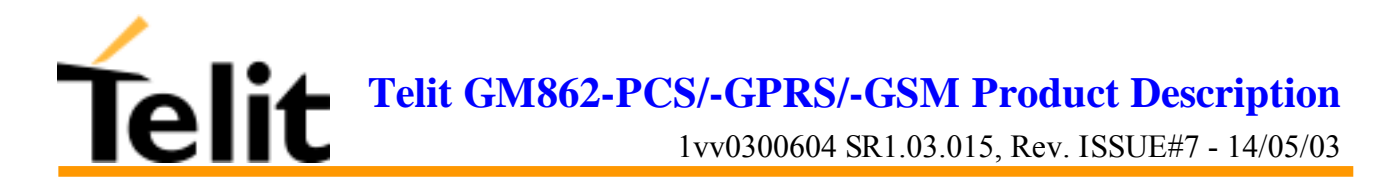

#### **6.5.4.11 +CALM - alert sound mode**

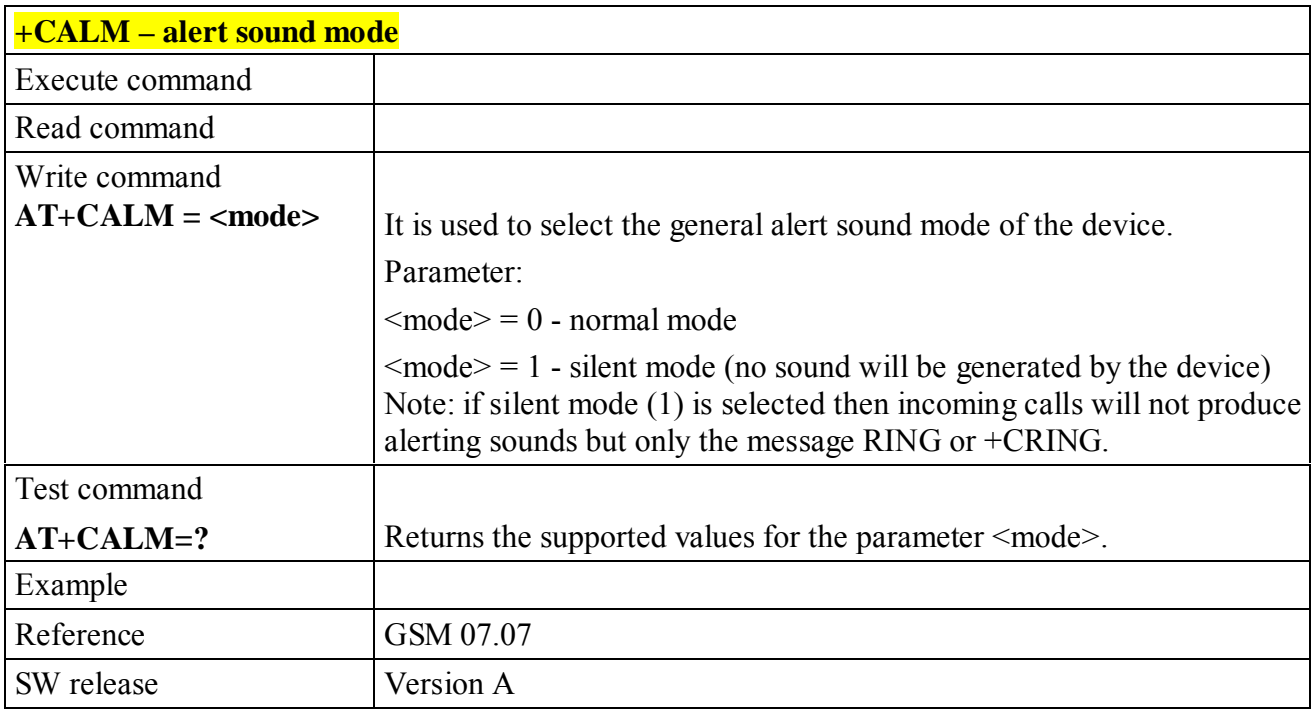

#### **6.5.4.12 +CRSL - ringer sound level**

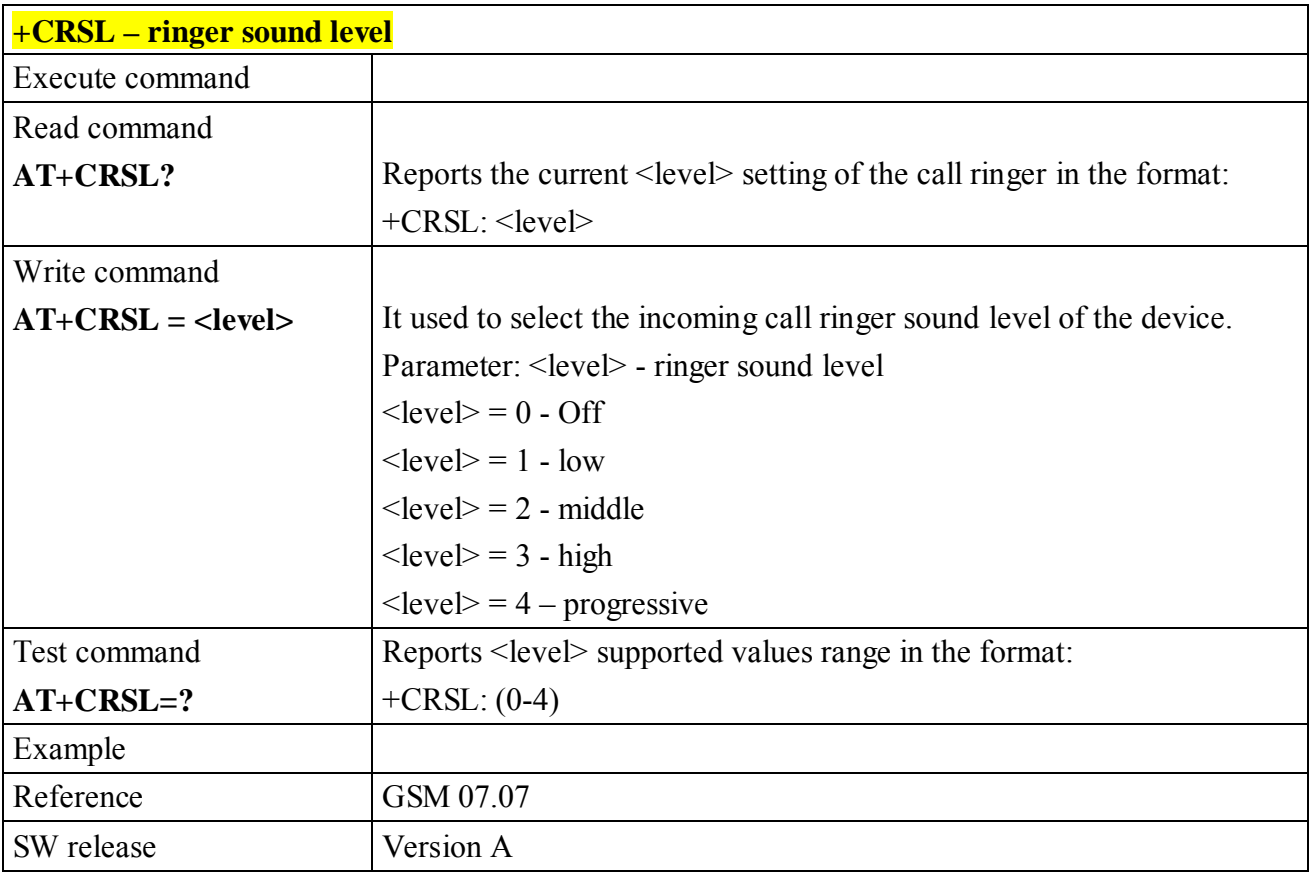

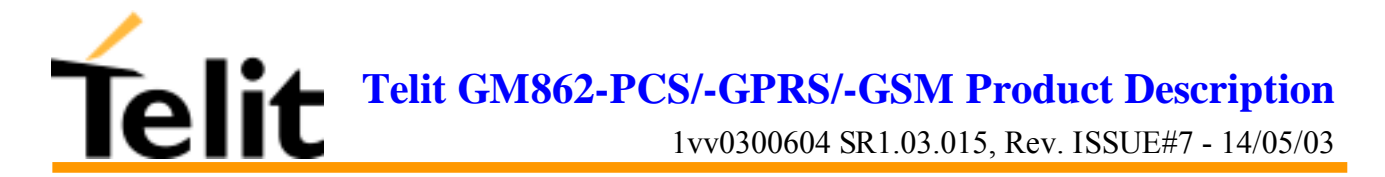

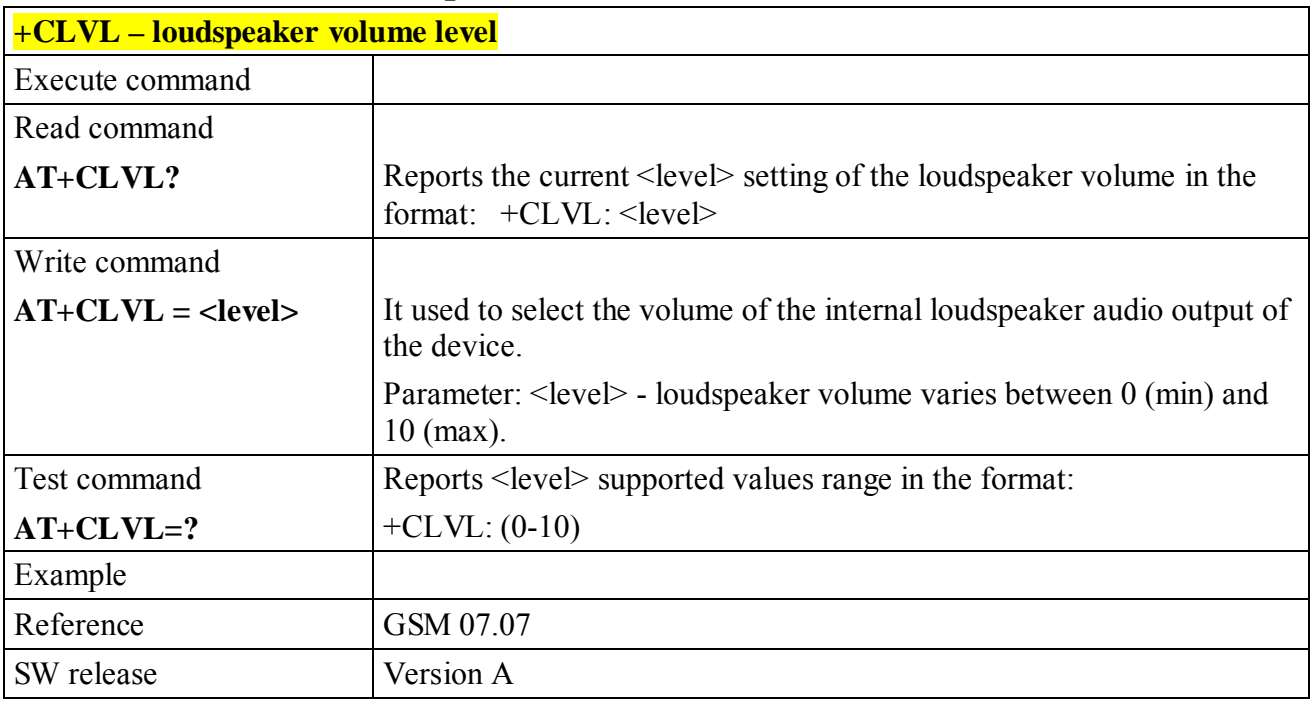

#### **6.5.4.13 +CLVL - loudspeaker volume level**

#### **6.5.4.14 +CMUT - microphone mute control**

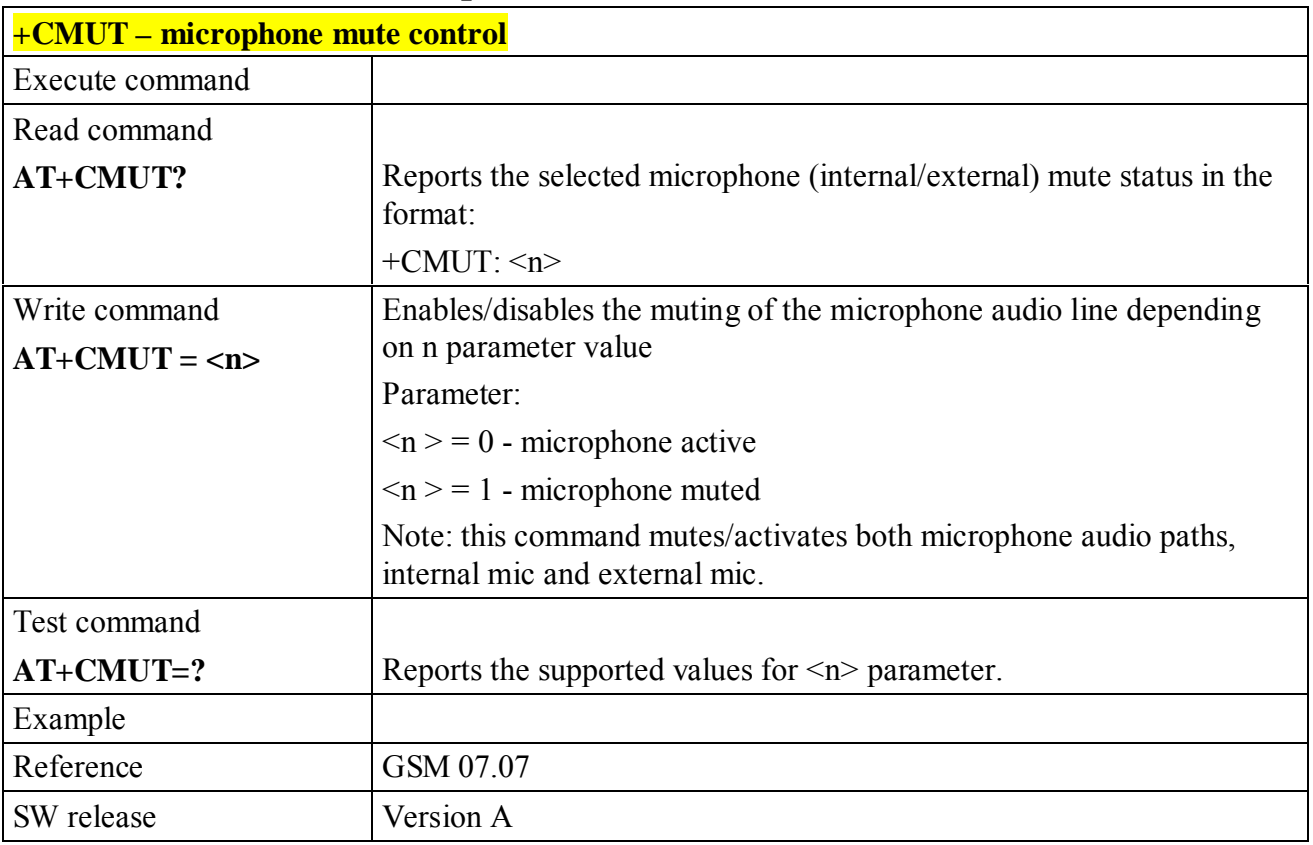

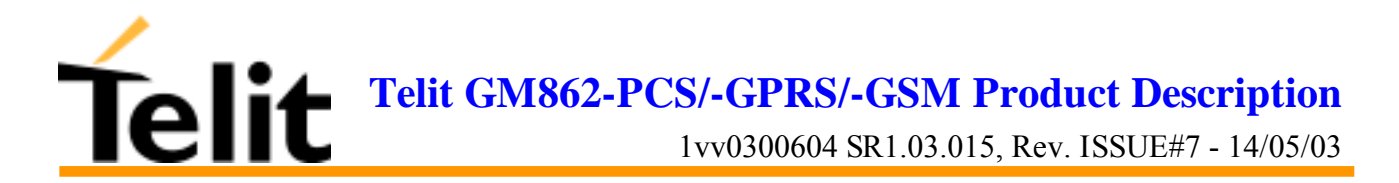

#### **6.5.4.15 +CACM - accumulated call meter**

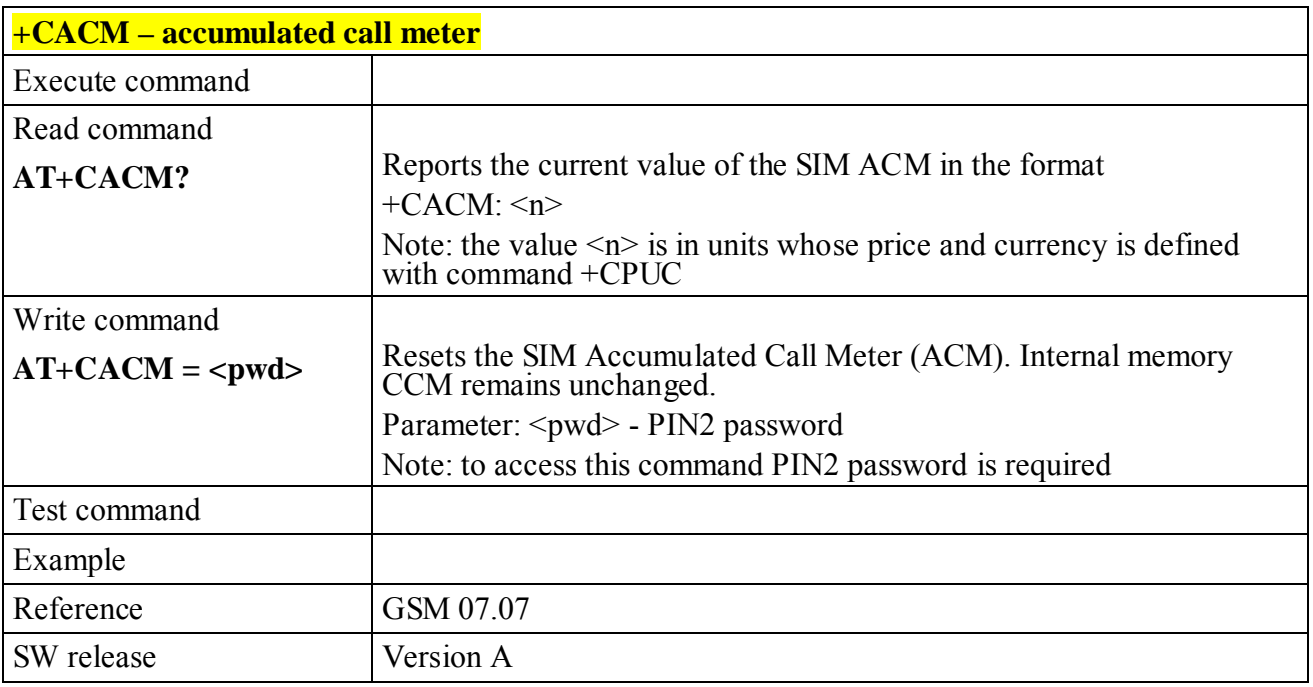

#### **6.5.4.16 +CAMM - accumulated call meter maximum**

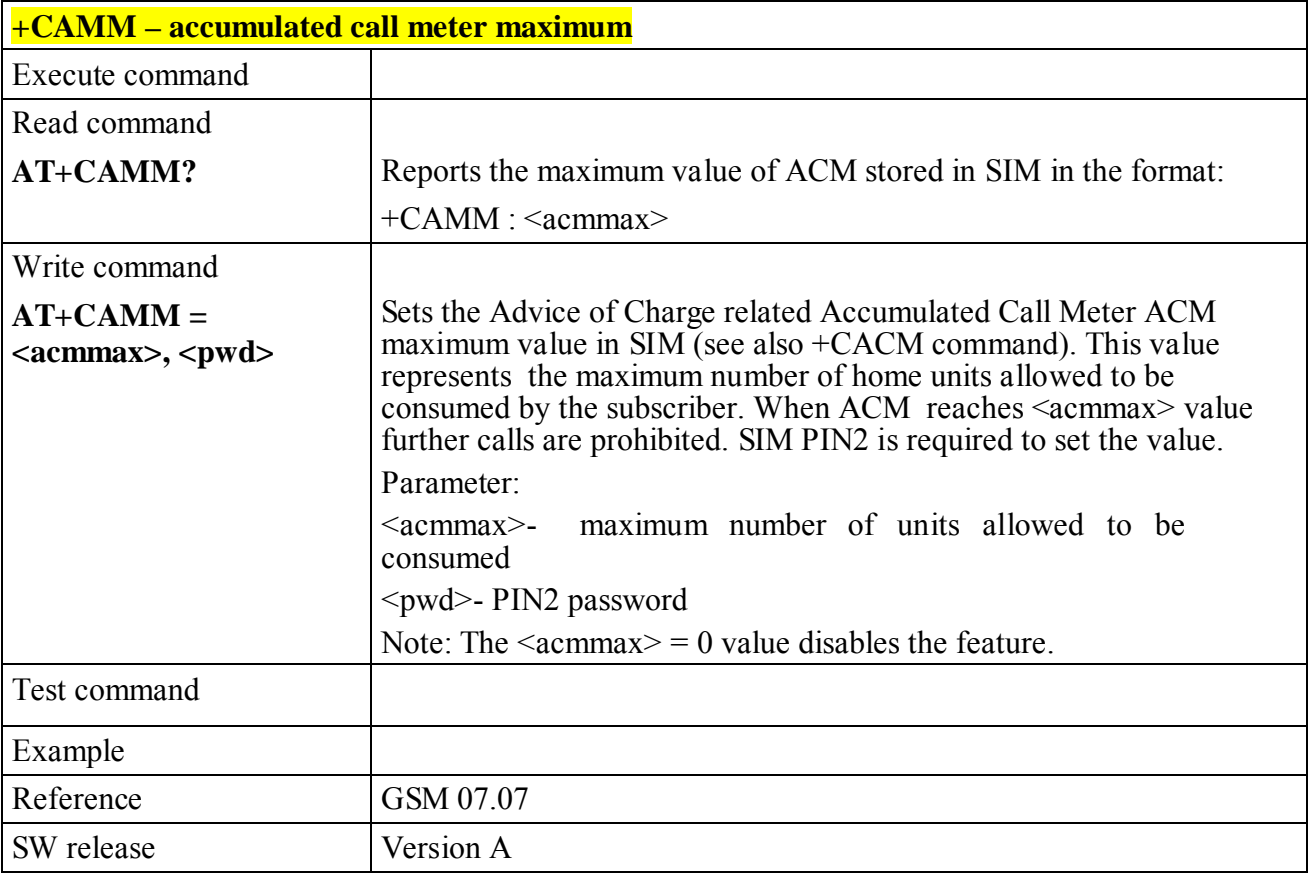

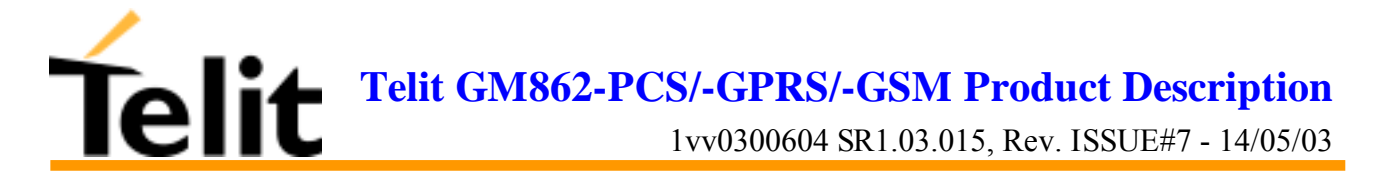

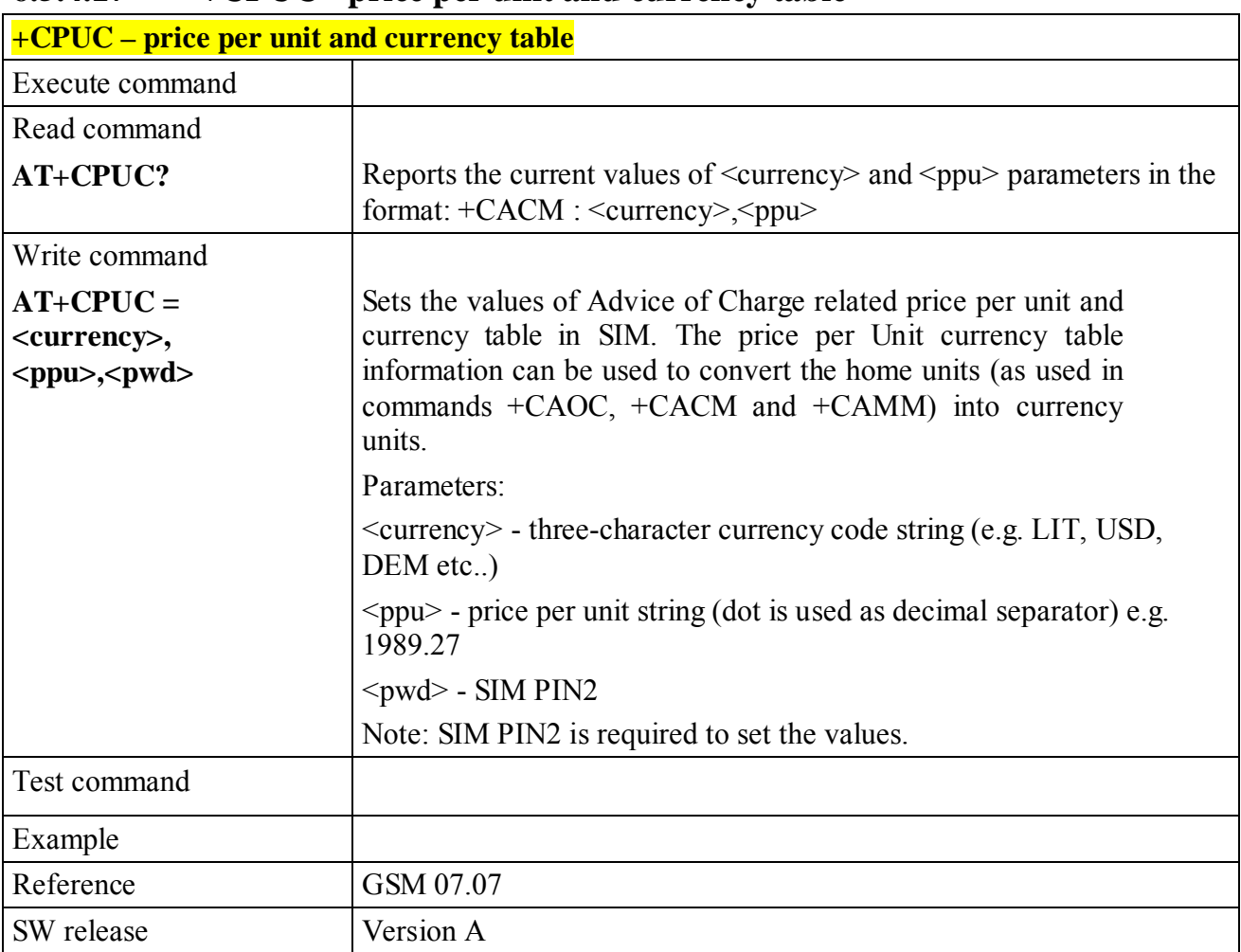

# **6.5.4.17 +CPUC - price per unit and currency table**

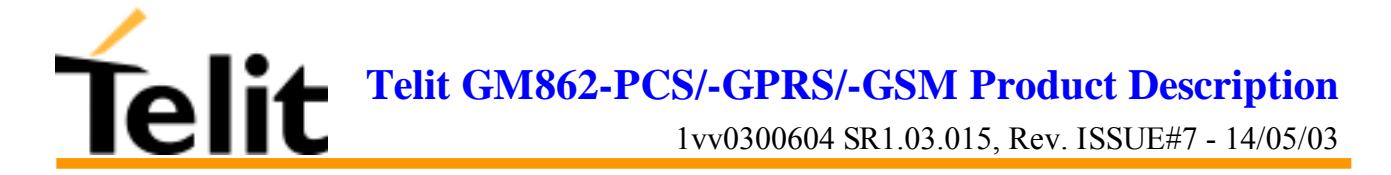

# **6.5.5 Mobile equipment errors**

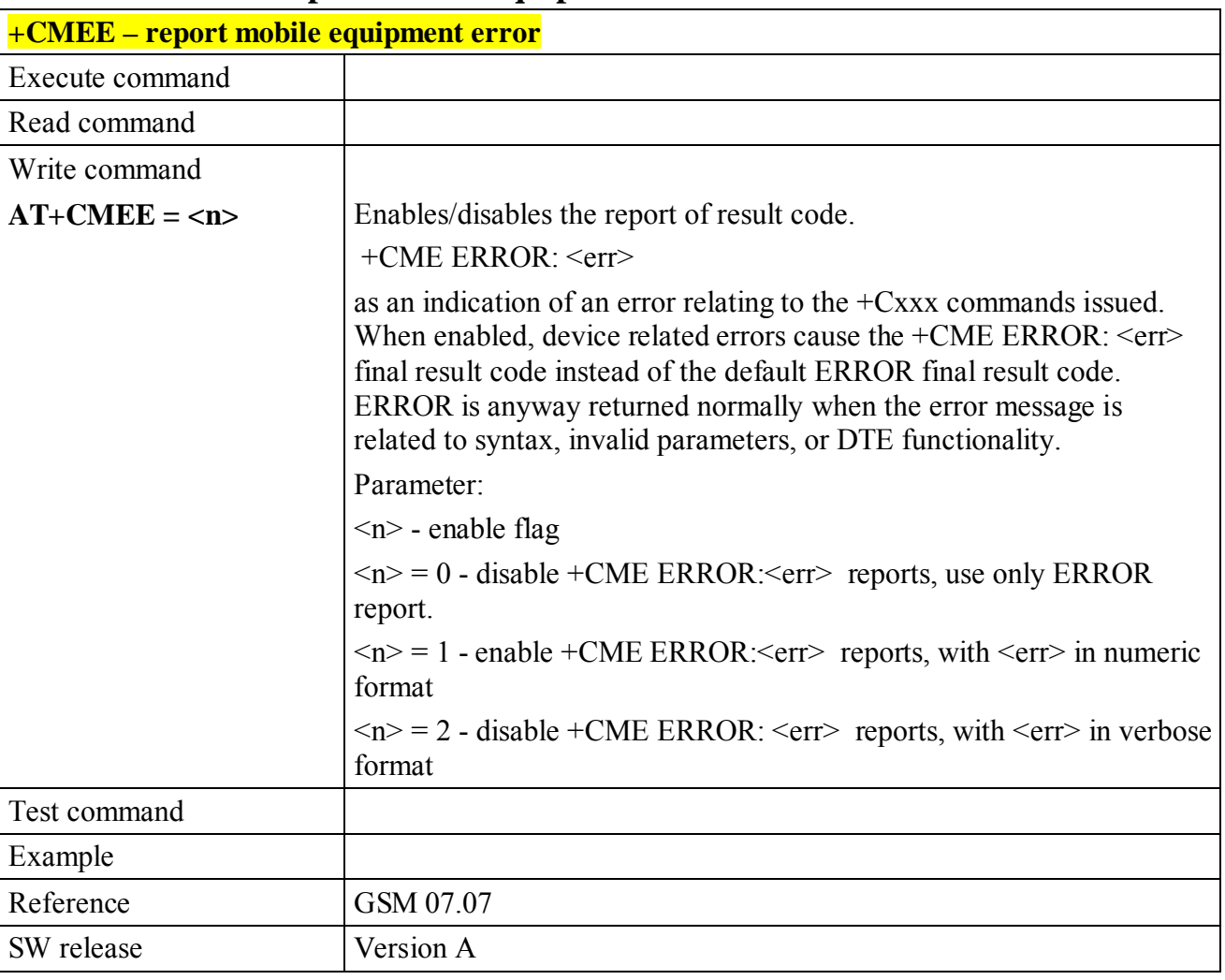

#### **6.5.5.1 +CMEE - report mobile equipment error**

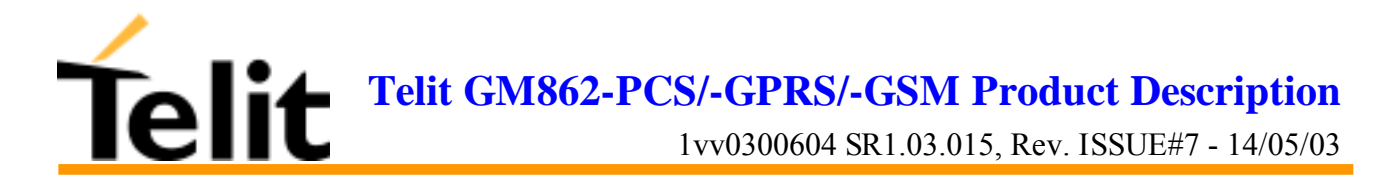

#### **6.5.5.2 +CME ERROR: - ME error result code**

This is NOT a command, it is the error response to +Cxxx GSM 07.07 commands.

Syntax: AT+CME ERROR:<err>

Parameter: <err> - error code can be either numeric or verbose.

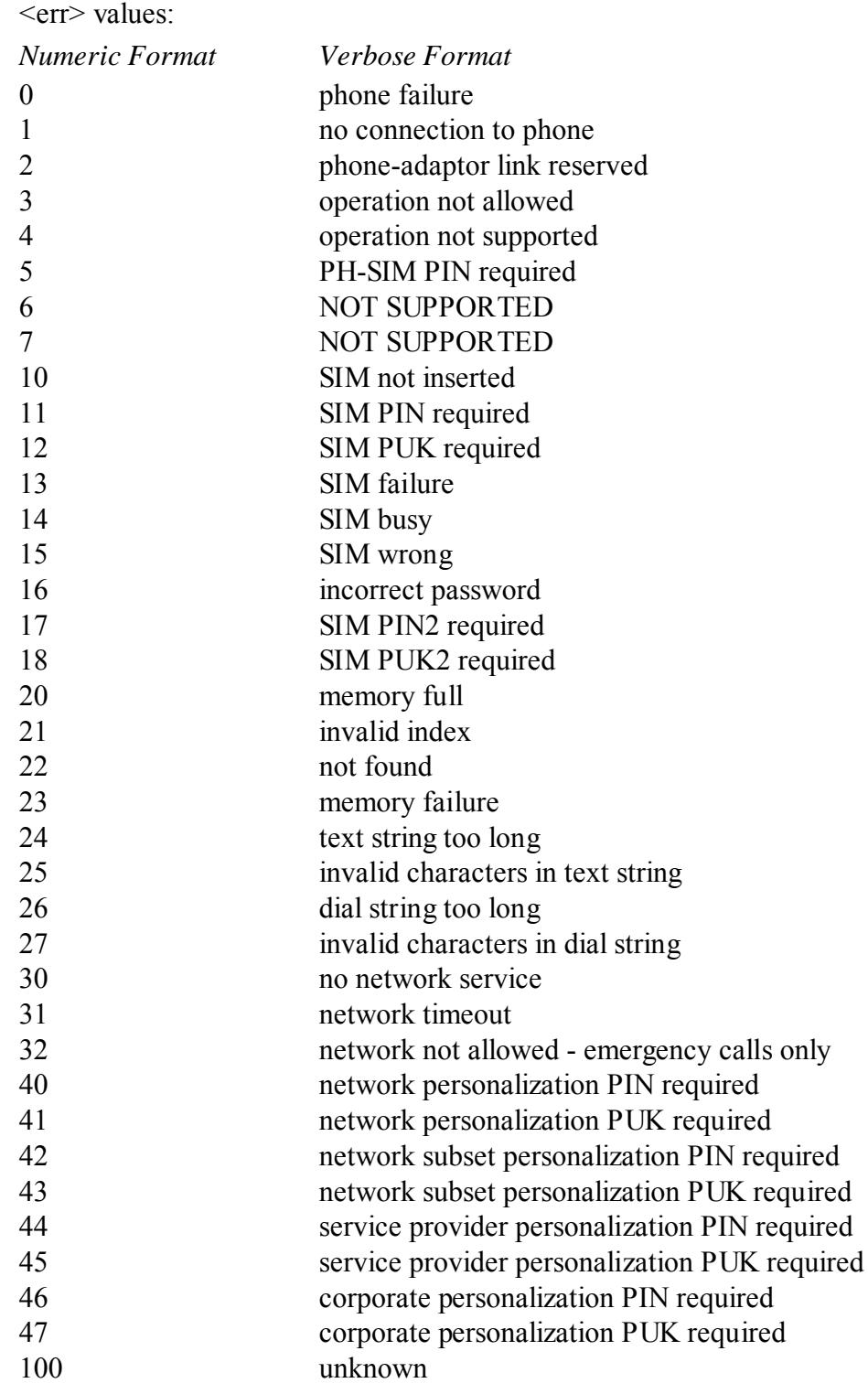

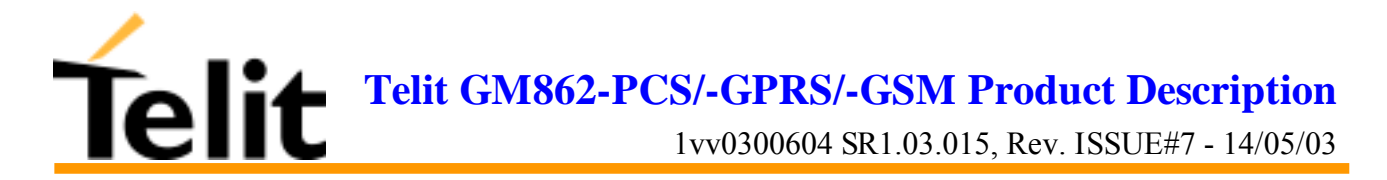

# **6.5.6 Voice Control (TIA IS-101)**

#### **6.5.6.1 +VTS: - DTMF tones transmission**

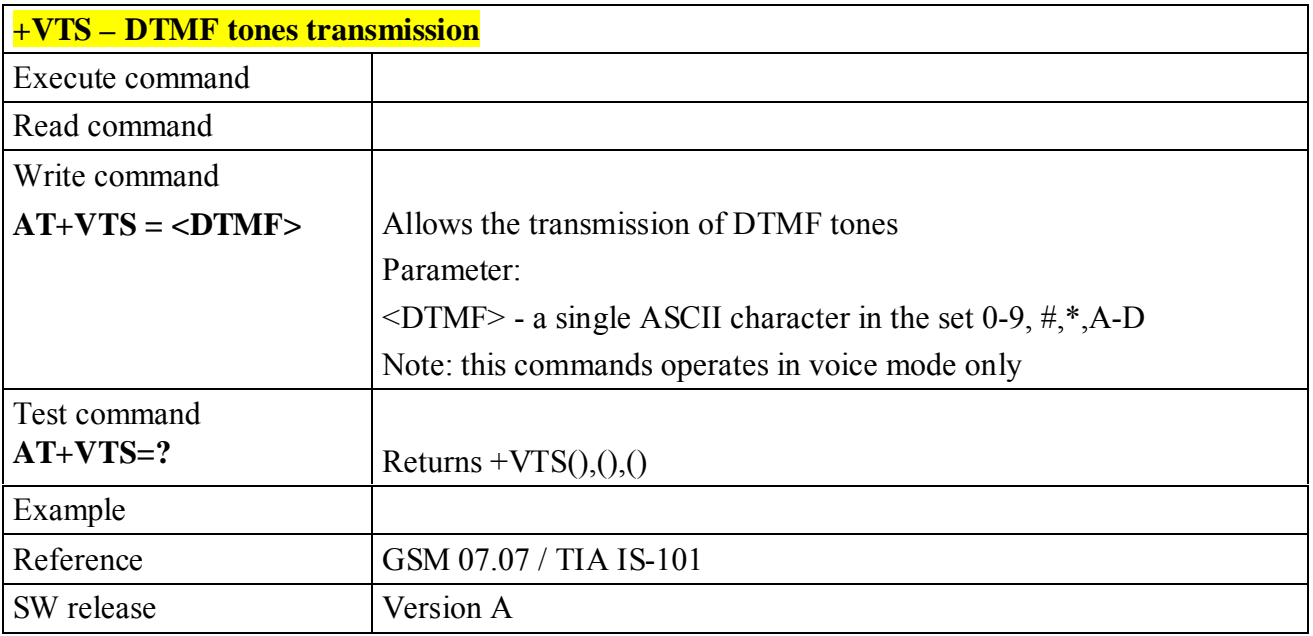

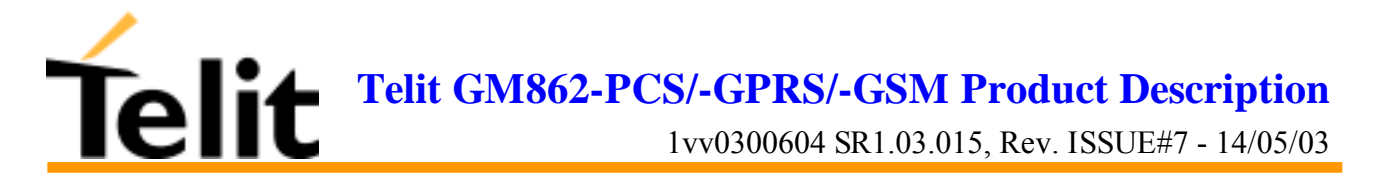

# **6.5.7 Commands For GPRS**

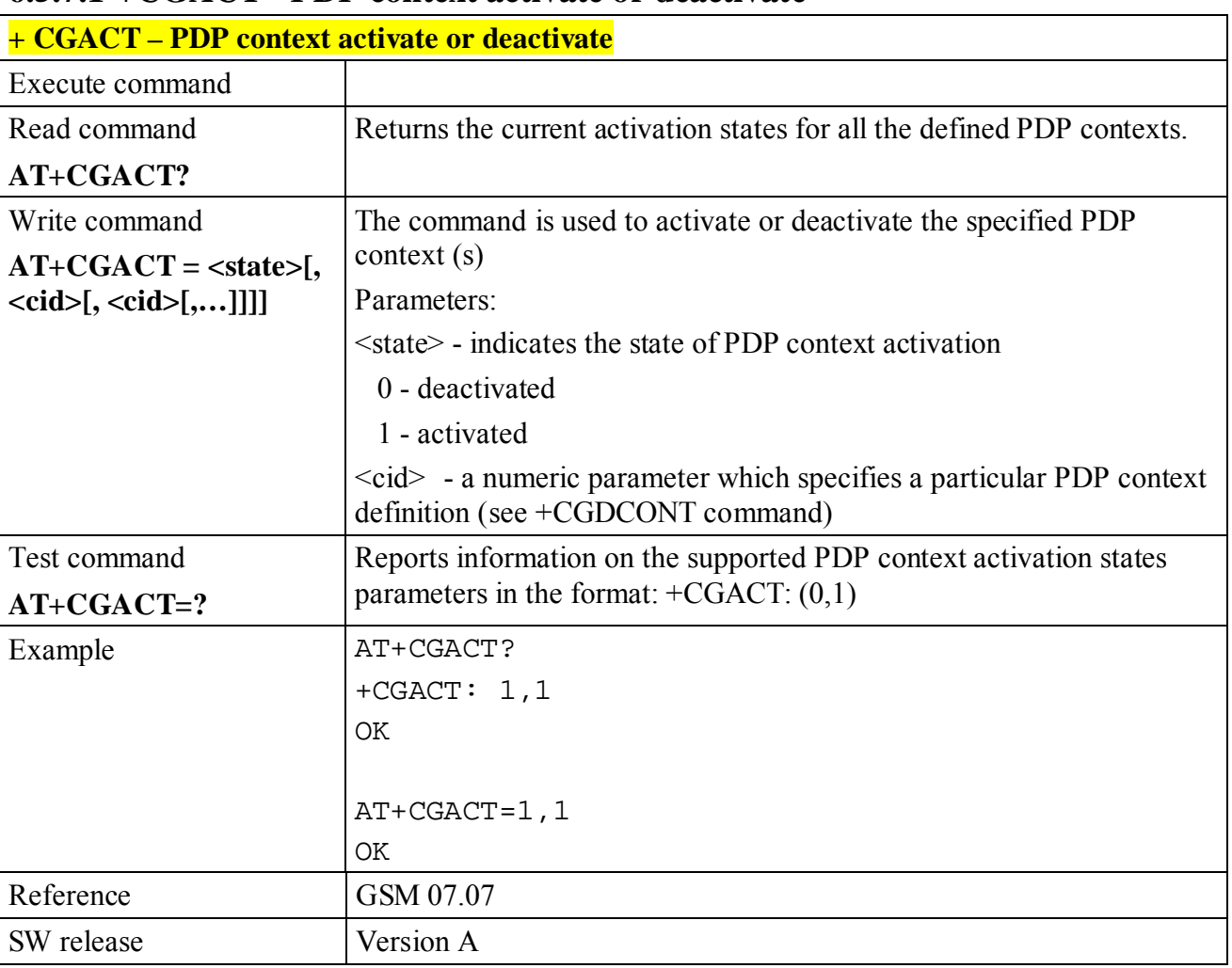

#### **6.5.7.1 +CGACT - PDP context activate or deactivate**

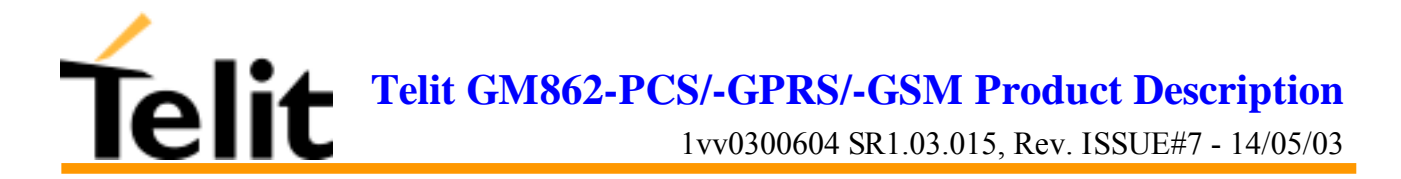

#### **6.5.7.2 +CGATT - GPRS attach or detach**

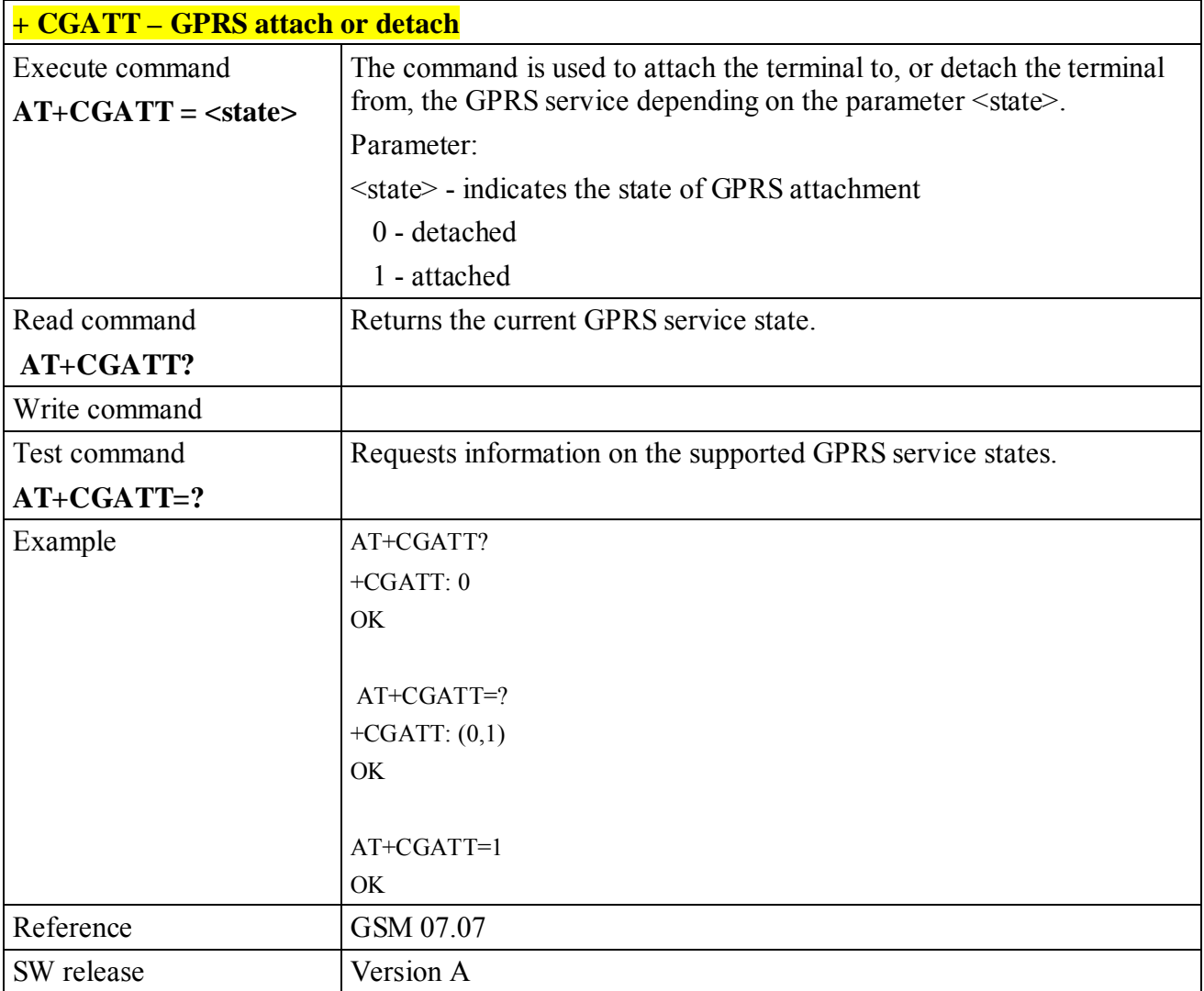

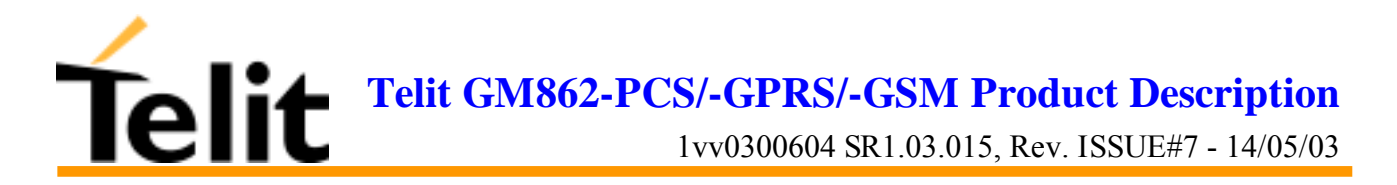

### **6.5.7.3 +CGDATA - Enter data state**

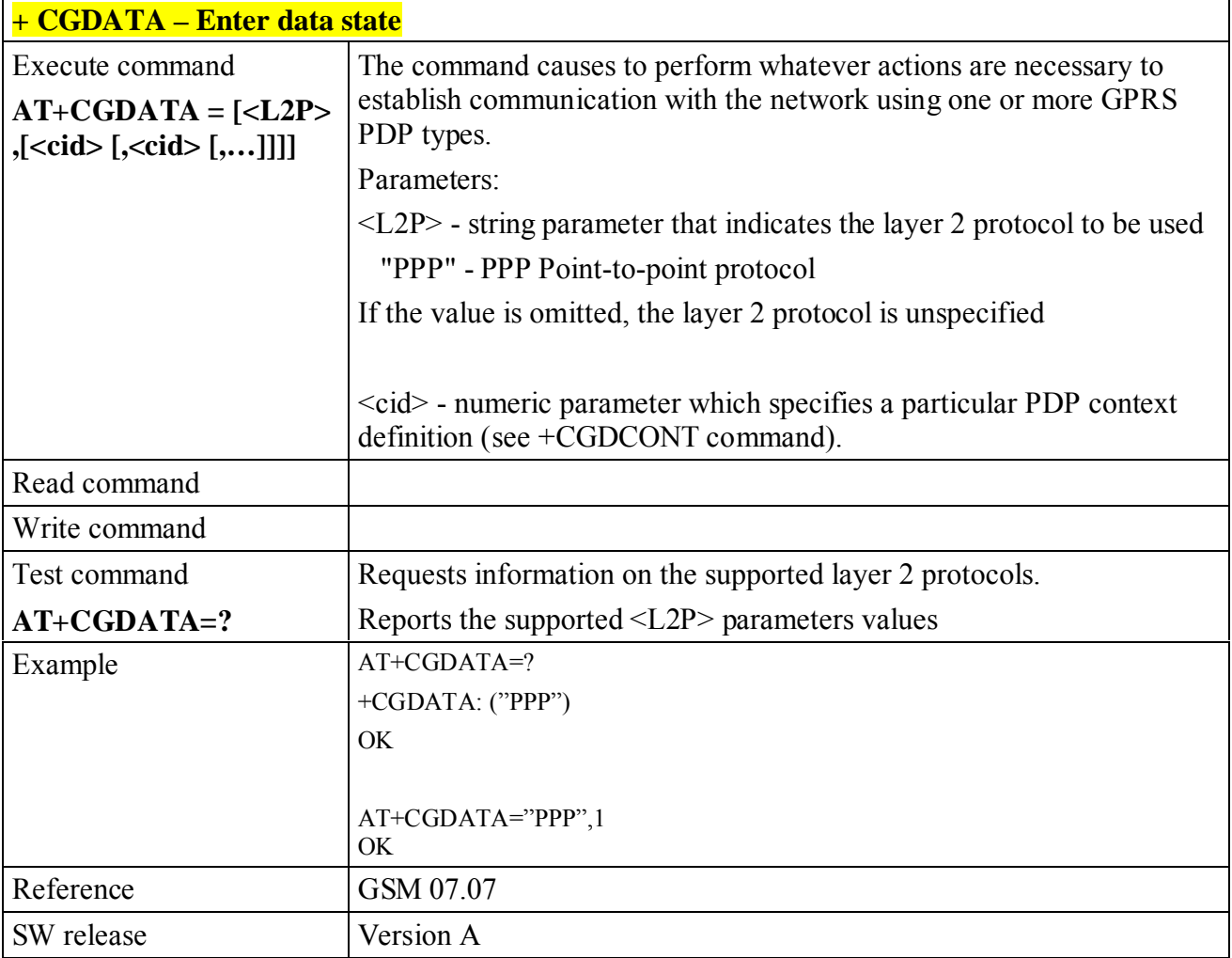

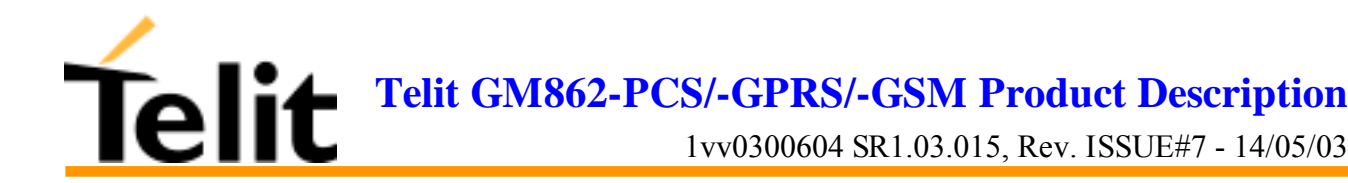

#### **6.5.7.4 +CGDCONT - define PDP context**

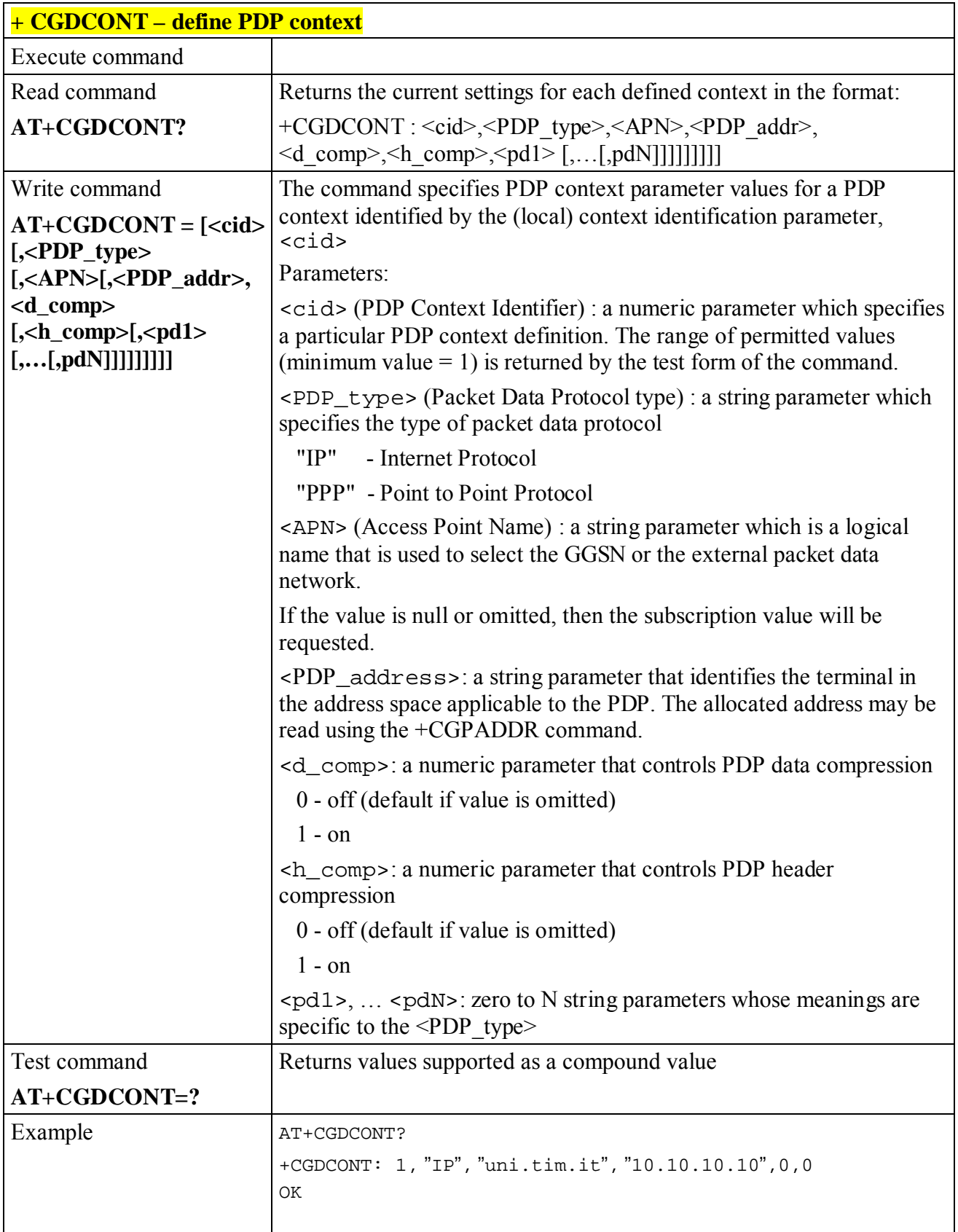

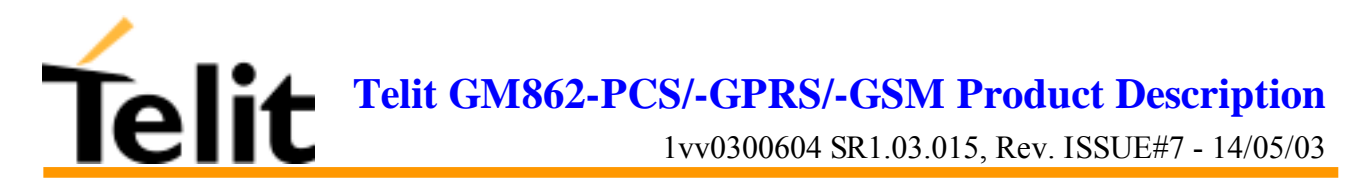

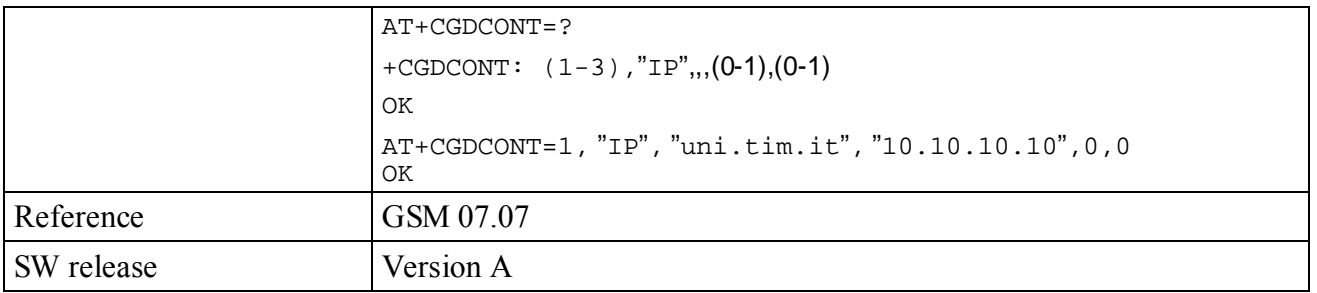

## **3.3.7.1 +CGPADDR - show PDP address**

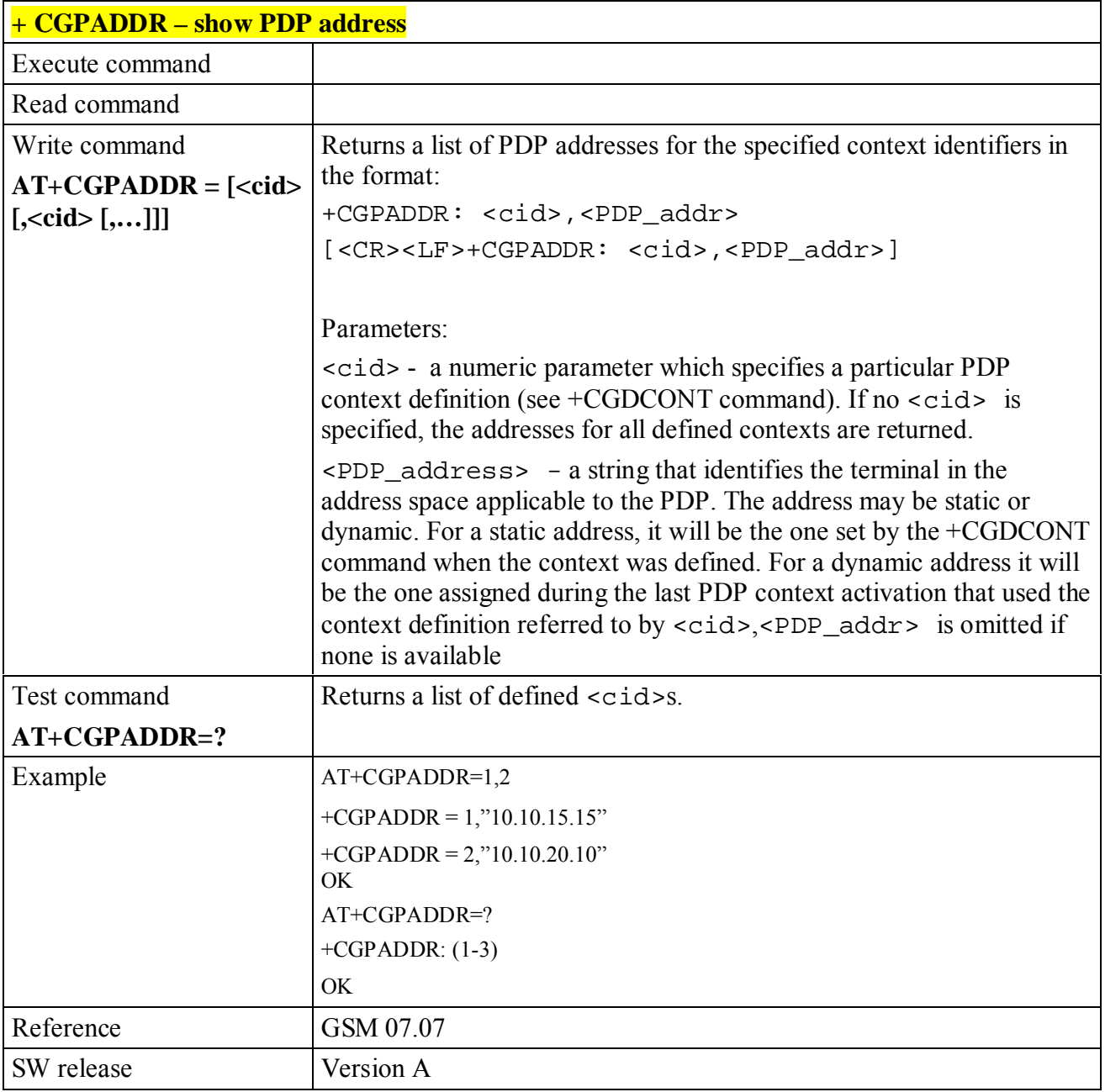

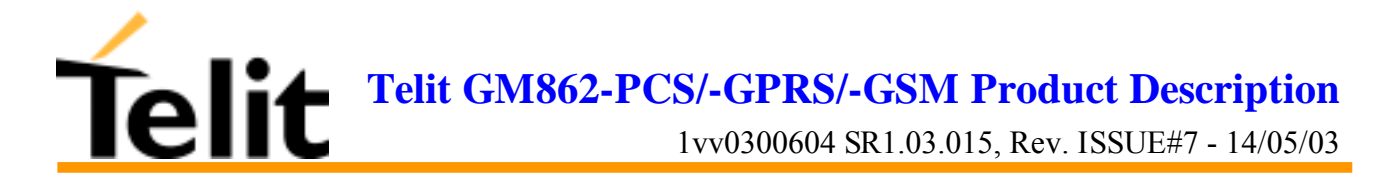

# **6.5.7.5 +CGREG - GPRS network registration status**

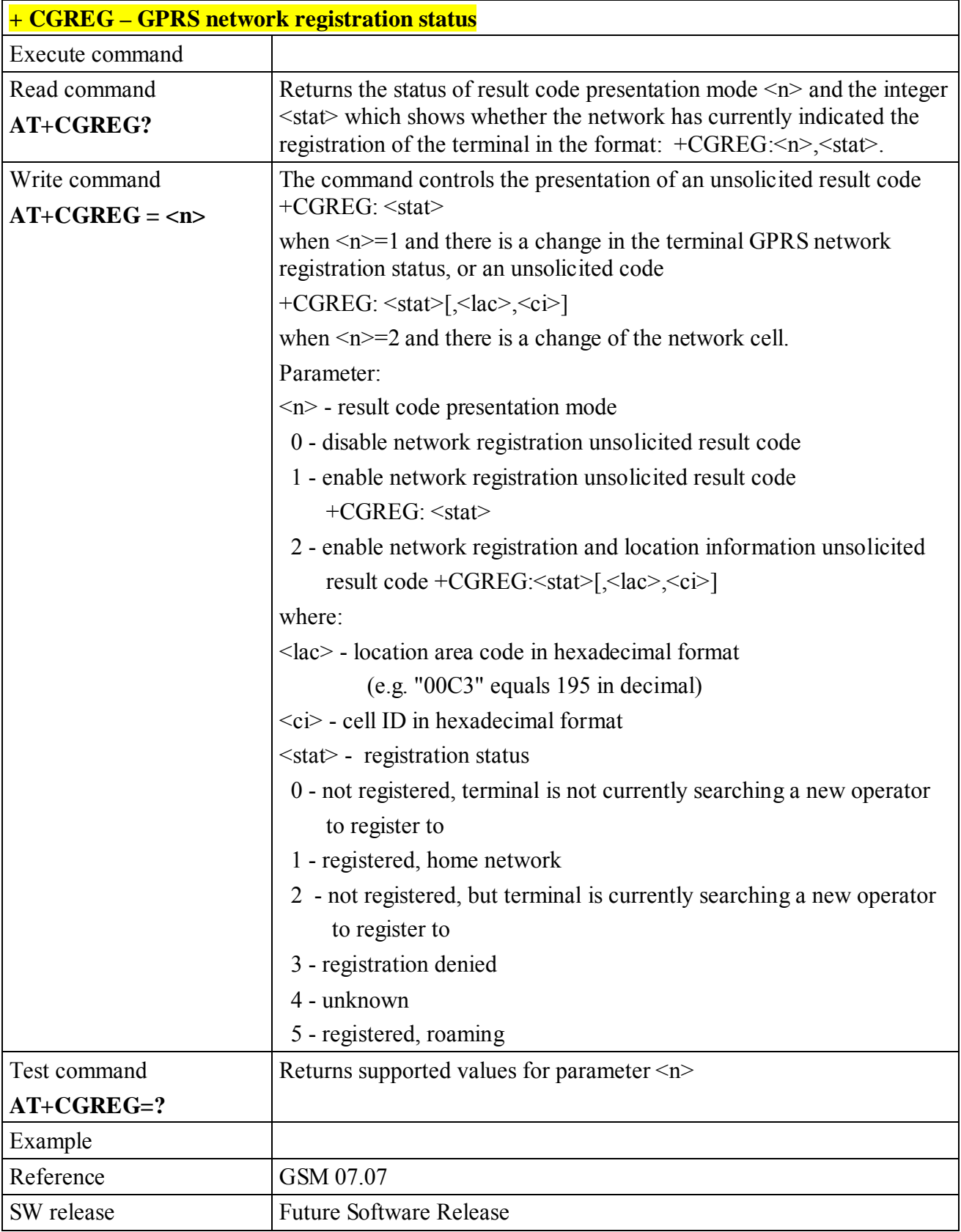

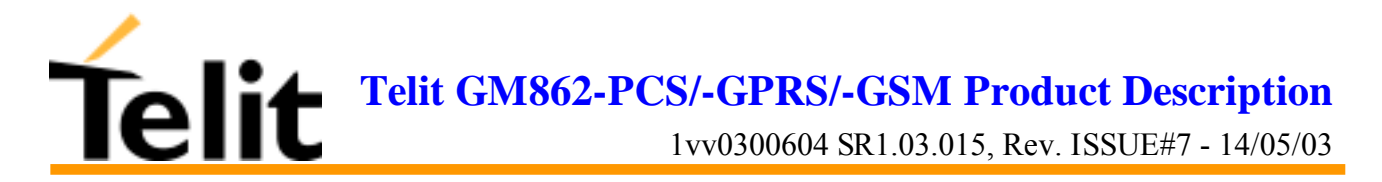

# **3.3.7.2 +CGQMIN - quality of service profile (minimum acceptable)**

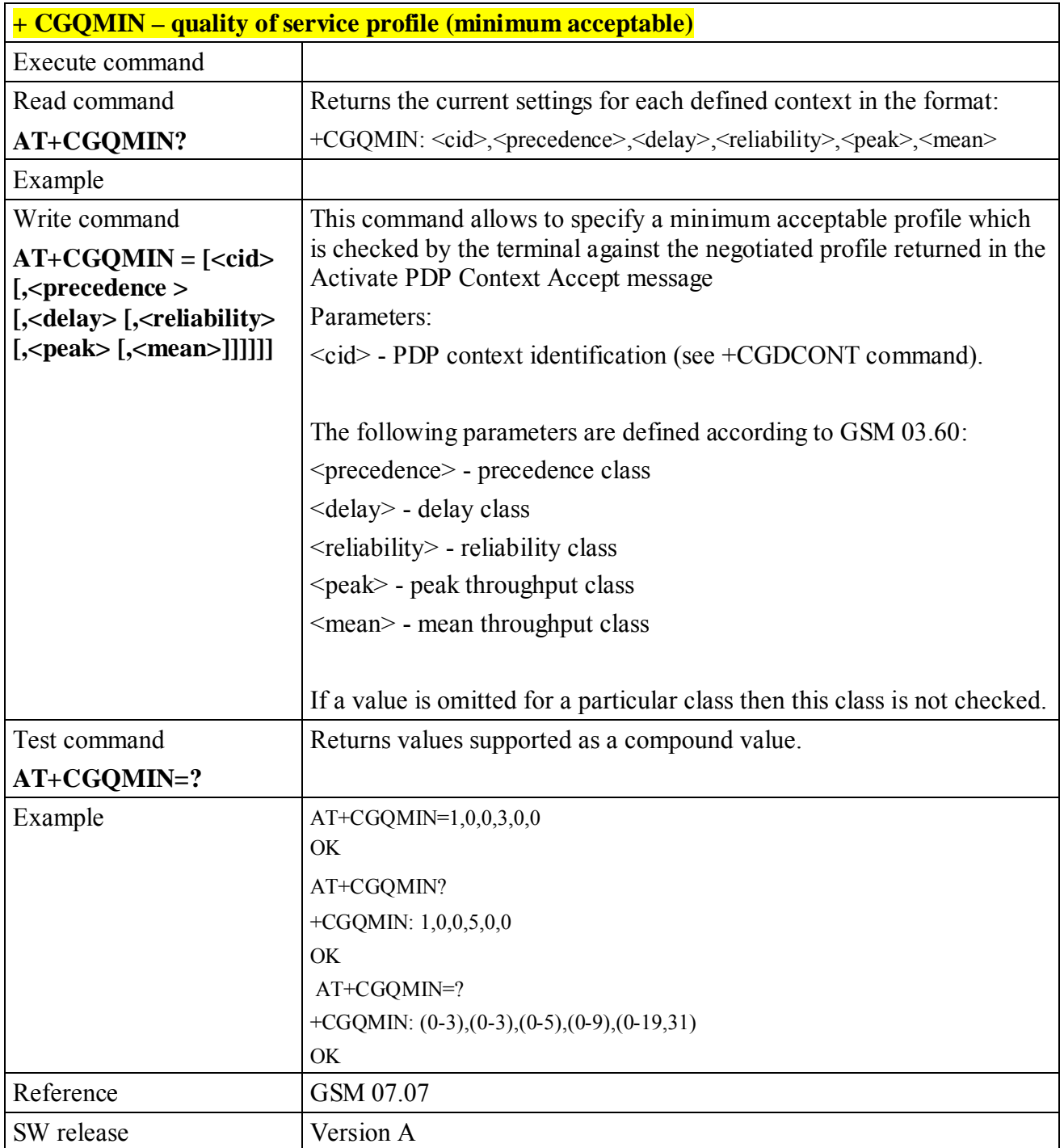

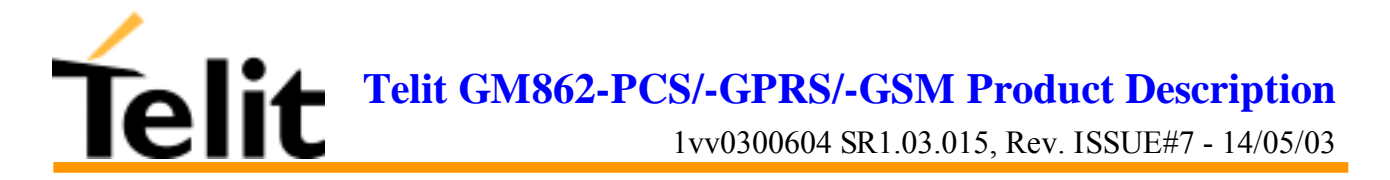

#### **3.3.7.3 +CGQREQ - quality of service profile (requested)**

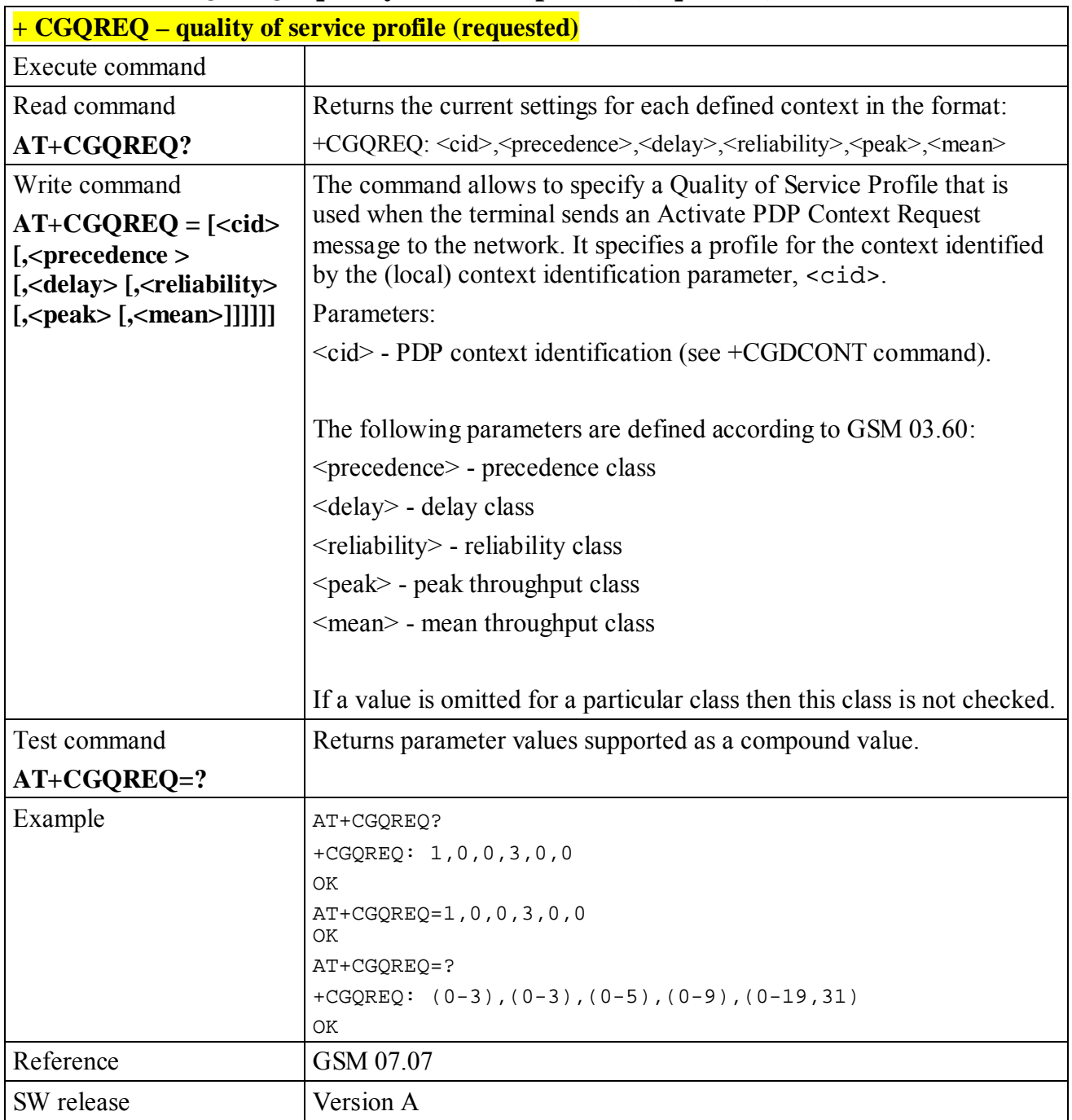

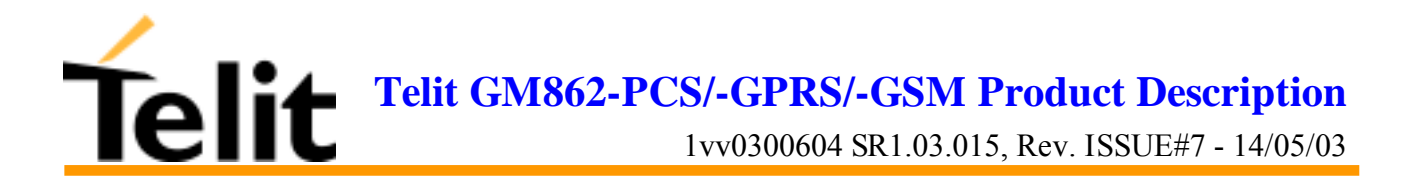

# **6.6 ETSI GSM 07.05 AT Commands for SMS and CB services**

# **6.6.1 General configuration**

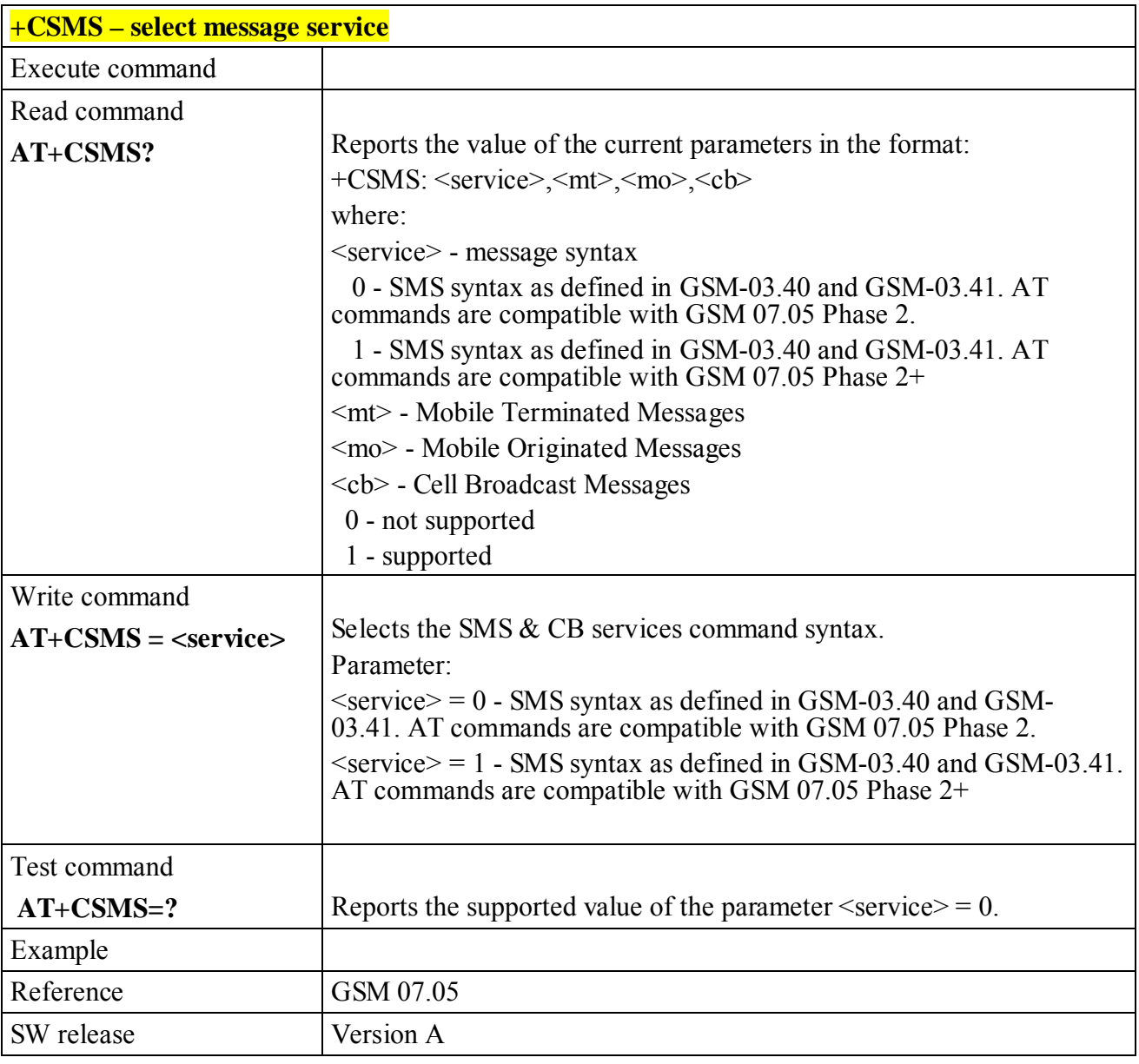

#### **6.6.1.1 +CSMS - select message service**

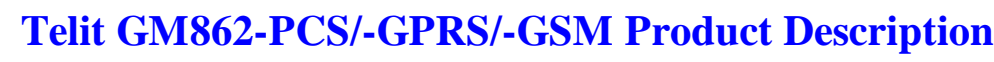

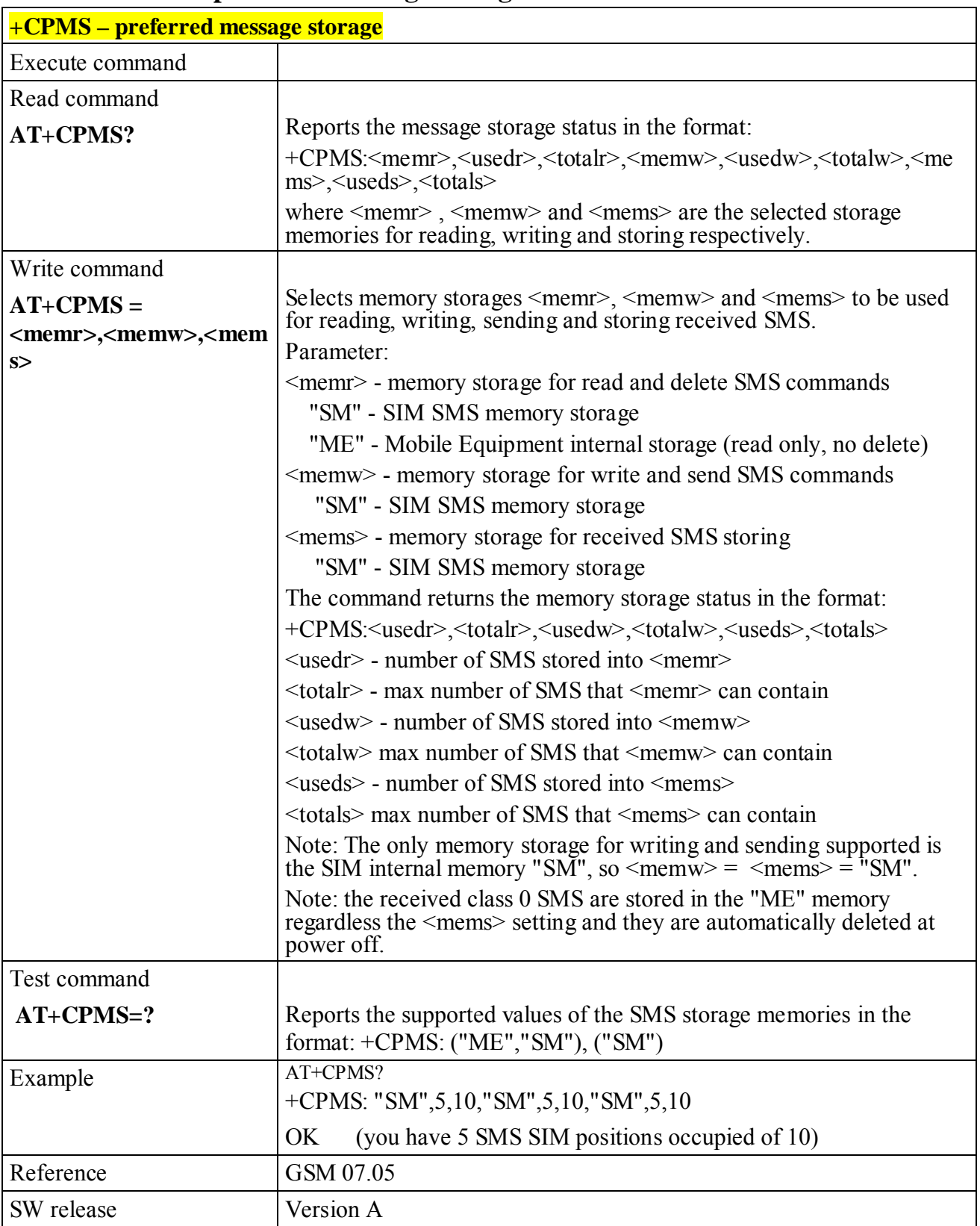

#### **6.6.1.2 +CPMS - preferred message storage**

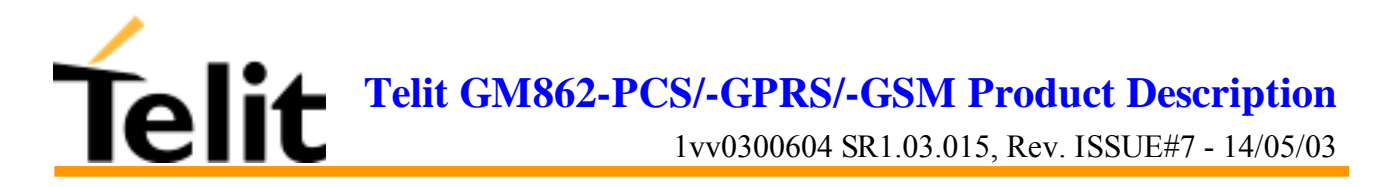

# **6.6.1.3 +CMGF - message format**

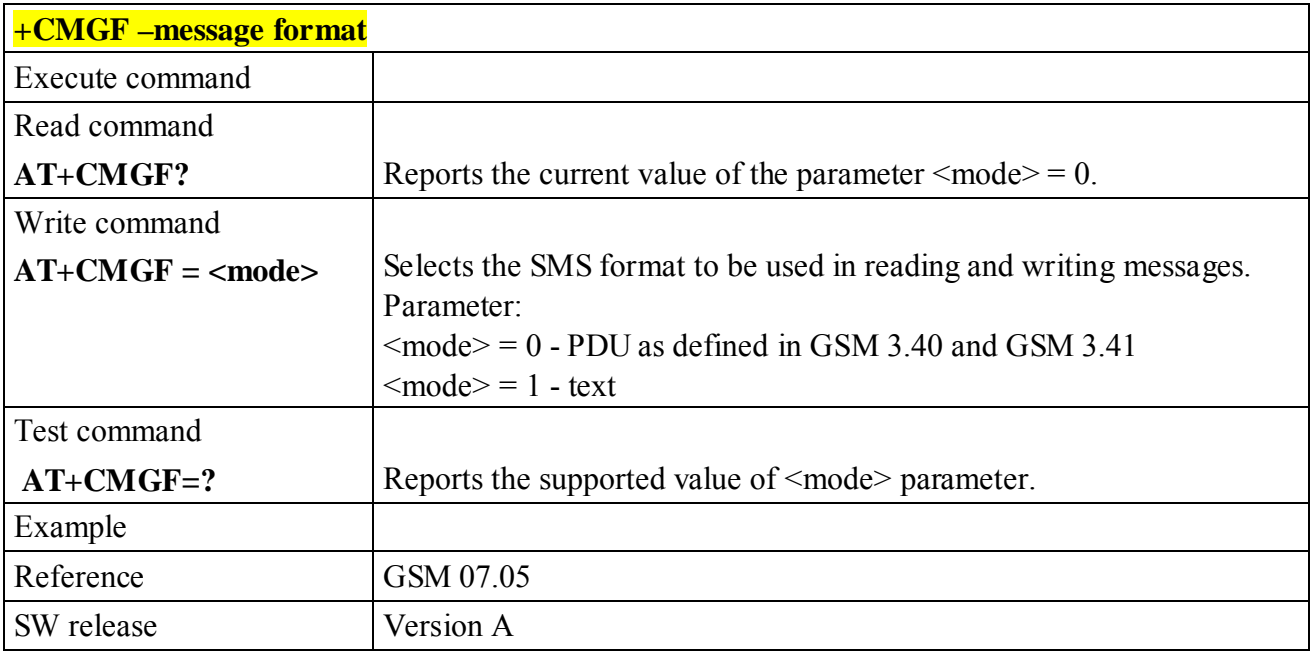

#### **6.6.1.4 +CSMP – Set parameters in text mode**

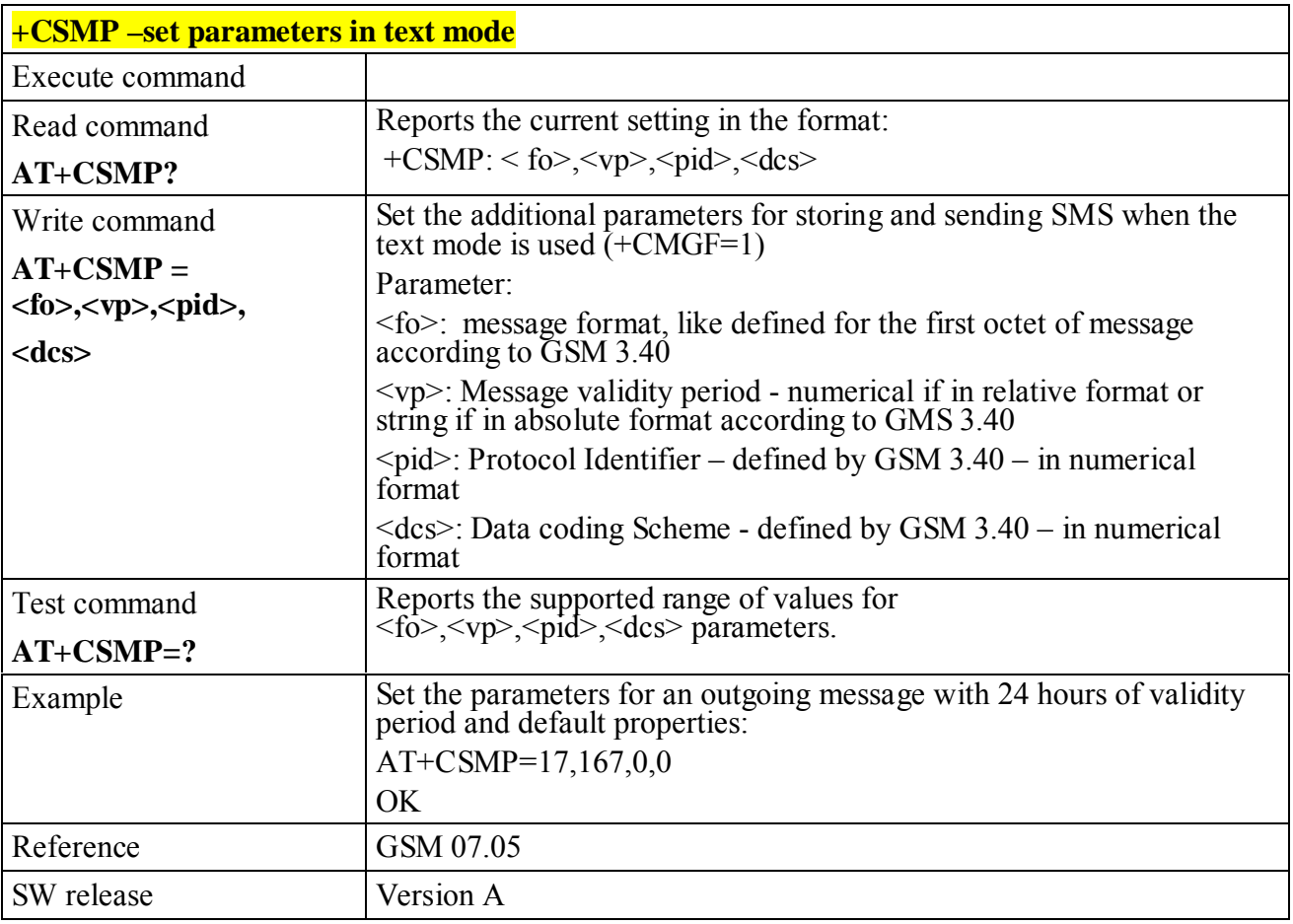

**Telit GM862-PCS/-GPRS/-GSM Product Description**

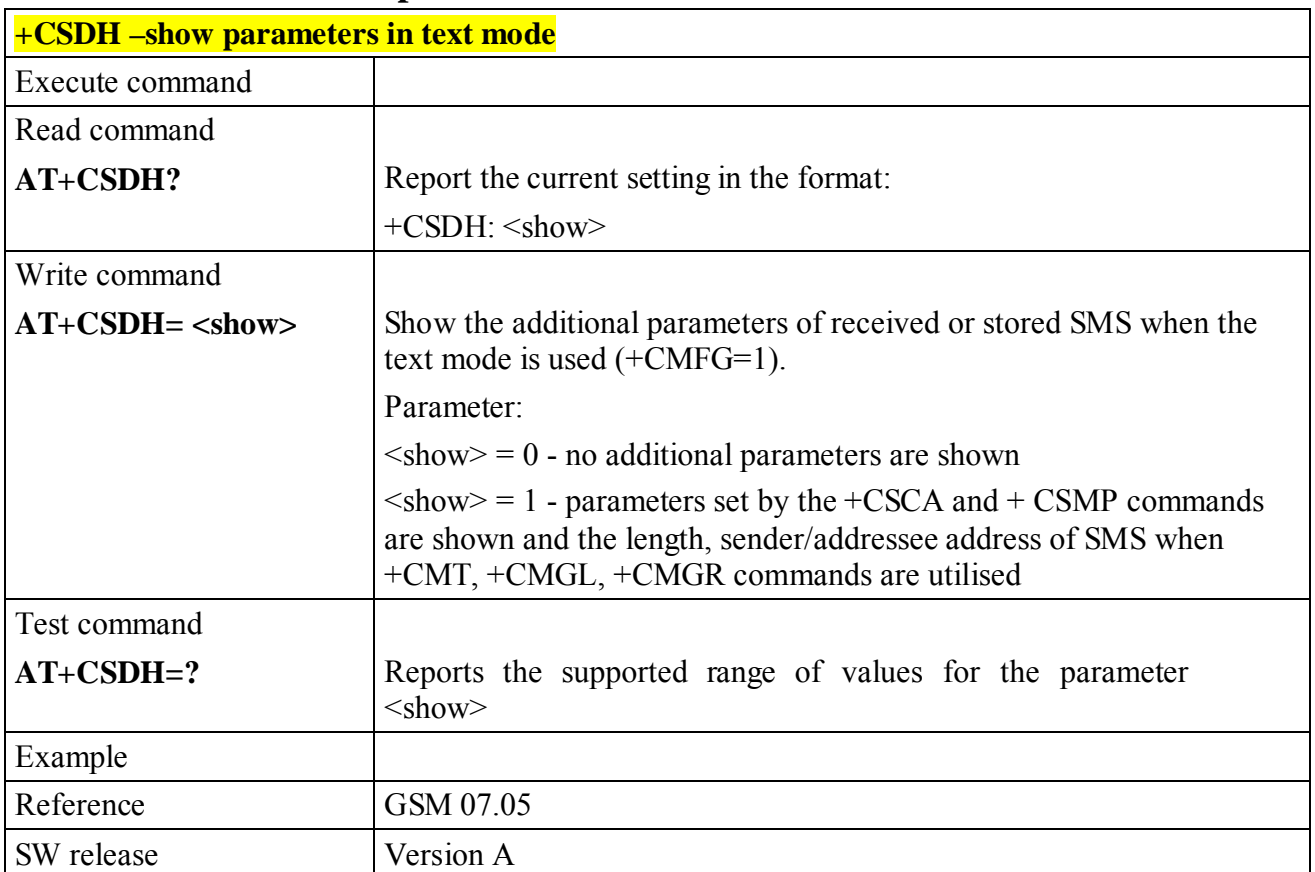

#### **6.6.1.5 +CSDH – Show parameters in text mode**

# **6.6.1.6 +CSAS – Save setting text mode**

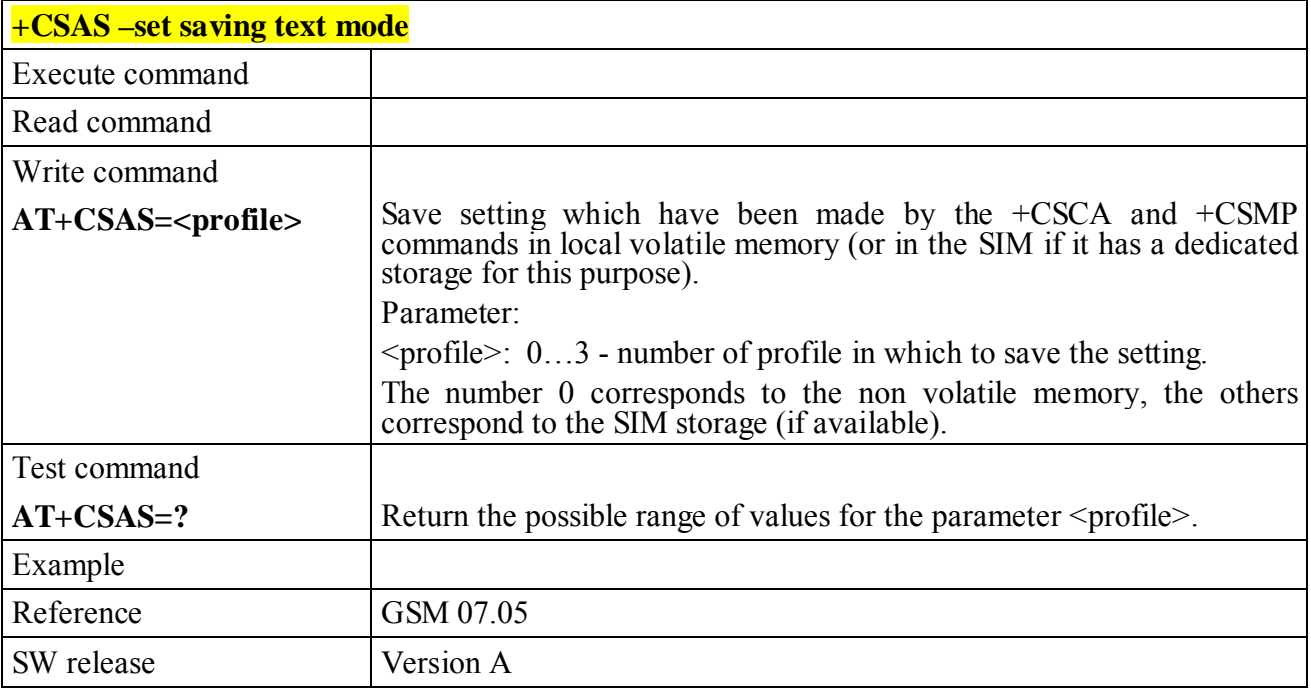

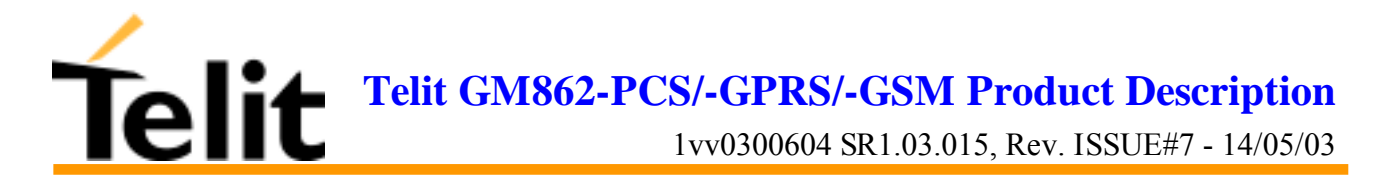

# **6.6.1.7 +CRES – Restore text mode settings**

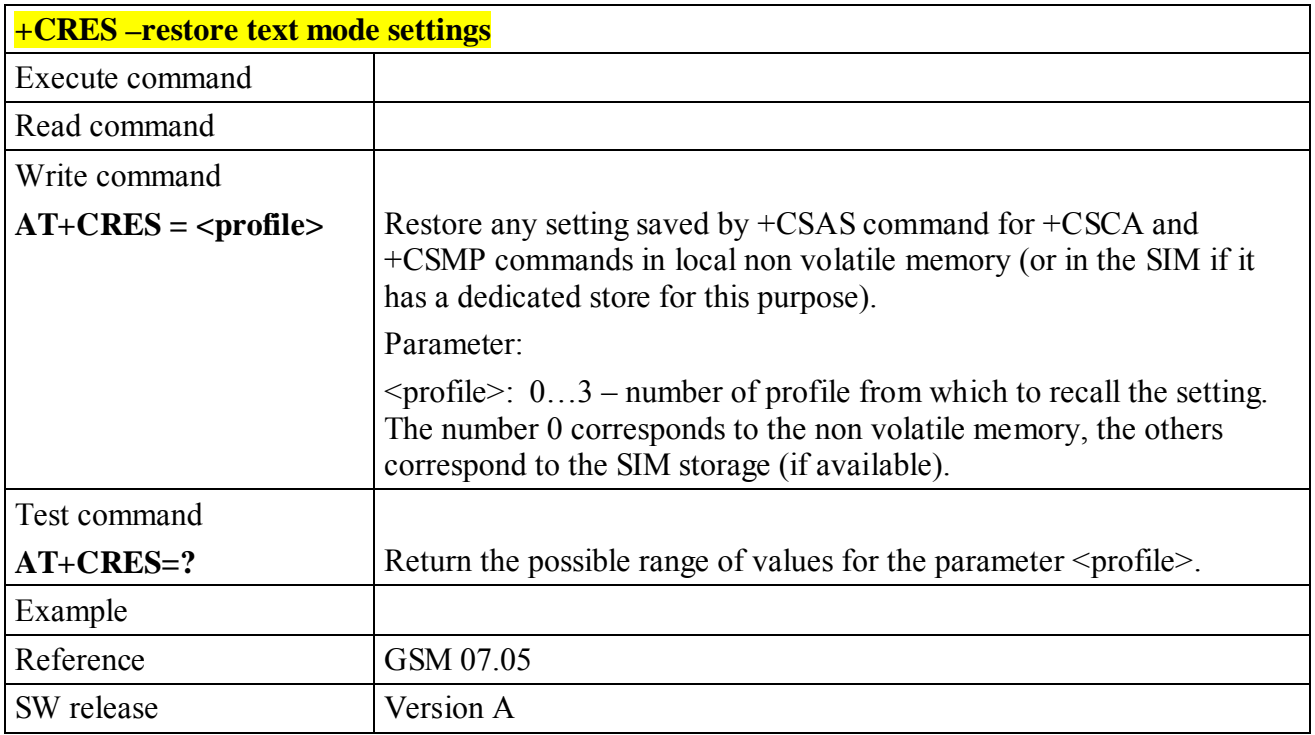

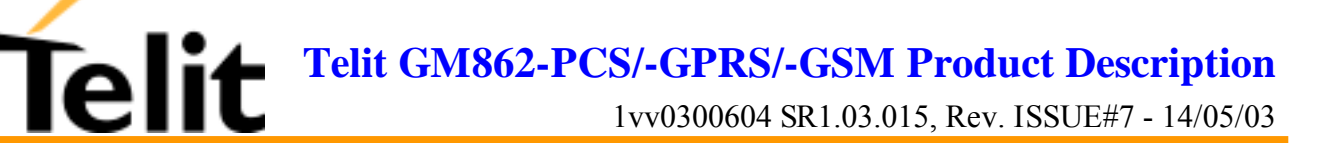

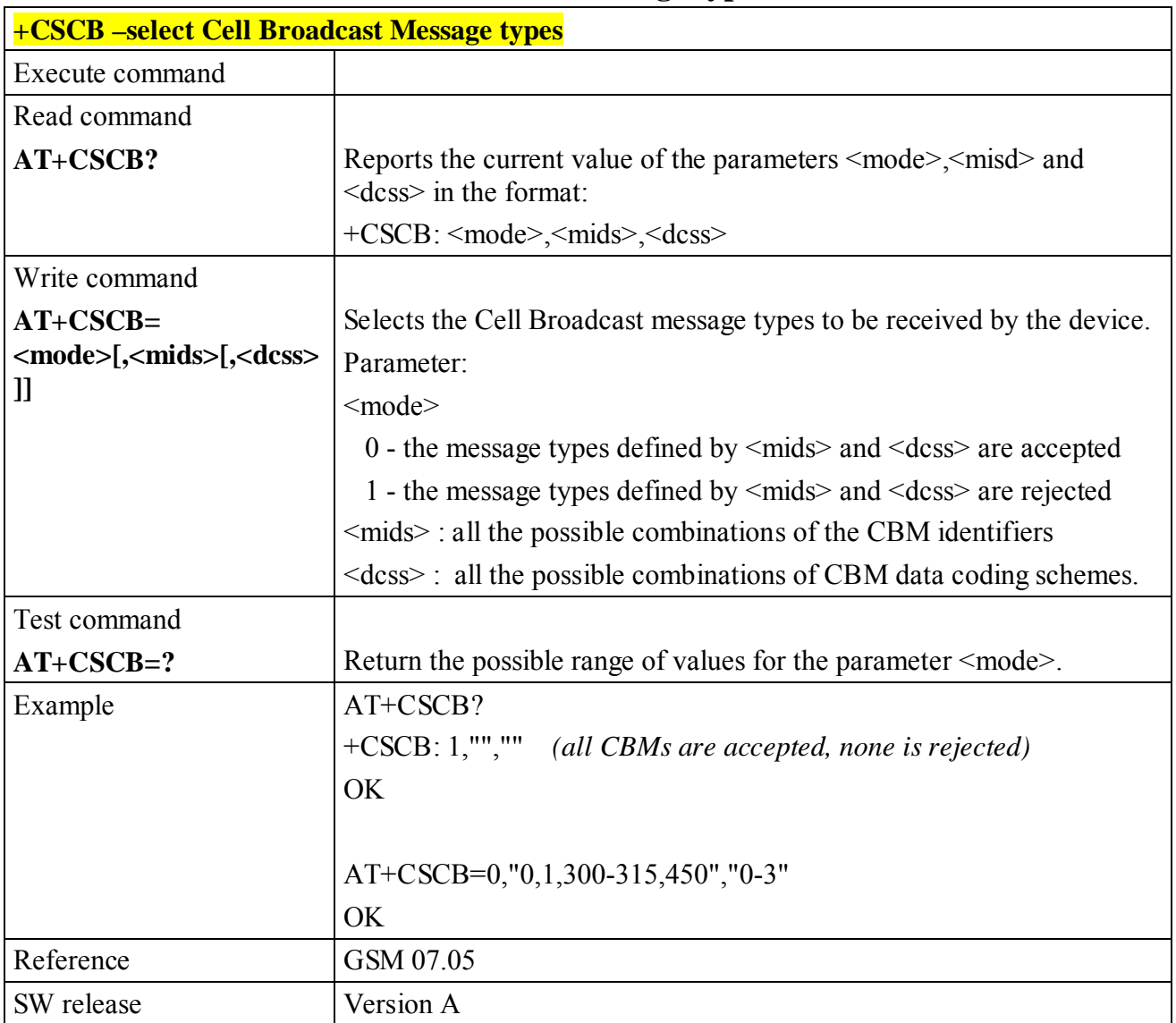

## **6.6.1.8 +CSCB – Select Cell Broadcast Message types**

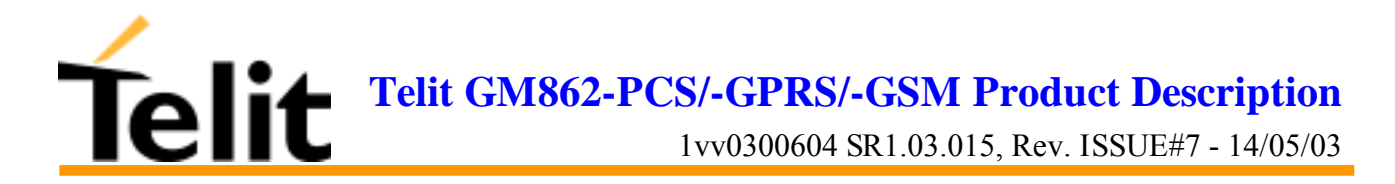

#### **6.6.1.9 +CMS ERROR - message service failure result code**

This is NOT a command, it is the error response to +Cxxx GSM 07.05 commands Syntax: AT+CMS ERROR:<err>

Parameter: <err> - error code can be either numeric or verbose.

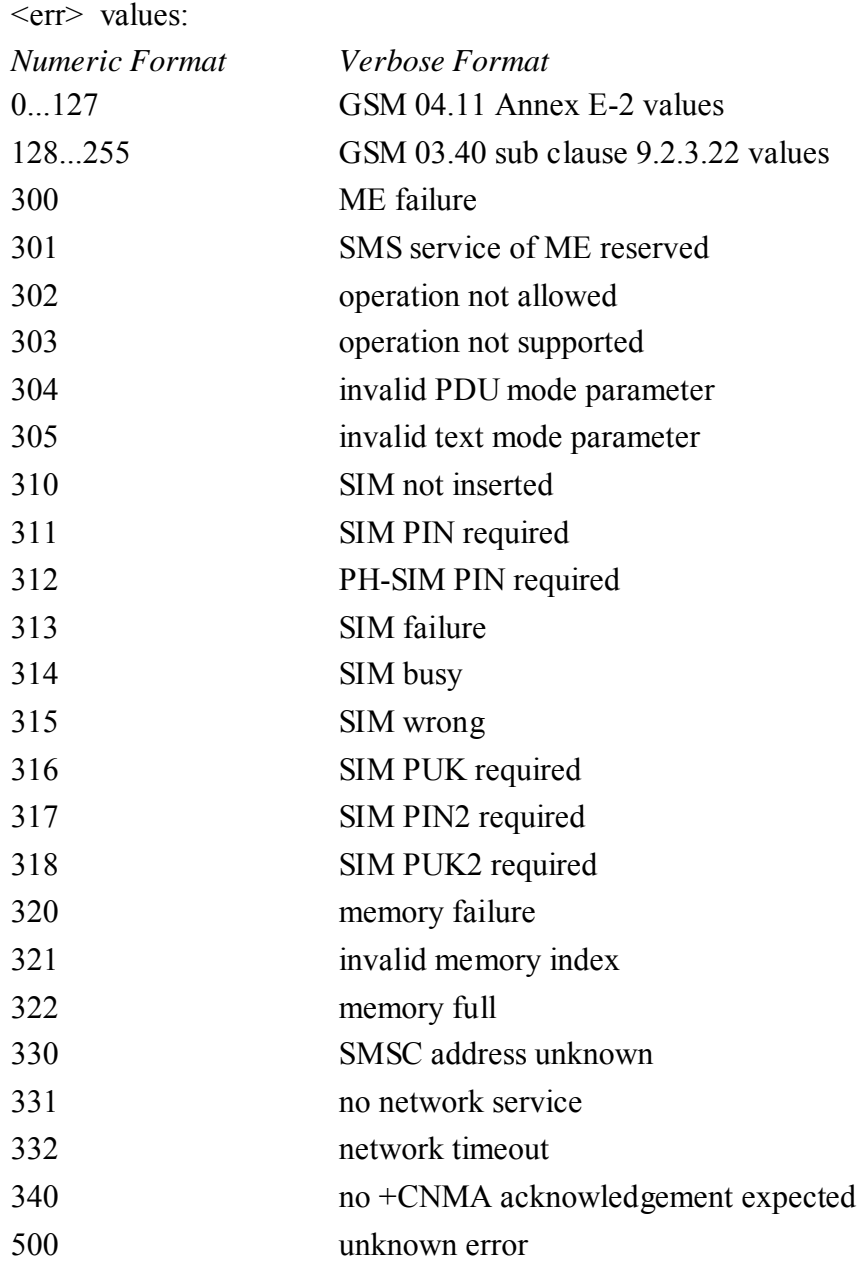

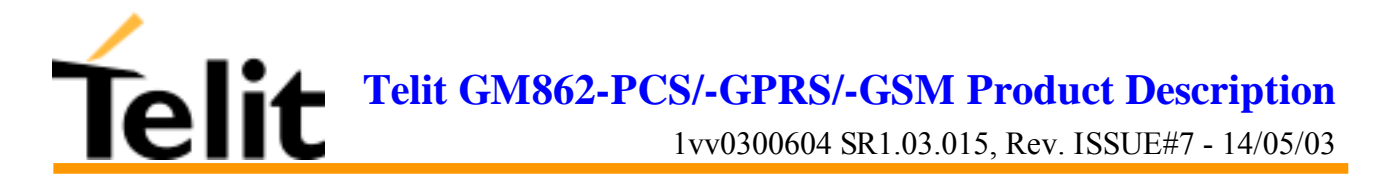

# **6.6.2 Message configuration**

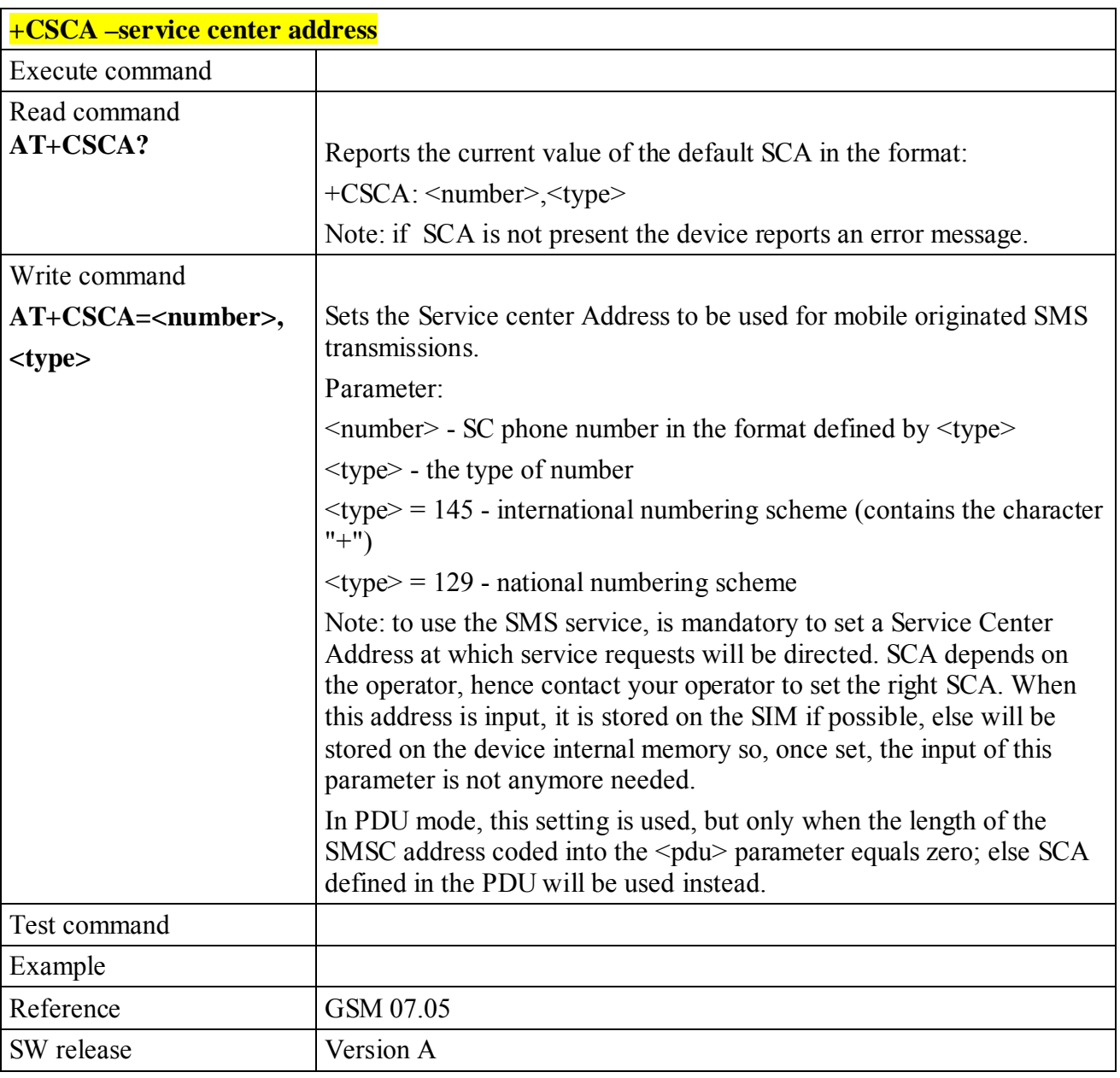

## **6.6.2.1 +CSCA - service center address**
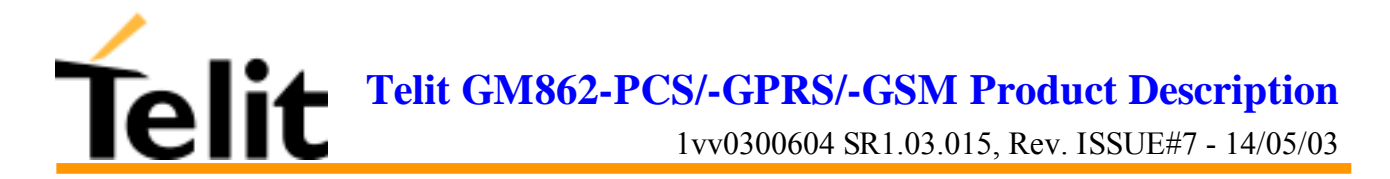

# **6.6.3 Message receiving and reading**

# **6.6.3.1 +CNMI - new message indications to Terminal Equipment**

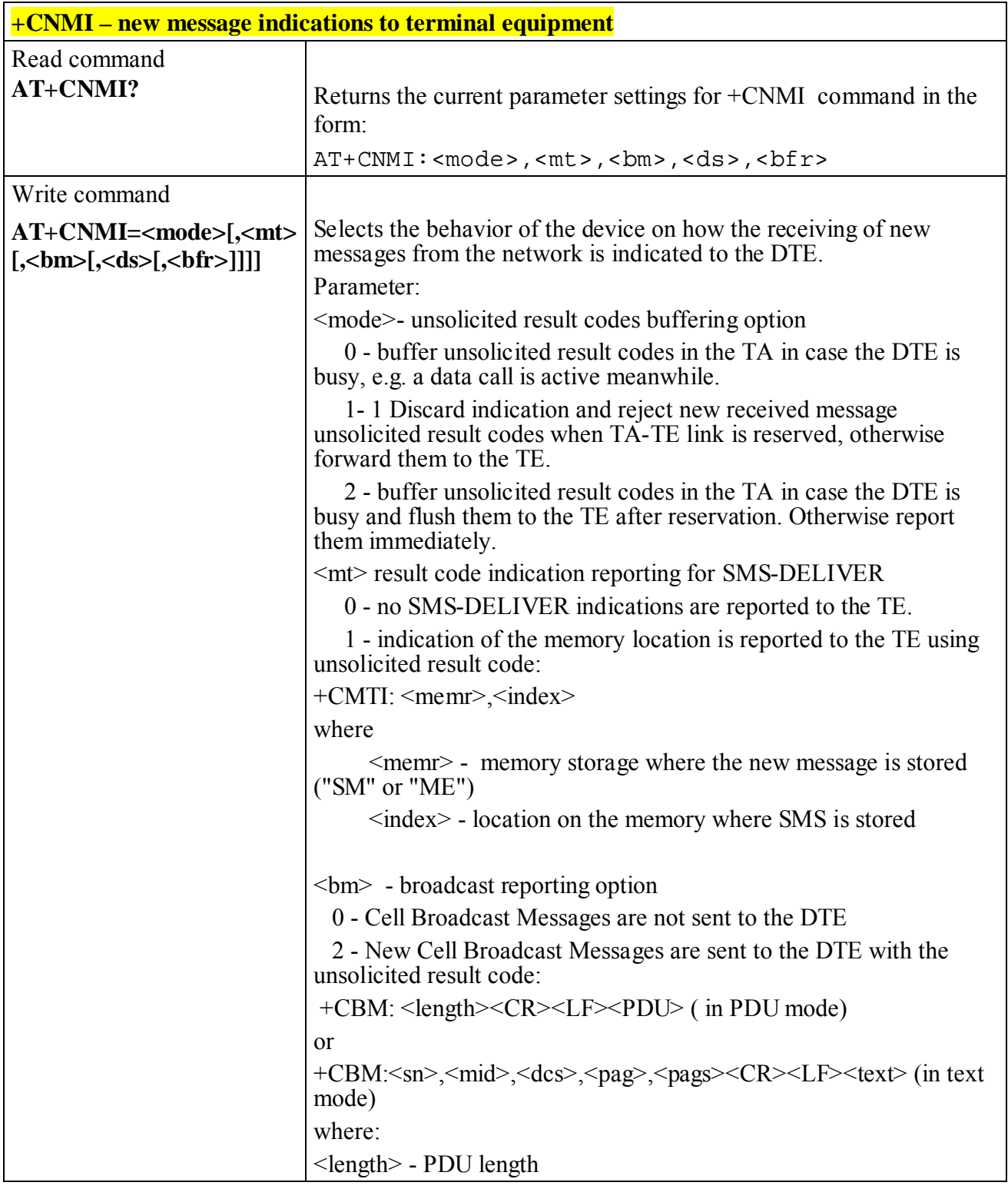

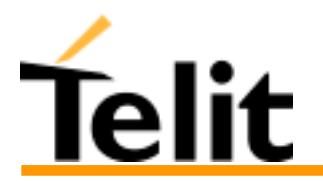

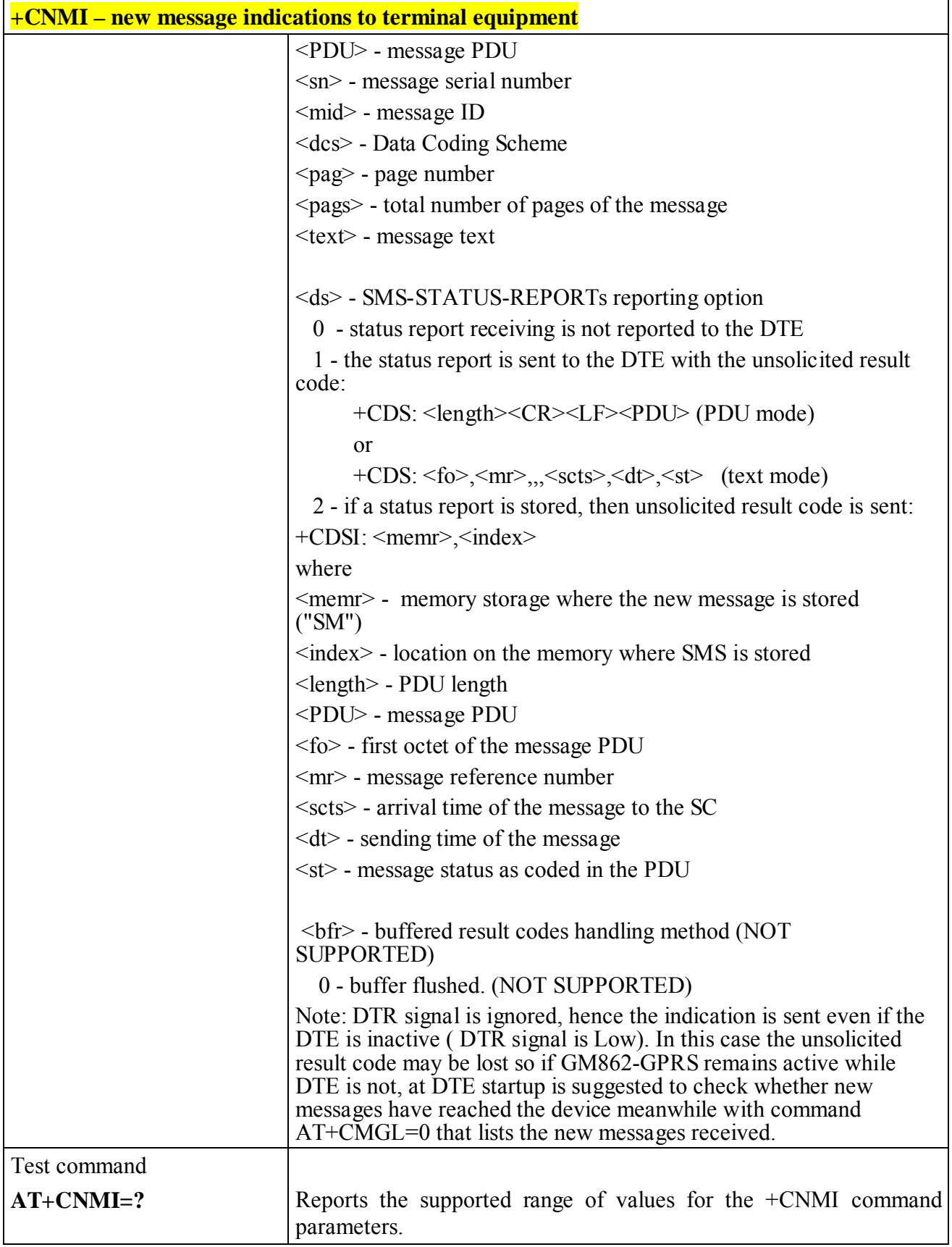

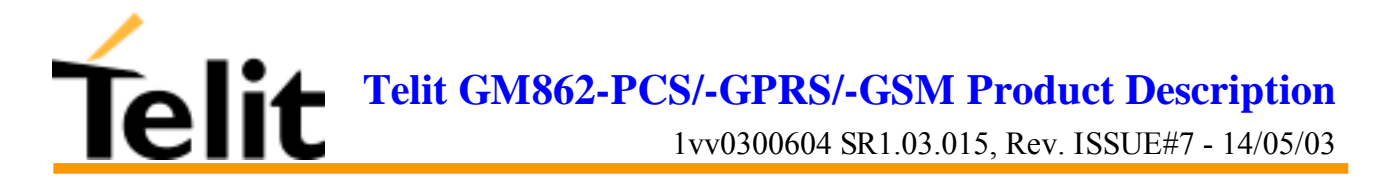

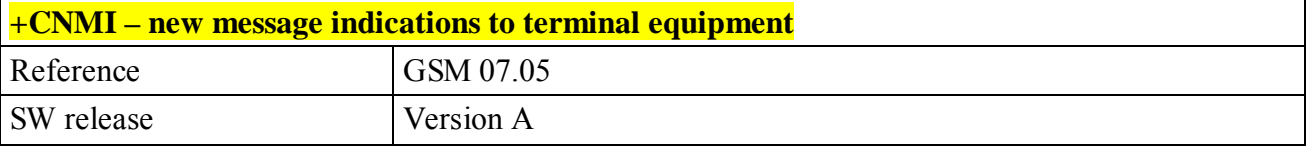

# **6.6.3.2 +CMGL - list messages**

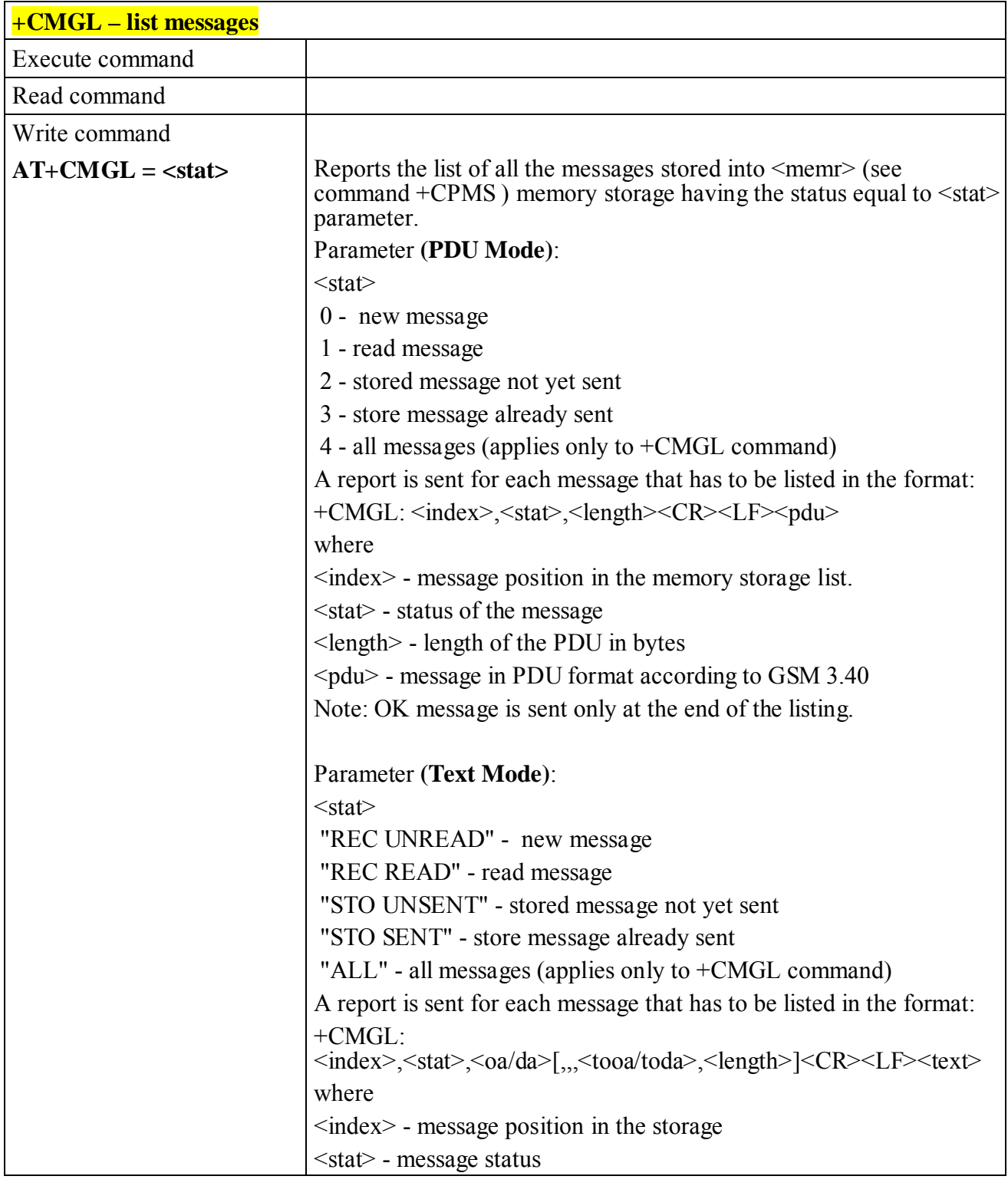

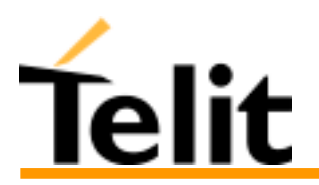

# **Telit GM862-PCS/-GPRS/-GSM Product Description**

1vv0300604 SR1.03.015, Rev. ISSUE#7 - 14/05/03

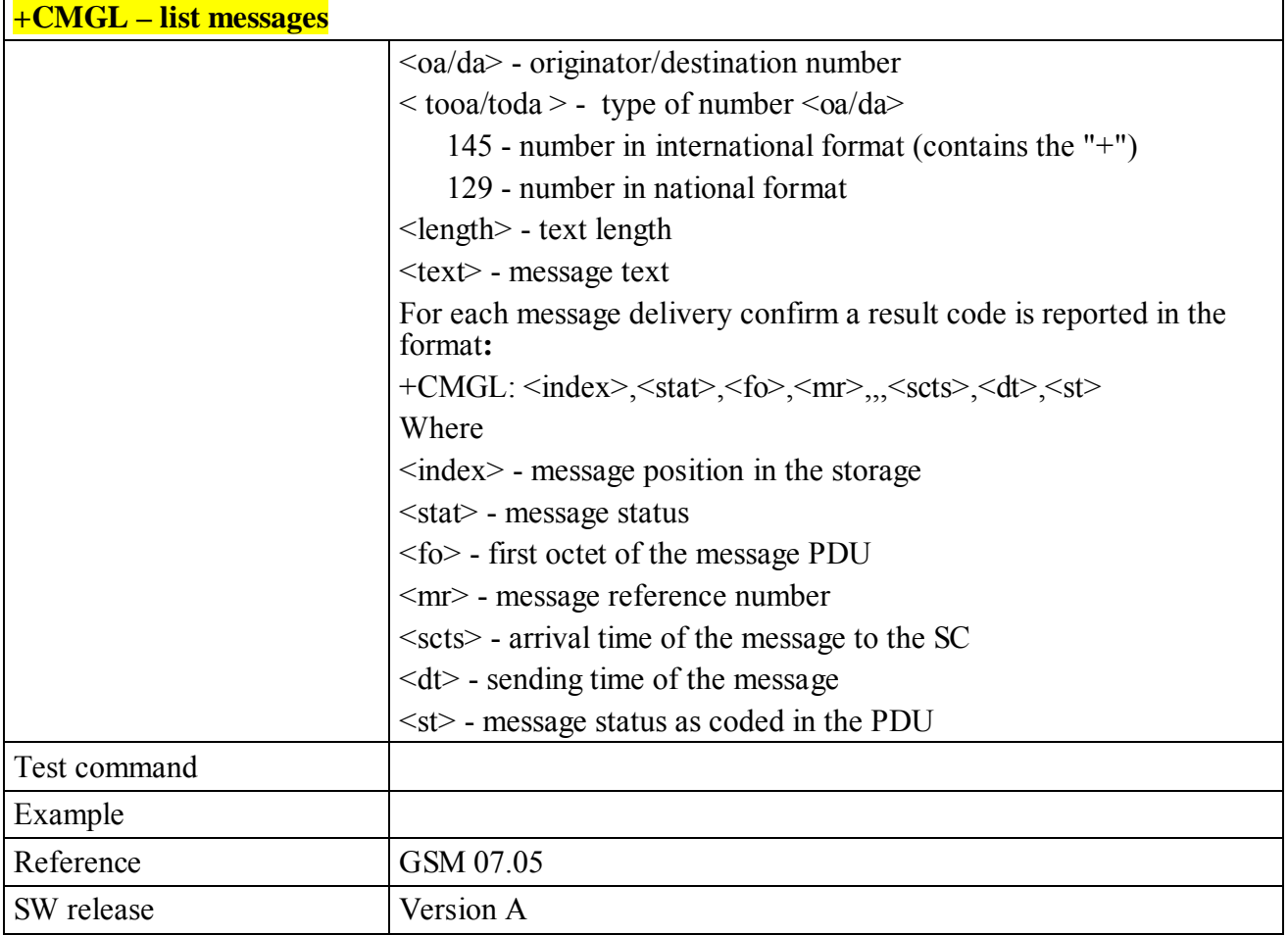

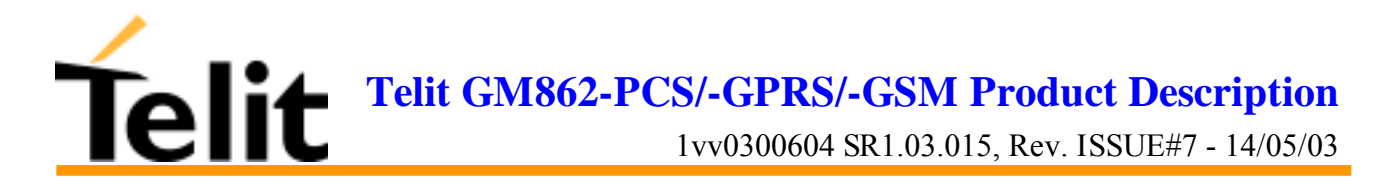

### **6.6.3.3 +CMGR - read message**

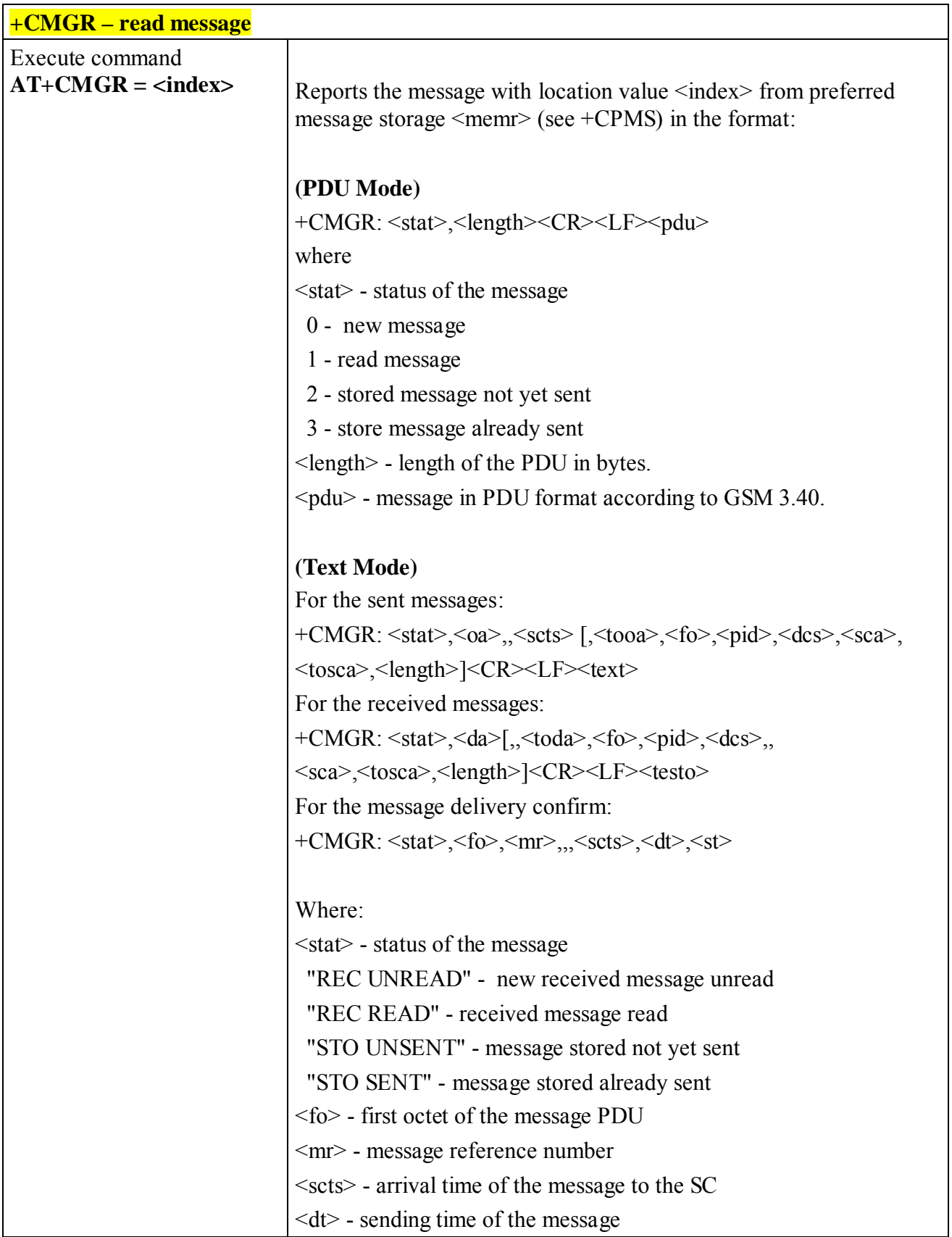

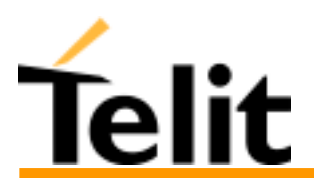

1vv0300604 SR1.03.015, Rev. ISSUE#7 - 14/05/03

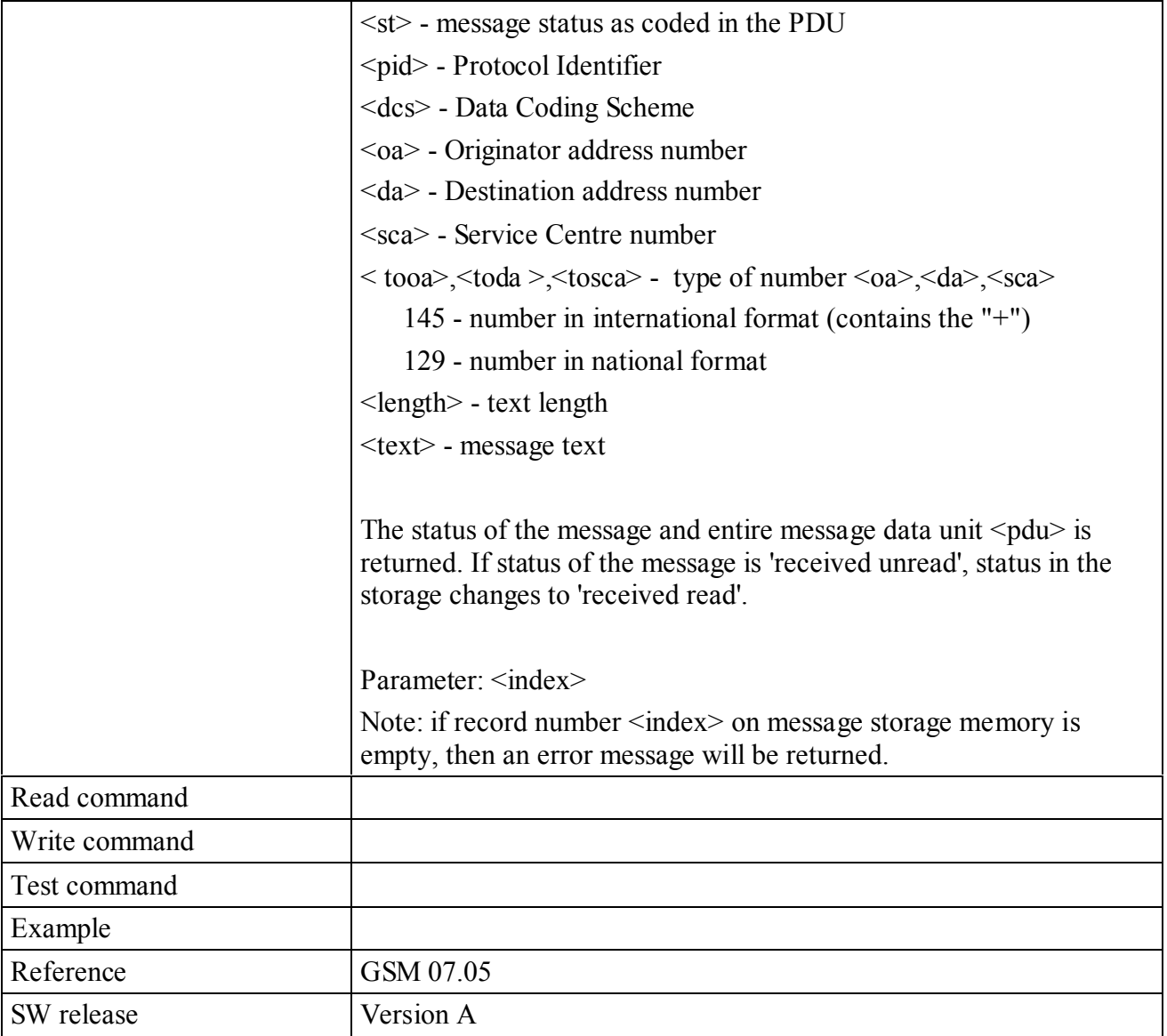

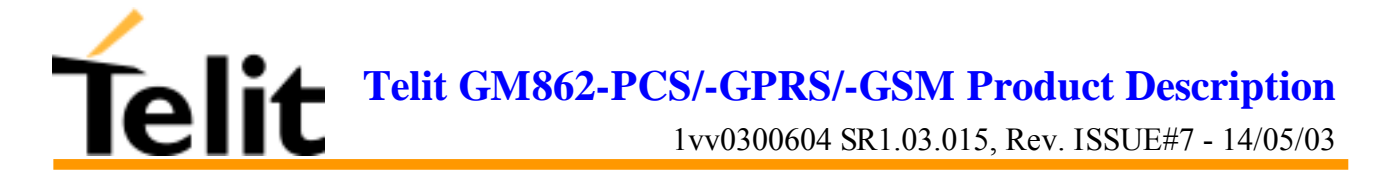

# **6.6.4 Message sending and writing**

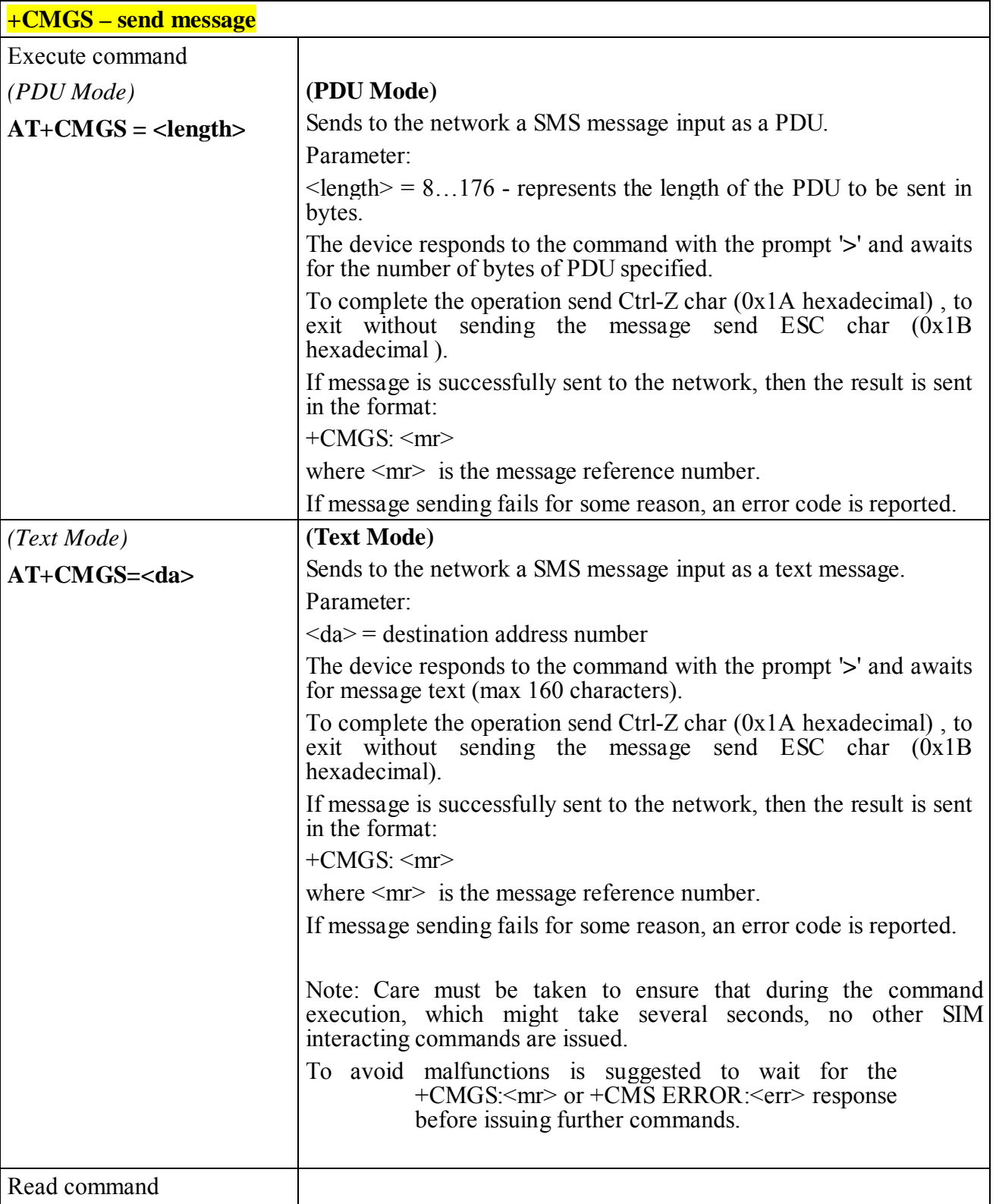

# **6.6.4.1 +CMGS - send message**

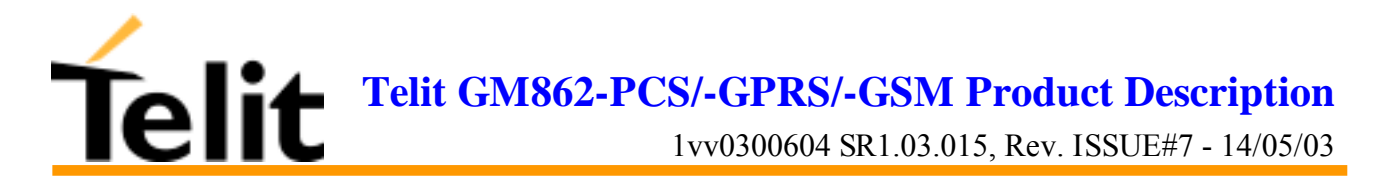

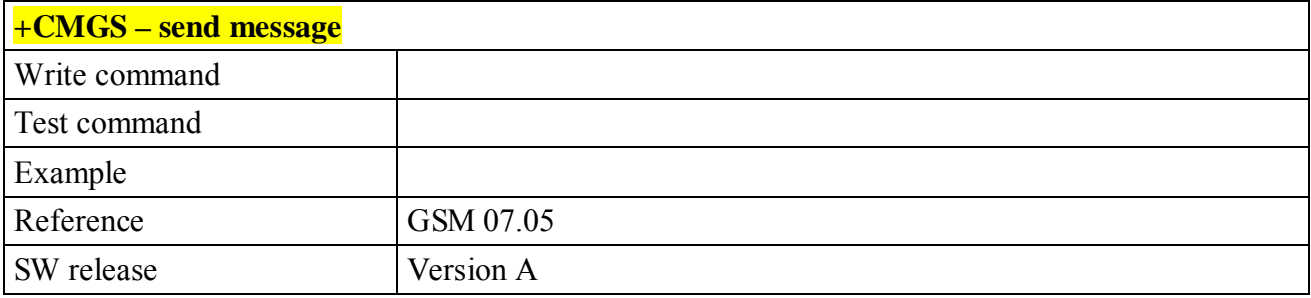

#### **6.6.4.2 +CMSS - send message from storage**

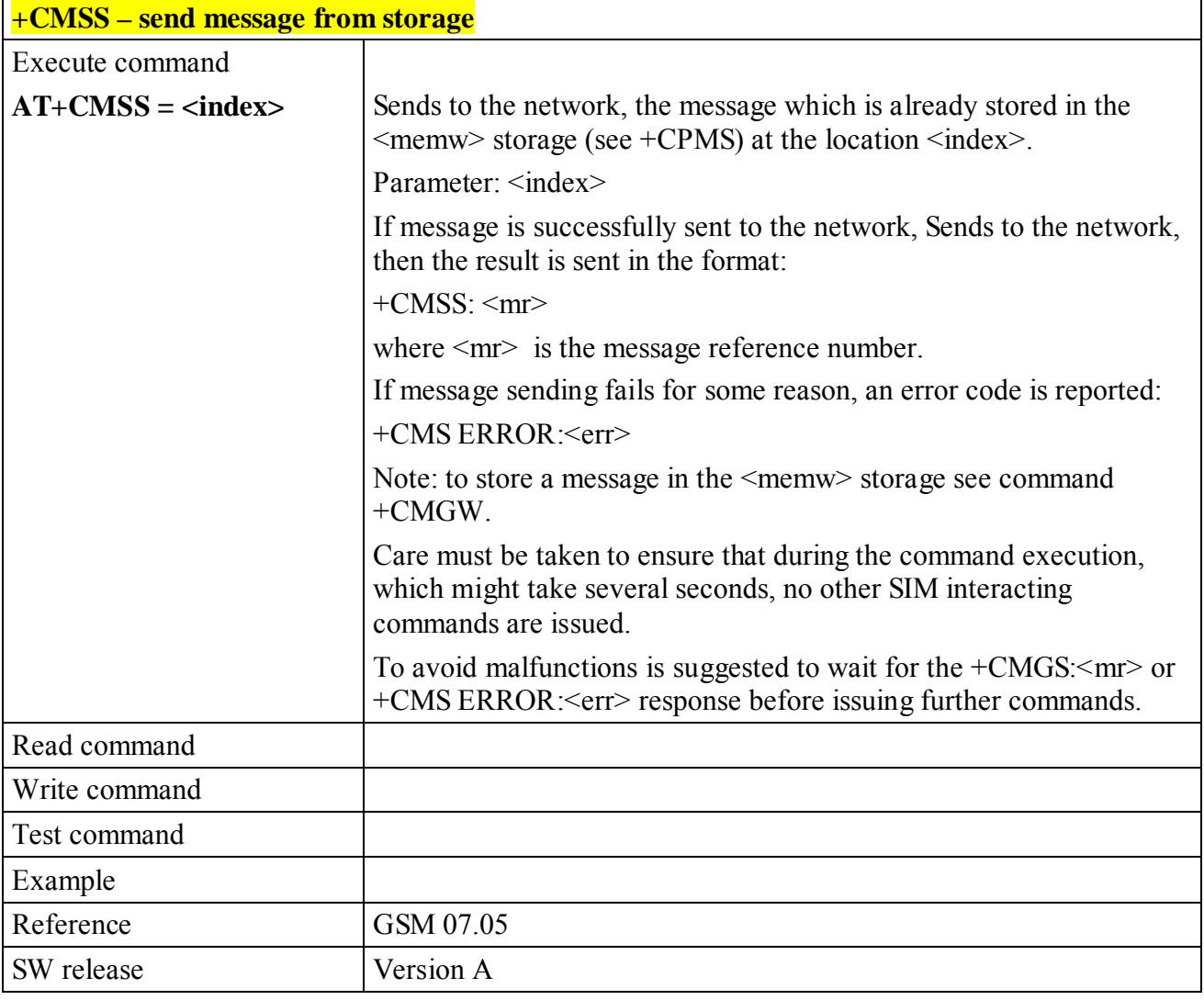

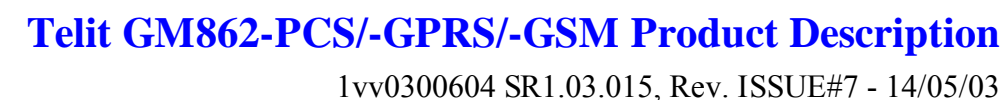

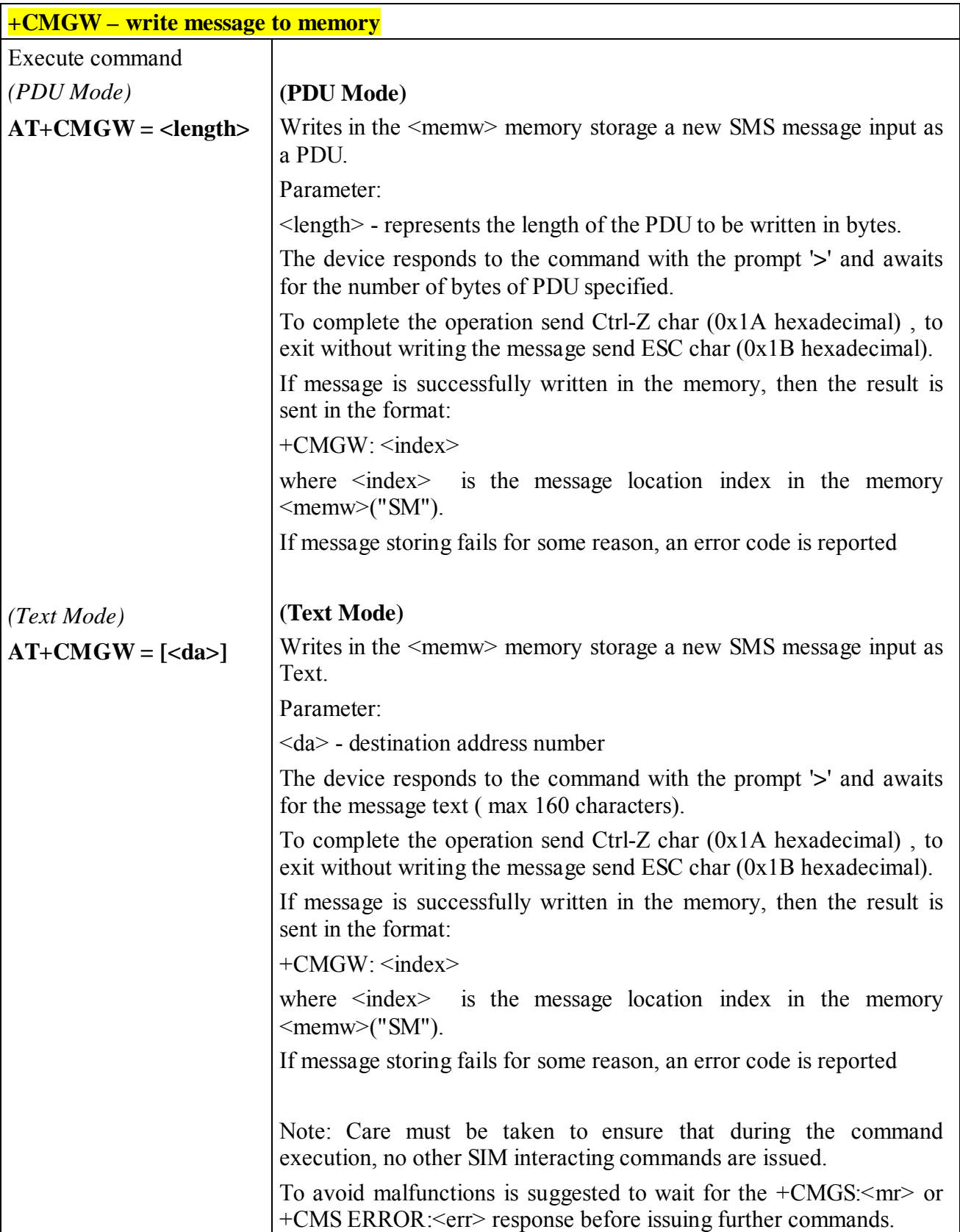

# **6.6.4.3 +CMGW - write message to memory**

**Telit** 

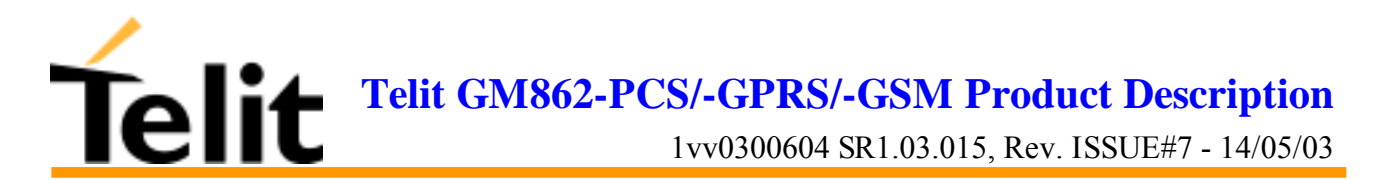

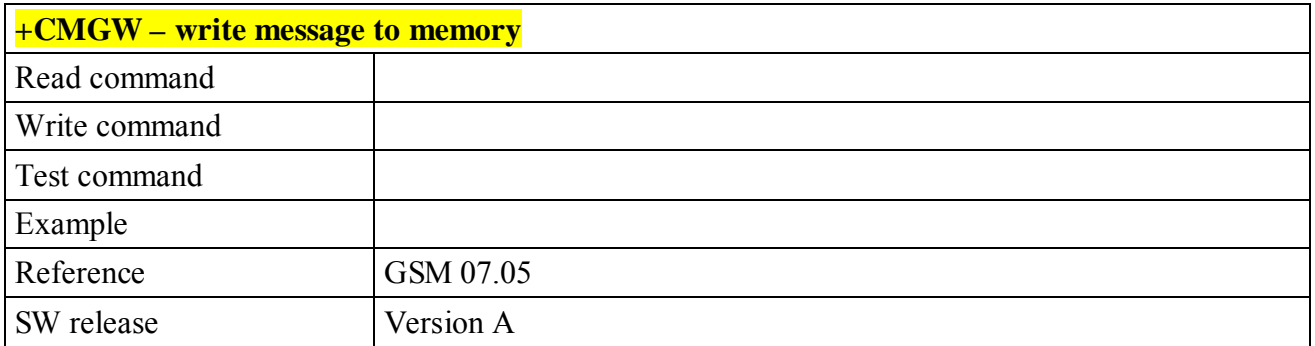

#### **6.6.4.4 +CMGD - delete message**

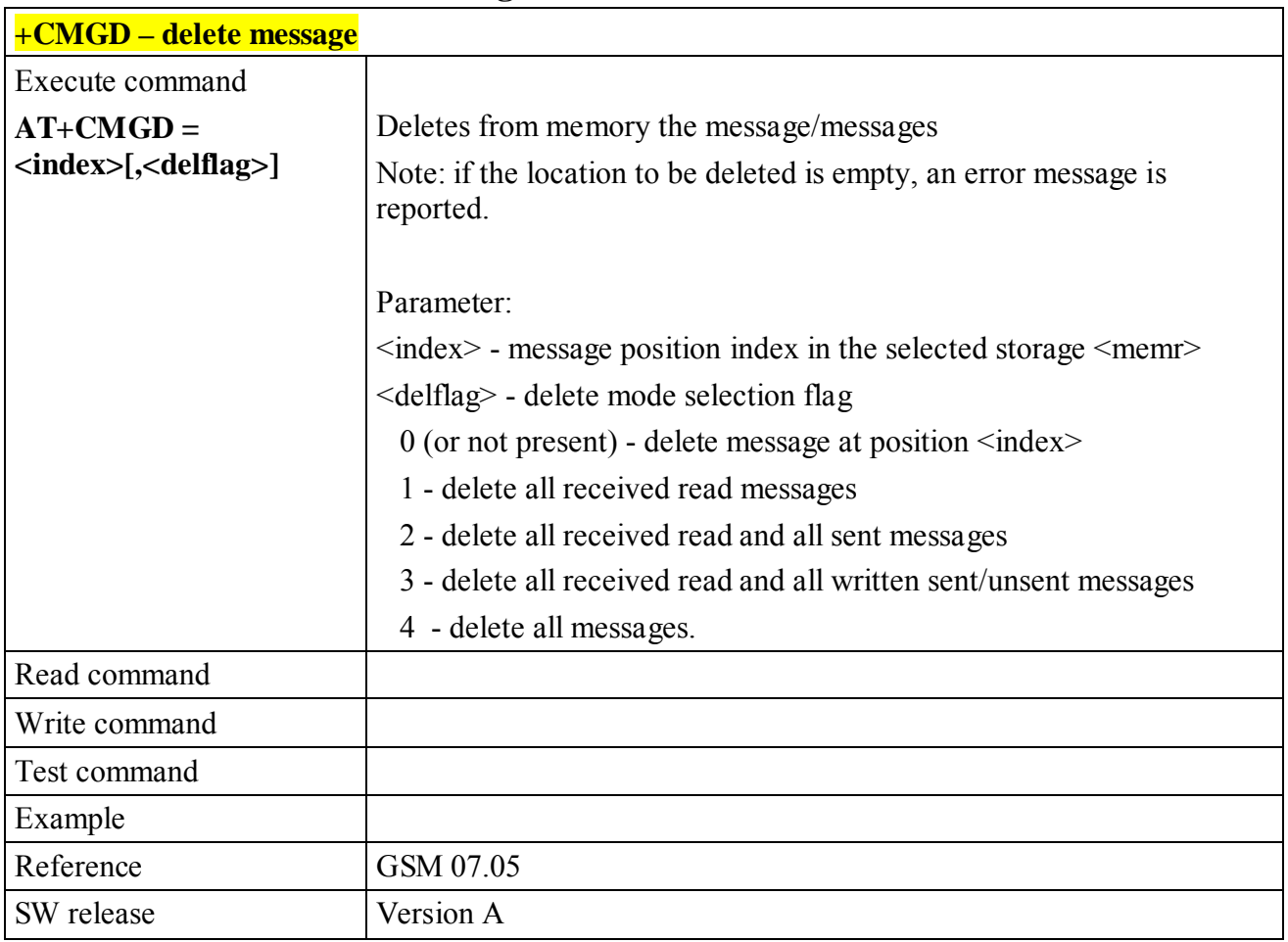

![](_page_154_Picture_0.jpeg)

# **6.7 Custom AT Commands**

# **6.7.1 General configuration**

## **6.7.1.1 #CAP - Change Audio Path**

![](_page_154_Picture_99.jpeg)

![](_page_155_Picture_0.jpeg)

### **6.7.1.2 #SRS - Select ringer sound**

![](_page_155_Picture_130.jpeg)

![](_page_156_Picture_0.jpeg)

# **6.7.1.3 #SRP –Select Ringer Path**

![](_page_156_Picture_108.jpeg)

![](_page_157_Picture_0.jpeg)

# **6.7.1.4 #STM - Signalling Tones Mode**

![](_page_157_Picture_122.jpeg)

# **6.7.1.5 #PCT – display PIN Counter**

![](_page_157_Picture_123.jpeg)

![](_page_158_Picture_0.jpeg)

#### **6.7.1.6 #SHDN – Software Shut Down**

![](_page_158_Picture_63.jpeg)

![](_page_159_Picture_0.jpeg)

### **6.7.1.7 #WAKE – Wake from Alarm mode**

![](_page_159_Picture_122.jpeg)

![](_page_160_Picture_0.jpeg)

# **6.7.1.8 #QTEMP –Query Temperature overflow**

![](_page_160_Picture_103.jpeg)

![](_page_161_Picture_0.jpeg)

![](_page_161_Picture_98.jpeg)

# **6.7.1.9 #SGPO –Set General Purpose Output**

**Telit GM862-PCS/-GPRS/-GSM Product Description**

1vv0300604 SR1.03.015, Rev. ISSUE#7 - 14/05/03

![](_page_162_Picture_108.jpeg)

#### **6.7.1.10 #GGPI – Read General Purpose Input**

![](_page_163_Picture_0.jpeg)

1vv0300604 SR1.03.015, Rev. ISSUE#7 - 14/05/03

## **6.7.1.11 #GPIO –General Purpose Input/Output pin control**

![](_page_163_Picture_126.jpeg)

![](_page_164_Picture_0.jpeg)

![](_page_164_Picture_124.jpeg)

![](_page_165_Picture_0.jpeg)

### **6.7.1.12 #MONI – Monitor Cells**

![](_page_165_Picture_143.jpeg)

![](_page_166_Picture_0.jpeg)

![](_page_166_Picture_93.jpeg)

# **6.7.1.13 #QSS – Query SIM Status**

![](_page_167_Picture_0.jpeg)

![](_page_167_Picture_79.jpeg)

# **6.7.1.14 #ACAL – Set Automatic Call**

![](_page_168_Picture_0.jpeg)

#### **6.7.1.15 #SMOV – SMS Overflow**

![](_page_168_Picture_135.jpeg)

### **6.7.1.16 #SHFEC – Set Handsfree echo canceller**

![](_page_168_Picture_136.jpeg)

![](_page_169_Picture_0.jpeg)

# **6.7.1.17 #HFMICG – Handsfree Microphone Gain**

![](_page_169_Picture_134.jpeg)

### **6.7.1.18 #HSMICG – Handset Microphone Gain**

![](_page_169_Picture_135.jpeg)

![](_page_170_Picture_0.jpeg)

![](_page_170_Picture_120.jpeg)

# **6.7.1.19 #SHFSD – Set Handsfree side tone**

### **6.7.1.20 #/ – Repeat last command**

![](_page_170_Picture_121.jpeg)

![](_page_171_Picture_0.jpeg)

# **6.8FAX Class 1 Commands**

# **6.8.1 General configuration**

### **6.8.1.1 +FCLASS - select active service class**

![](_page_171_Picture_83.jpeg)

![](_page_172_Picture_0.jpeg)

#### **6.8.1.2 +FMI – Report manufacturer ID**

![](_page_172_Picture_96.jpeg)

# **6.8.1.3 +FMM? – Report model ID**

![](_page_172_Picture_97.jpeg)

![](_page_173_Picture_0.jpeg)

![](_page_173_Picture_106.jpeg)

#### **6.8.1.4 +FMR – Report revision ID**

# **6.8.2 Transmission/Reception control**

#### **6.8.2.1 +FTS – Stop Transmission and pause**

![](_page_173_Picture_107.jpeg)

![](_page_174_Picture_0.jpeg)

#### **6.8.2.2 +FRS – Wait for receive silence**

![](_page_174_Picture_125.jpeg)

# **6.8.2.3 +FTM – Transmit data modulation**

![](_page_174_Picture_126.jpeg)

![](_page_175_Picture_0.jpeg)

![](_page_175_Picture_119.jpeg)

### **6.8.2.4 +FRM – Receive data modulation**

### **6.8.2.5 +FTH – Transmit data with HDLC framing**

![](_page_175_Picture_120.jpeg)

![](_page_176_Picture_0.jpeg)

![](_page_176_Picture_127.jpeg)

### **6.8.2.6 +FRH – Receive data with HDLC framing**

# **6.8.3 Serial port control**

![](_page_176_Picture_128.jpeg)

# **6.8.3.1 +FLO – Select flow control specified by type**

![](_page_177_Picture_0.jpeg)

## **6.8.3.2 +FPR – Select serial port rate**

![](_page_177_Picture_122.jpeg)

### **6.8.3.3 +FDD – Double escape character replacement control**

![](_page_177_Picture_123.jpeg)

![](_page_178_Picture_0.jpeg)

# **6.9 Easy GPRS Extension**

# **6.9.1 Overview**

The Easy GPRS feature applies only to the **Telit GM862-GPRS** and allows a **Telit GM862-GPRS** user to contact a device in internet and establish with it a raw data flow over the GPRS and Internet networks.

This feature can be seen as a way to obtain a "virtual" serial connection between the Application Software on the Internet machine involved and the controller of the **Telit GM862-GPRS** module, regardless of all the software stacks underlying.

An example of the protocol stack involved in the devices is reported:

![](_page_178_Picture_199.jpeg)

This particular implementation allows to the devices interfacing to the **Telit GM862-GPRS** module the use of the GPRS and Internet packet service without the need to have an internal TCP/IP stack since this function is embedded inside the module.

# **6.9.2 Easy GPRS definition**

The Easy GPRS feature provides a way to replace the need of an Internet TCP/IP stack at the terminal equipment side. The steps that will be required to obtain a virtual serial connection (that is actually a socket) to the Internet peer are:

- a) configuring the GPRS Access
- b) configuring the embedded TCP/IP stack behaviour
- c) defining the Internet Peer to be contacted
- d) request the GPRS and socket connections to be opened (host is connected)
- e) exchange raw data
- f) close the socket and GPRS context

![](_page_179_Picture_0.jpeg)

All these steps are achieved through AT commands.

As for common modem interface, two logical status are involved: command mode and data traffic mode.

- In Command Mode (CM), some AT commands are provided to configure the Data Module Internet stack and to start up the data traffic.
- In data traffic mode (Socket Mode, SKTM), the client can send/receive a raw data stream which will be encapsulated in the previously configured TCP / IP packets which will be sent to the other side of the network and viceversa. Control plane of ongoing socket connection is deployed internally to the module.

### **6.9.2.1 Configuring the GPRS access**

The GPRS access configuration is done by setting:

- the GPRS context number 1 parameters (see +CGDCONT command)
- the Authentication parameters: User Name and Password (see commands #USERID, #PASSW)

## **6.9.2.2 Configuring the embedded TCP/IP stack**

The TCP/IP stack behaviour must be configured by setting:

- the packetizer default packet size (see command #PKTSZ)
- the data sending timeout (see command #DSTO)
- the socket inactivity timeout (see command #SKTTO)

# **6.9.2.3 Defining the Internet peer to be contacted**

As last setting definition, the host to be contacted and on which port/protocol must be set :

the socket definition (see command #SKTSET)

This command permits also to specify the host name instead of its IP address, if a host name is given to the set command, then the module stores it as a host nick name. It is care of the module user to guarantee that the host nick name provided corresponds to an existing internet peer.

If an host nick name has been given then, while opening the connection in response to the AT#SKTOP command, the module will autonomously activate a GPRS connection and query its DNS to obtain the IP address relative to the host nick name provided. This process of context activation and DNS query may require a bit more time and requires that the GPRS network coverage is good enough to permit data transfers.

### **6.9.2.4 Open the connection with the internet host**

With the AT#SKTOP all the process required to connect with the internet host starts:

- GM862-GPRS activates the first context
- GM862-GPRS proceeds to the authentication with the parameters specified on par. 6.9.2.1
- Eventually does the DNS query to resolve the IP address of the host name internet peer
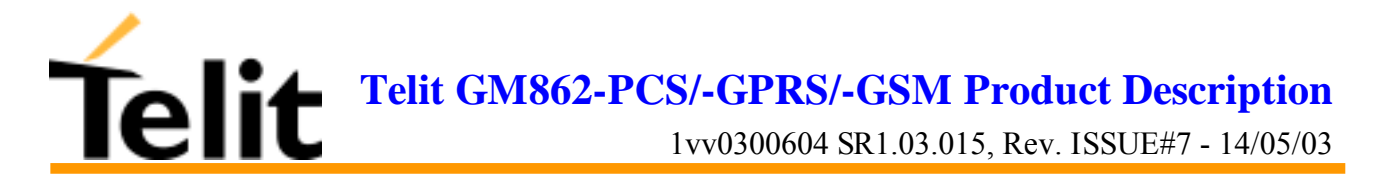

- GM862-GPRS establishes a TCP/UDP (depending on the parameter request) connection with the given internet host
- Once the connection is up the module reports the code: CONNECT

From this moment the data incoming in the serial port is packet and sent to the Internet host, while the data received from the host is serialised and flushed to the Terminal Equipment.

### **6.9.2.5 Close the Socket and deactivate the context**

The connection can be closed because of:

- remote host TCP connection close
- socket inactivity timeout
- Terminal Equipment by issuing the escape sequence "+++"
- Network deactivation

Note: if in the raw data to be sent there's an escape sequence, then the TE must work it out and sent it in a different fashion to guarantee that the connection is not closed.

The pause time is defined in the parameter S12.

On the reception of an escape sequence the GM862-GPRS closes the connection, deactivates the GPRS context returning to command mode and issuing the NO CARRIER code.

### **6.9.3 Known limitations**

The implementation of the EASY GPRS feature has the following known limitations:

- Only one socket can be opened at a time, no multiple socket connections can be made;
- Only the first GPRS context is associated with this feature;
- The closing of a socket implies always the deactivation of the GPRS context associated;
- It is taken for granted that external processor will be able to handle at least a limited v.24 implementation: RTS, CTS and, highly recommended, DCD lines; this because software flow control is not applicable to the feature;
- Only Mobile initiated connections can be made, it is not possible to receive incoming TCP connection requests;
- Due to the particularity of this feature, the flow control of both the directions uplink and downlink is interlocked

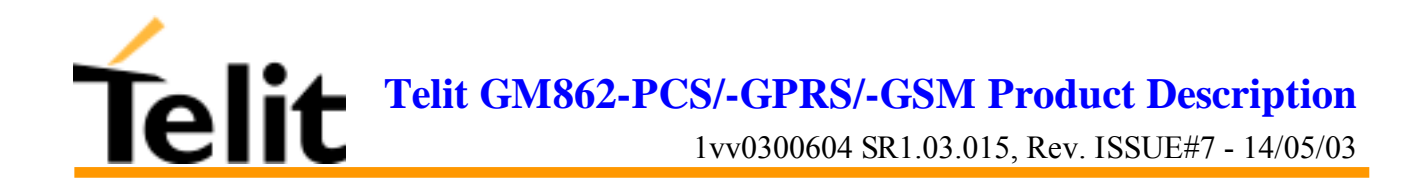

### **6.9.4 Easy GPRS custom AT command Definition**

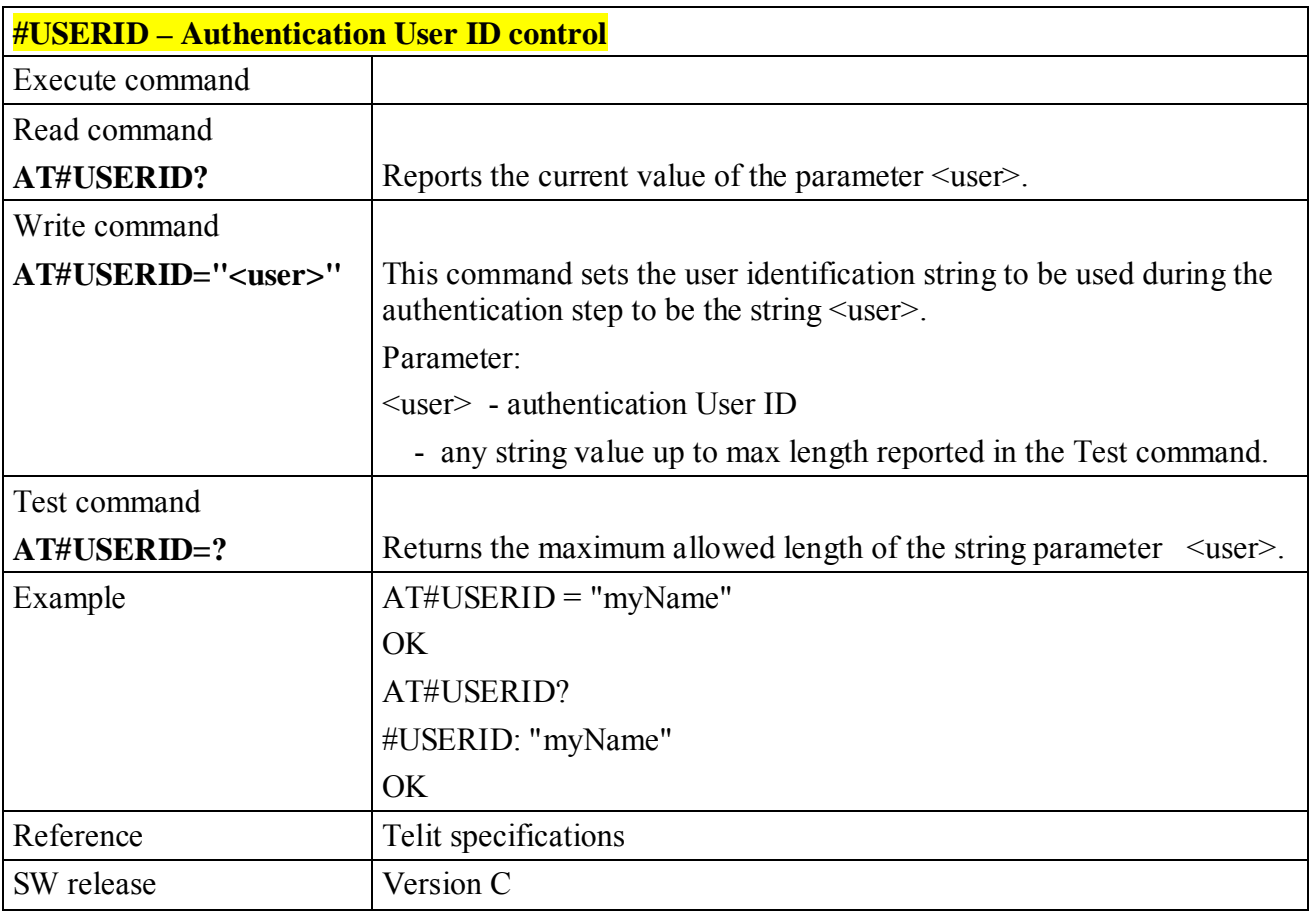

### **6.9.4.1 #USERID – Authentication User ID control**

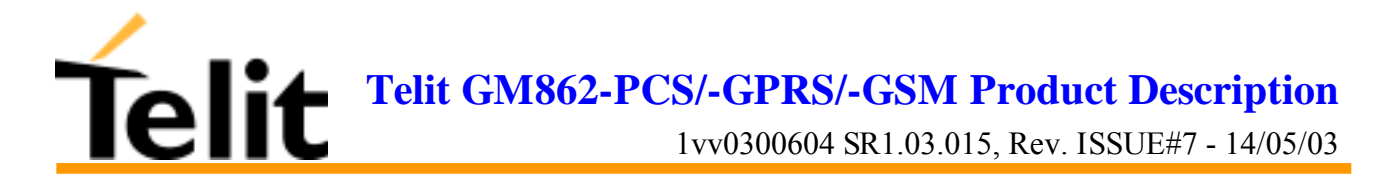

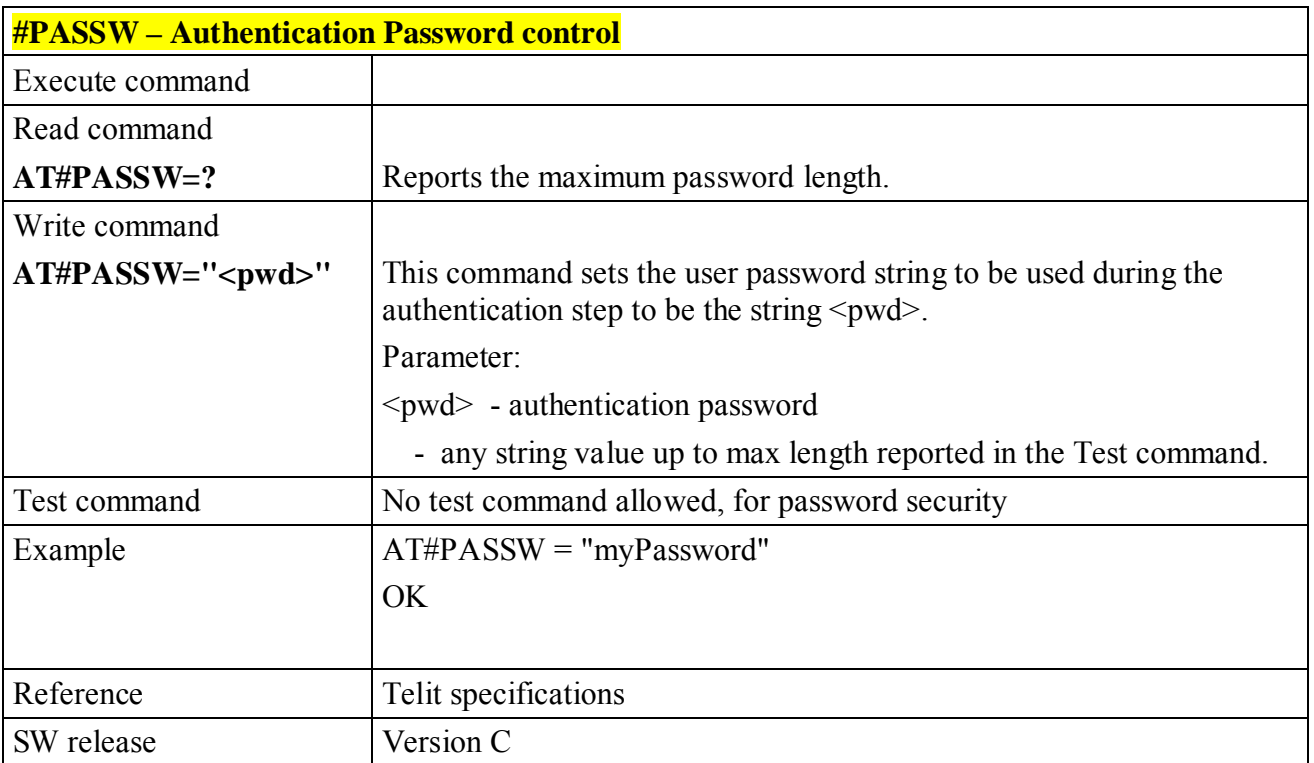

### **6.9.4.2 #PASSW – Authentication Password control**

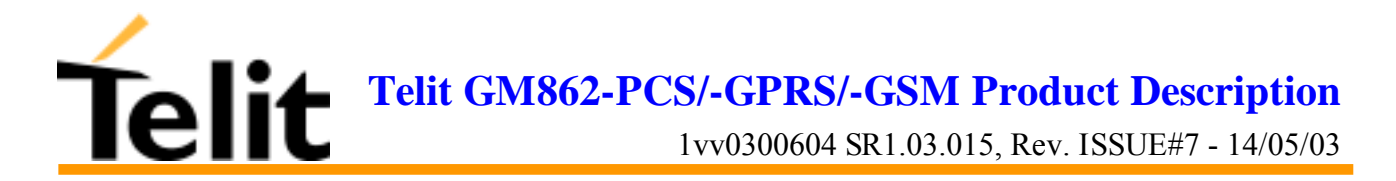

### **6.9.4.3 #PKTSZ –Packet Size control**

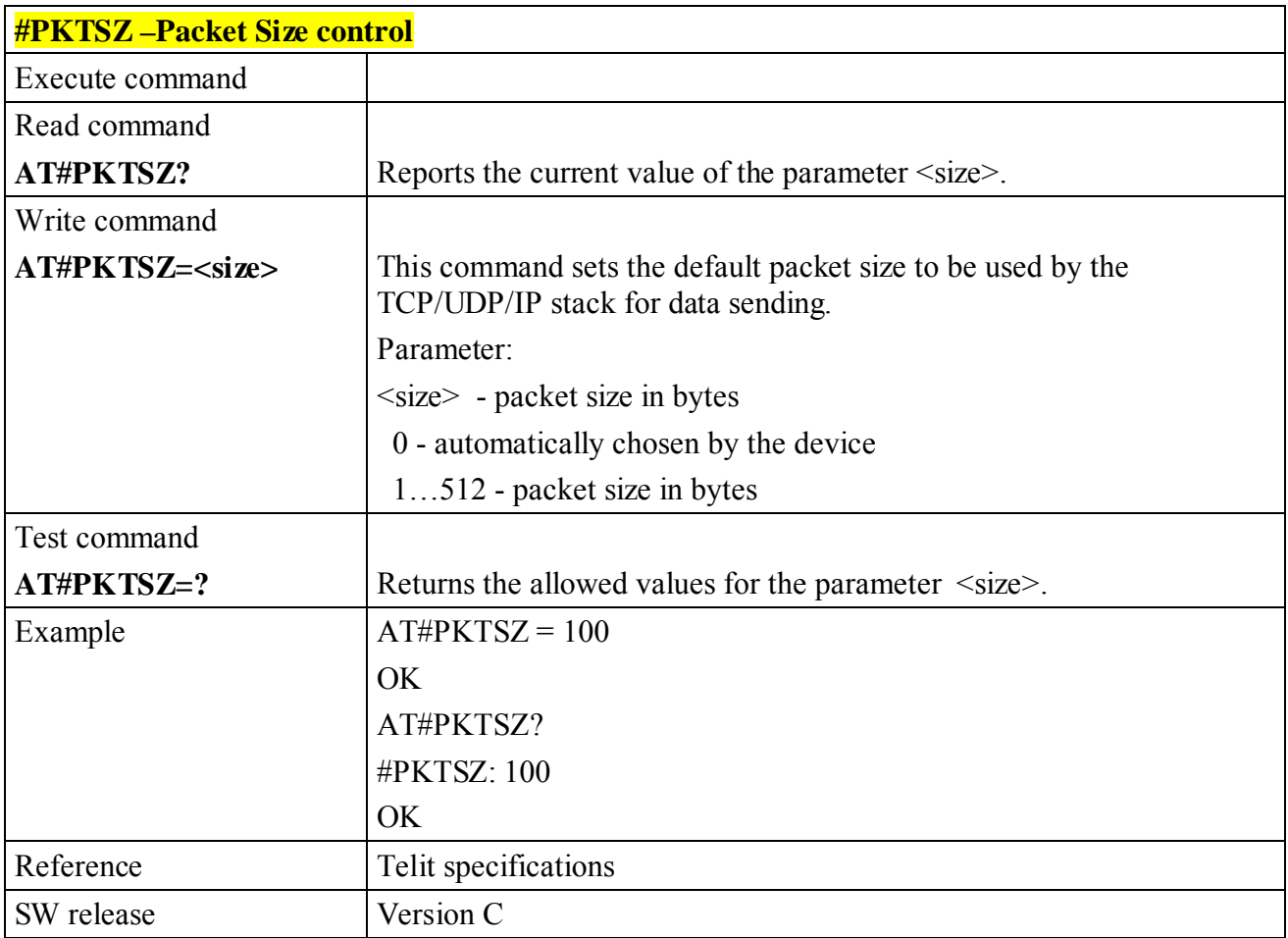

**Telit GM862-PCS/-GPRS/-GSM Product Description**

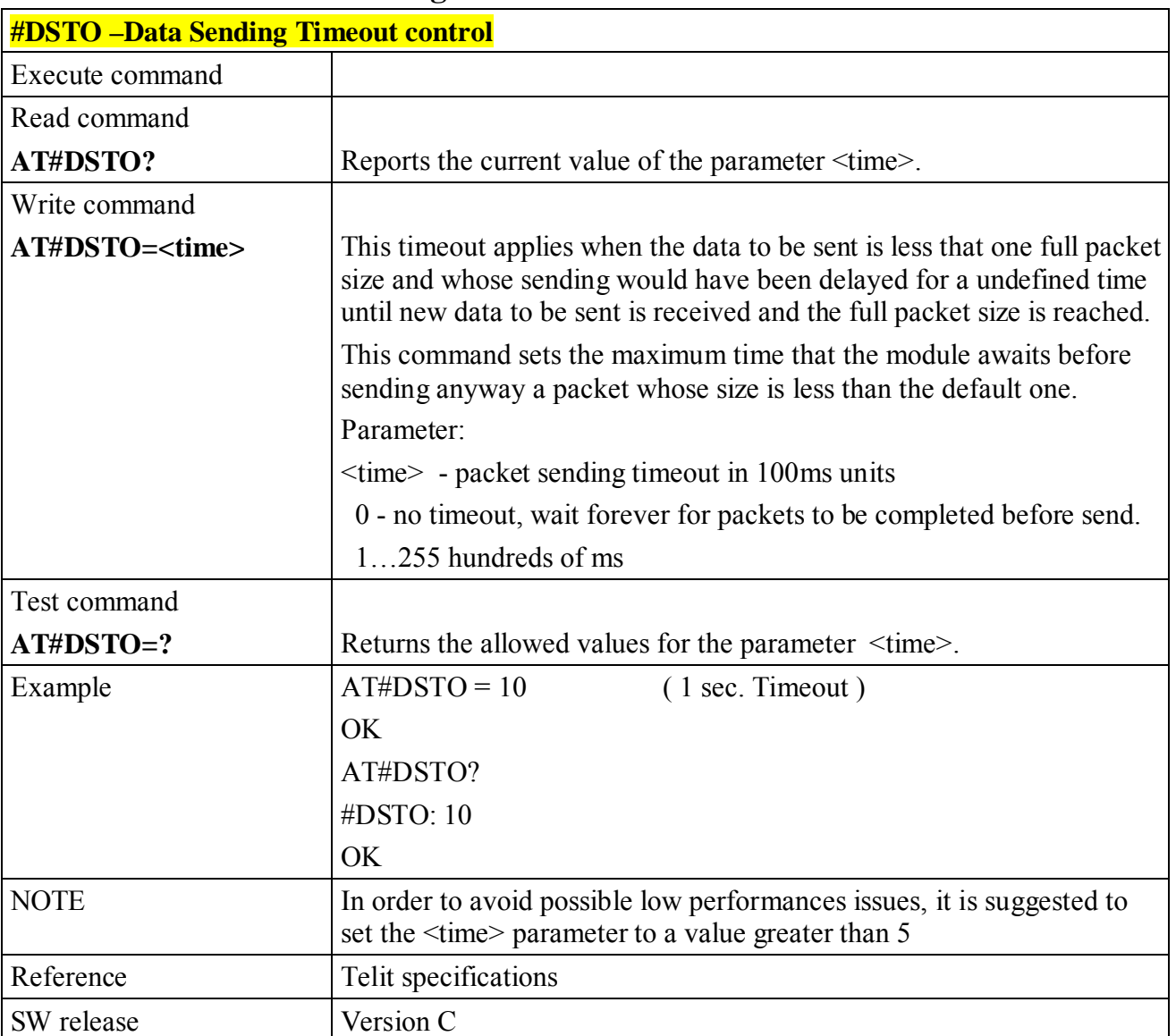

### **6.9.4.4 #DSTO – Data Sending Timeout control**

**Telit GM862-PCS/-GPRS/-GSM Product Description**

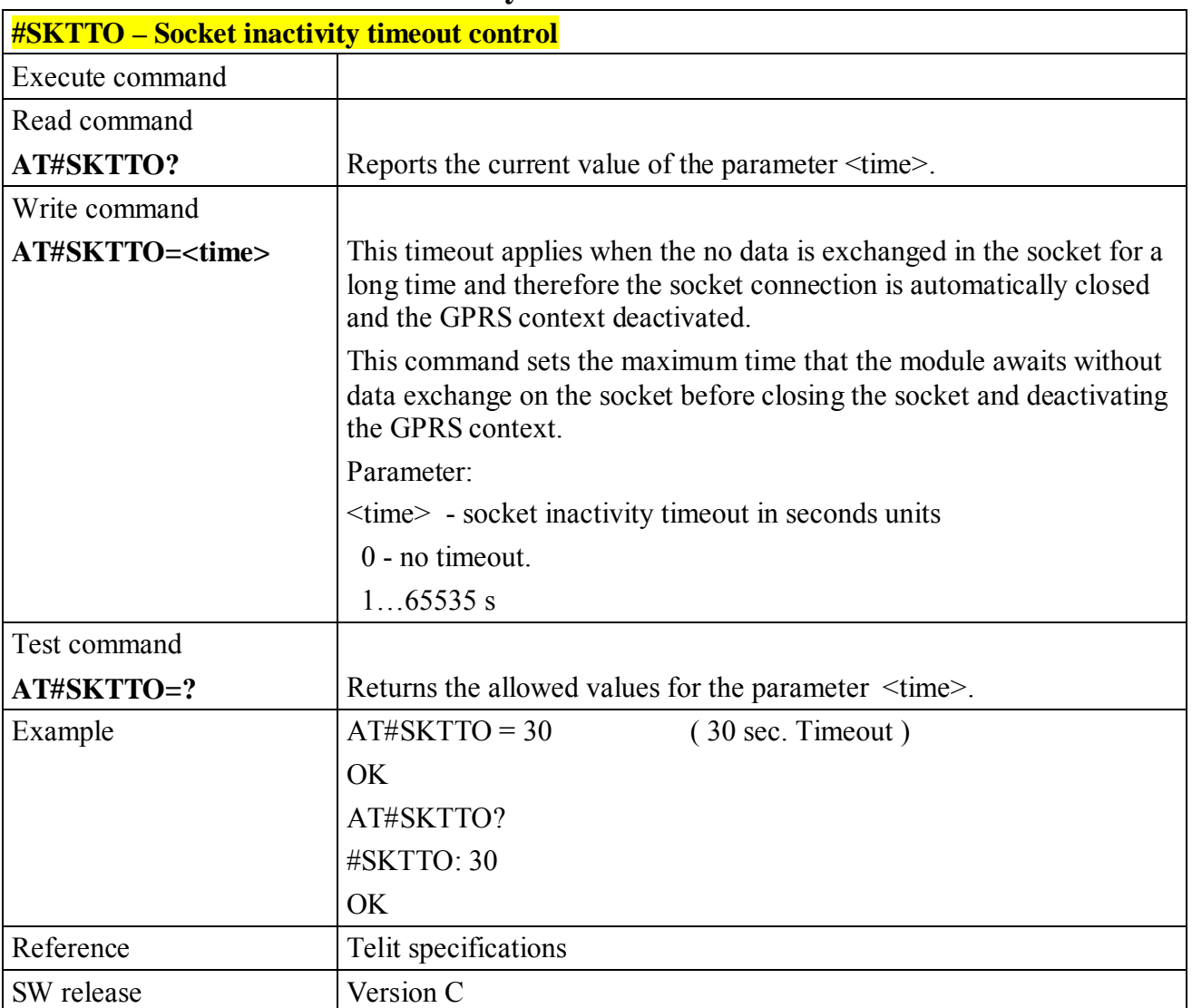

### **6.9.4.5 #SKTTO – Socket inactivity timeout control**

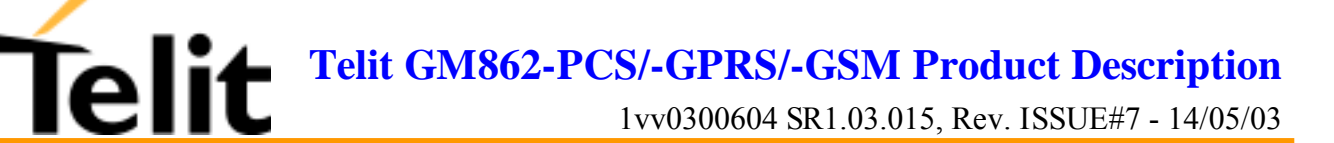

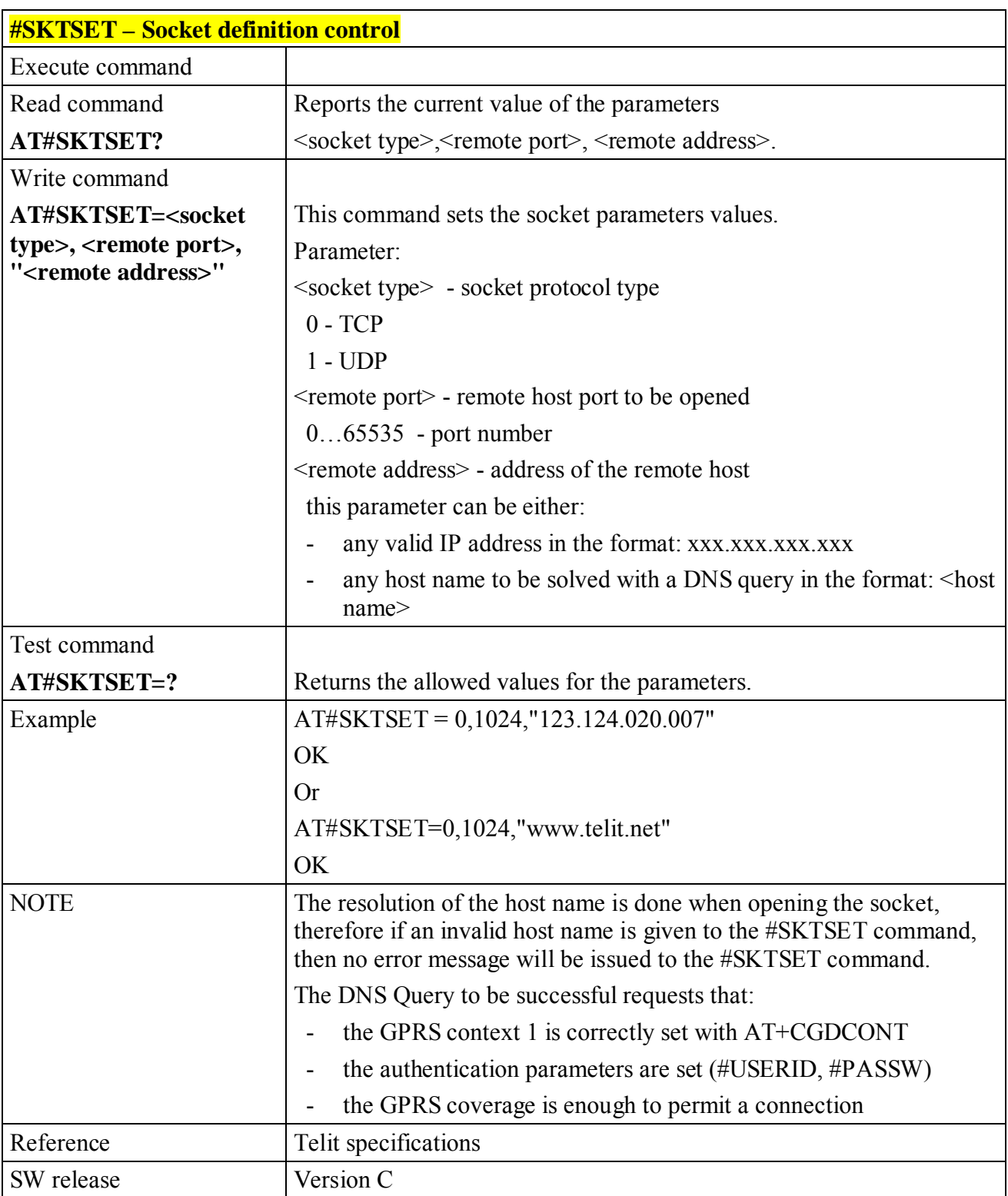

### **6.9.4.6 #SKTSET – Socket definition control**

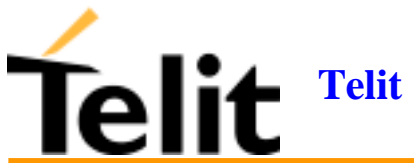

1vv0300604 SR1.03.015, Rev. ISSUE#7 - 14/05/03

### **6.9.4.7 #SKTOP – Socket Open command**

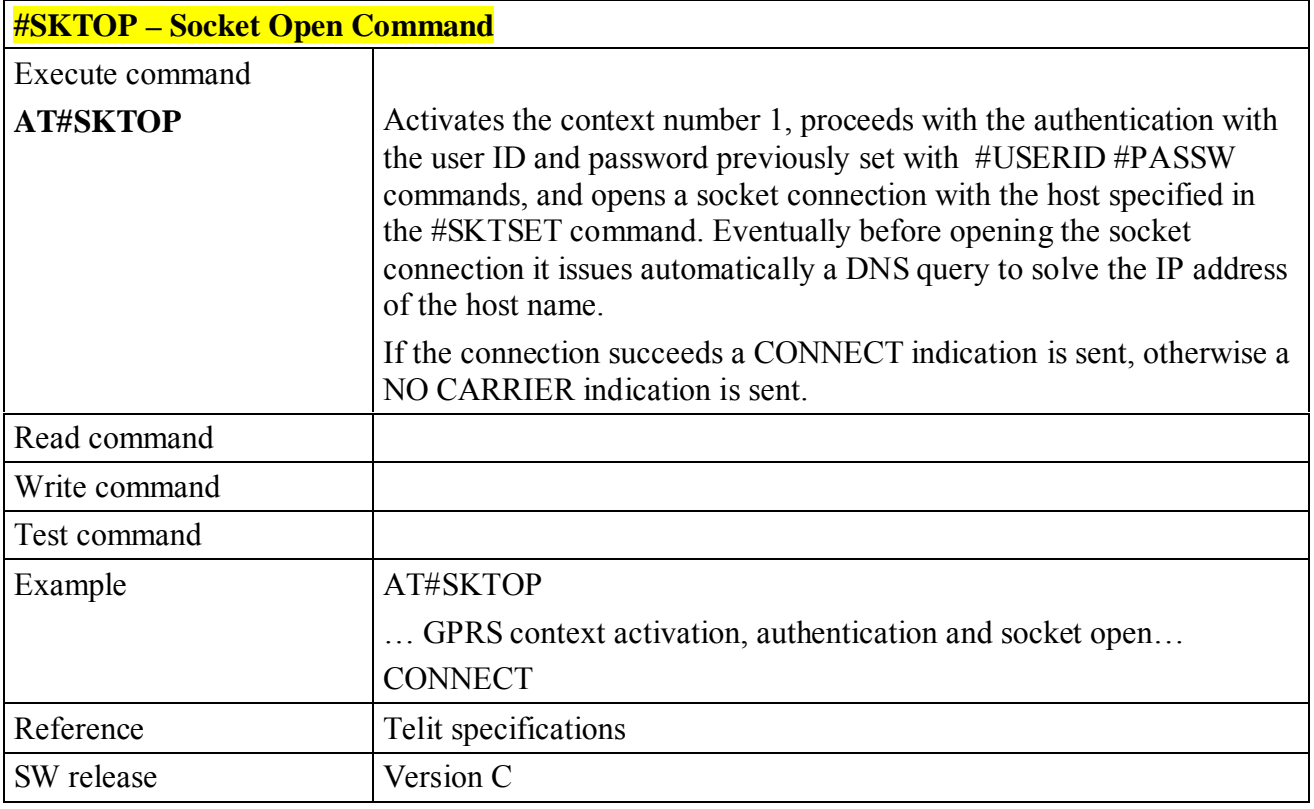

### **6.9.4.8 #QDNS – Query DNS**

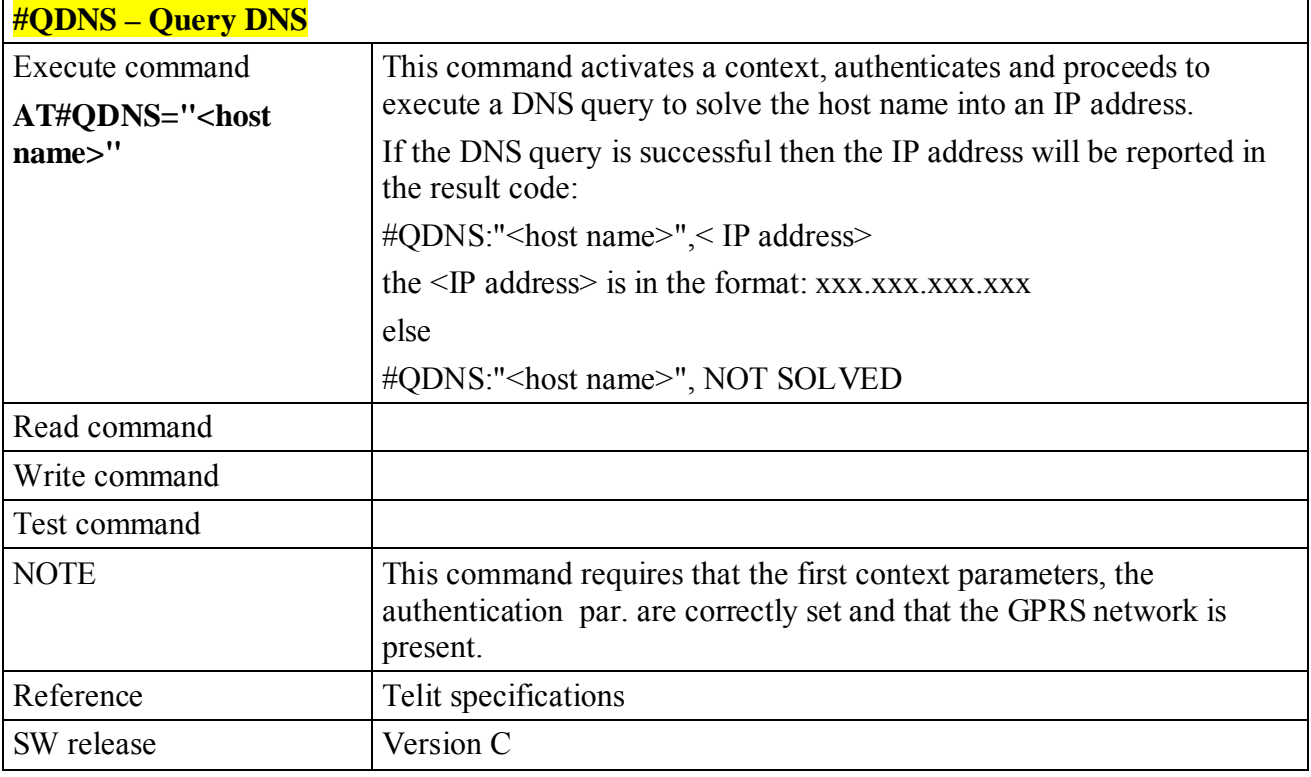

**Telit GM862-PCS/-GPRS/-GSM Product Description**

1vv0300604 SR1.03.015, Rev. ISSUE#7 - 14/05/03

### **6.9.4.9 #SKTSAV – Socket Parameters Save Command**

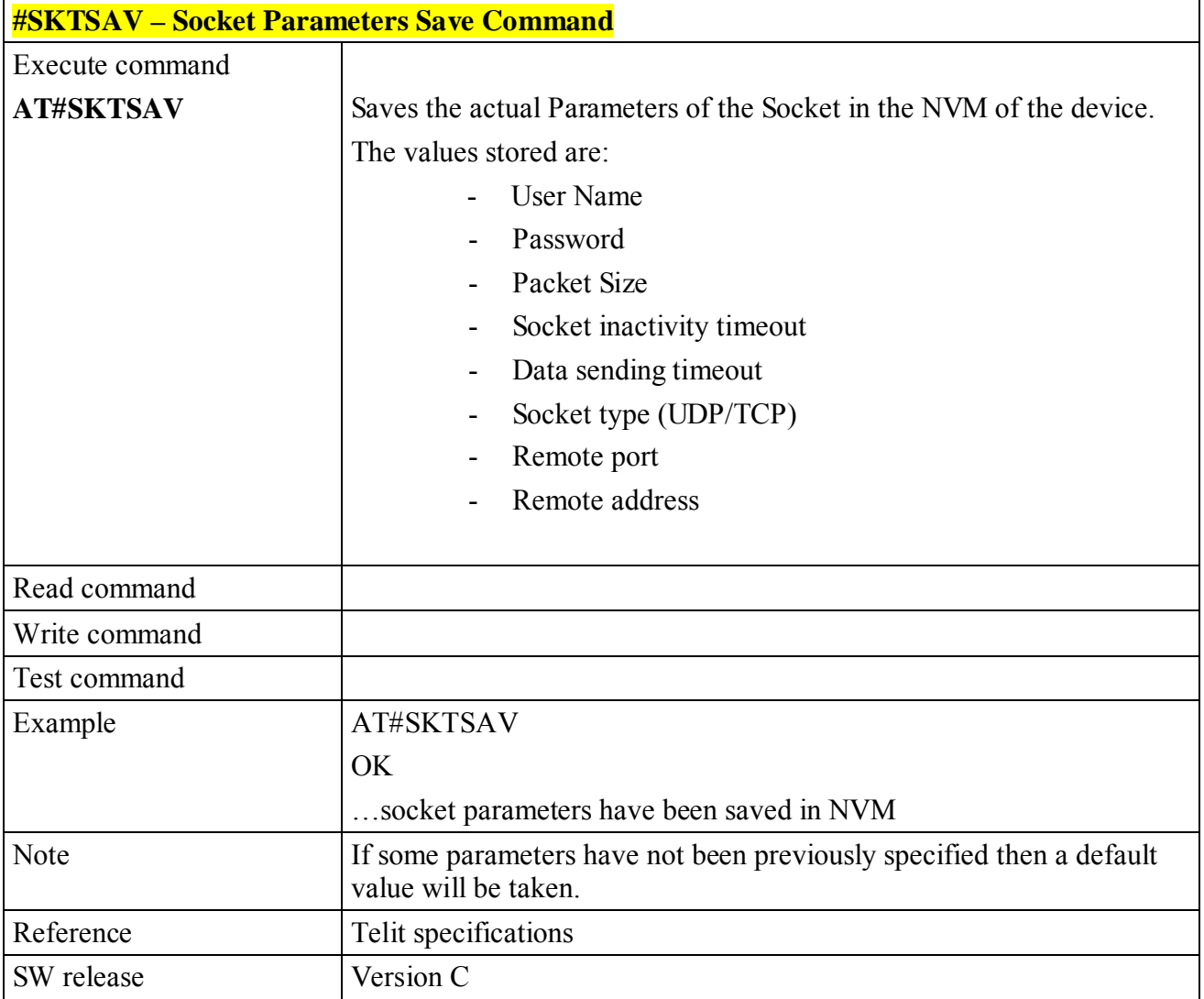

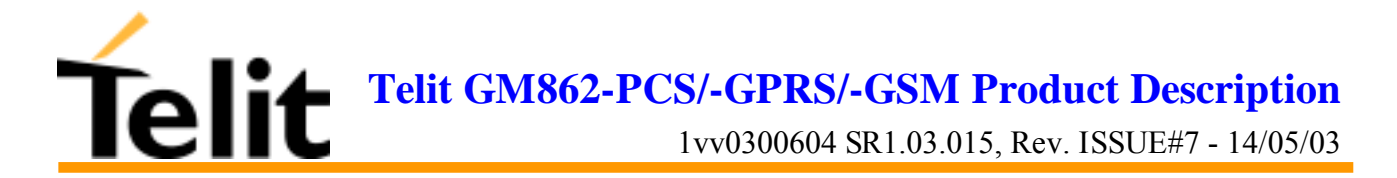

### **6.9.4.10 #SKTRST – Socket Parameters Reset Command**

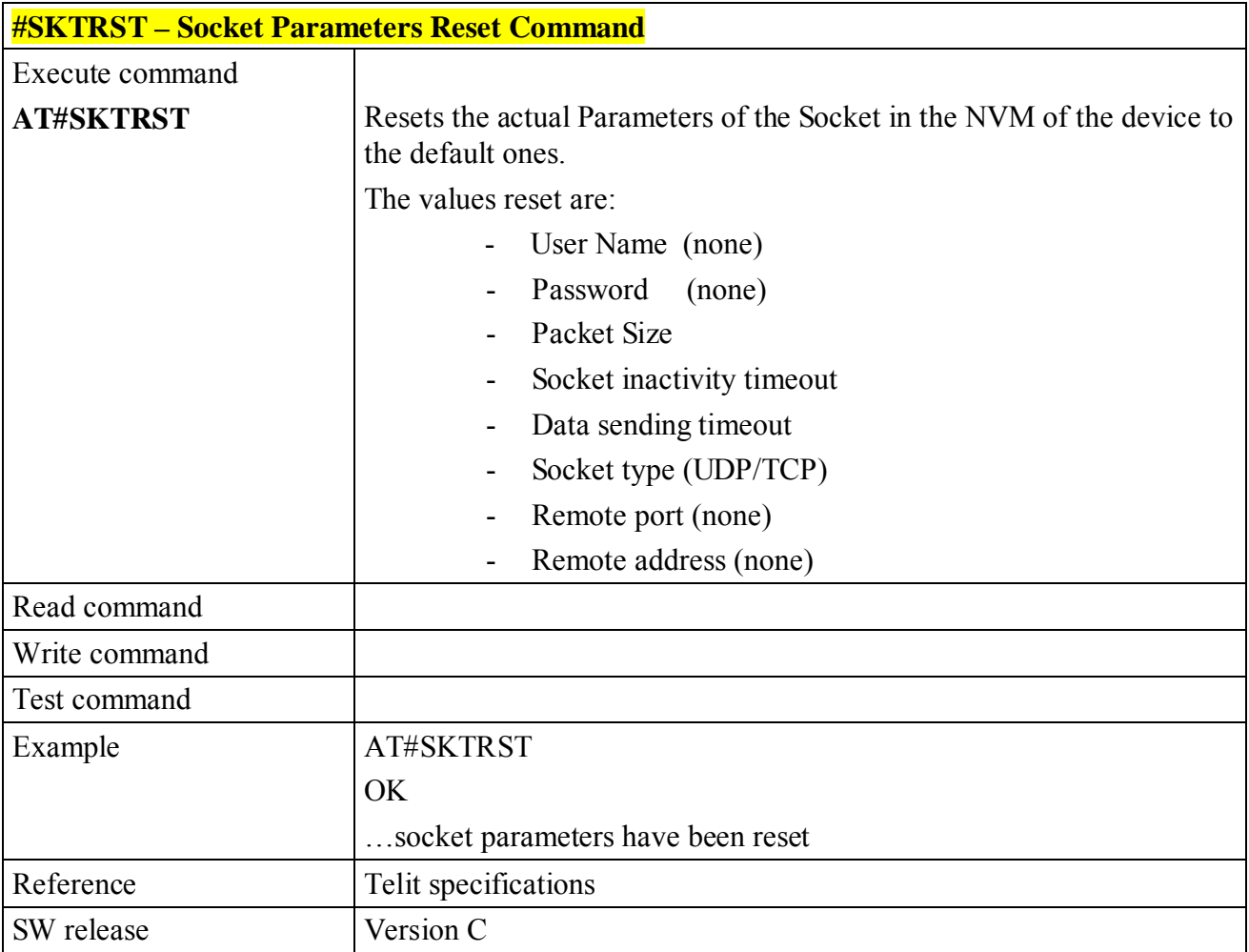

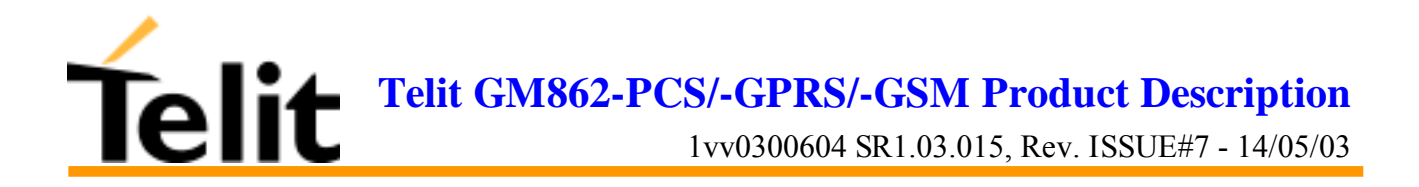

# **7 Conformity Assessment Issues**

The **Telit GM862-PCS/-GPRS/-GSM modules** are assessed to be conform to the R&TTE Directive as **stand-alone products**, so if you use them it will not be required any further test effort on the modules.

The **Telit GM862-PCS/-GPRS/-GSM modules** are conform with the following European Union Directives:

- ! R&TTE Directive 1999/5/EC (Radio Equipment & Telecommunications Terminal Equipments)
- **E** Low Voltage Directive 73/23/EEC and product safety
- ! Directive 89/336/EEC for conformity for EMC

In this document all the information you may need for developing a product meeting the R&TTE Directive is included.

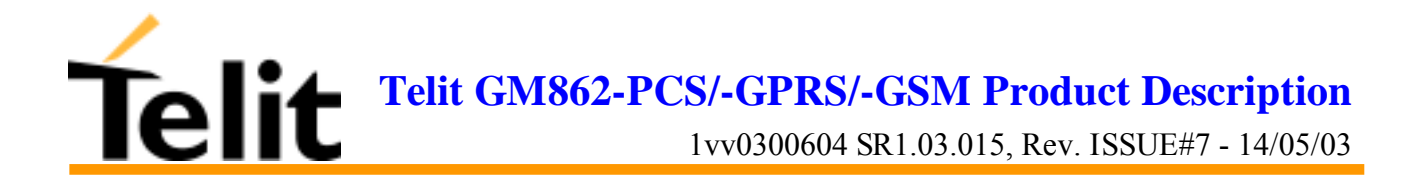

## **7.1GM862-GPRS: Conformity Assessment**

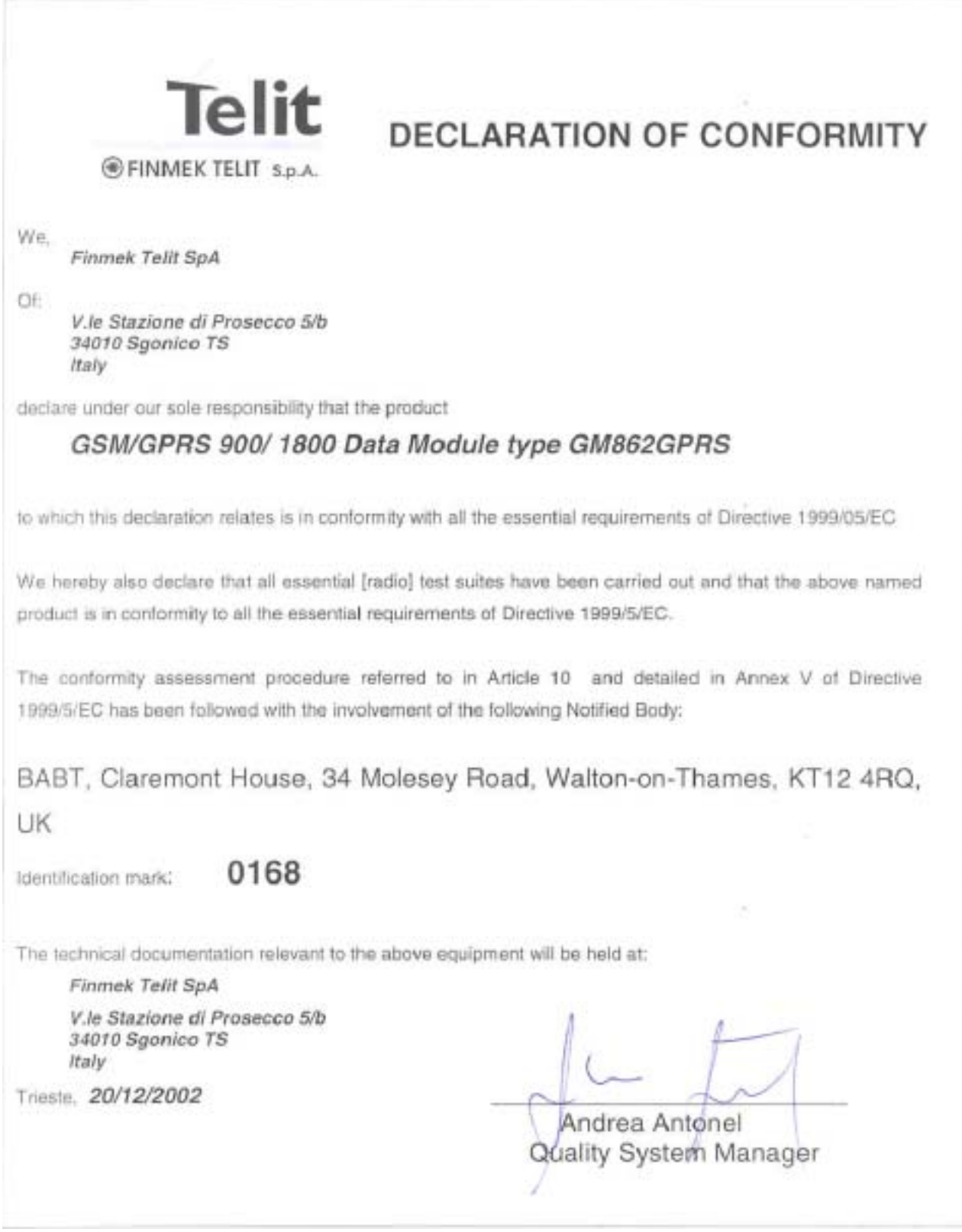

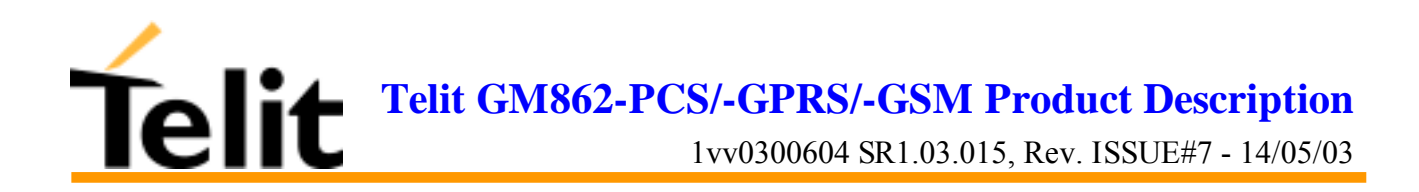

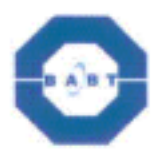

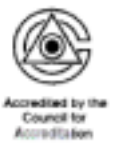

#### **Confirmation of Conformity Assessment**

The manufacturer has carried out the assessment of the conformity of the product specified below under the Full Quality Assurance Approval issued to them under Annex V of Directive 1999/5/EC and has issued a Declaration of Conformity with the essential requirements of the Directive.

Manufacturer: Finmek Telit S.p.A Viale Stazione di Prosecco 5/b 34010 Sgonico (TS) Italy

Description GSM/GPRS 900/1800 Data Module

Type

GM862GPRS

Declaration of Conformity dated 20/12/2002

Signed:

 $\sum_{k=1}^{n}$ 

Date: 07/01/2003

On behalf of BABT

Confirmation Number: 030107/0001

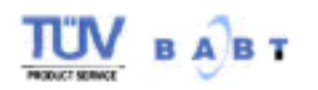

Claremont House, 34 Molesey Road, Walton On Thames, Surrey, KT12 4RQ Tel: +44 (0)1932 251251 Fax: +44 (0)1932 251252

in Engined and Waller at: Segence-certi Road, Techlolot, Eureham, Agencedere, MOTA ARM, Freebast, Number, NCTRAN

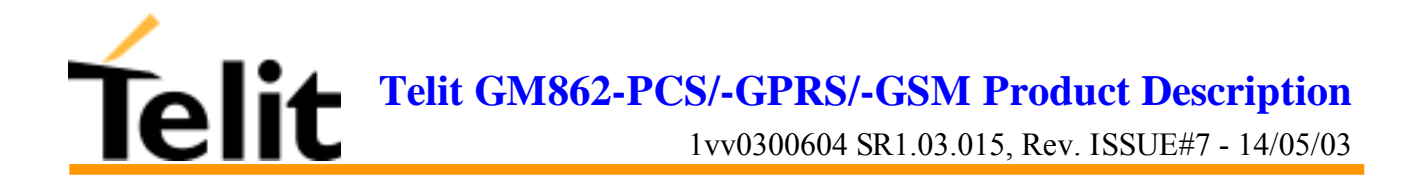

## 7.2GM862-GSM: Conformity Assessment

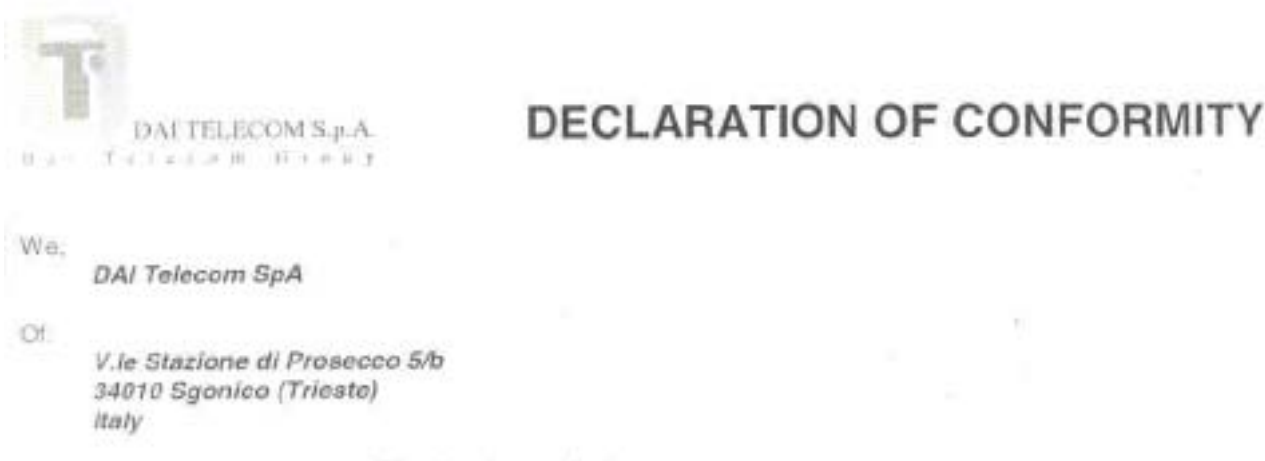

declare under our sole responsibility that the product

### GSM/GPRS 900/1800 Data Module type GM862GSM

to which this declaration relates is in conformity with all the essential requirements of Directive 1999/05/EC

We hereby also declare that all essential [radio] test suites have been carried out and that the above named product is in conformity to all the essential requirements of Directive 1999/5/EC.

The conformity assessment procedure referred to in Article 10 and detailed in Annex V of Directive 1399/5/EC has been followed with the involvement of the following Notified Body:

BABT, Claremont House, 34 Molesey Road, Walton-on-Thames, KT12 4RQ, UK

Identification mark."

0168

The technical documentation relevant to the above equipment will be held at:

DAI Telecom SpA

V.le Stazione di Prosecco 5/b 34010 Sgonico (Trieste) Italy

Trieste, 11/04/2003

Andrea Antone

Quality System Manager

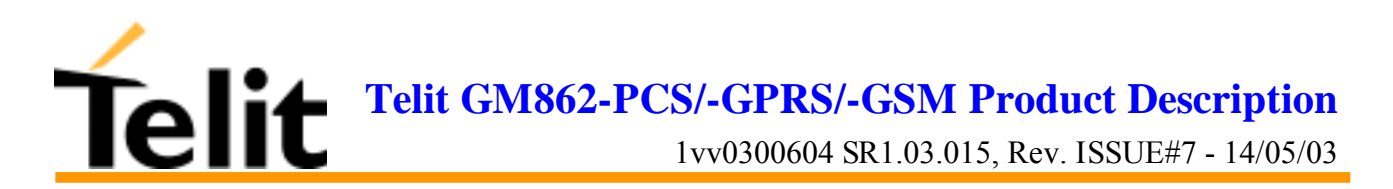

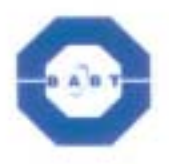

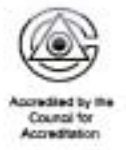

### **Confirmation of Conformity Assessment**

The manufacturer has carried out the assessment of the conformity of the product specified below under the Full Quality Assurance Approval issued to them under Annex V of Directive 1999/5/EC and has issued a Declaration of Conformity with the essential requirements of the Directive.

Manufacturer: Dai Telecom S.p.A Viale Stazione di Prosecco 5/b 34010 Sgonico TS Italy

GSM/GPRS 900/1800 Data Module Description:

Type:

**GM862GSM** 

Declaration of Conformity Dated: 11/04/2003

Signed:

on behalf of BABT

Date: 15 April 2003

Confirmation Number: 030415/0001

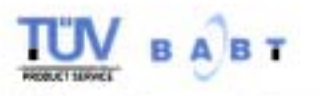

Claremont House, 34 Molesey Road, Walton On Thames. Surrey, KT12 4RO Fax: +44 (0)1932 251252 Tel: +44 (0)1932 251251

A TLIV Suit te auction Economy, reprenent in Engane and Water at Septewarth Ruad. For field, Forman, Hangepin, 2015 994. Engand, Nanber 183008.

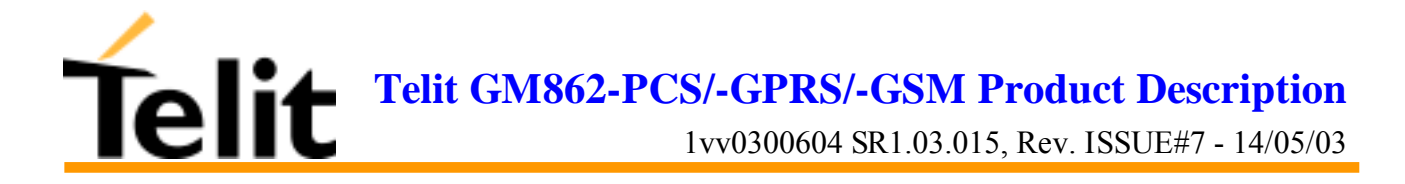

## **7.3GM862-PCS: Conformity Assessment**

TBD

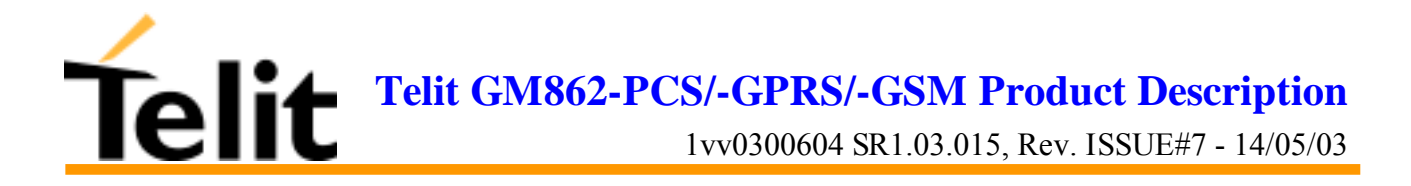

### **7.4 Telit Full Quality Assurance Approval**

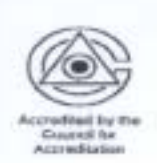

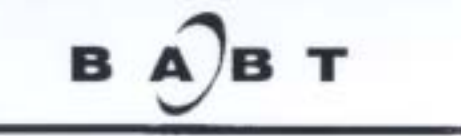

#### **Full Quality Assurance Approval**

This certificate is issued to

#### **Telit Mobile Terminals SpA**

of

Viale Stazione di Prosecco 34010 Sgonico Trieste Italy

Whose quality system for the design, manufacture and final product inspection and testing of telecommunications terminal equipment has been assessed and found to meet the provisions of Annex V of EC Council Directive 1999/5/EC.

This approval is valid for the product categories, technical scope and locations identified in the following sections of the attached annex and subject to the conditions specified therein.

> Section 1 - Product Categories Section 2 - Technical Scope Section 3 - Manufacturing Locations Section 4 - Design/Development Locations Section 5 - Test Laboratories Section 6 - Conditions

bistand Signed

Approval Number

1022

10 April 2000 Date

Conditions for the validity of this certificate, if any, are tisted in the 6 page Annex. This approval authorises the use of BABT's Notified Body identification number (168). This approval document is not transferable and remains the property of BABT

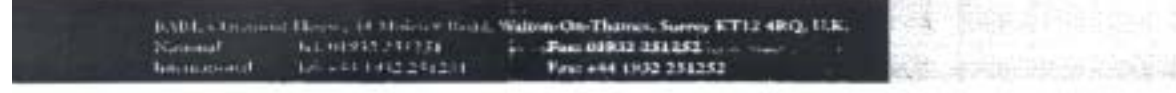

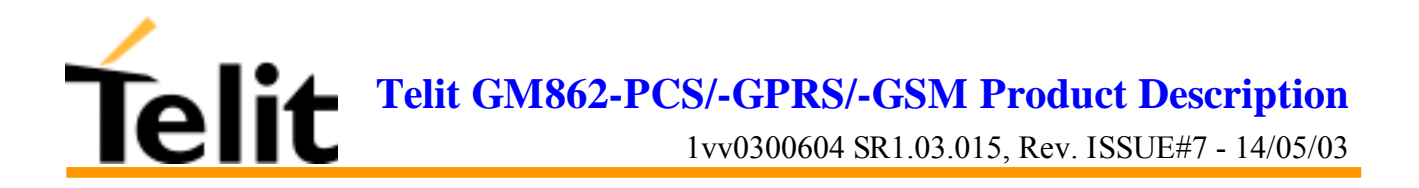

# **8 GM862-GPRS Technical Support**

Telit technical support to **Telit GM862-PCS/GPRS/GSM modules** customer is included into the dedicated Website (www.GM862.com) and official Website (www.telit.net) which contains also all available technical documentation download, application examples, Telit engineering support accessible via selective E-Mail  $(ts-gm862@telital.com)$  service with 24 hr replies assured.

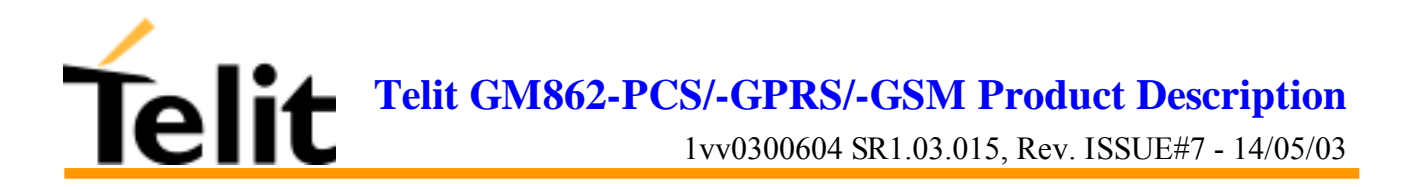

# **9 List of acronyms**

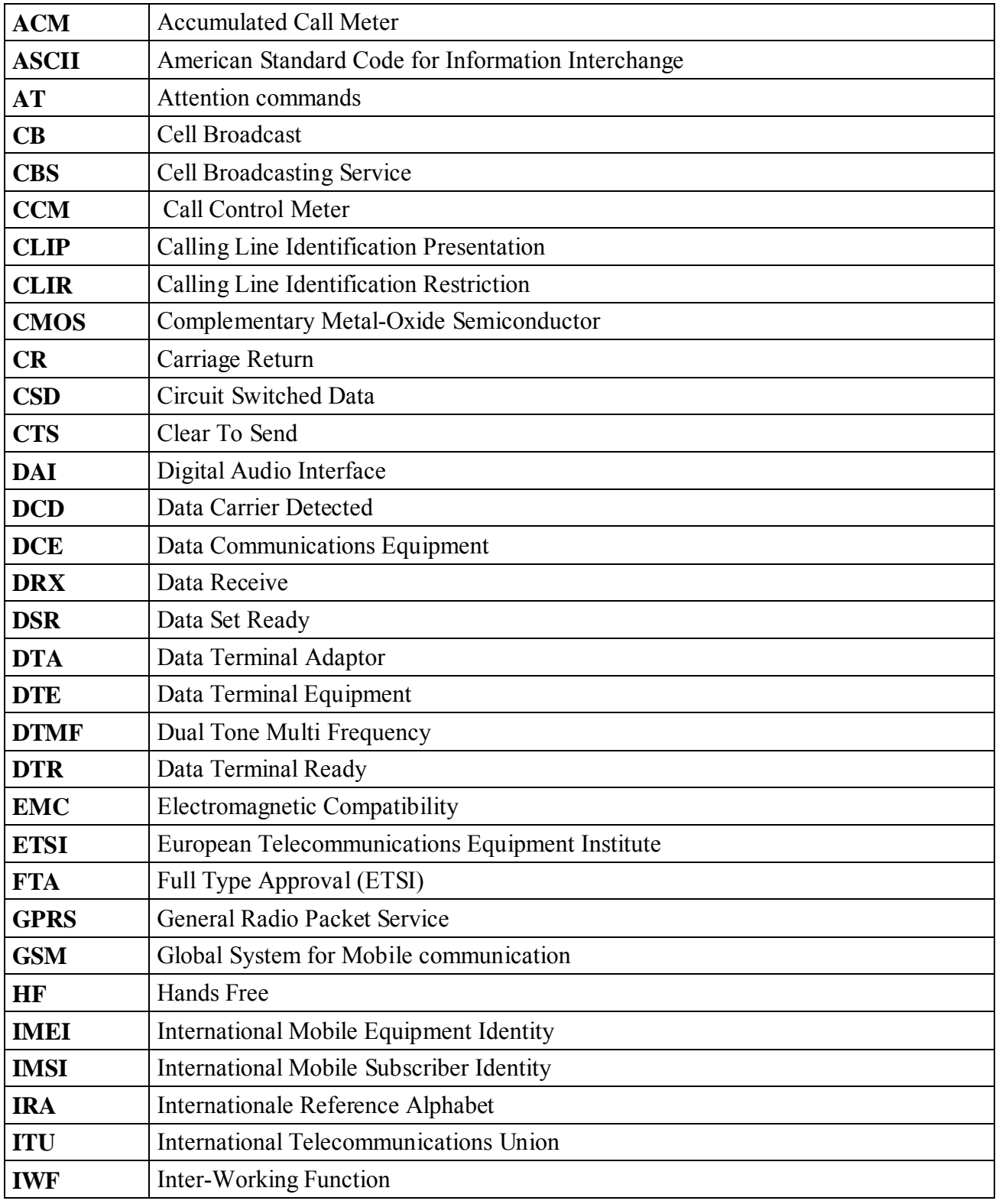

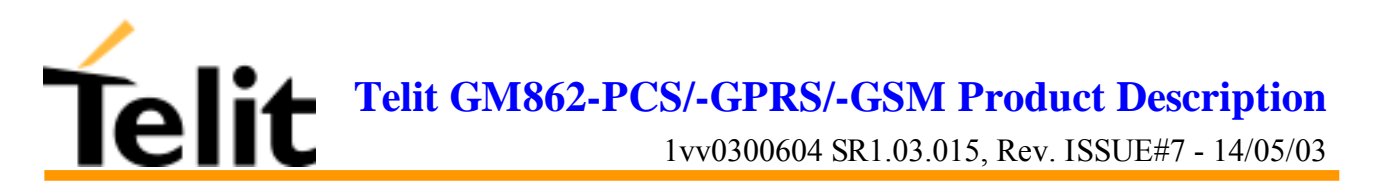

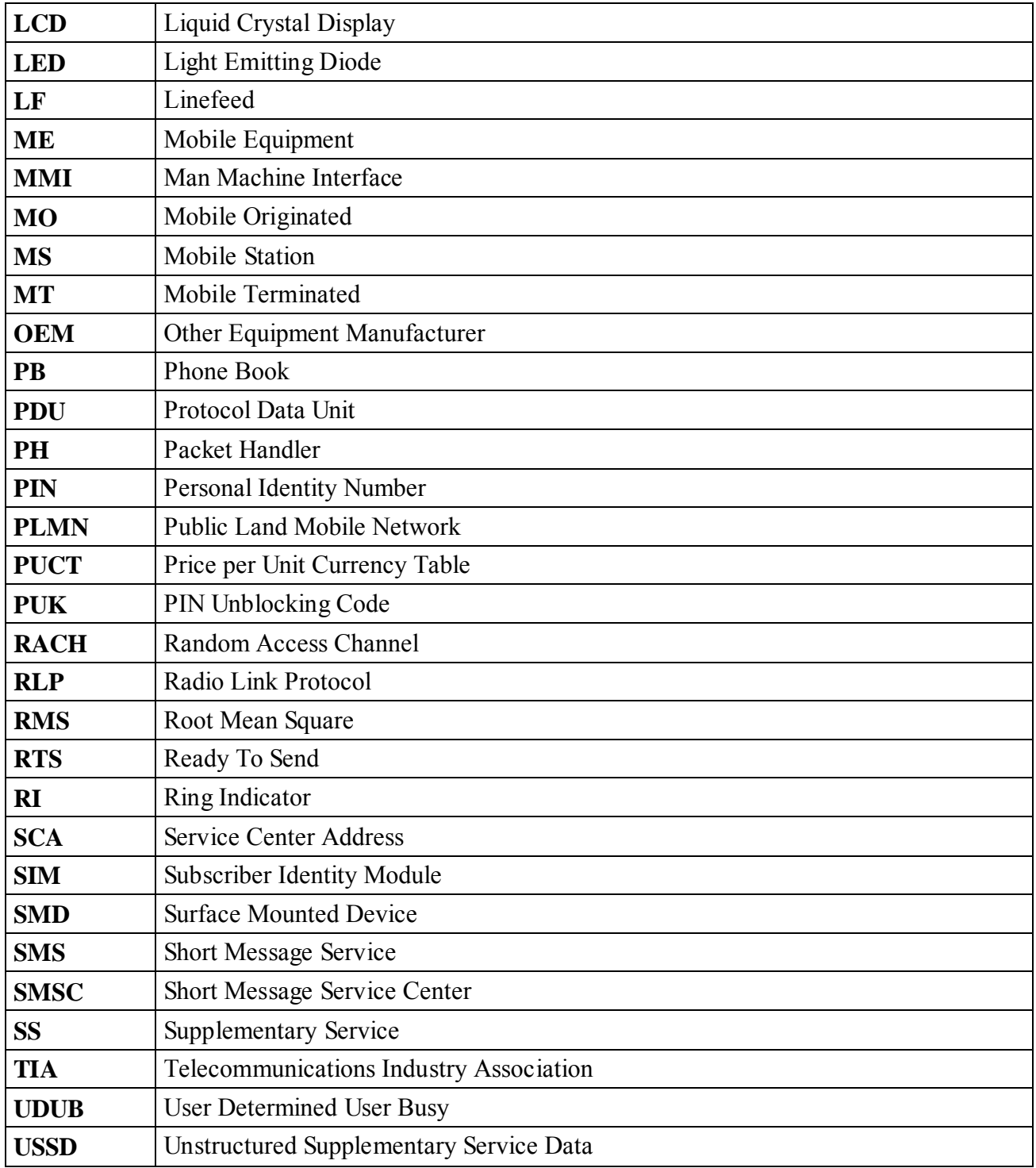

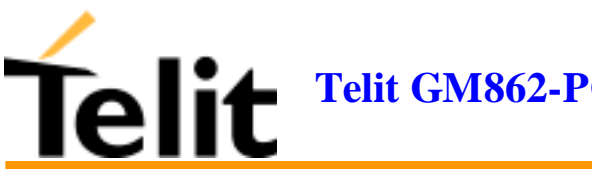

1vv0300604 SR1.03.015, Rev. ISSUE#7 - 14/05/03

# **10 Document Change Log**

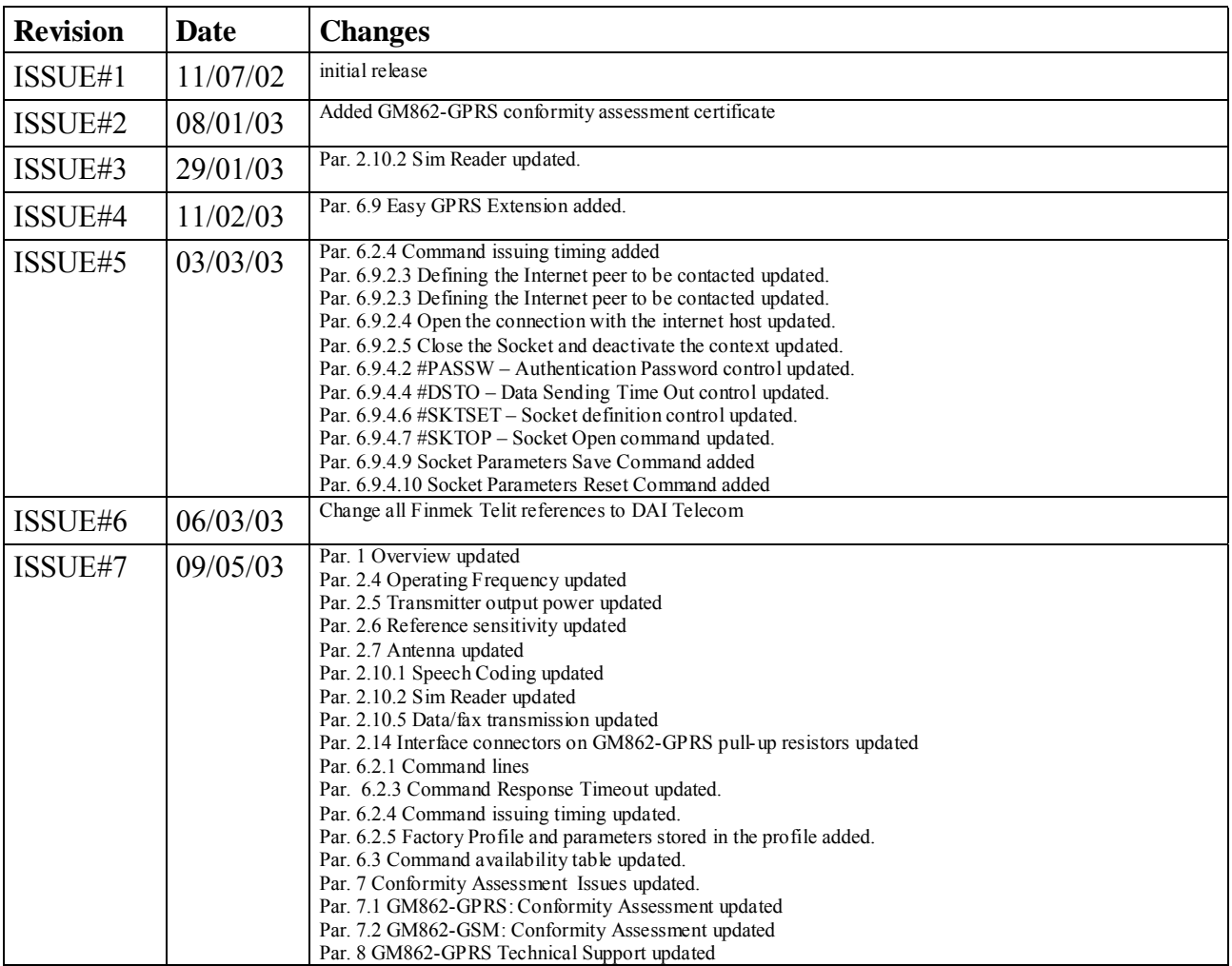